EECS <sup>2030</sup> <sup>A</sup> Fall <sup>2017</sup> Advanced Object Oriented Programming

Tuesday feptenber <sup>12</sup>

Lecture 2

 $\mathbf{1}$ 

-1  $\mathbf 1$ 

```
or method
   public class CircleUtilities {
\mathbf{1}private static final int RADIUS TO DIAMETER = 2x\overline{2}static int radius \leq 10:
 3
       public static final int PI = 3; \bigwedge_{i=1}^{n} \mathbf{M}^{i}5
        static int getDiameter() {
 6⊝
            int diameter = radius * RADIUS_TO_DIAMETER;return diameter:
 8
                                             Shadowind
                                                                             radius
 \overline{Q}static int getDiameter(int (radius)
100to shadai
            return/radius * RADIUS_TO_DIAMETER:
11
12130static void setRadius(int newRadius) {
14
            radius = newRadius:
15
16public static int getCircumference(int radius) {
17
            return getDiameter(radius) * PI;
                                                                         \mathcal{R}18
19 -public static int getCircumference1() \{20
            return getDiameter() * PI;
                                                               Krde Ville ProdEs
2122\Thetaprivate static int getCircumference2() {
23
            return getCircumference(radius);
24
25 }
```

```
CU. Get Creamference (5)
   public class CircleUtilities {
 1
       private static final int RADIUS_TO_DIAMETER = 2;
 \mathcal{P}3
       static int radius = 10;
       public static final int PI = 3;
 4
 5
       static int getDiameter() {
 6⊝
            int diameter = radius * RADIUS_TO_DIAMETER;
            return diameter;
 8
                                                                              helpe
 9
       static int/getDiameter(int radius) {
10-return radius * RADIUS_TO_DIAMETER;
111213<sup>°</sup>static void setRadius(int newRadius) {
                                                               A method
                                                ghadavag
14
            radius = newRadius;469public static int/getGircumference(int radi
                                                           versed by referring
            <del>retu</del>rn(getDiameter(fadius)
                  \sim18
19<sup>°</sup>public static int getCircumference1() {
20
            return getDiameter() * PI;
2122\Thetaprivate static int <u>getCircumference2()</u> {
            return getCircumference(radius);
23
2425<sup>1</sup>
```

```
1 public class CircleUtilities {
        private static final int RADIUS_TO_DIAMETER = 2;
 2
                                                                    art Grammt Grand
        static int radius = 10;
                                                              JJ.
 3
       public static final int PI = 3;
 4
                                                                    get Kamercy 15
        static int getDiameter() {
 6⊝
            int diameter = radius * RADIUS_TO_DIAMETER:
 \overline{7}8
            return diameter;
 9
        ŀ
        static int getDiameter(int radius)
10-return radius * RADIUS TO DIAMETER:
1112ŀ
130static void setRadius(int newRadius) {
14radius = newRadius;15public static int getCircumference(int rackus) {
16<sup>°</sup>DAVC VMPTC
            return getDiameter(rax(us)
17\cdot PI:
18
                                                                                        \sqrt{2}19 -public static int getCircumference1() {
                                                                         TO VAMPTE
            return getDiameter() * PI;
20
2122\Thetaprivate static int <u>qetCircumference2()</u> {
            return getCircumference(radius);
23
24
25
```
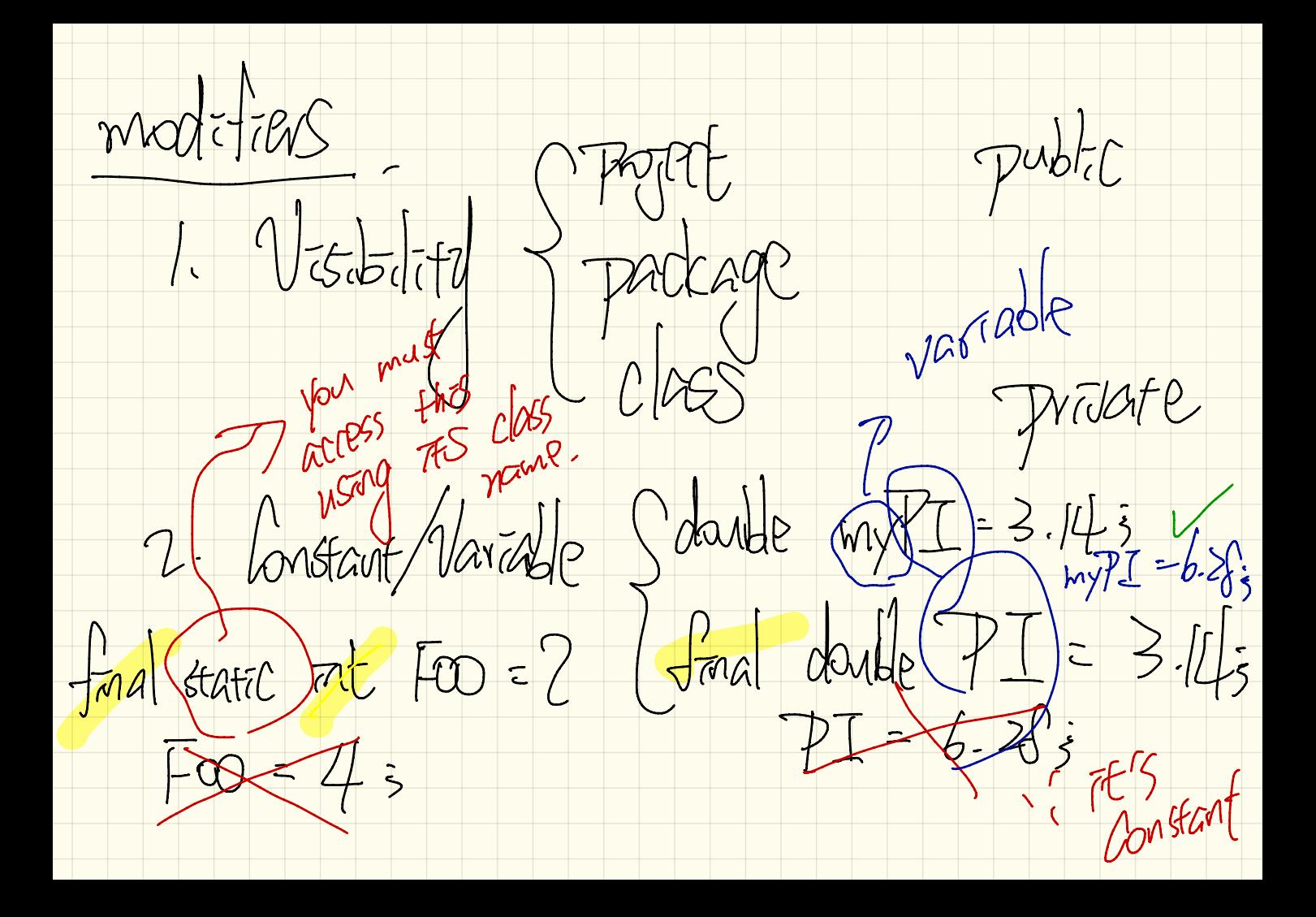

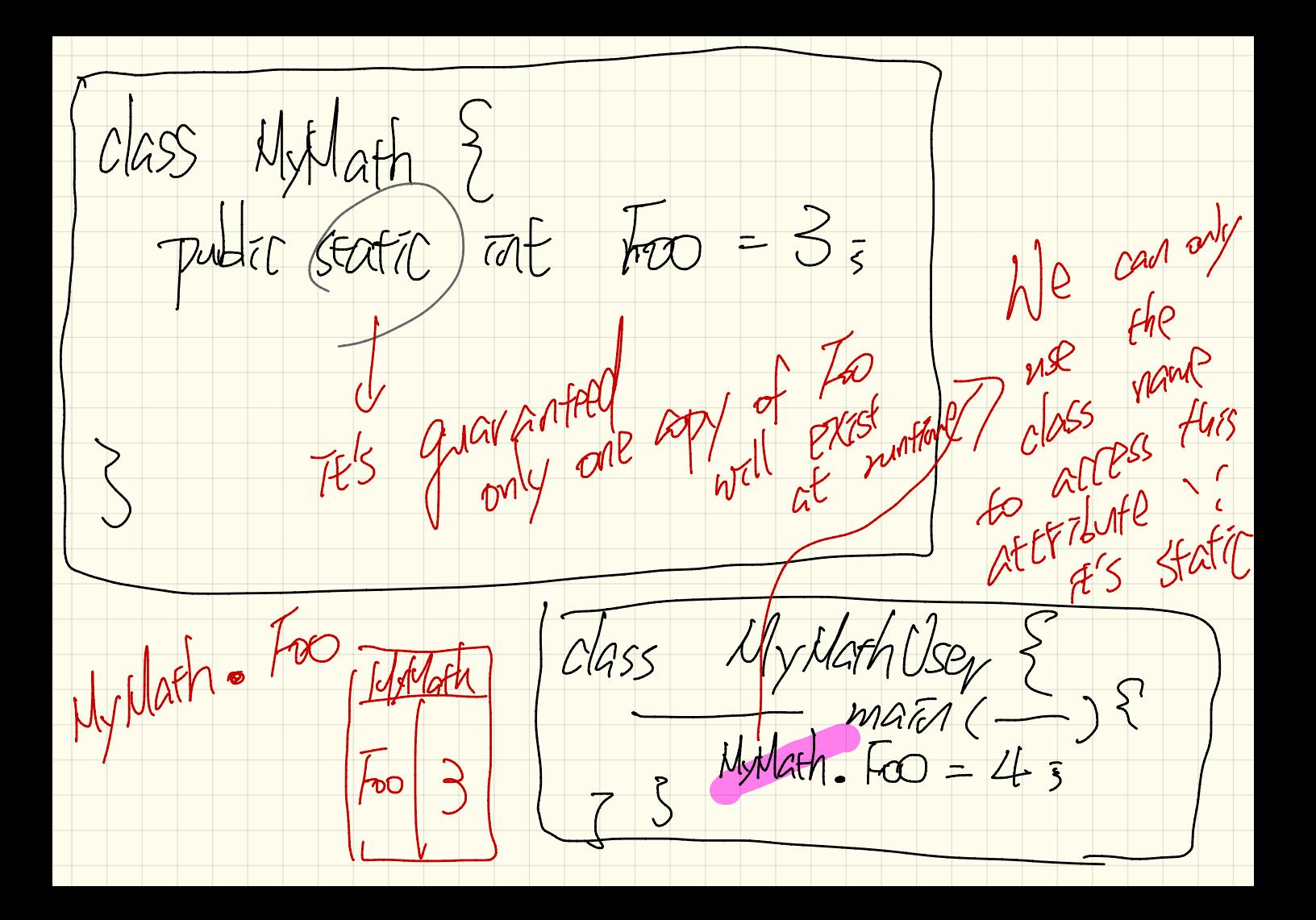

 $y$ lath $2\$  $CASS$ public int (foo non-static attribute Uv Math 2 App  $C|ASS$ ambigunoss  $MyMath2$  (Obj) = MyMath<sub>2</sub>  $MyN$ afh $2\mathcal{U}$ ;  $200$ - ( two log  $(MAPH2))$ of MyThath2

Thursday Sept .

 $\vert \vert$ 

Lecture 3

 $2.221210405$ 

 $13.30 - 15.30$ <br> $M = T_{us} - T_{h}$ 

Number division in Java 1-12  $I$  both  $I = I_1$  and  $I = I_2$ are  $intenergys$  the result. is quotient . Utherwise, vesult with Melision.

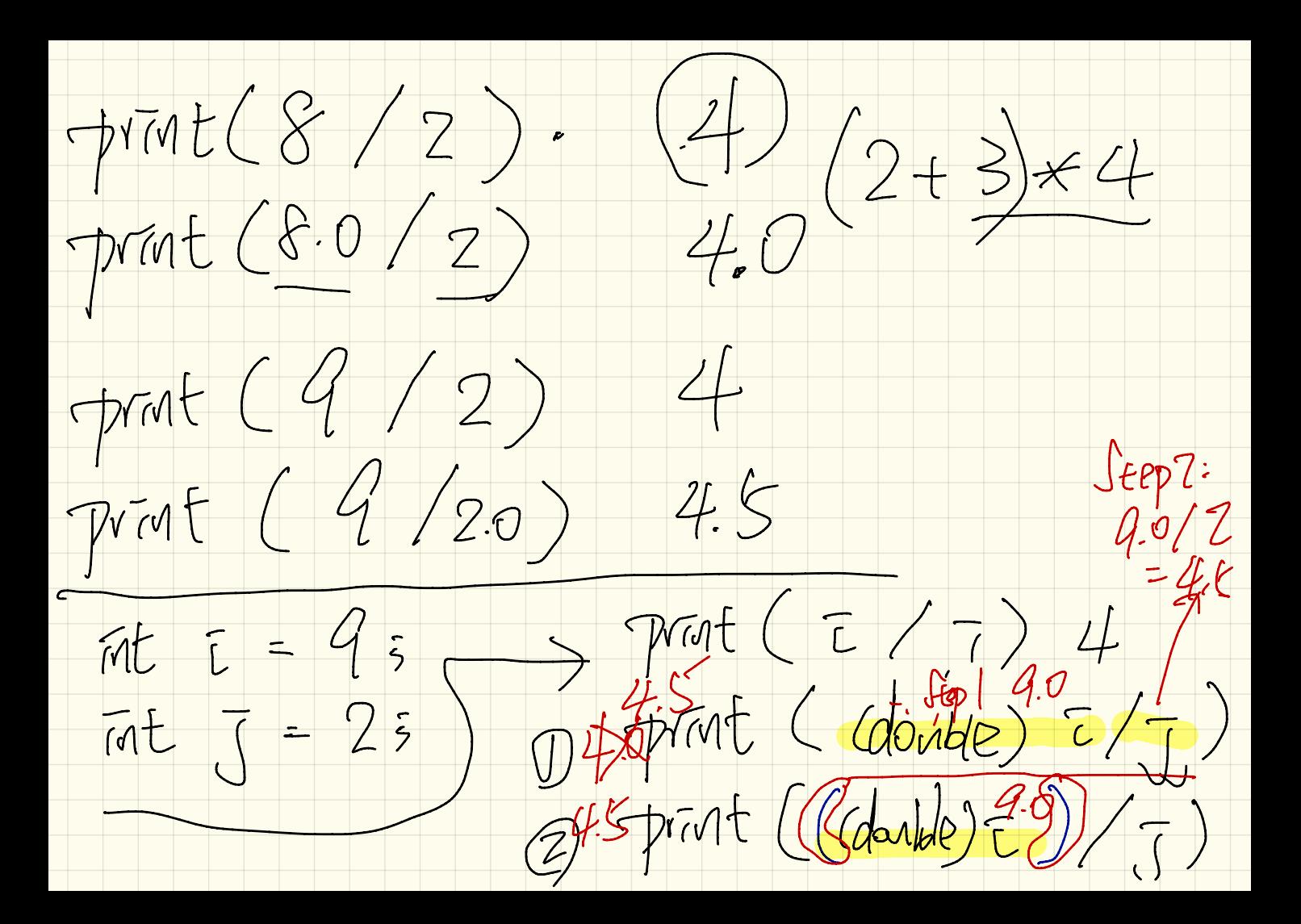

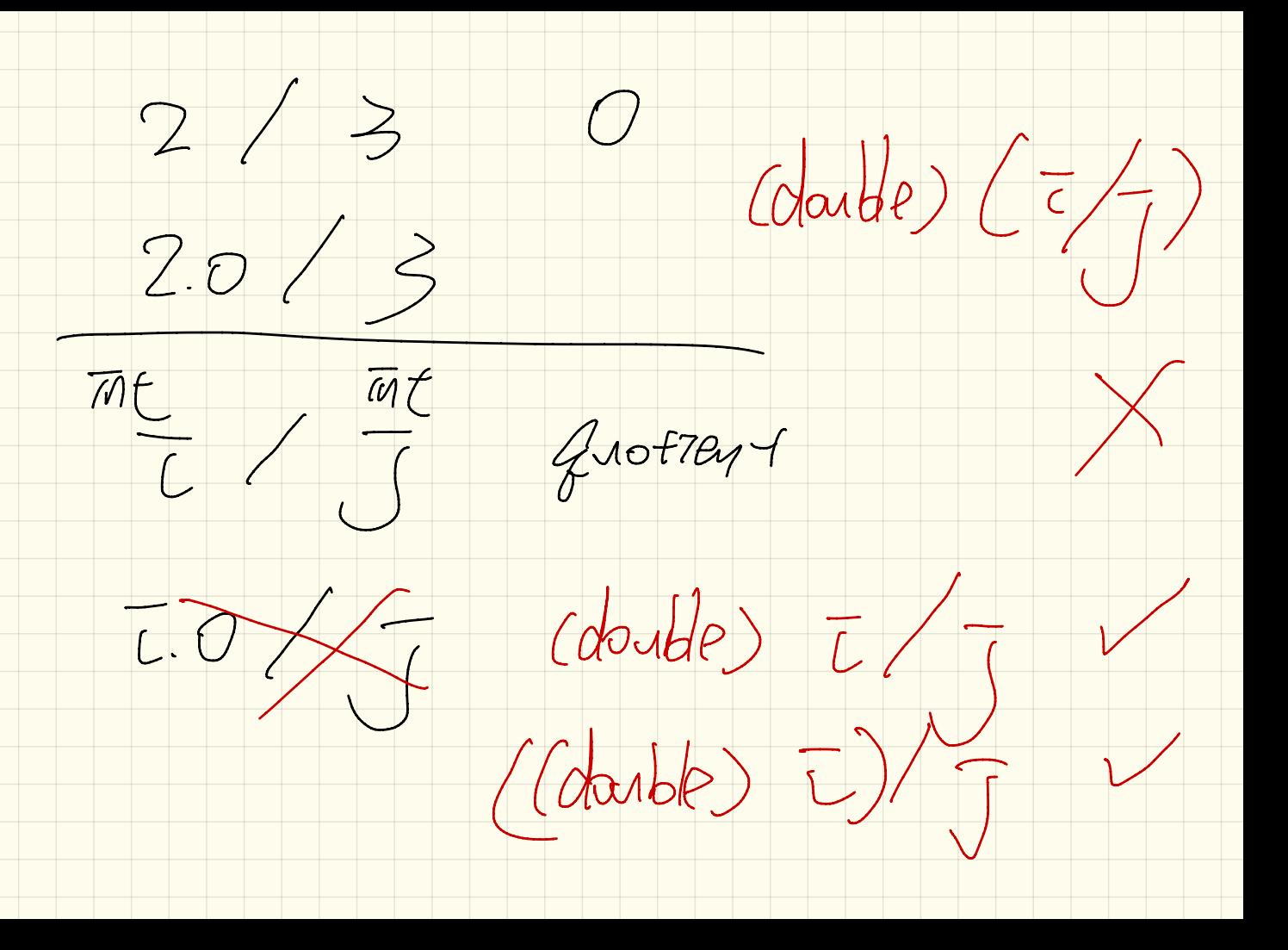

public class CircileUtilitesApplication {  $\mathbf{1}$ public static void main(String[] args) { 2⊝ System.out.println("Initial radius of CU: " + CircleUtilities.radius); 3  $int d1 = CircleUtilities.getDiameter():$  $\overline{4}$ 5 System.out.println("d1 is: " + d1); System.out.println("c1 is: " + CircleUtilities.getCircumference1()); 6 System.out.println("======"); 7 System.out.println("d2 is: " + CircleUtilities.getDiameter(20)); 8 System.out.println("c2 is: " + CircleUtilities.getCircumference(20)); 9 System.out.println("======");  $10$ System.out.println("Change the radius of CU to 30...");  $|11$  $12$ CircleUtilities.setRadius(30); System.out.println("======"); 13 14  $d1 =$  CircleUtilities.getDiameter(); 15 System.out.println("d1 is: " + d1); 16 System.out.println("c1 is: " + CircleUtilities.getCircumference1());  $17$ System.out.println("======"); System.out.println("d2 is: " + CircleUtilities.getDiameter(20)); System.out.println("c2 is: " + CircleUtilities.getCircumference(20));

22

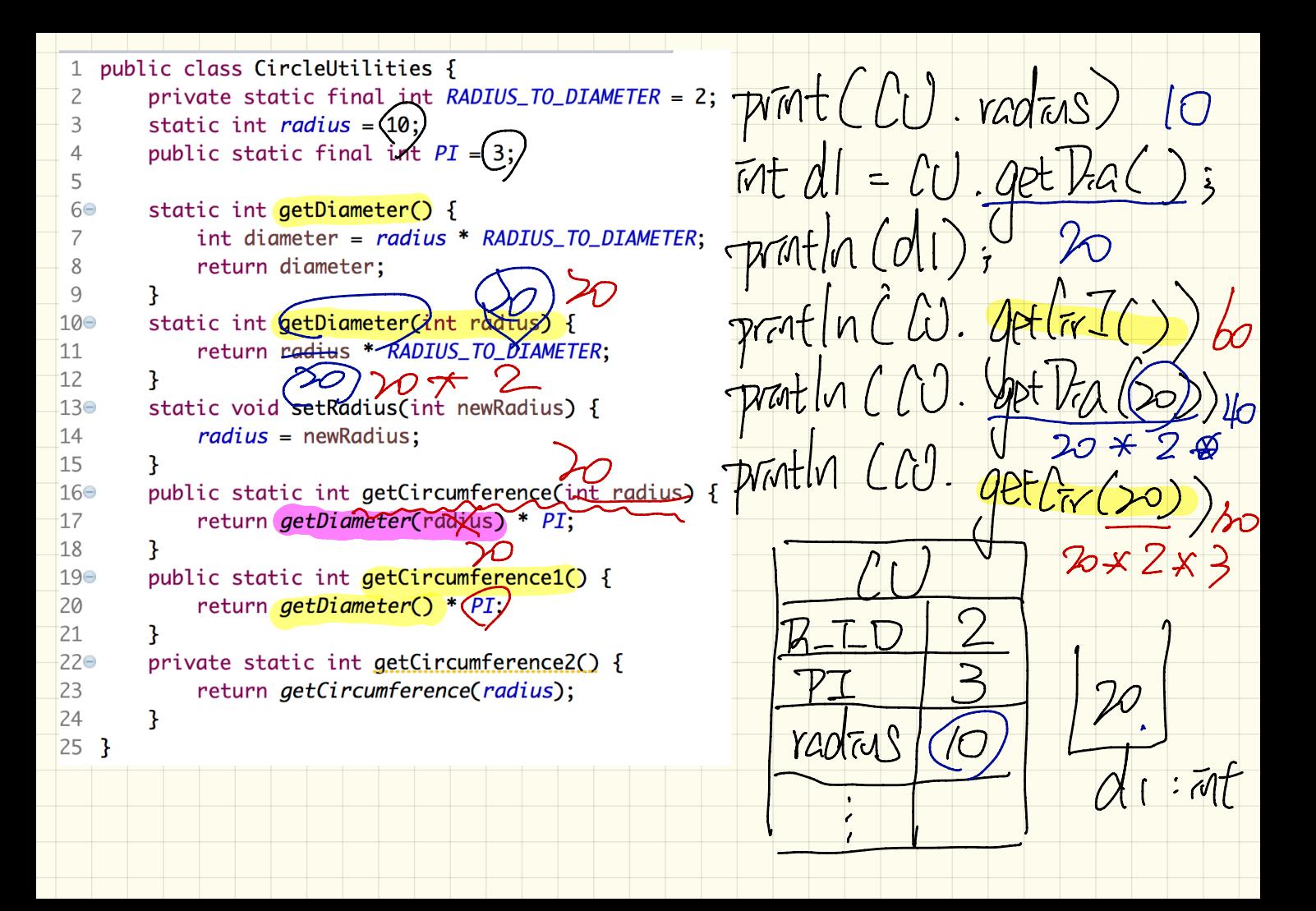

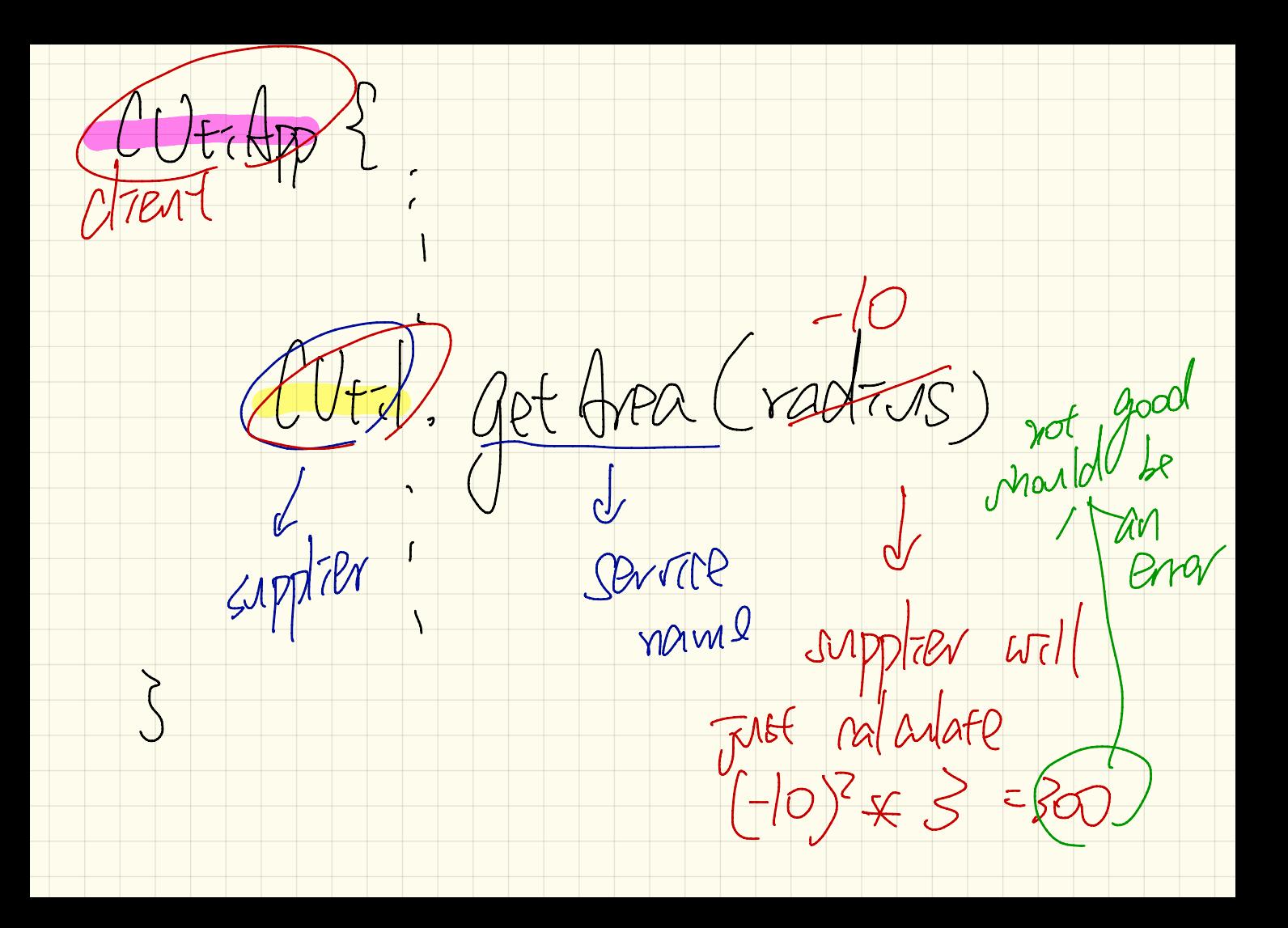

OLGSS MyUt-15

 $Gartic$   $wordm(\pi t x)$ 

class My Ut (pp Edmpde)

 $(mt)$  23.4

Counter :  $0 \leq$  value  $\leq$  >  $\frac{7}{10}$ mappoprate value

Gerrian B

Carlest Lecture I

 $MAX = 3$   $MU = 0$ wrol movement () assume of MAX<br>= (Comment ) MAX ) { Ourner of MAX thran  $eke$   $\frac{1}{2}$  reaching this point means:<br>Auntly  $\frac{1}{5}$   $\frac{1}{5}$  (counter  $> 44x$ )  $\frac{1}{2}$  counter  $\leq$  MAJ

 $L = P$ trup o  $Q.$  ) fow many Darnfer  $\mathcal{A}$  $\overline{\mathcal{P}}$ texts (paths)  $Mx=0$  $1.101/104$  $MAX = 3$  $M$  $\mathcal{U}$ arter Carver Conoter dec aec TNC

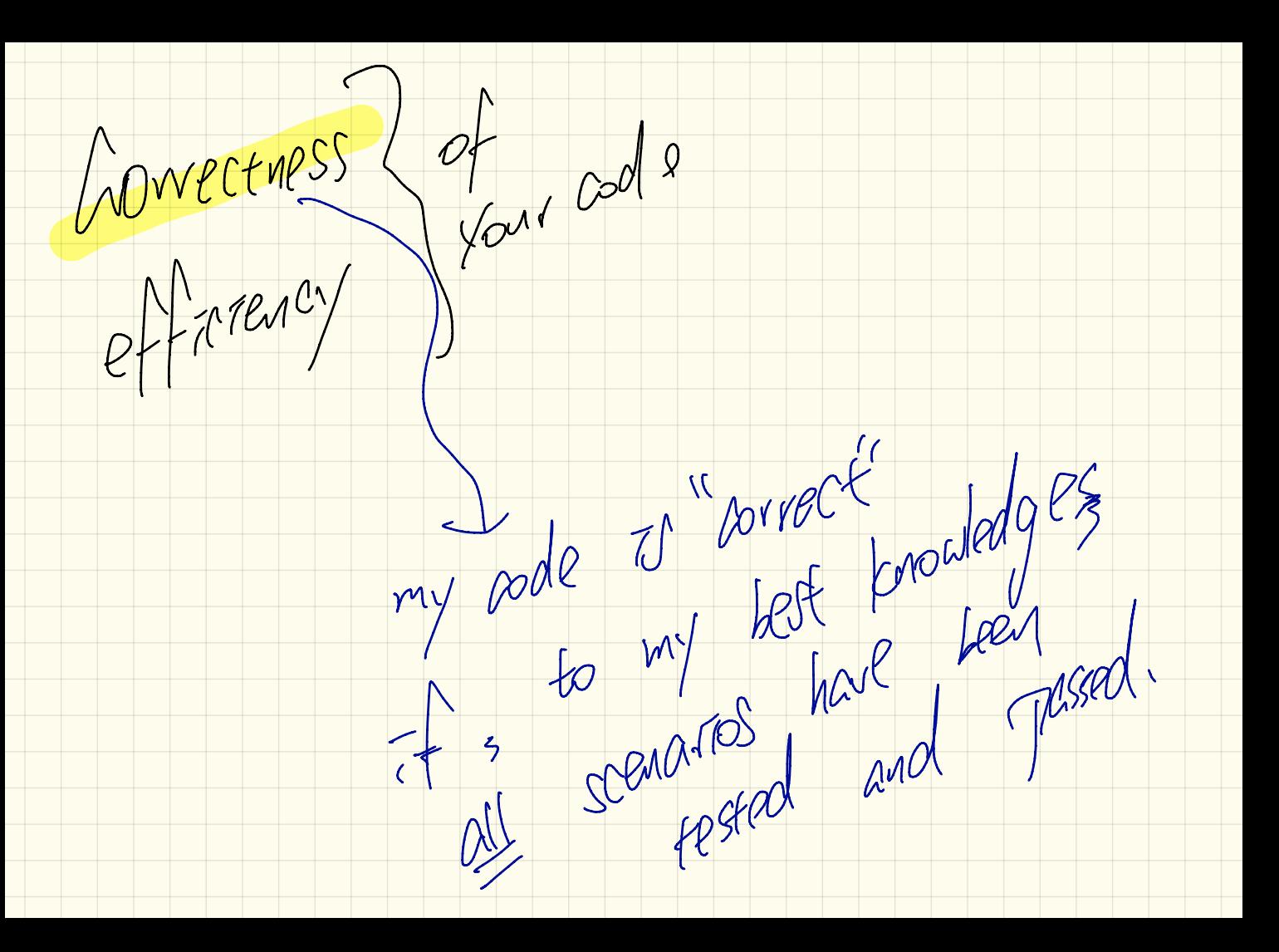

Mass Counter 2 dass Tealanter? MAX OFDSE Test static bunter =  $\frac{1}{5}$  $mod$  fest  $1$  ( ) {  $\pi$ Ocement () {  $-$  }  $int V =$  Counter aunters decrement() { -- } Assent assent True C  $3x=0$ Junit tests of drent  $Supp$ - $\ell$ 

September 19 Tuesday Lecture 4

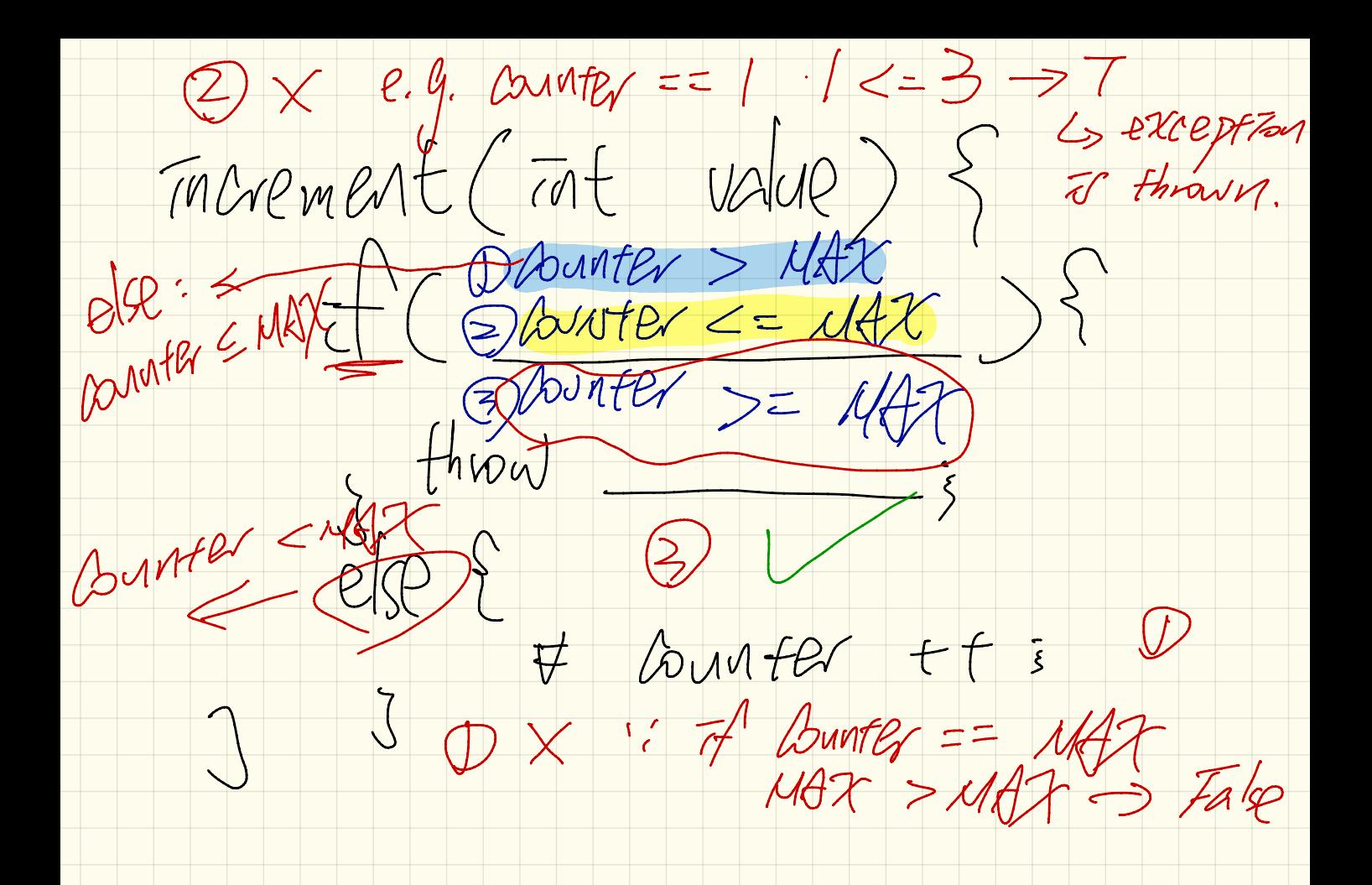

Laulning How many fest cases? Grate mufator. me fhod (State) values of attributs merils  $\sqrt{2}$  $\lceil \frac{2}{3}\rceil$  $T1$  $z = \sqrt{2}$  $\frac{1}{2}$ dec

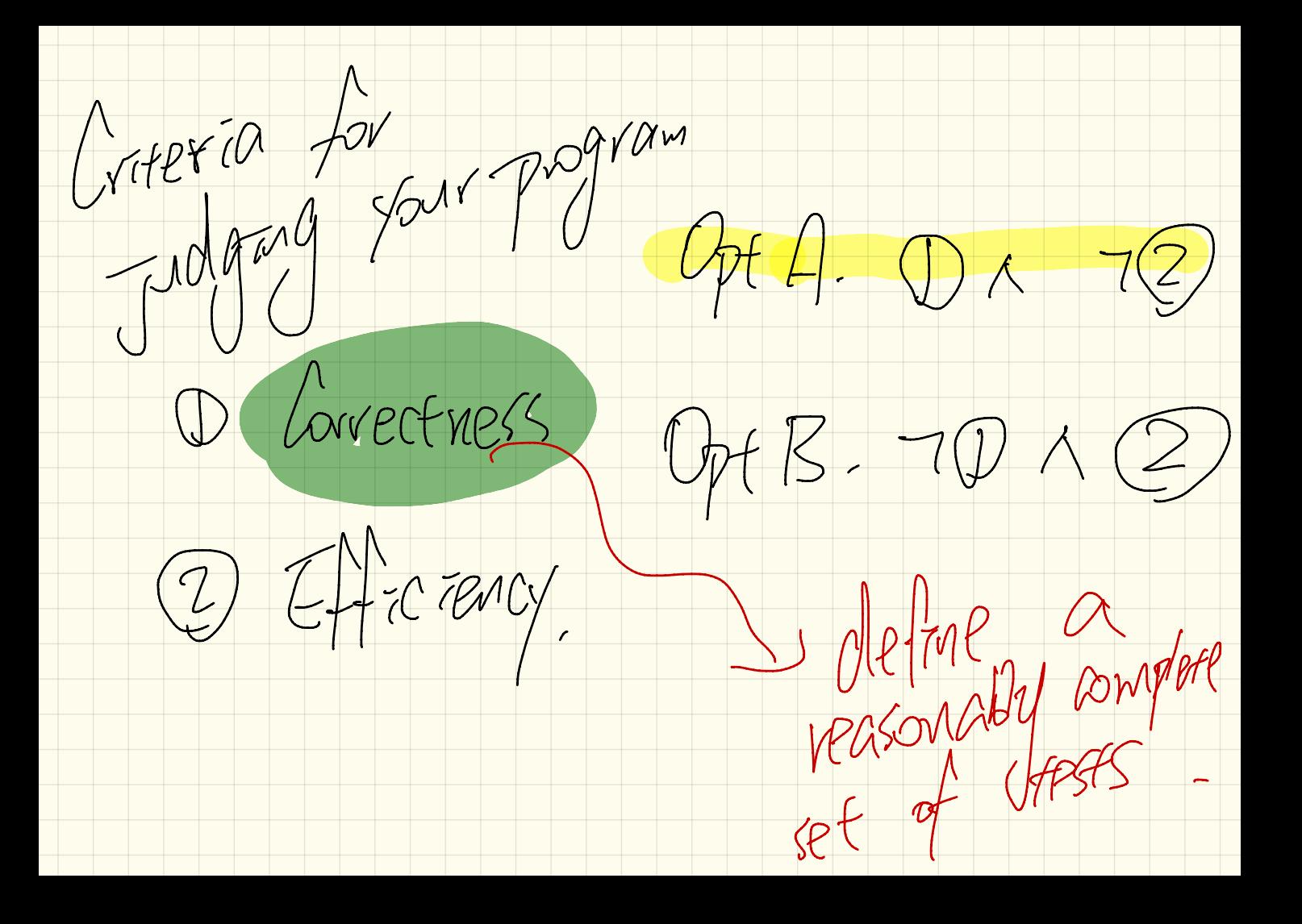

Class Lanner

Class Test Counter?

 $3(1400)$ 

 $\omega$  lest,  $\frac{100}{7}$  fest Inc () { assertfrael,  $\begin{array}{ccc} & \circ & \circ & \circ \\ & \circ & \circ & \circ & \circ \end{array}$ 

Supplier

But: JUnit  $\sqrt{255}$ 

Now we want to test an abnormal use of the class, for which we expect a presentation volation to cour.  $\omega$  less rond rest Toc Franceso () }  $T_{\text{ref}}$   $T_{\text{ref}}$   $T_{\text{ref}}$   $T_{\text{ref}}$   $T_{\text{ref}}$   $T_{\text{ref}}$   $T_{\text{ref}}$   $T_{\text{ref}}$ Slownter. dec () = /\* expert exception\*/<br>3 PD fail C" no president to reach the / me \*/<br>Mitch (I (+ E e ) {  $S \geq 0$  /  $\kappa$  presentation violation accurred as experted  $\kappa$ /

breakpoints  $\alpha$  $d_e$  by  $d_e$ ↳  $\log_{10}$ down your program and px early  $L$  for  $e^{iz}$  $\sqrt{\pi}$ 

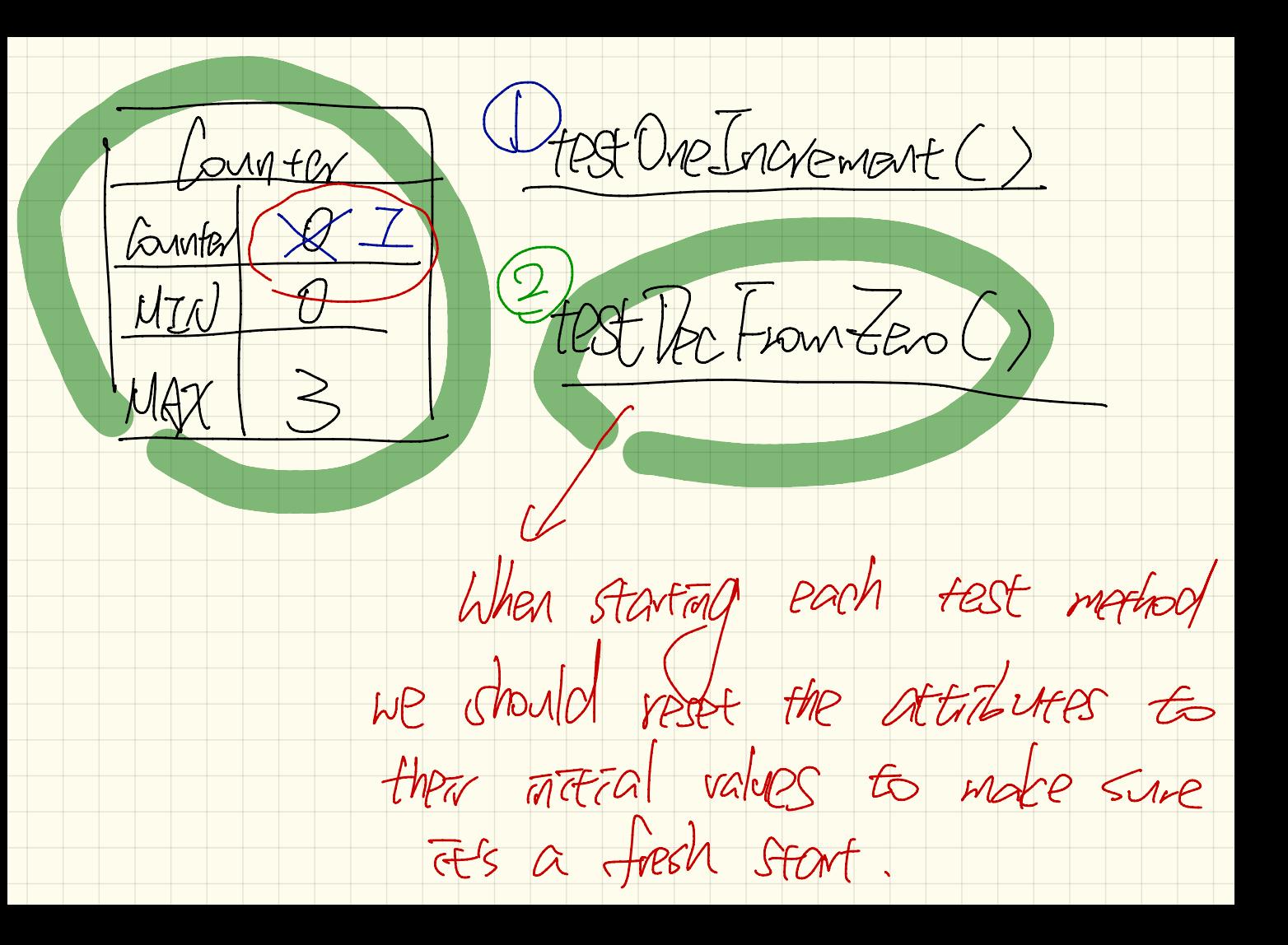

Wednesday Sept .  $\overline{\mathcal{M}}$ Guest Lecture <sup>2</sup>

When does a fest method succeed? -No exceptions thrown } (MARSS) Otherwise (exceptan or failure)

For utility classes, where everything of the test methods matters  $V$  $\frac{1}{\sqrt{1-\frac{2}{\pi}}}\alpha$ FRSt Increment Two 23 Counter  $MIM$ fest Increment Ouce,  $MAX$  3  $value | 07F$ G Harting value value Q7

Test for abnormal renaro  $\omega$  Test Lord FRSt DecFrontes () {  $+x$  $SMPCF$  Counter. Value =  $MTN$ ; E Laurer decrement ();<br>wh Stad ("Ifte not thrown) = Ift not thrown Scatch (IAE e) {<br> $\frac{3}{66}$  TAE thrown as experient, do nothing \*/
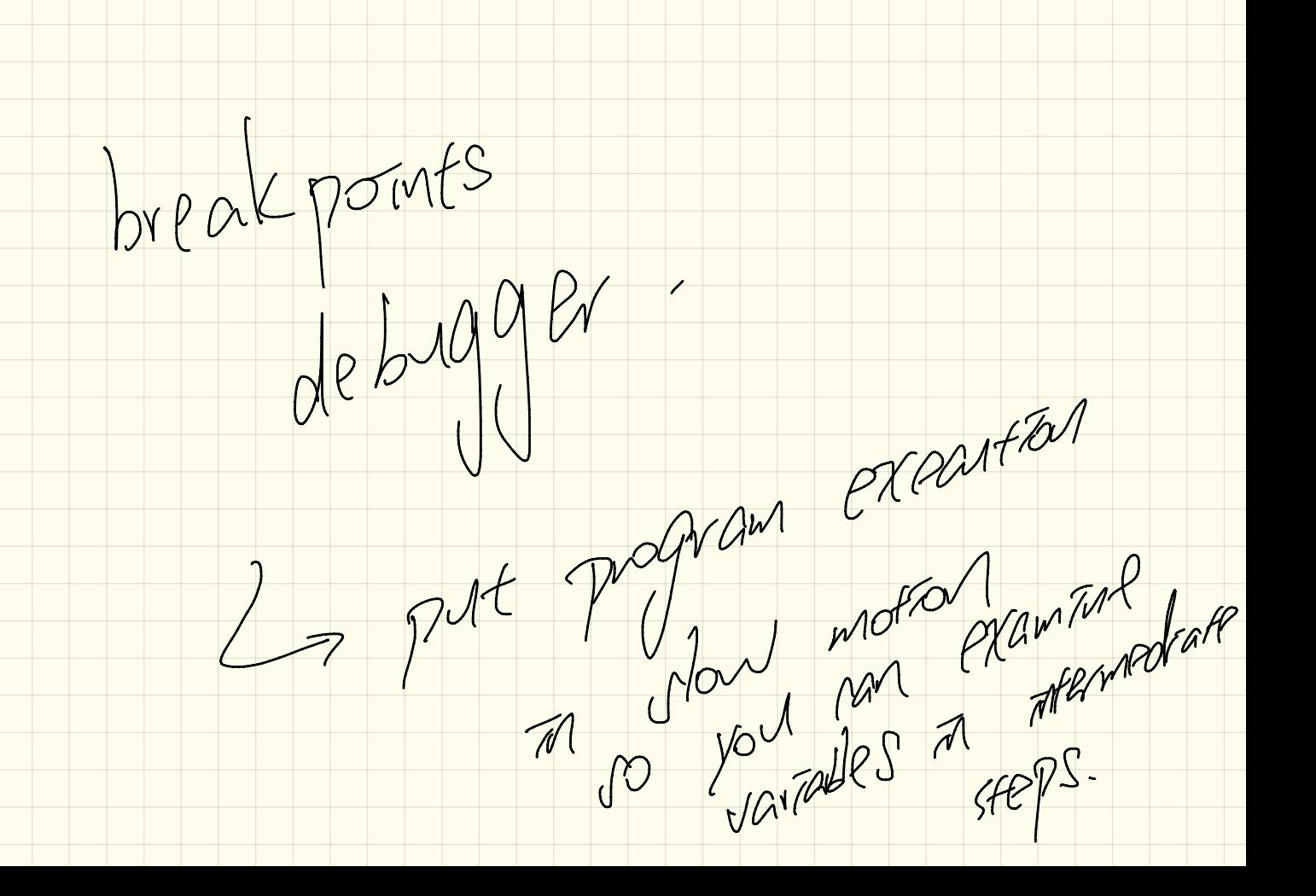

dass Pointlep? Mass US. Object  $\frac{1}{1-\frac{1}{1-\frac{1$ merance Femplate Point  $p = \frac{p}{100}$  Point  $class$   $base$   $3'$  $Part PZ = max_{PAP}(3,4)$  $\pi f$   $\chi$  3  $\frac{1}{100}$ template:<br>Eury Bart orstance must have 2 and 3.

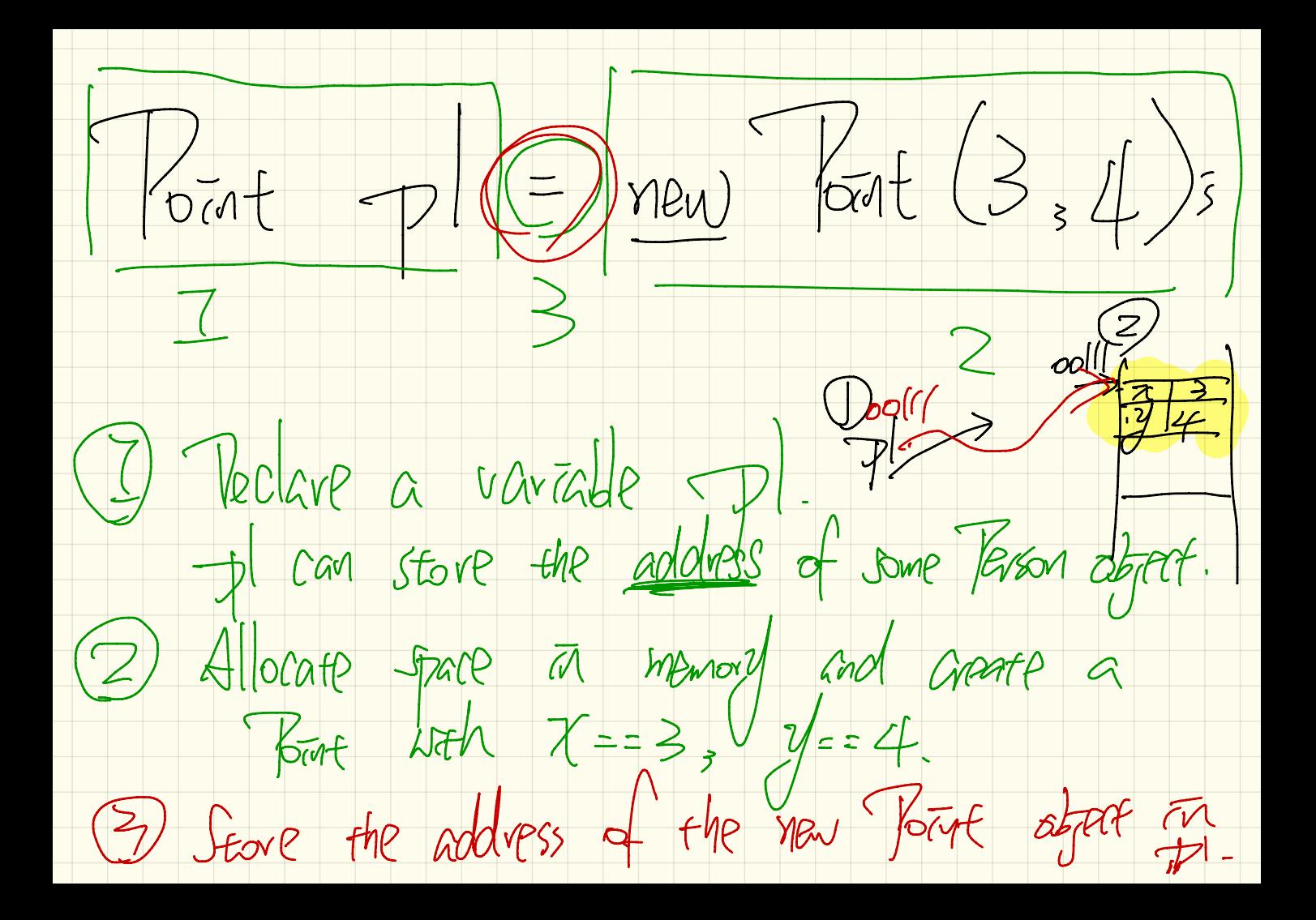

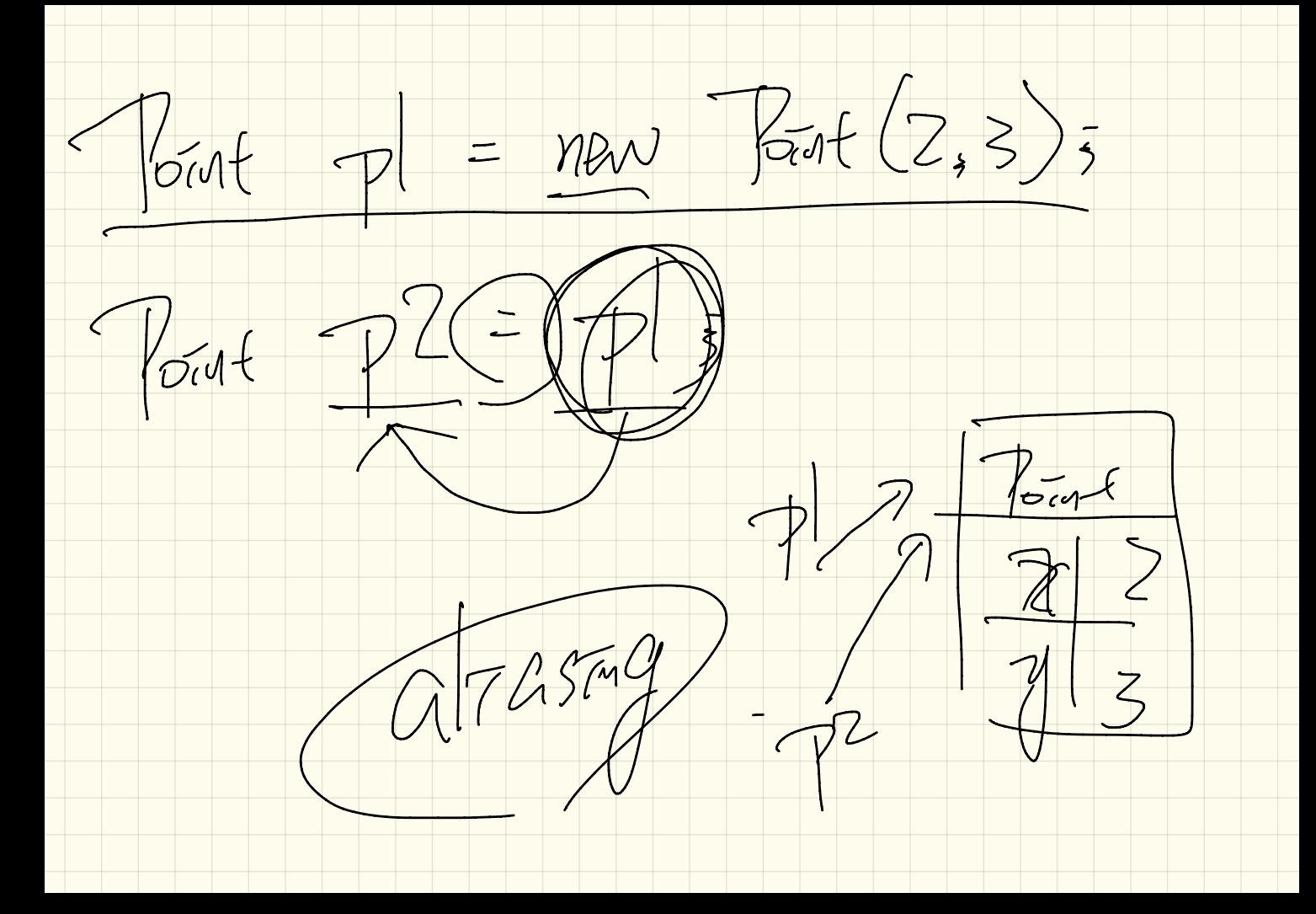

Thursday Sept .  $\sqrt{2}$ Lecture 5

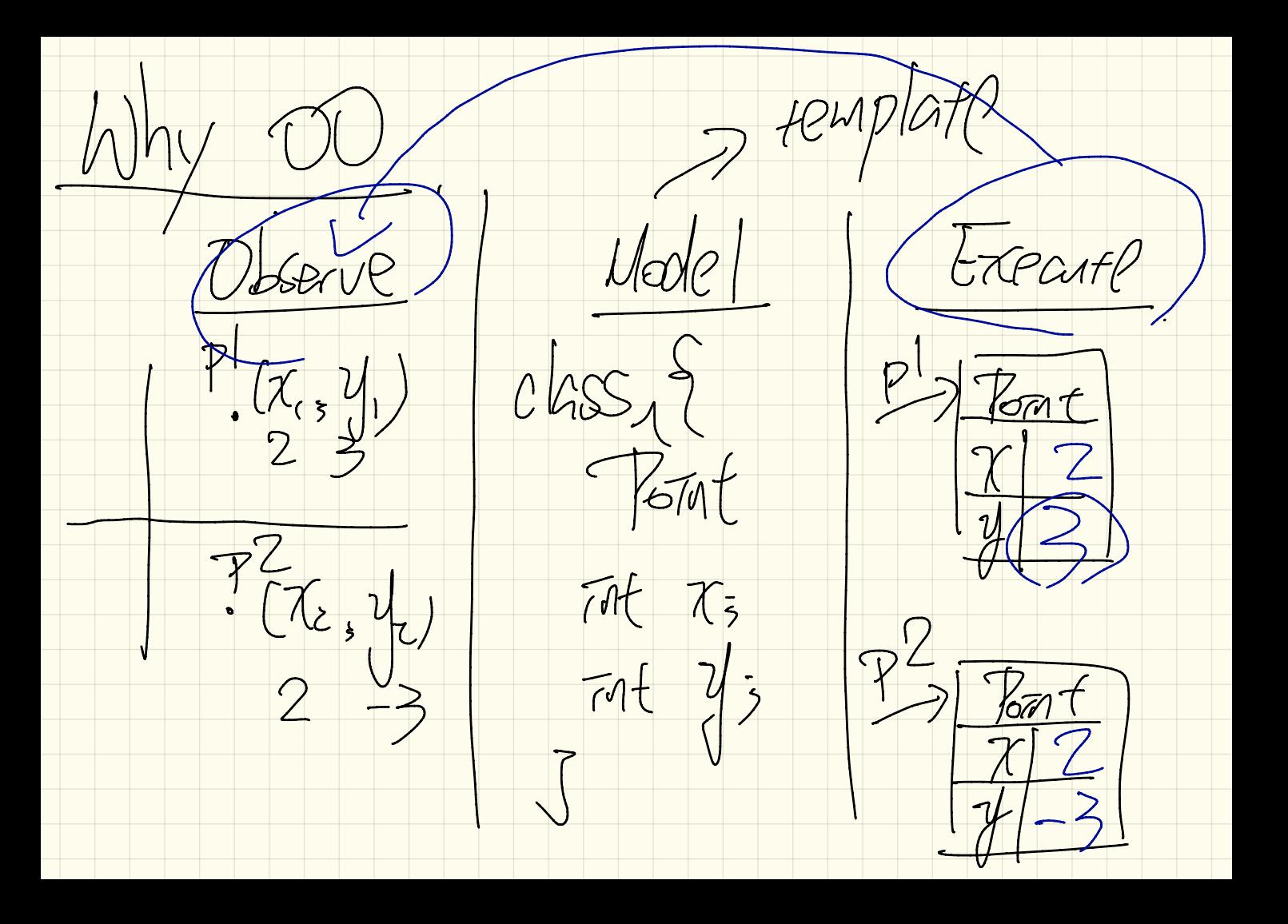

 $776(2,5)$ point objects P.C. pointext-pct<br>pointext-pct POGET 2) Calling the Same part method on different method wind objects you notation  $72.9021()$  $P^2$ . move $O_2(z)$ 

Gruen Some natural language<br>reguments s<br>we can: Can ask something<br>/. Identify nowns ask attributes early classes) or attributes 2. Identify verbs as

Cantext  $\frac{1}{\sqrt{m}}$  $\frac{5}{5}$ Fonathan  $184501$  $142$  $\mathbb{A}\mathbb{A}$ aftribute" Values ave two method calls These shore the same definition

Metant values

When unitedized, variables can

be assigned their detault values Mint Jong O Strang Vnull Reference of  $f|_{out}$  0.0 Type no address<br>of strag object, leag  $\frac{1}{100} \frac{1}{100}$ 

Olass, Point 2  $class$  Font Ap  $\frac{1}{2}$ double 13  $max_{i}(\frac{1}{i})$ double 2/5 Fourt p = new fourth Point ()  $\begin{array}{c|c|c|c|c} \hline \text{O} & \text{O} & \text{O} & \text{O} & \text{O} \\ \hline \text{O} & \text{P} & \text{O} & \text{O} & \text{O} & \text{O} \\ \hline \end{array}$  $3$  default values User/Client CBB p foto  $\frac{1}{2}$ Onle dedaye a variable P. C 100 Q 3 Fort 100  $supp178$ p can only stave addresses af a memory partial that store Point Emprimation. Kat ap. 2) Allocate a memory portan for Storing

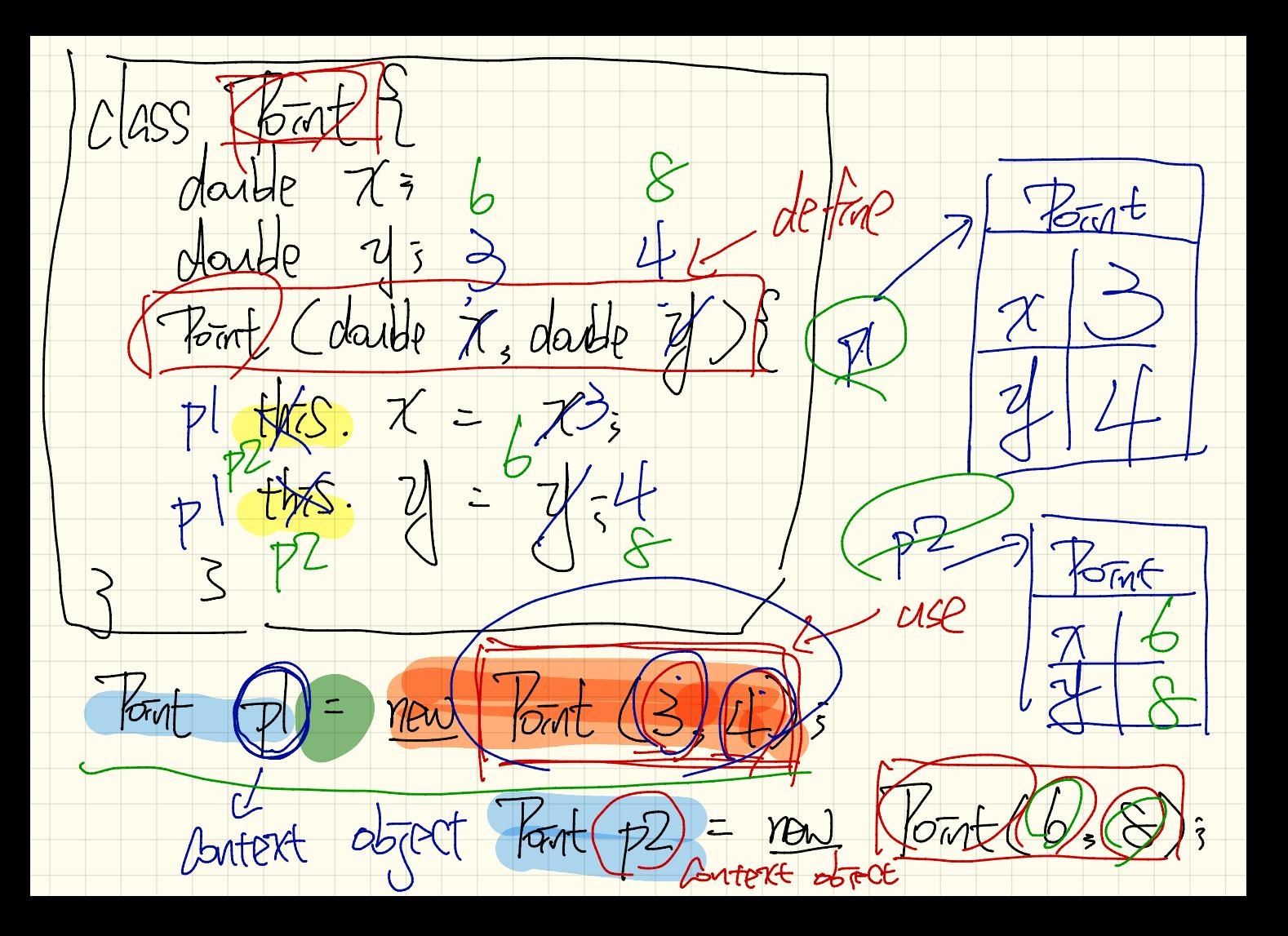

Forat  $P| = new$  $\sqrt{2\pi}F = \frac{1}{2}$  $\frac{1}{\sqrt{2}}$  $p \mid z \mid p \nmid 5$  $pl. \chi = b$ 72-7 Point  $72.7?$  $\frac{1}{2}$ 

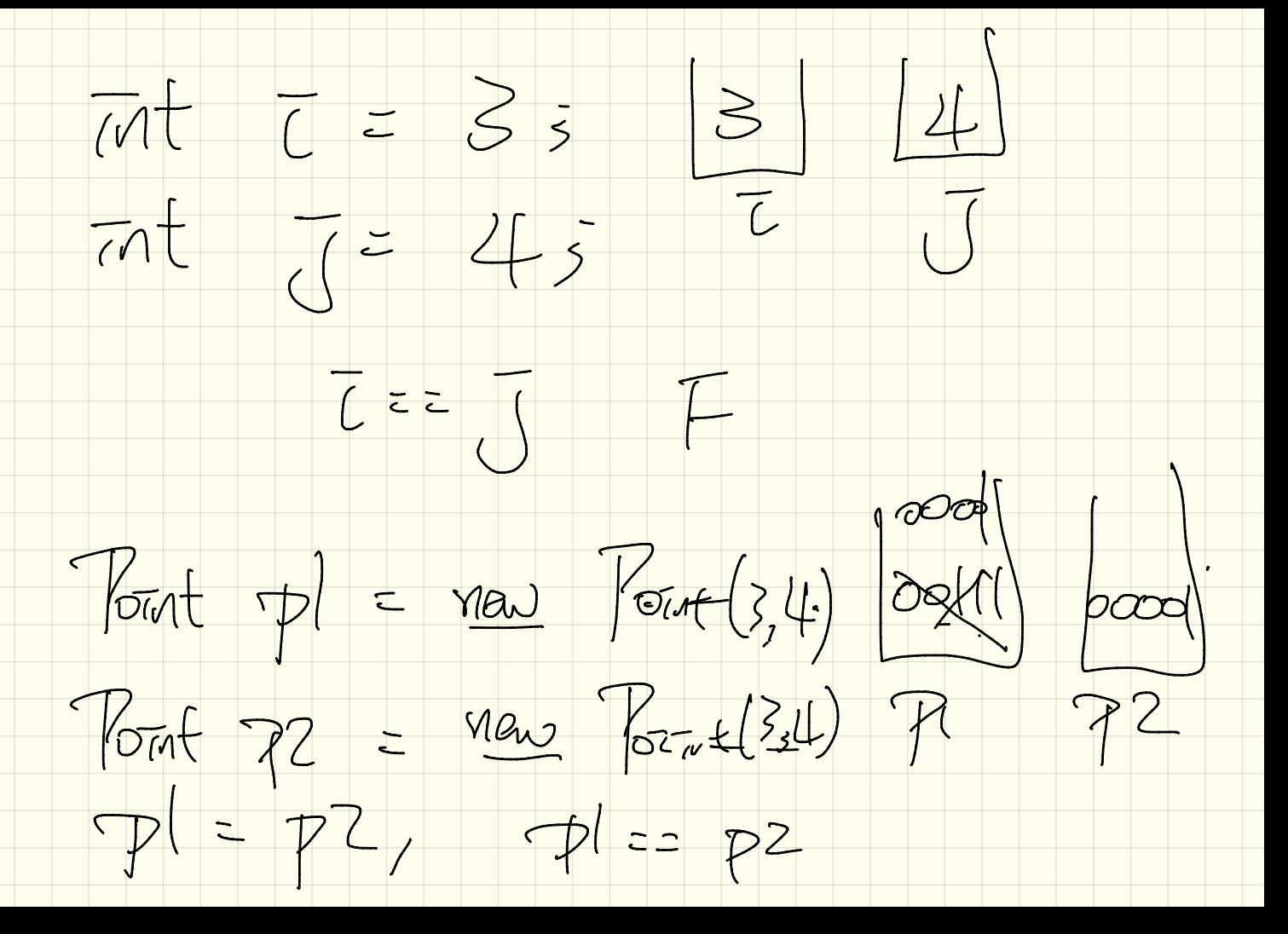

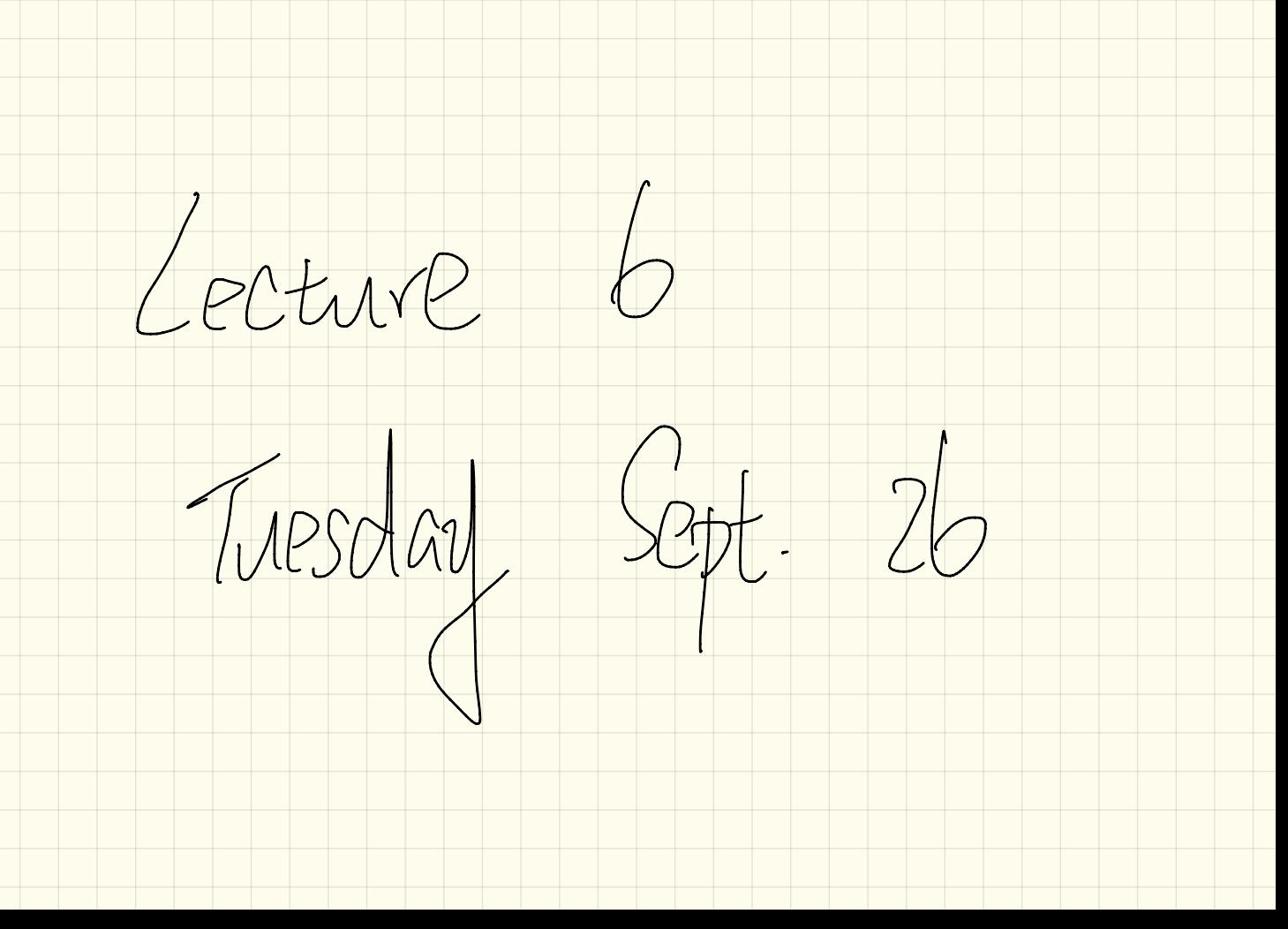

Pointlester  $Class$  fout  $C|ASS$  $m_{\alpha}$  (--)  $value \, x$ ; Point DUE) new Point (20) darte 2/5 Fort (p2) new Fort (b)(f);  $1070$  movel  $ln(7t)$ <br>  $1070$  movel  $ln(7t)$ marelly (2); PZ, mare Op (2) 5 Point (darble 127, darble) **KOTOT**  $H\circ X = \mathcal{M} \circ \mathcal{F}$ 

Point  $p| = (y | w)$  Point  $(z, u)$ ;  $\frac{C}{\sqrt{2}}$  $\lfloor \frac{1}{4} \rfloor$  $Part 72 = (new) Part (3, 4);$  $-1$  more (pl. 2)  $p2.7$   $p2.2$   $p3.4$   $p4.3$   $p5.4$   $p6.4$   $p7.3$   $p8.4$   $p9.4$   $p1.4$   $p1.4$   $p2.4$   $p3.4$   $p4.4$  $pl.$  movel  $(p (1)$ ;  $P^2$ . marel $\phi(z)^{12}$  $-p2$ . mare  $Up(3)$ ;  $p! \cdot \text{move}$  (3)  $P_{3}^{1}$  pl. v p2.  $7$  p2.  $2$  $7^{1.2}$  pl.y p.x p2.y

 $|p| = 1$  Mew  $\frac{1}{\sqrt{100}}(3,4)$  $K_{\text{out}}$  $p/x = p2.7$  $p2 = new$  Point  $(b, 8)$  $V_{\text{out}}$  $= P<sup>2</sup>$  , marely  $\left(2\right)$  ;  $Kot_{\mathcal{A}}$  $(\gamma l = p \zeta)$ 72. mare Op (3) =  $PZX$  $\frac{1}{2}$  $p(x = 1)$  $y' = p'$ 

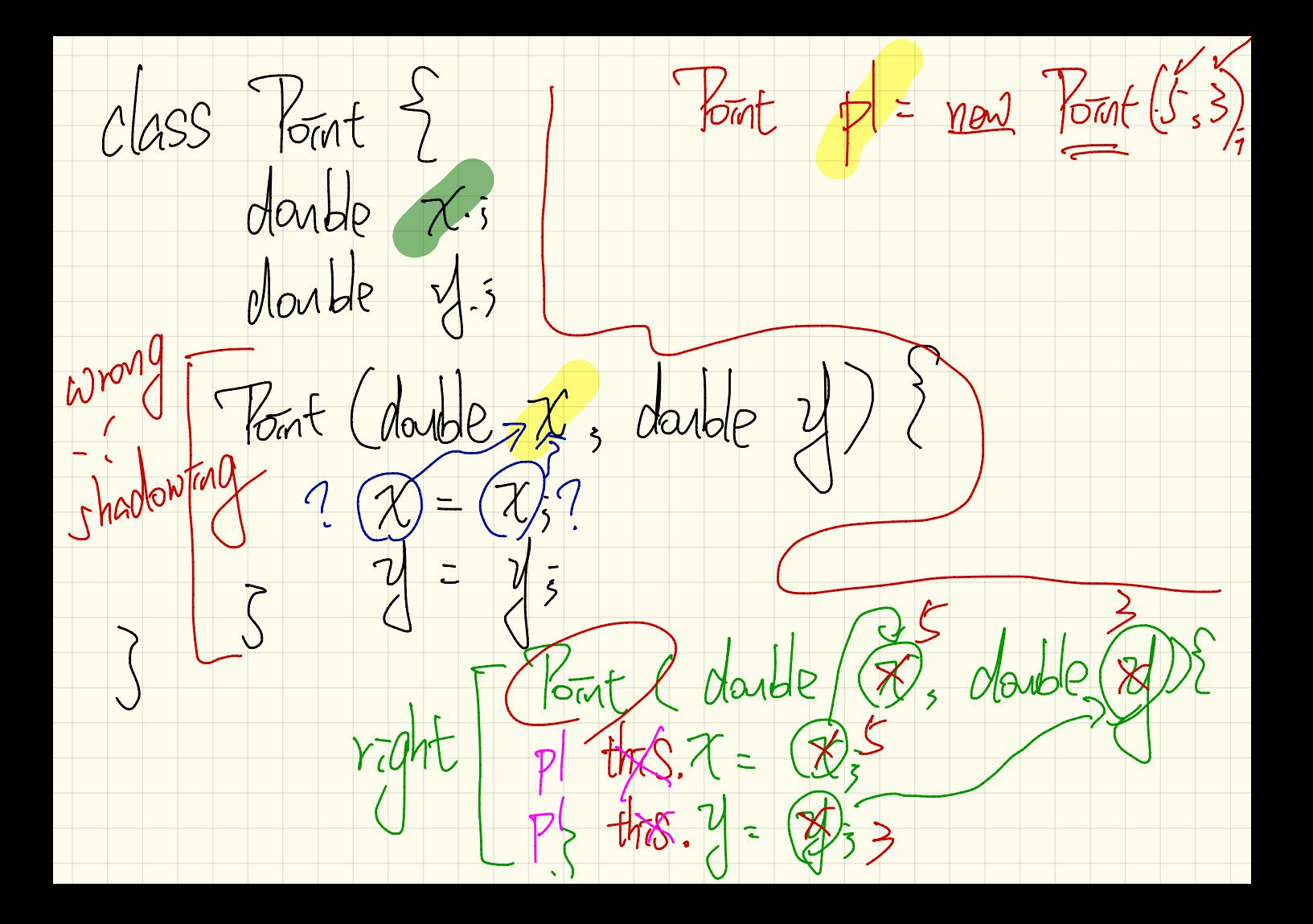

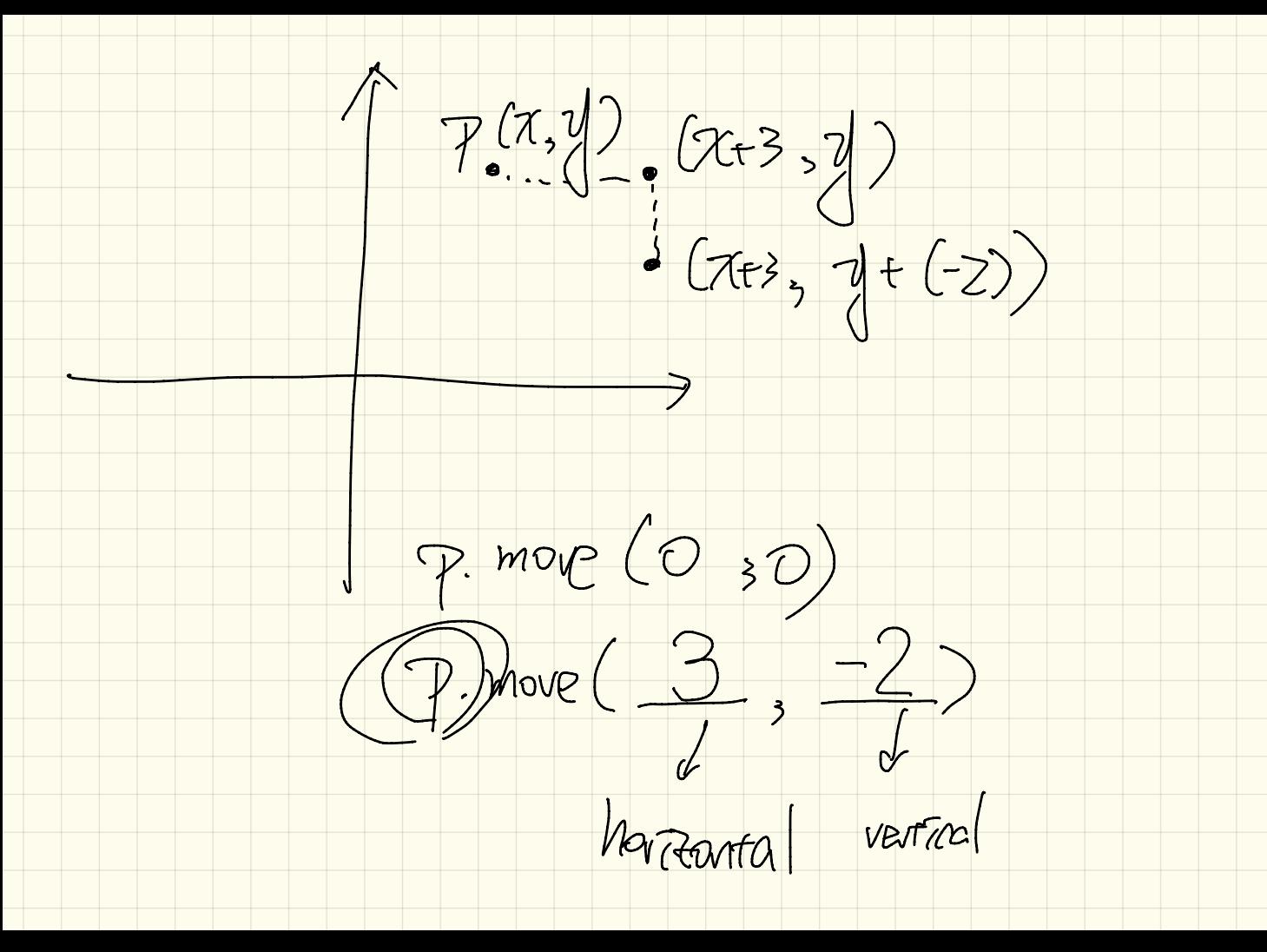

 $(P_{12})$  7  $P^{1}.9e^{47}CP^{2}$ P.I. TS At First Quodrant ()  $77.7540()$  $\frac{1}{2}$  $pl. getGC$ return pl. apt Pistance (p2) 0. gerQ()  $\left(\begin{array}{c} \end{array}\right)$ pl. GetPstanne (p2, p3)  $P^3$ - getQ()

 $Method - \alpha$  Work of

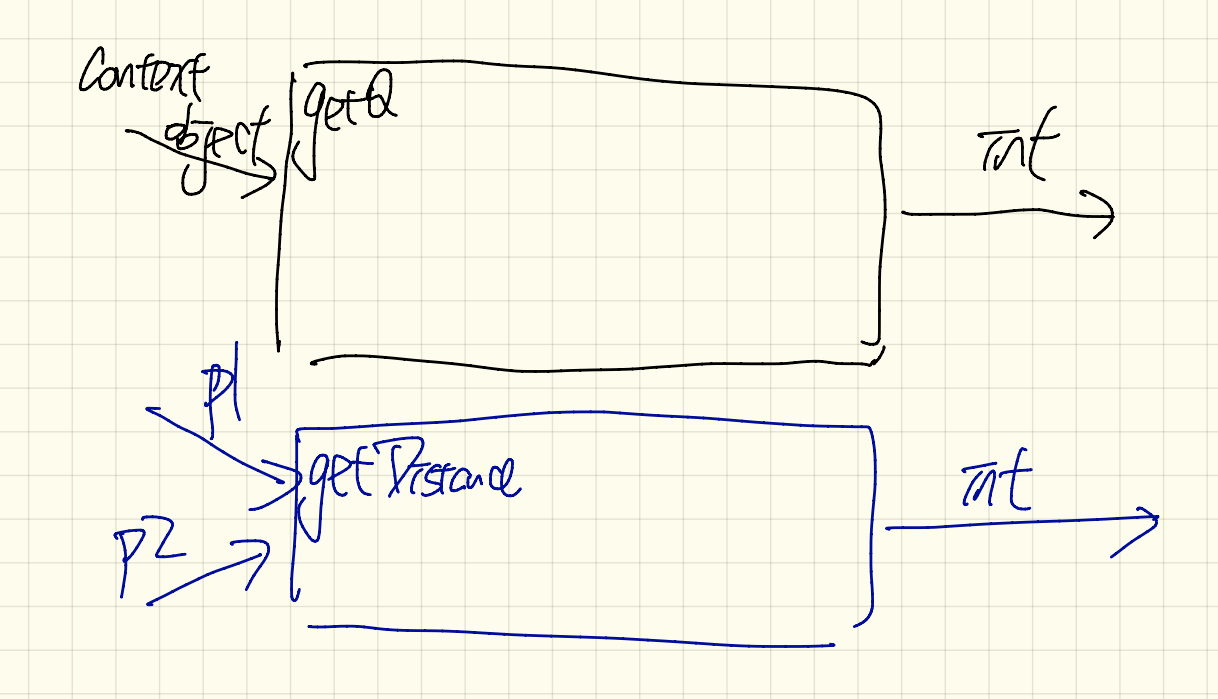

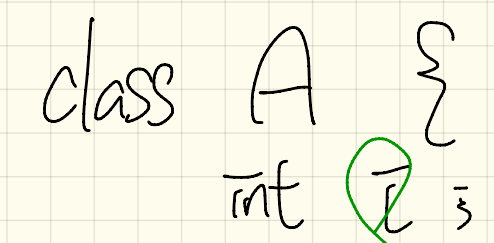

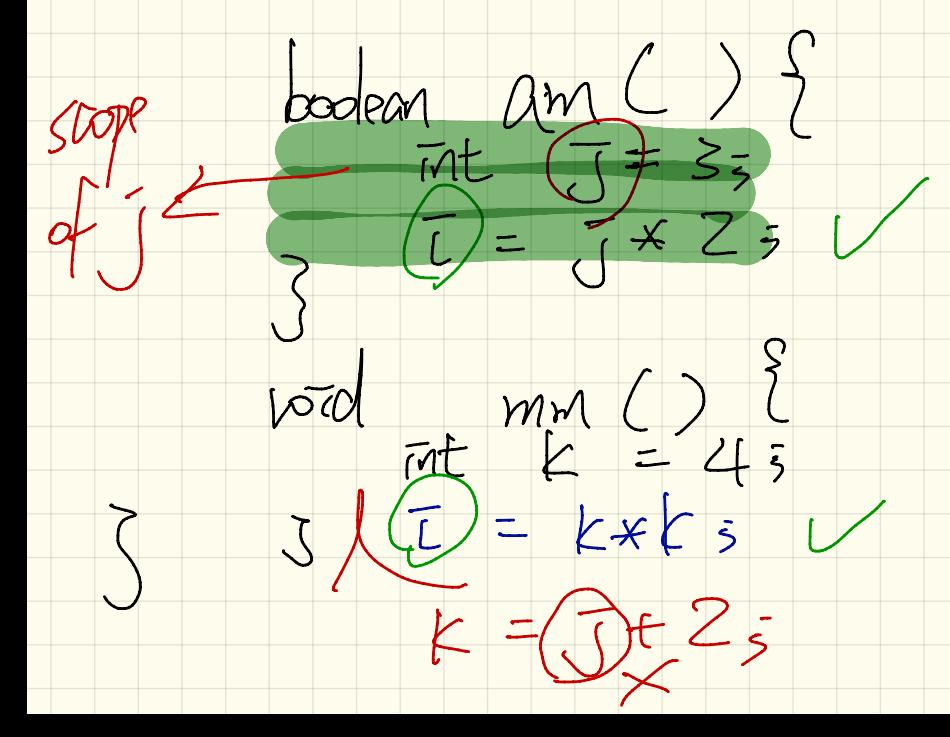

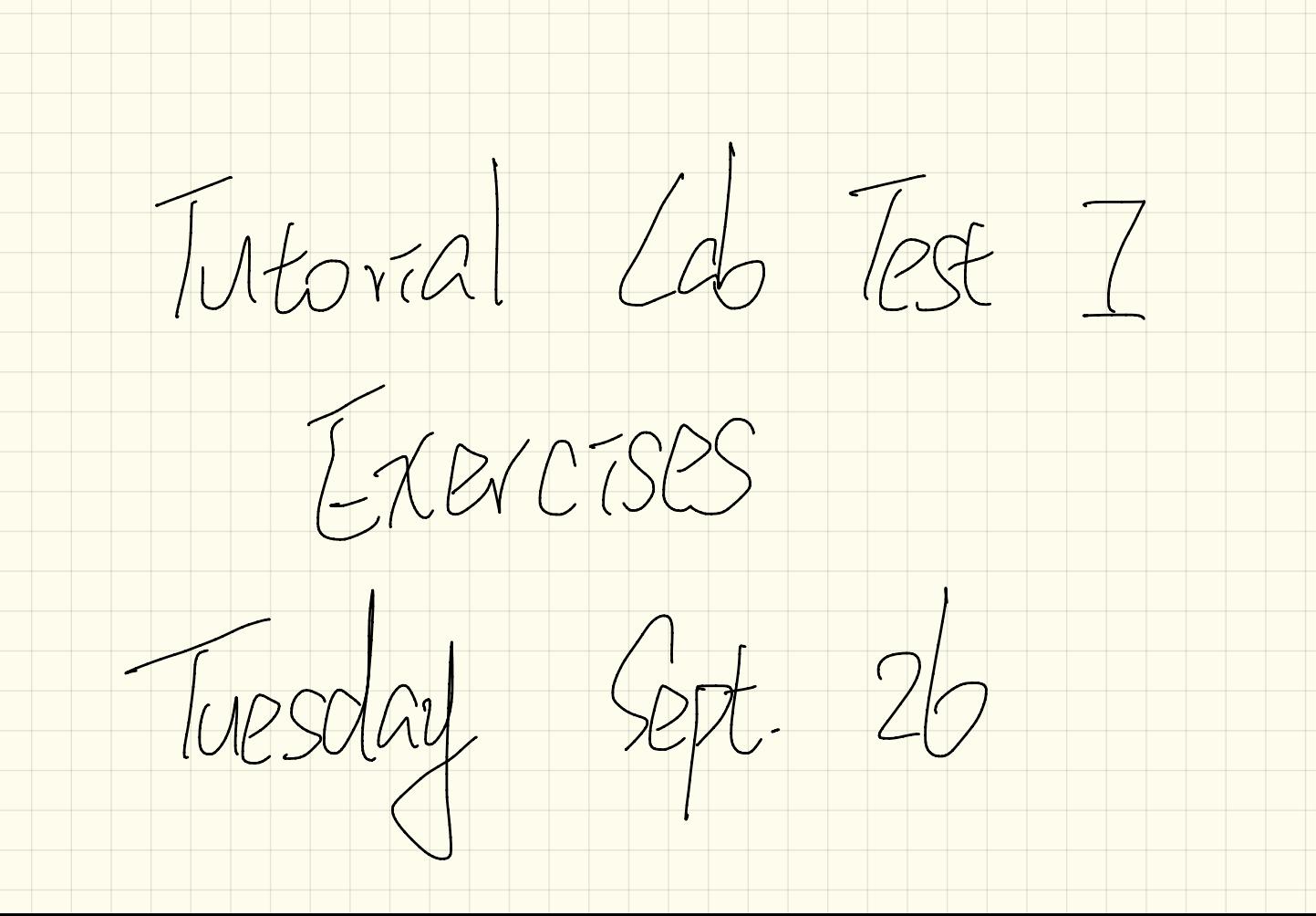

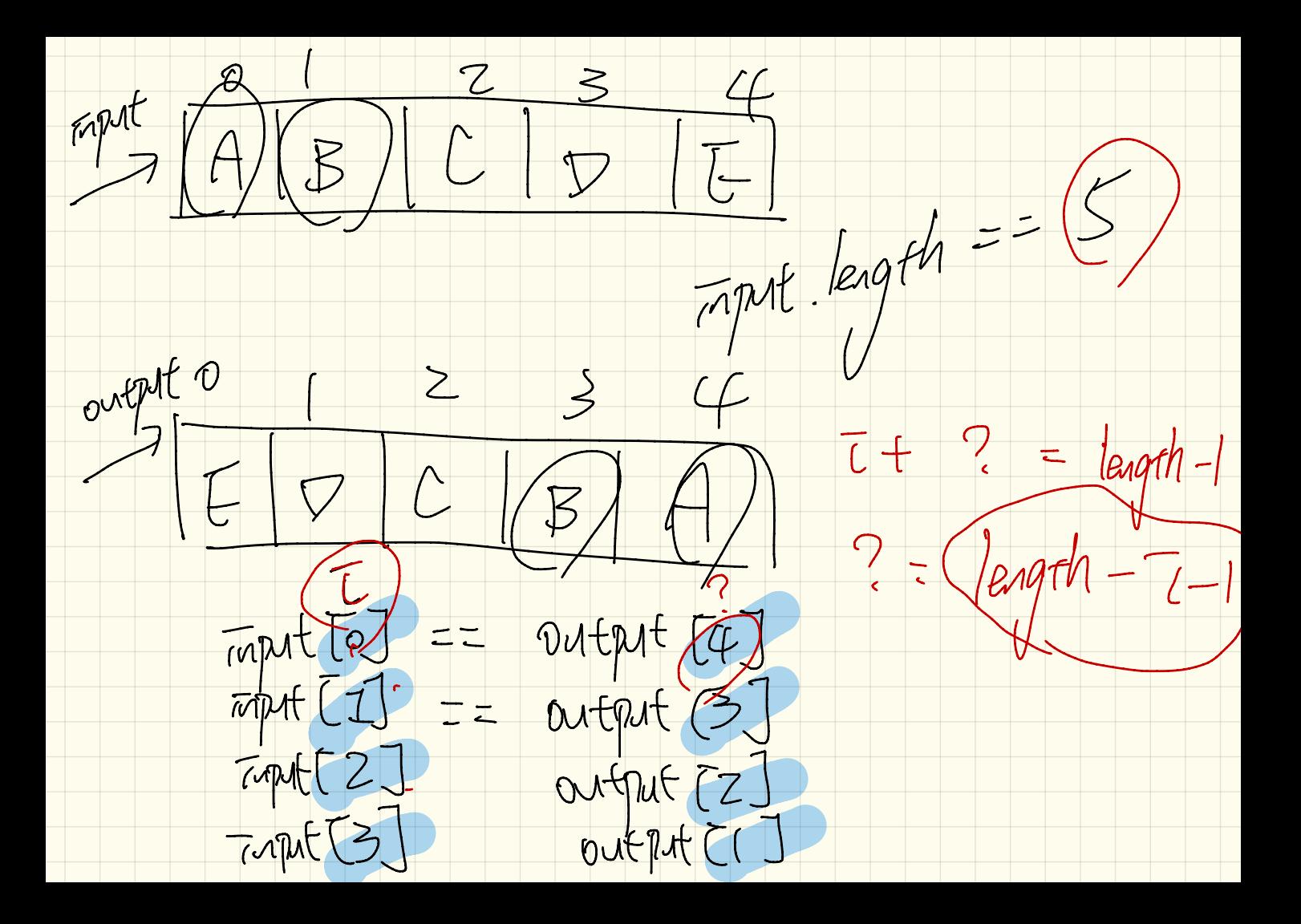

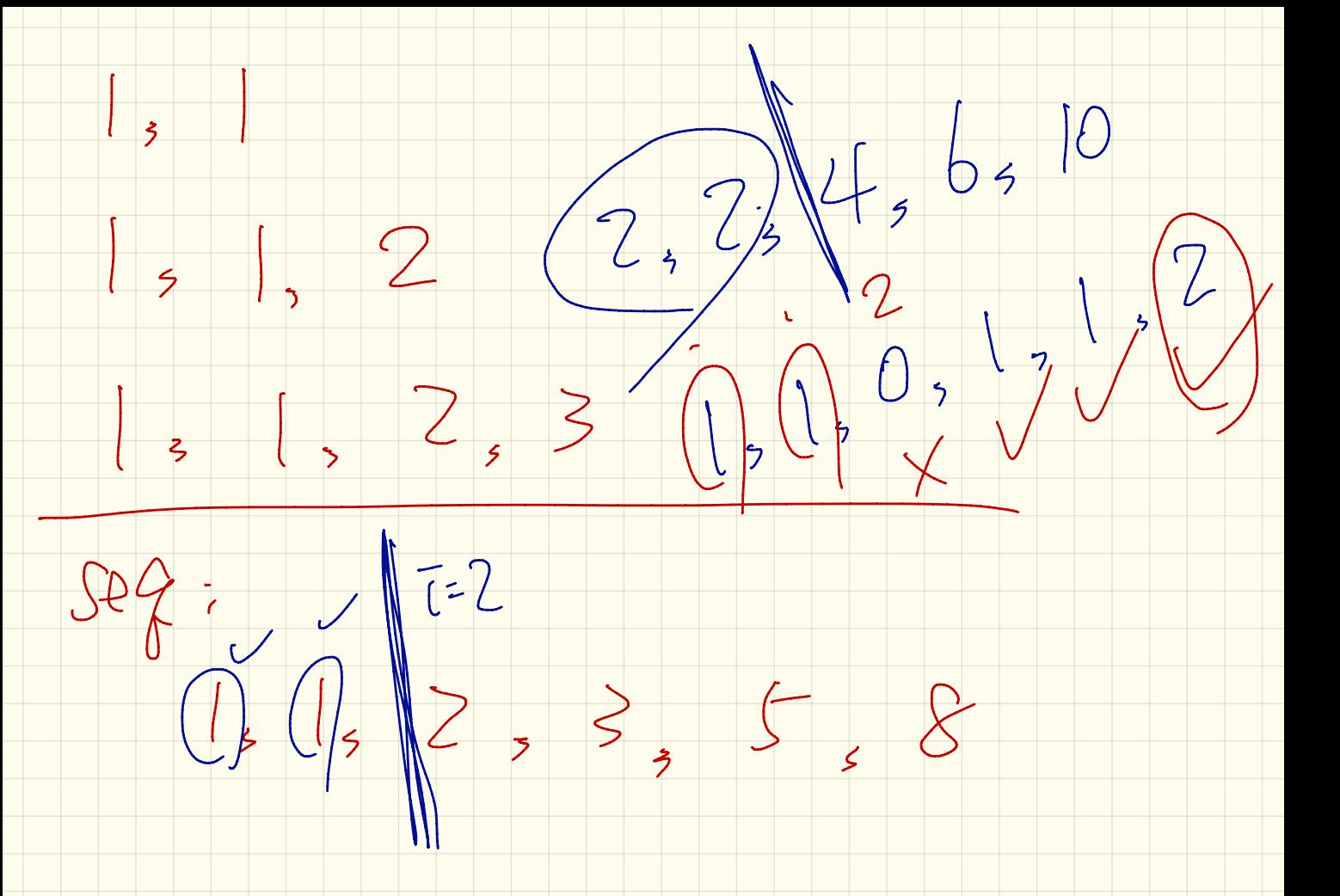

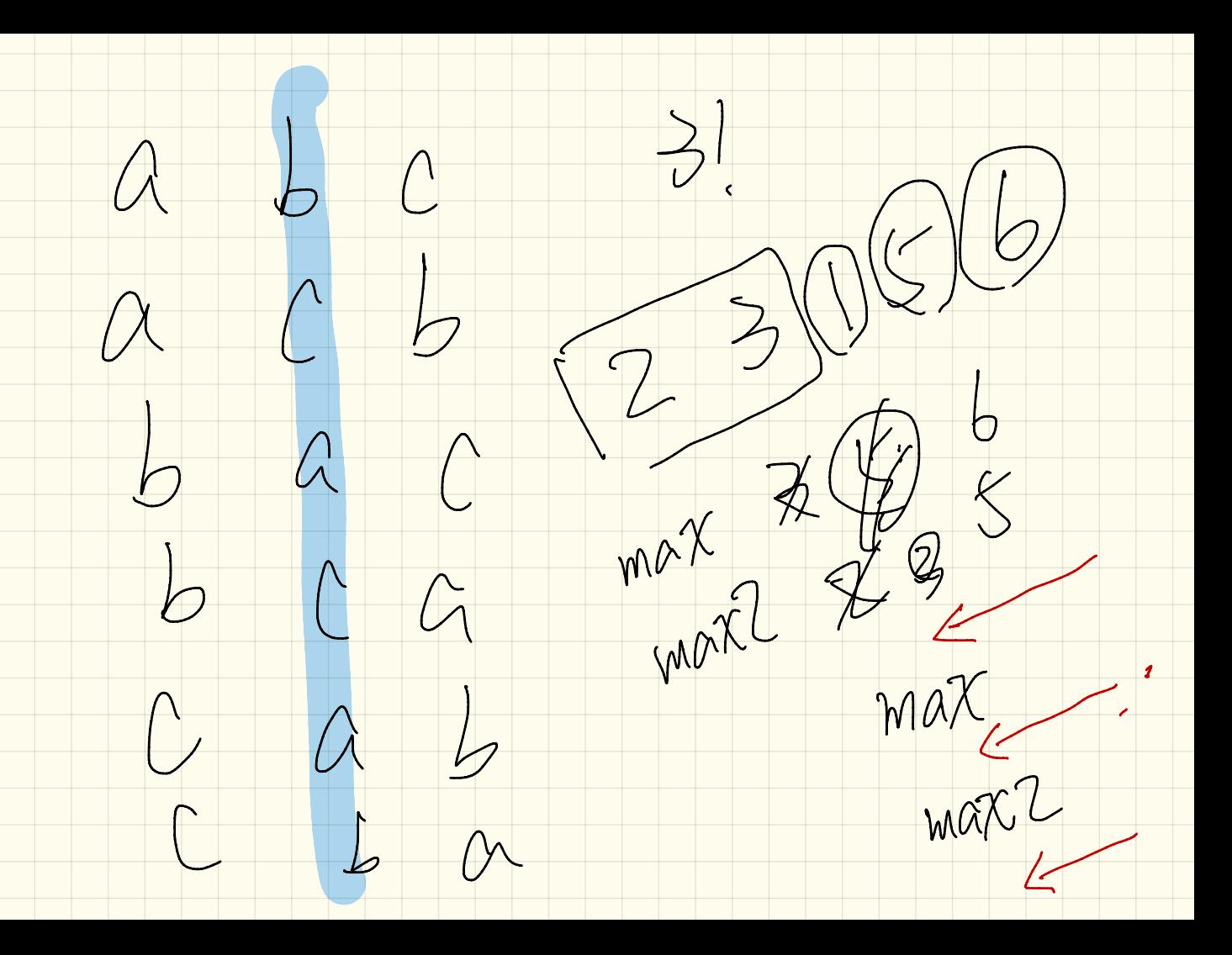

Lecture Thursday

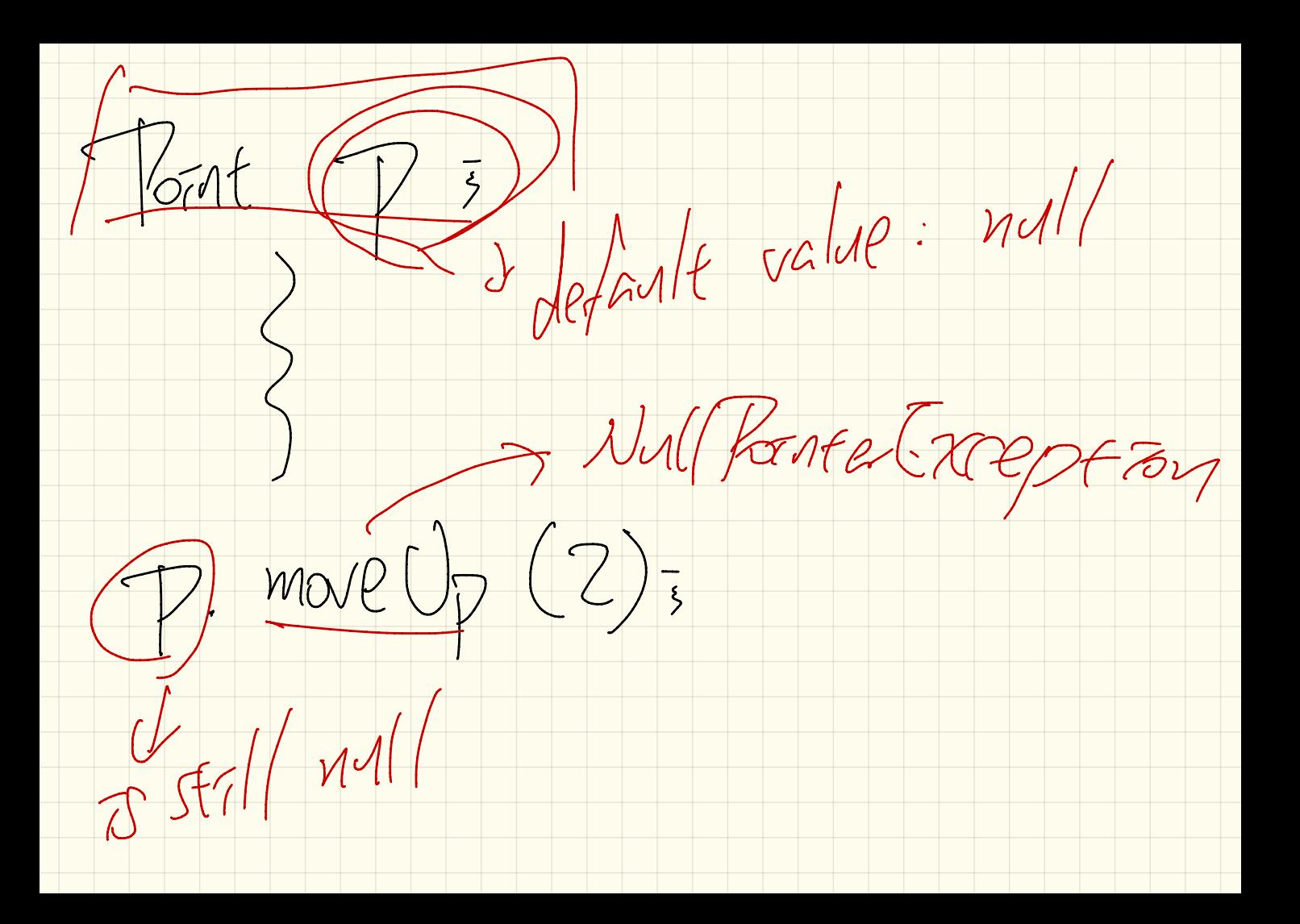

 $J\tau$ u.spouse ==  $frsa$  ( $twe$ )<br> $J\tau w$ .spouse.spouse ==  $J\tau m$  ( $f a/g$ ) Jun Person Person Person  $T_{150}$ . Spouse ==  $\frac{1}{2}$  mull  $\overline{J^{7M}}$ .  $mavv2(C/759)$ 

 $\frac{1}{2}$   $\frac{1}{2}$  Class Yerson? Person oponses Jetes. wrol marry (Person other)? Jelais Spark = other 1759 Fhis. Spare. Spare  $=$  this.  $175a$ void drovce )

 $\wedge 72. (2,5)$ class Point?  $P(2,3)$  $\frac{1000}{1000}$  movel pBy CTME  $\frac{2}{100}$ <br>other thes  $24 + 24$  $(\frac{1}{n}+\frac{2}{n})$ <br> $(\frac{1}{n}+\frac{2}{n})$  $\mathcal{L}$ idotaetha  $\mathcal{L}$  $p2/121$  $\stackrel{\prime\prime}{>}$ return the of other

Array Est <sup>&</sup>lt; That <sup>&</sup>gt; points <sup>s</sup>

At mutinies ' points stores the address of an Array List object. Every element of the array the address of some That object .

 $\frac{1}{1000t}$  p =  $\frac{1000}{1000}$  fout (2,3); Foat  $Pl =$  new Foat  $(S, T)$ ; Array List < Point> points = now Array List<>>>>>
();<br>Points. add Cpl> = points. add Cp2); () POINTS POINTS. PET (0) == P | TIMP  $\begin{array}{c} \n\mathcal{P}(\text{max}, \text{set}) \\ \n\mathcal{P}(\text{max}, \text{right}) \\ \n\mathcal{P}(\text{max}, \text{right}) \n\end{array}$  $PZ = \frac{7671}{75}$ points.get (0) ==  $\tan\left(\frac{\pi}{3}\right)$  =

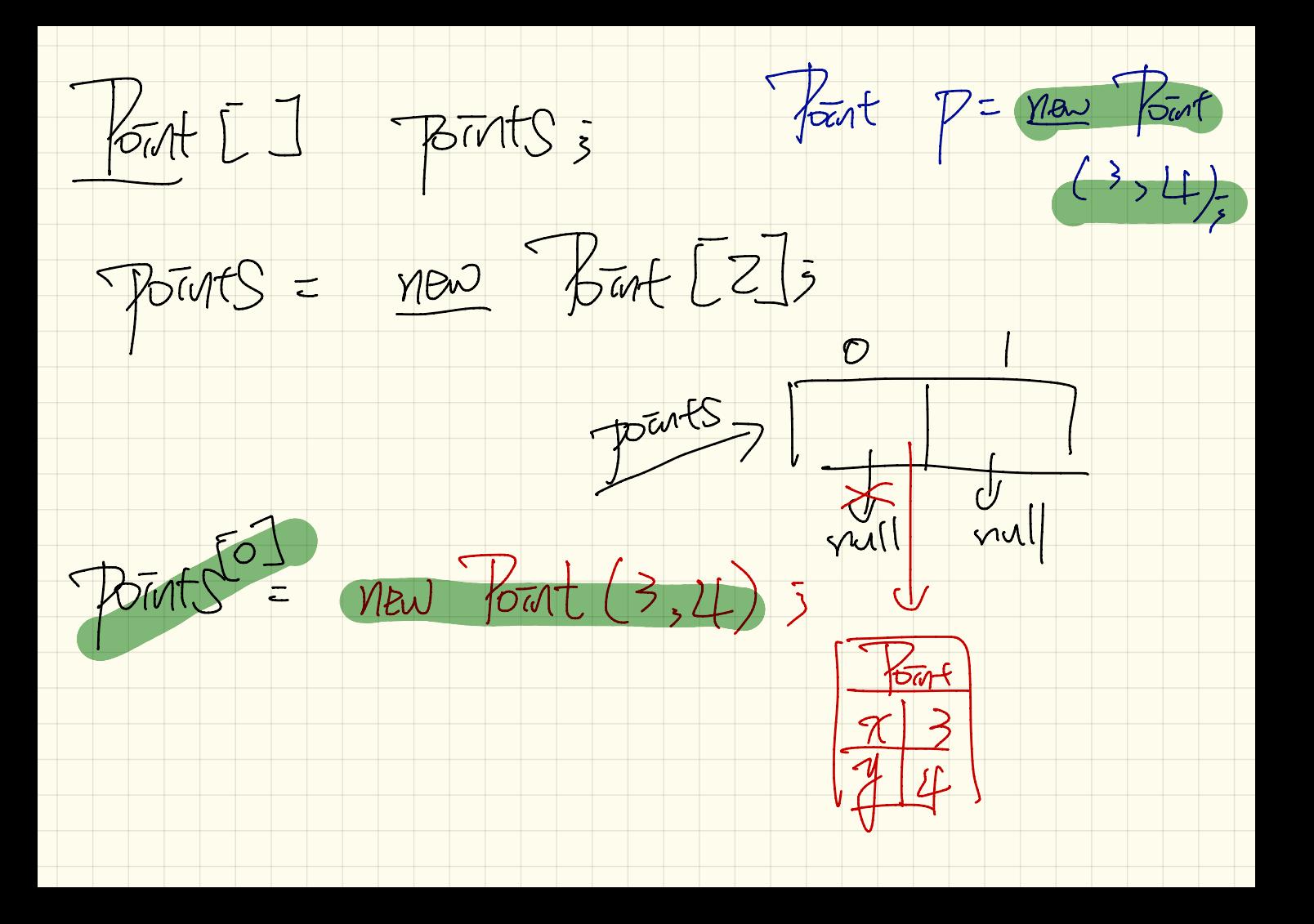

 $\frac{1}{\sqrt{1-\frac{1}{1-\frac{1}{1-\$  $\sqrt{v_{int}}$  -  $\sqrt{v_{av}}$  (2,3)  $\begin{array}{c} \mathbb{D} & \mathbb{P}^1 = \mathbb{P}^2 & \text{false} \\ \mathbb{P} & \mathbb{P}^2 & \mathbb{P}^2 \end{array}$
Pavent<br>class  $72500$  $\Rightarrow$  boolean equals (Object o)<br>return this == 0; Point  $\rightarrow$  boolean equals (object o) PPZ rals (Obj)

Point  $p! = new$  Fout  $(2, 3)$ ;  $Part$   $p2 =$  $15$  Point p3=  $p! \cdot PQ$ uals ( $p!$ ) nav Point PI . equals ( null )  $(2,3)$  $Strong$   $p3 = ((2,3))^7$  =  $p1$ .  $pl.$  equals  $(p3)$ pl . equals ( p3 ) expected.

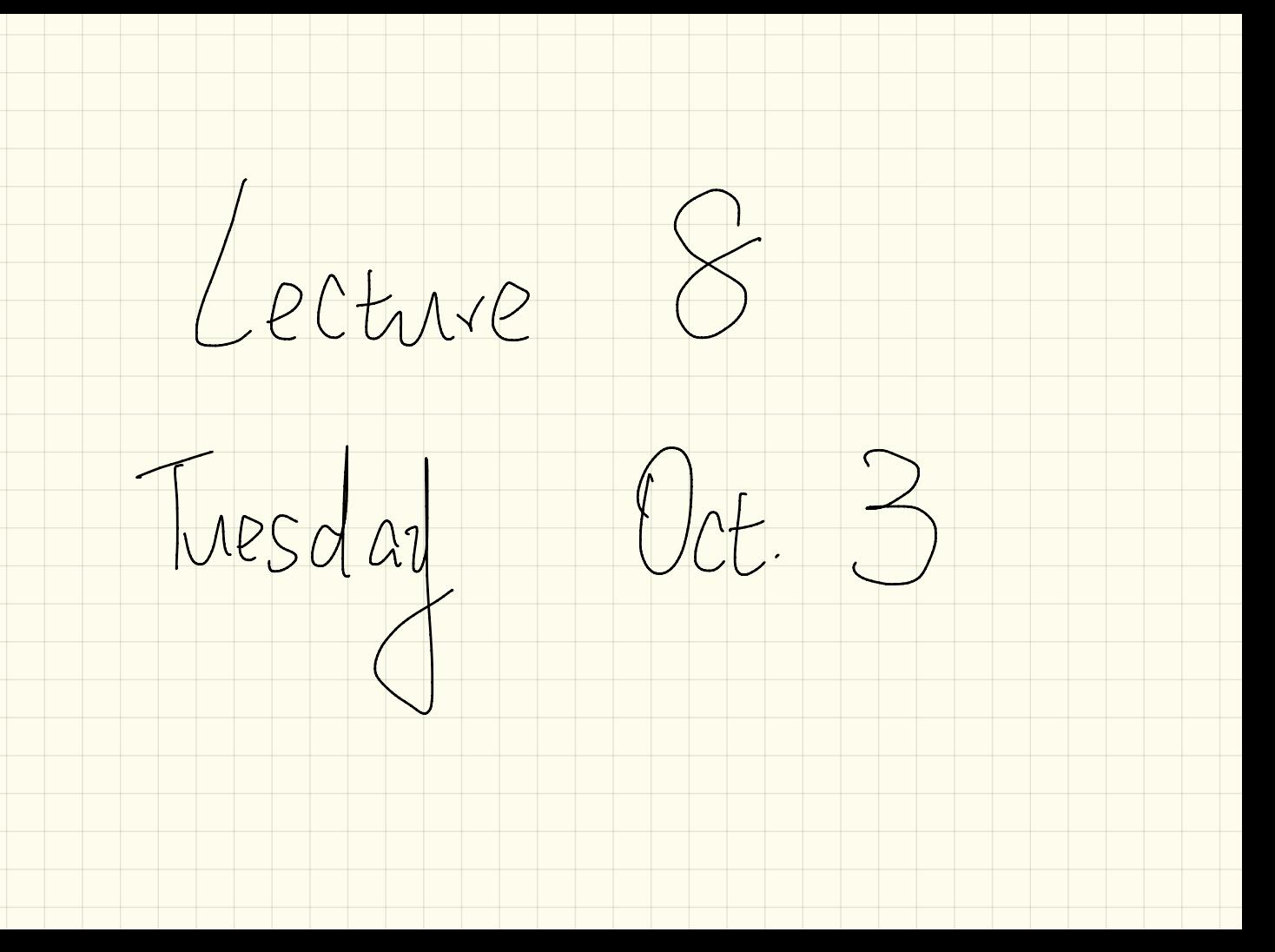

CLASS Point 22 Ne declare objet  $\frac{1}{\frac{1}{100}}$   $\frac{1}{100}$   $\frac{1}{100}$   $76m+2$  other = (Point 2)  $a\overline{5}$ return this.  $x =$  other.  $x$   $zx$  $t$ hrs. $v = 0$  other.  $v = 5$ 

 $\sqrt{60}$ equals (Object obj)?  $b$ oolean return this  $x = \sqrt{\frac{1}{1 - x^2}}$  as  $70$  Tout 2 darle  $x$   $\left\{\begin{matrix} \text{thcs.} y & = & \text{oby.} \\ \text{tow.} & \text{oby.} \end{matrix}\right\}$  $J_{Fix}$ . Some the  $S.T.$  is  $Q_{ref}$ Previous 3 cases not satisfied, we've which does not dedar Sive dog is a Point2 object X and y.

boolean equals (Object) obj)?  $\alpha$ Harnatrue $w$ : Alternative h)<br>
this  $x = \frac{1}{\frac{10}{10}}$   $\frac{1}{x} = \frac{1}{x}$  other =  $\frac{1}{\frac{10}{10}}$   $\frac{1}{x}$ <br>
this  $y = \frac{1}{\frac{10}{10}}$   $\frac{1}{x}$  temporarity change<br>
this  $x = \frac{1}{x}$  the S.T. of  $\frac{1}{x}$  $\tan z = \text{oflaw. } 2$  ;  $\tan z = \text{oflaw. } 2$ 

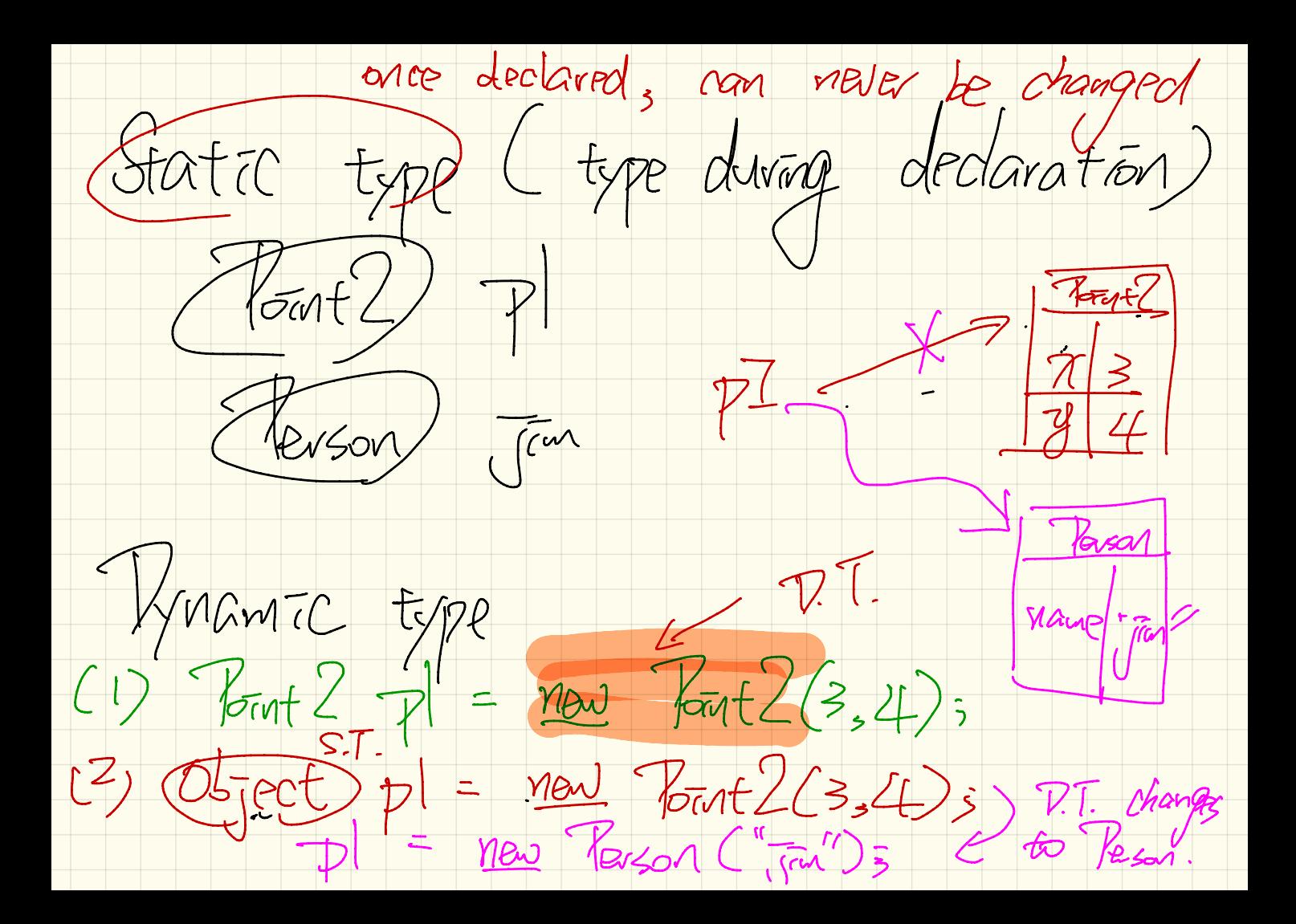

 $thus.get(Y) := obs - get(Y)$ Q. Swap the order:  $e(x - 1)$ <br>  $e(x - 1)$ <br> what  $\overline{c}$   $\overline{c}$   $\bigotimes$ NO. Y SCE.  $\phi$ 

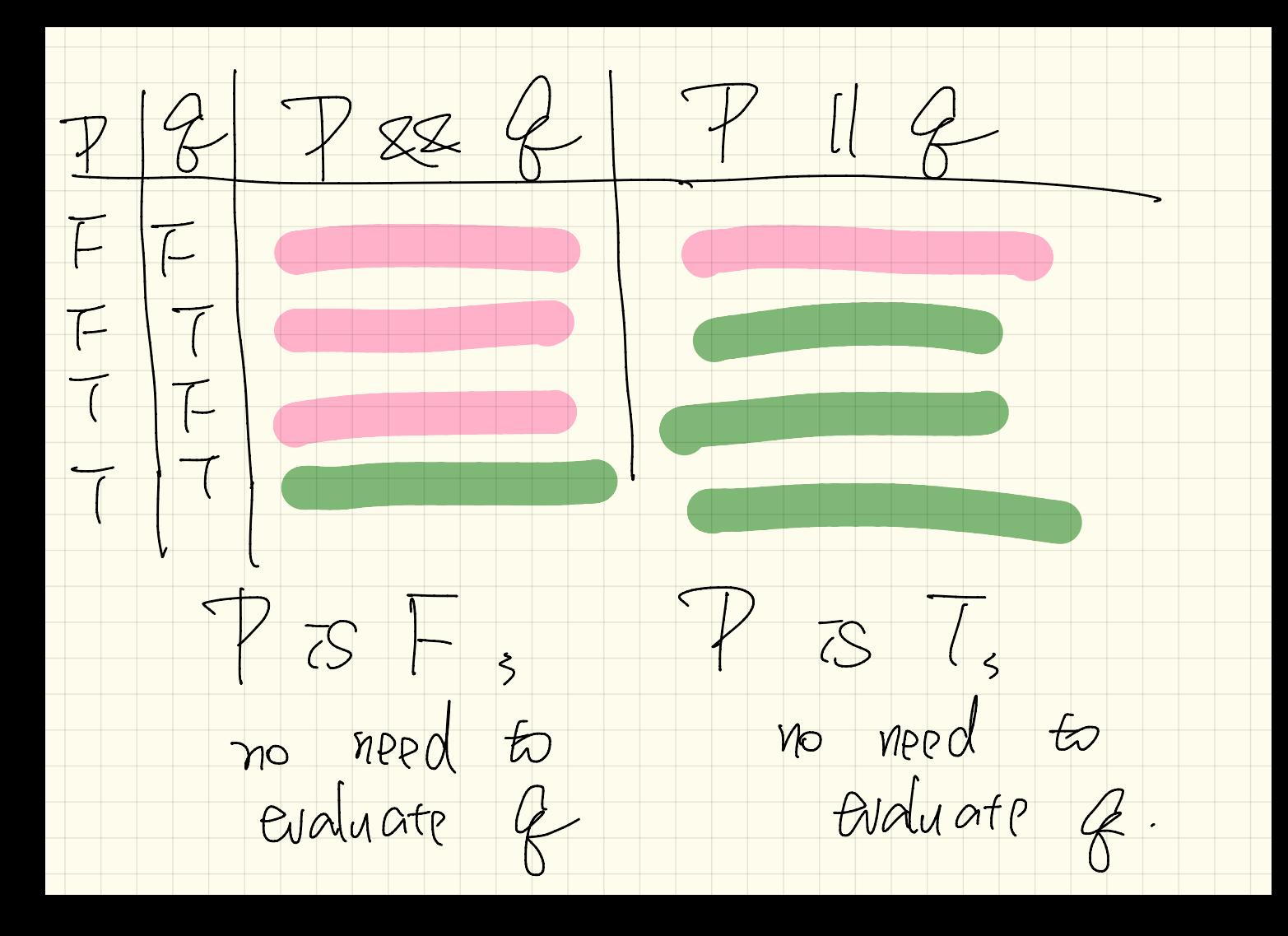

rost  $\overline{c}$  = vead from user.

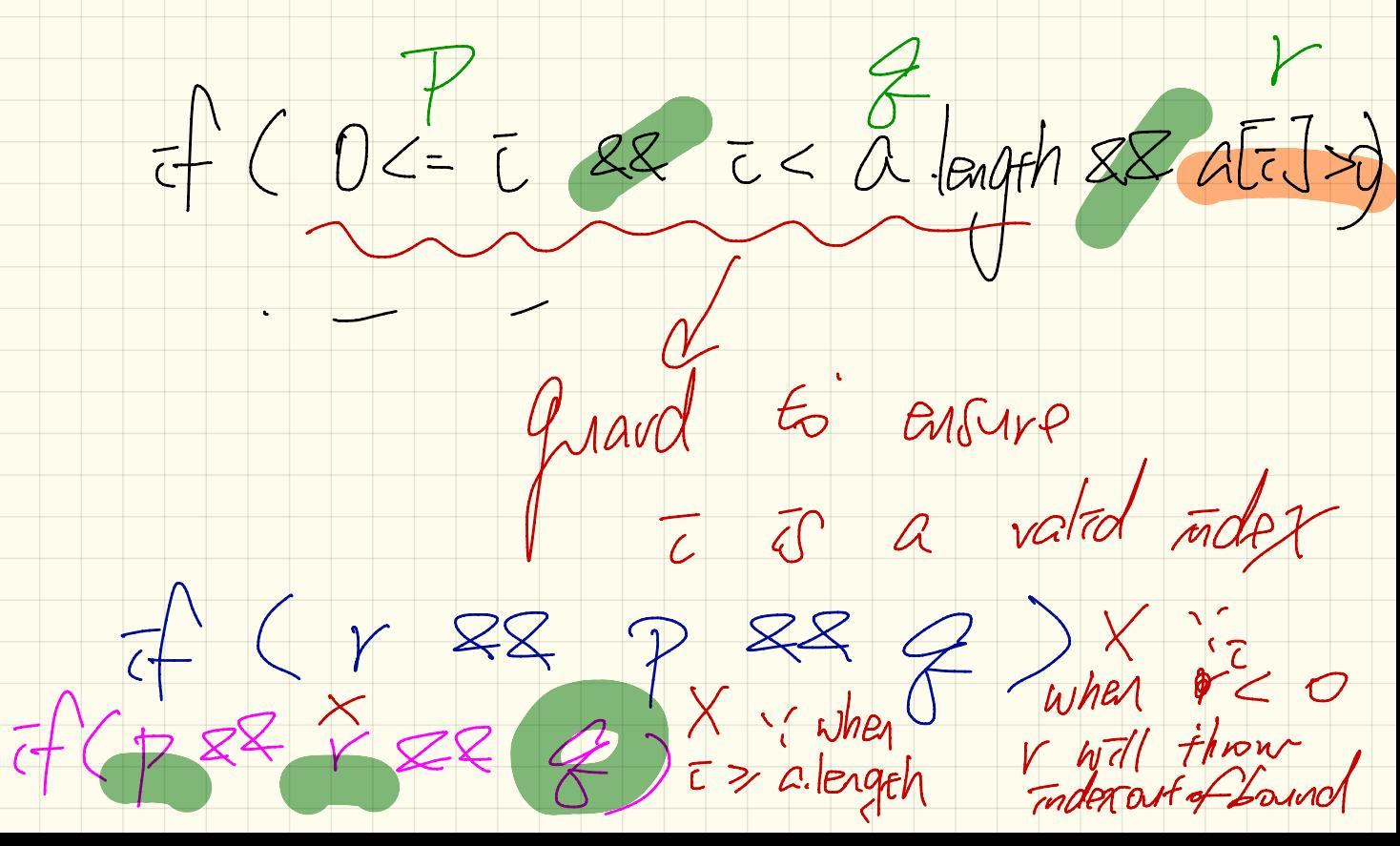

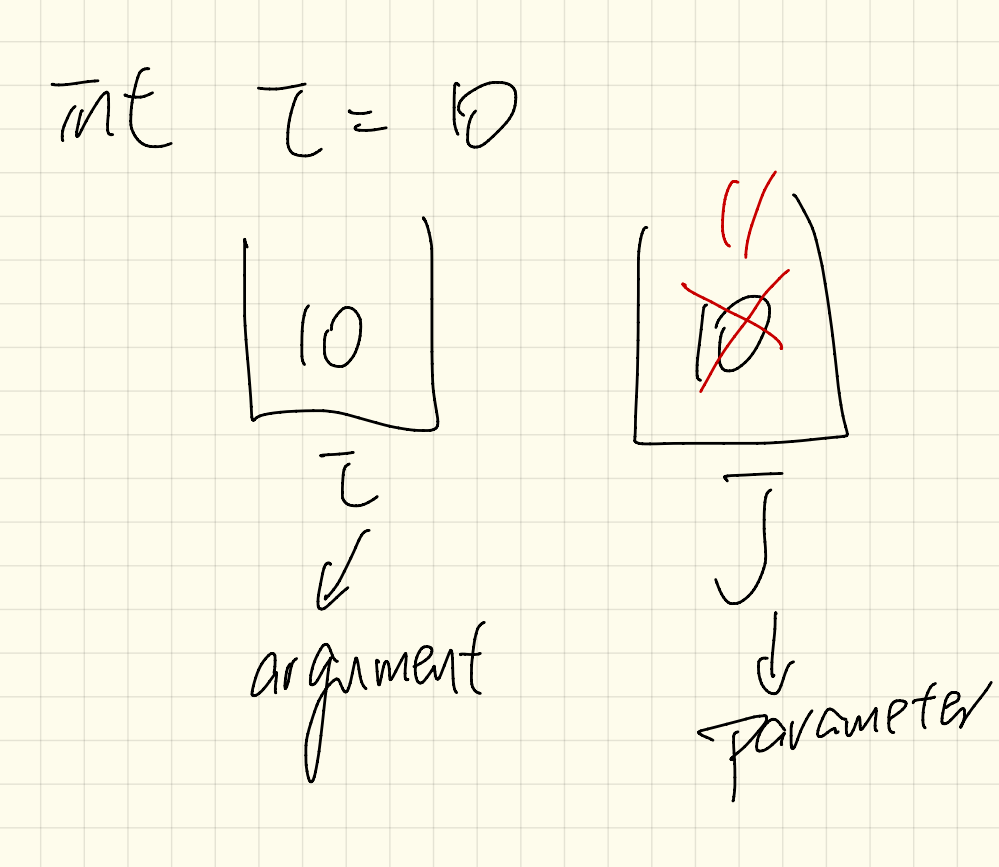

 $Part P = new Point(3, L) = \frac{Part(3, L)}{16}$ Point ref Of P Betone = P= U. reassign Ref (P) 3 VERBANDE  $assartImpY$  and  $valY$  $P = \frac{refdPRfwe}{wvd}$ <br>  $Tearc = \frac{max}{max}$ <br>  $Tearc = \frac{max}{max}$ <br>  $Tearc = \frac{max}{max}$ <br>  $Tearc = \frac{max}{max}$ 

Lecture

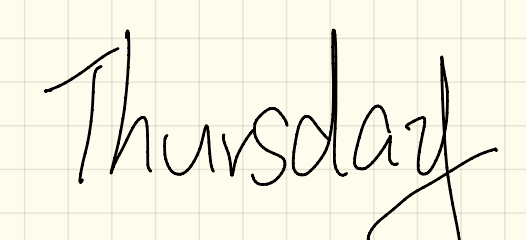

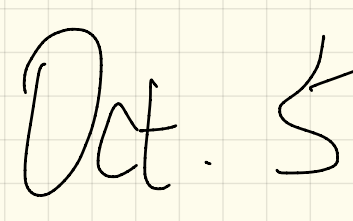

 $\cos 0t$ RSS of  $133$  ULLI Company and address of  $557907$  $78 - 925$  $COPY$  $151$   $v=V_{G}(P)$ Every convient  $test$   $Gal$   $Ker$   $I(S)$   $I(S)$  $0$ til  $u = \frac{1}{\sqrt{2}}$  ( ) til ( ) ; of 8 Point P = new Point (3,4); l  $3$  U. VPGSST ON Ref (p) =

 $class$   $Dt$   $(3)$  $45$  replaced by  $\frac{1000 \text{ channel}}{300 \text{ model (3)}$  $a\left(\frac{1}{2}a\right)+p$  $\frac{P}{Z}$  $+$  pst Call By Ref  $-203$  $V$  Point  $P = \text{New Point}(3,4)$  $8 - 7 = 7$ assert U. ChangeViaket (P);  $= 4.88$  $P - 1 = 8.488$ 

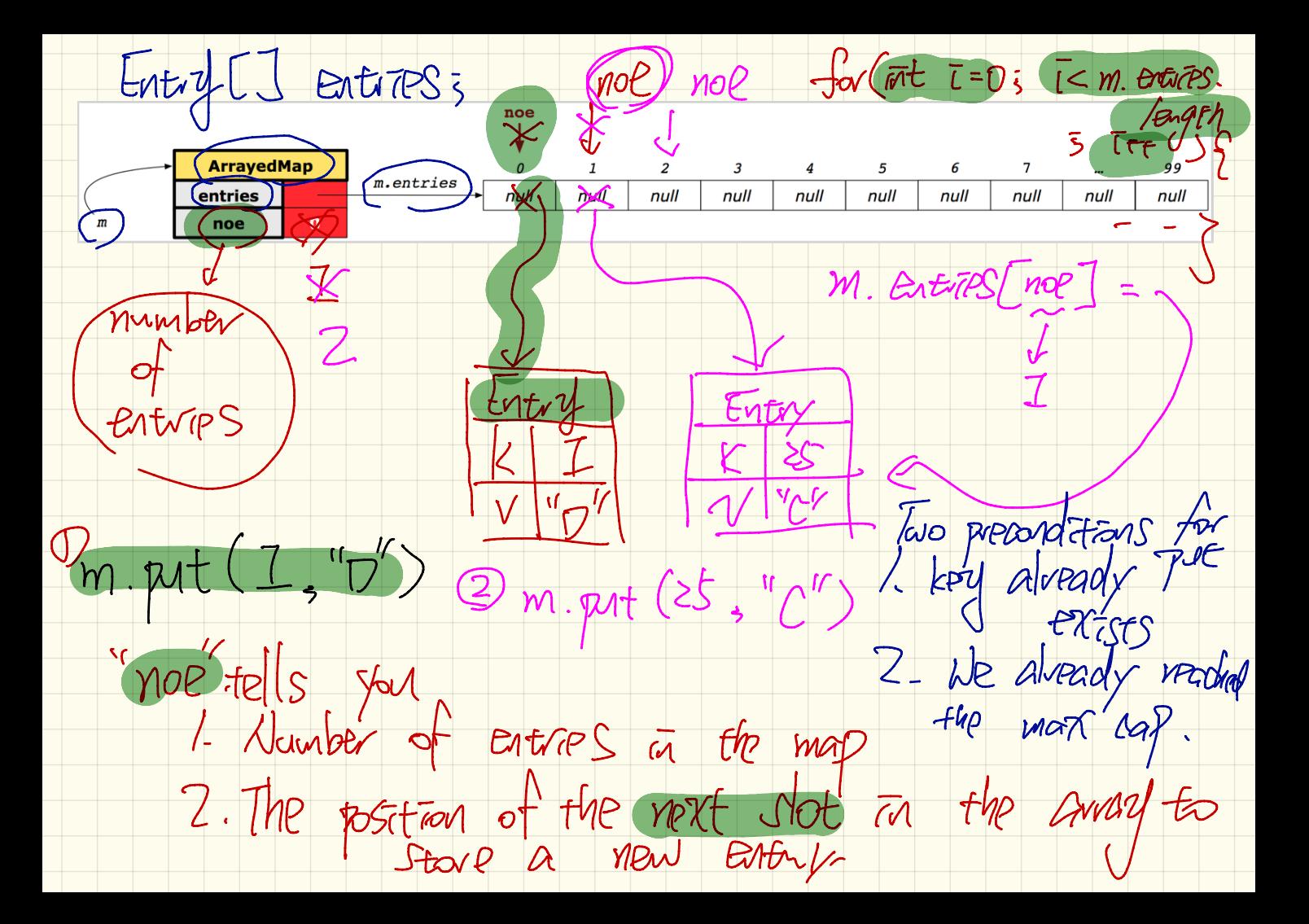

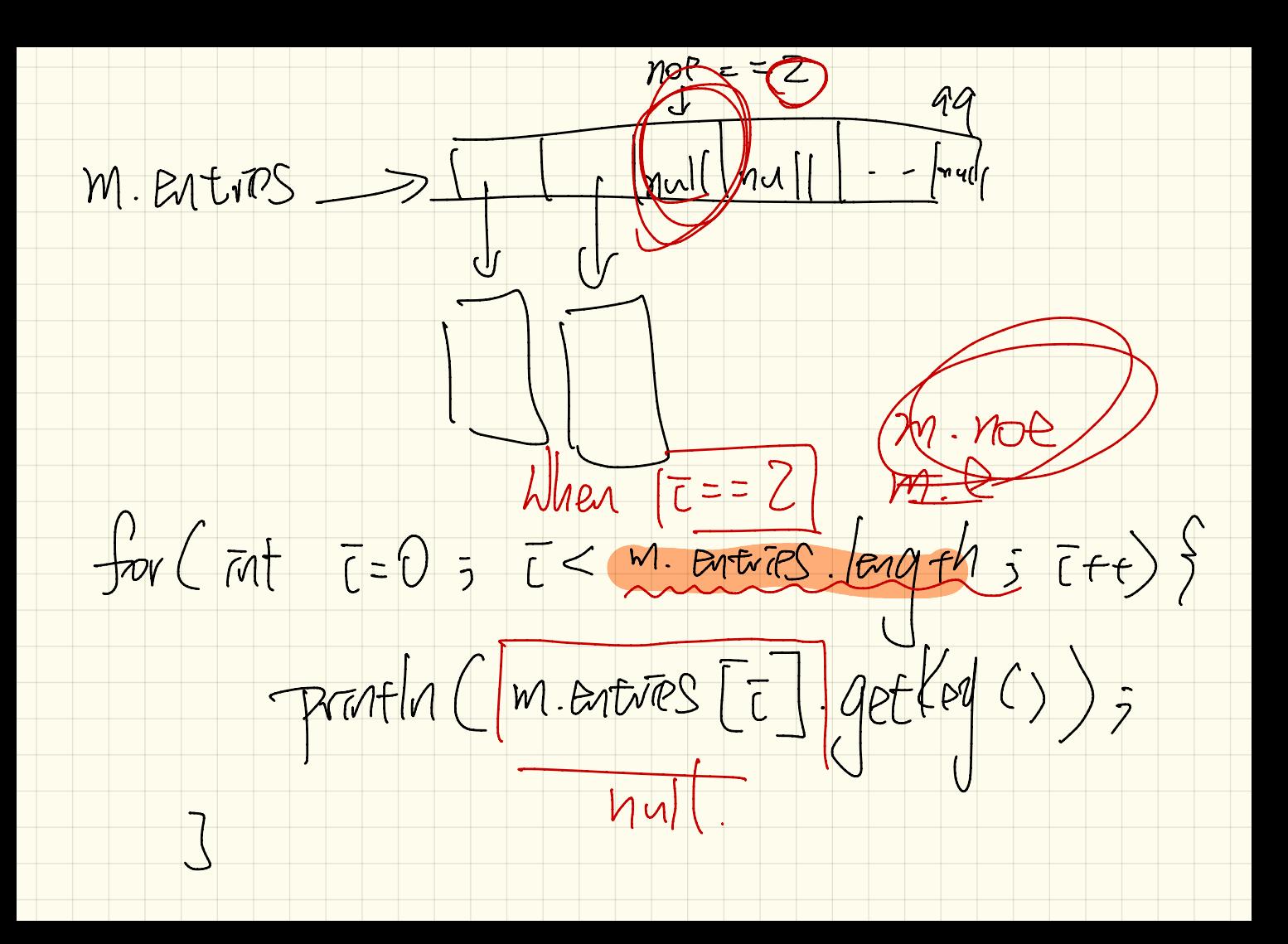

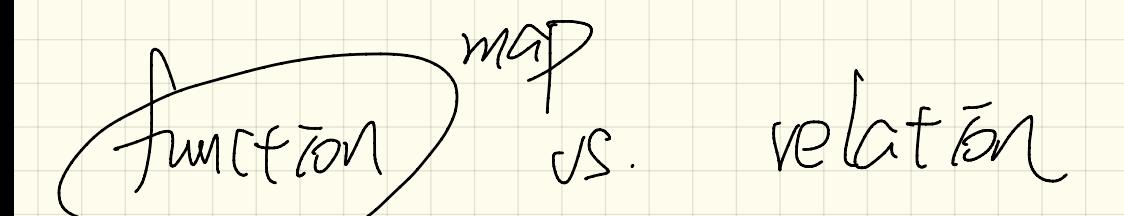

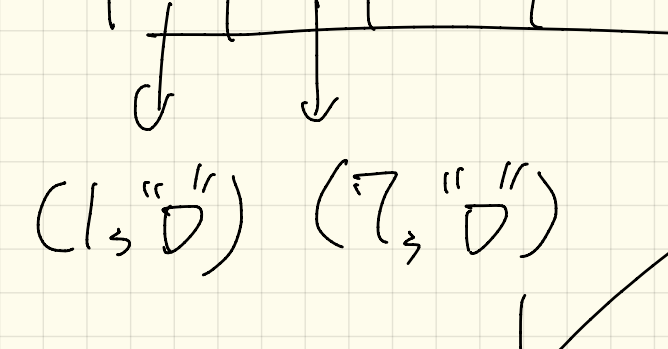

Hashing  $K$  hashing  $\overline{\phantom{a}}$ Cheap Computations (SCheck) 1. Arahmetic (K % 11)<br>2 Avray indering (ALI)

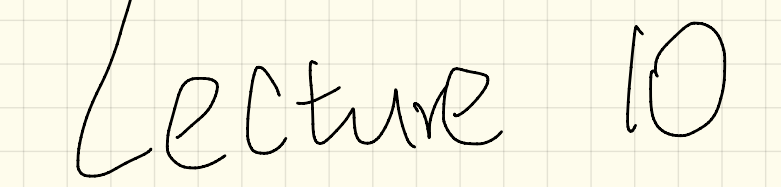

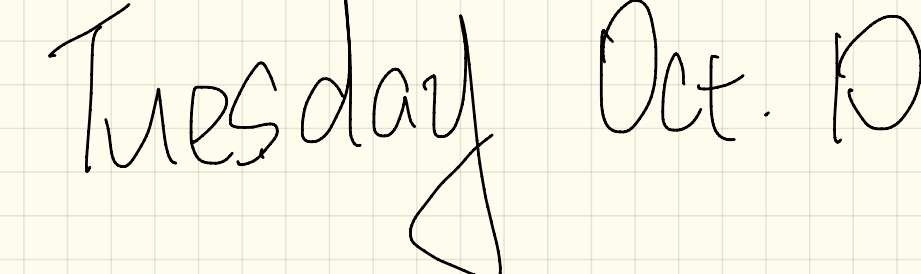

 $int\$ RE return K% [1;  $\overline{M}$  $b$ odean  $PQ$ 12  $\geq$ rus Cu  $\Big| =$  $\overline{5}$  $M\alpha$ ÷

OML) class dragram vole. Course (\$) Faculty Multiplicited Cartamees) Contamer C shavang is allowed;<br>aliasing, Ontfaot Modellag Language

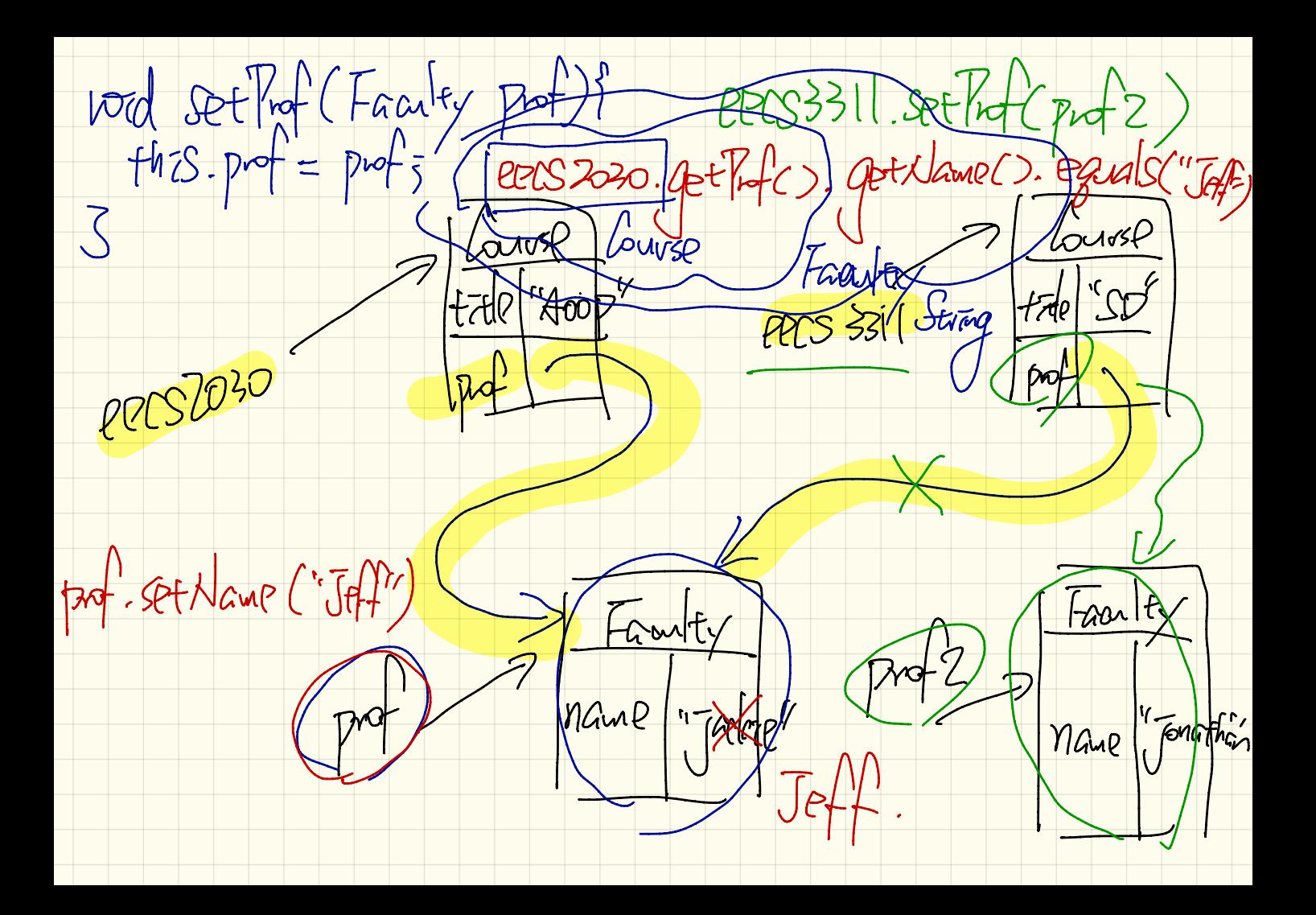

Franty Course #  $\frac{cS}{\sqrt{1-\frac{c}{c}}}$ Student Each sendent has a

PPCS 2030. Set Prot  $a$ dd  $I$  ( $e$ eec $s$ 20020) eecs3311) 2205 3311. Set Prof  $\alpha$ dd addl' (cecs220)  $\mathcal{C}$  $ATG579$ S. Rodol (ECOS3311) EPCS230. prof Student PPCS3311. pof -aar  $\vec{\alpha}$  $\int\limits_0^{\tau}$ namp acca O plees 331-pot Course tall  $\sqrt[4]{100}$  $A725m4$ L P-TE-GETES,  $M<sub>1</sub>$ 

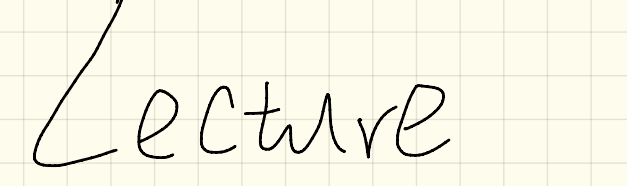

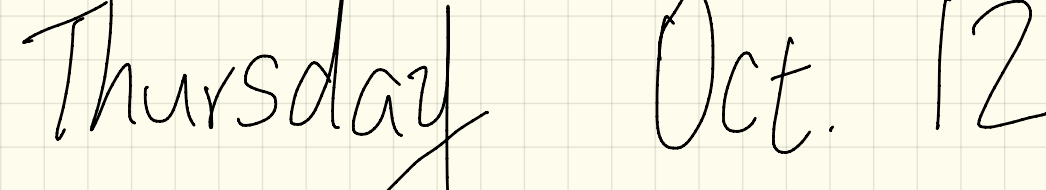

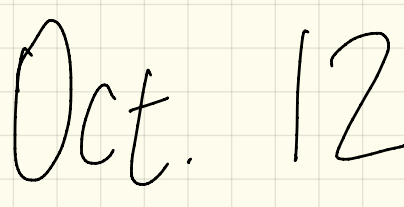

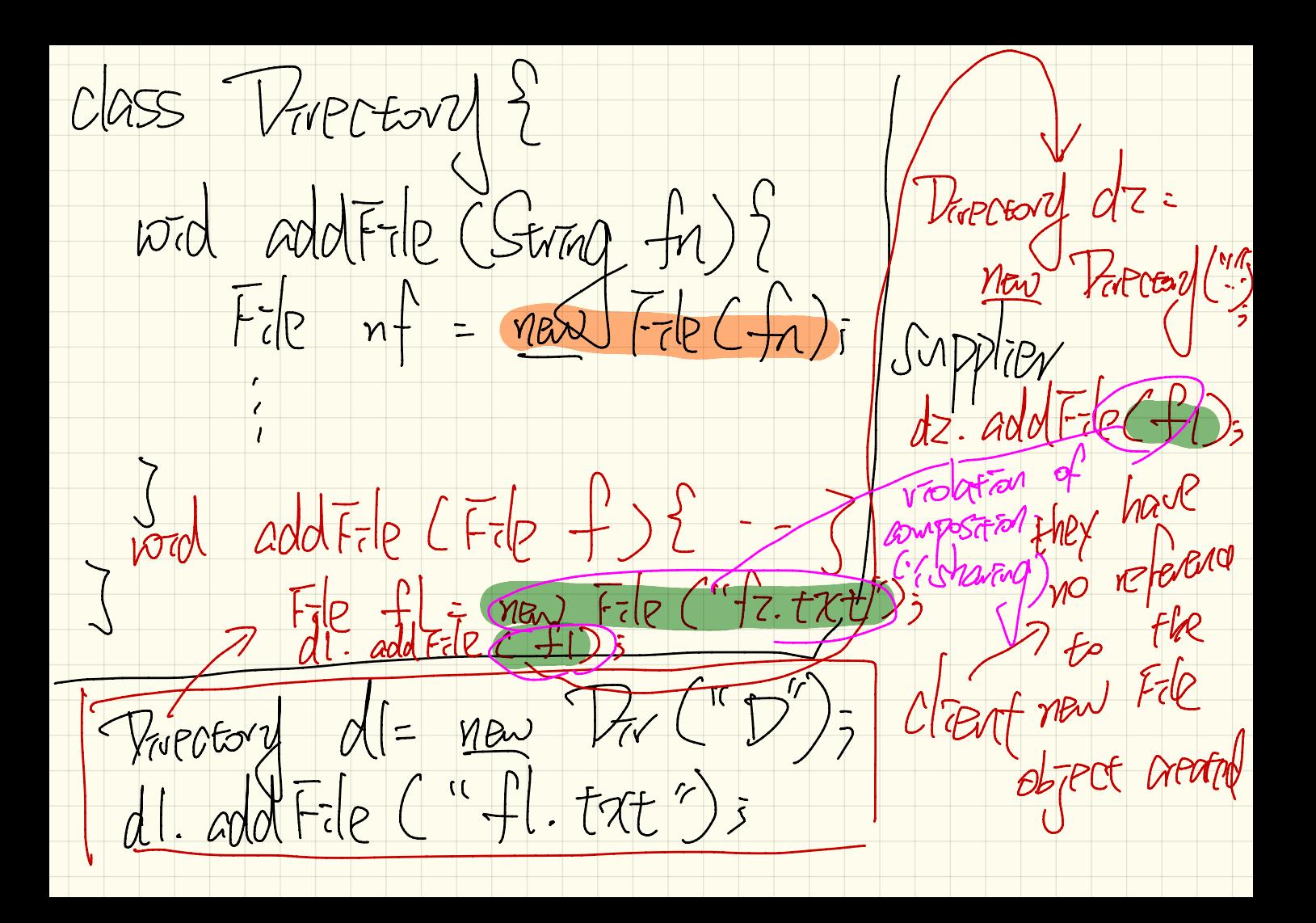

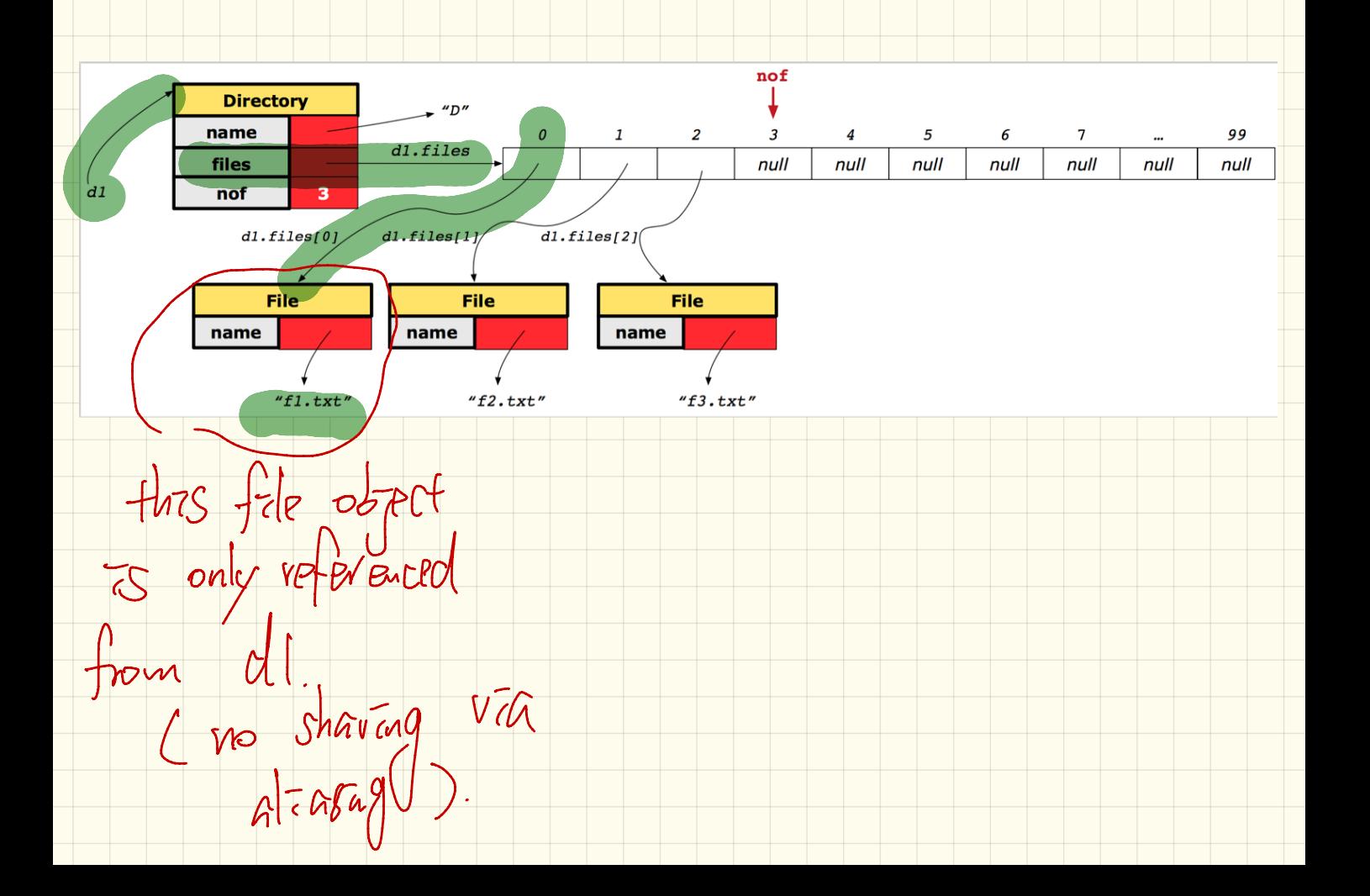

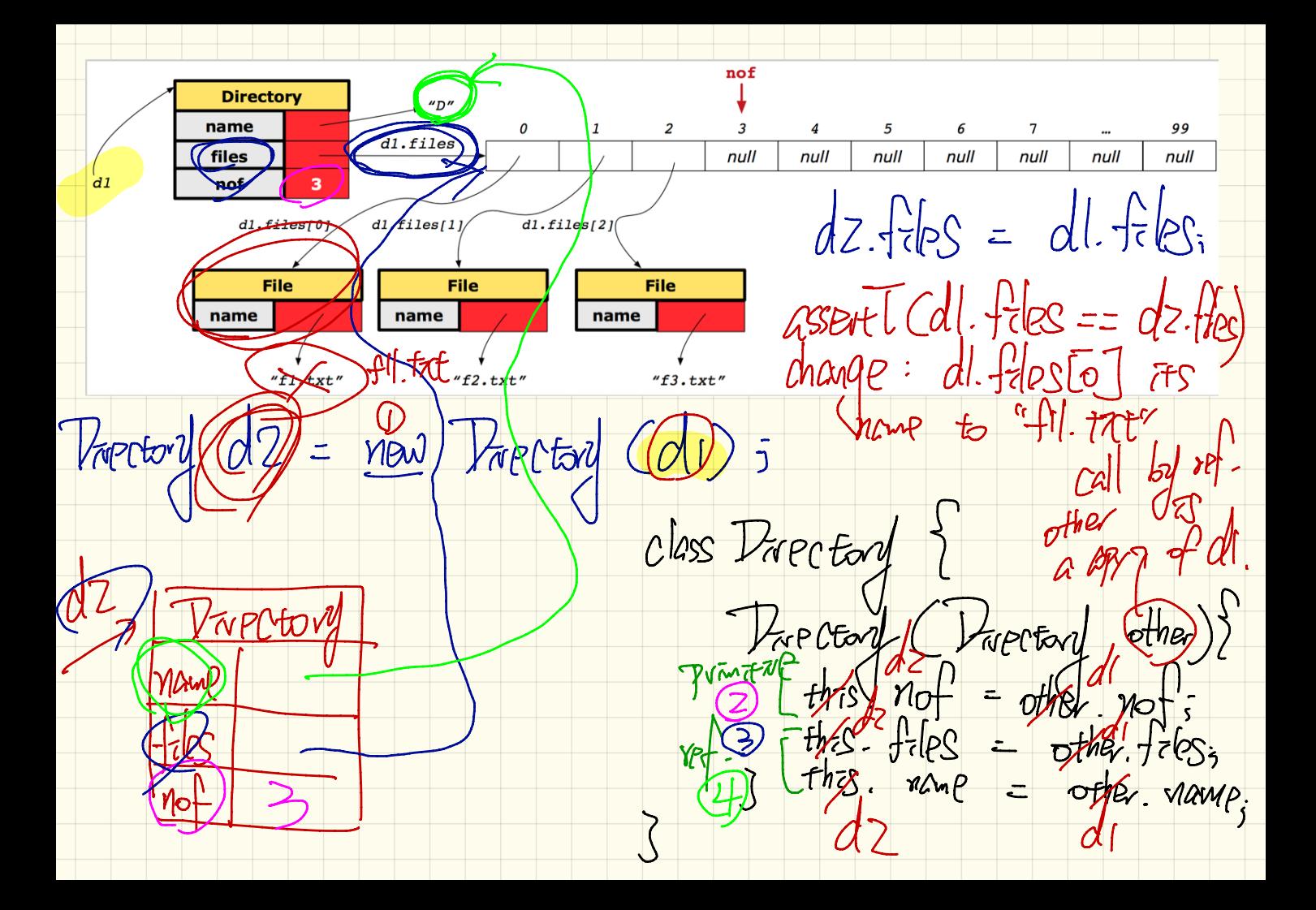

CLASS L'Employee (<del>implements</del> comparablec.)} Fort Compare Co (CEmployee) other )} vetuvn thes. al - other. al 5<br>3 After Arrays. sort :<br>3 After Arrays. sort : alon, mark. compare To Calon) 1 (Employee offeres: [alan. Burpare to (mark).  $\frac{ds}{2}$  Java (tom. compare lo Calan) -1 Aan mark 3) math  $\frac{1}{s}$  alon < mark tom < mark  $\tan$ 

Alan 5000

mail 3000

Vonble. Compare (alan. salary 5 marcl. salary)

( +) returning this as the result for ampareto in

Static int global Counter Hrant MEN Arrount ("Jan"):  $\boxed{\phantom{1}}$ Account Fraint arc Z LI

Class Account {<br>Jer String branchName 5 Account accl=<br><u>neo</u> Account ("B");  $State$  cat  $z$ Static wid m CS face. branchland Granch Name Hicanot. m ()

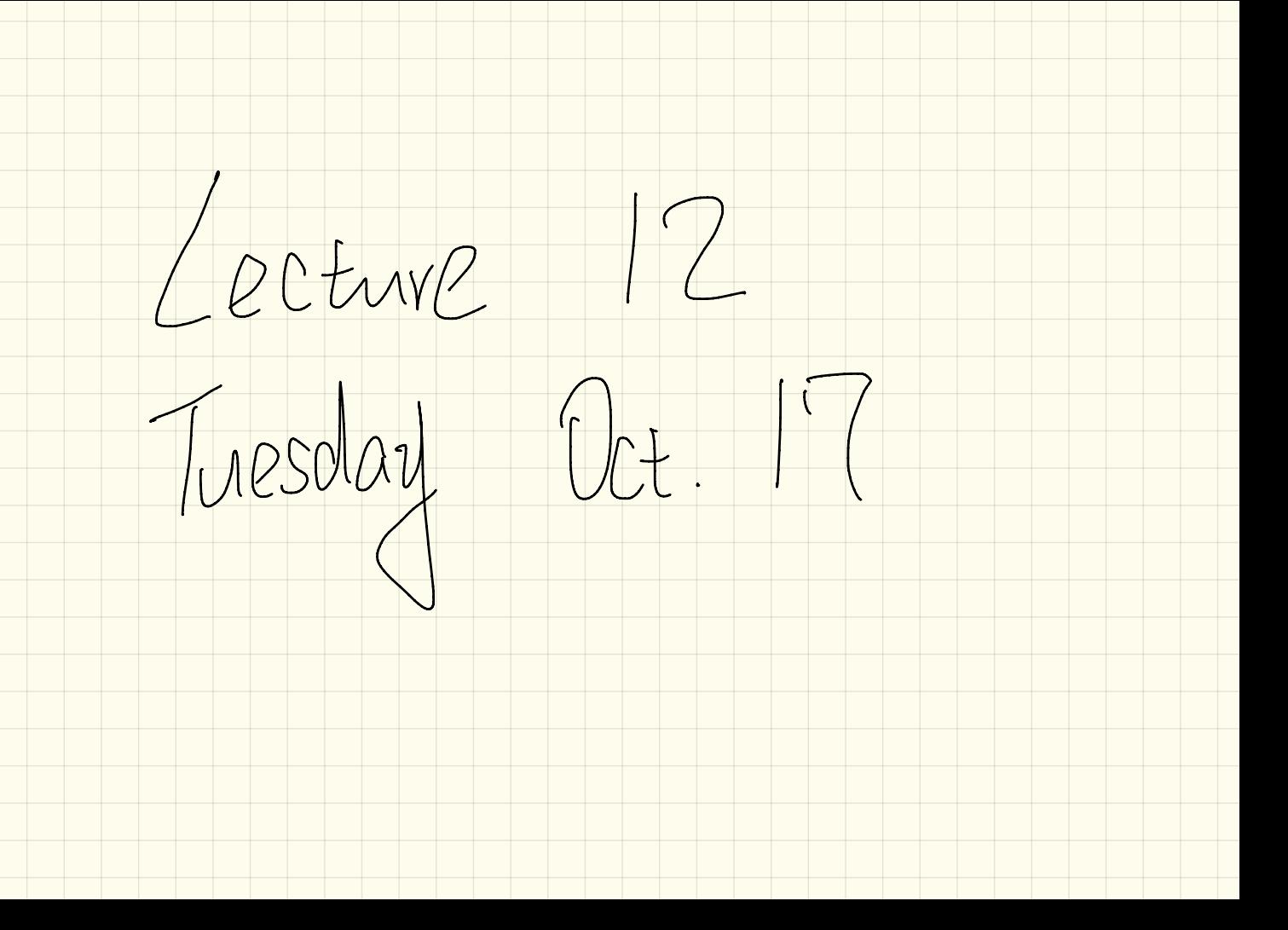

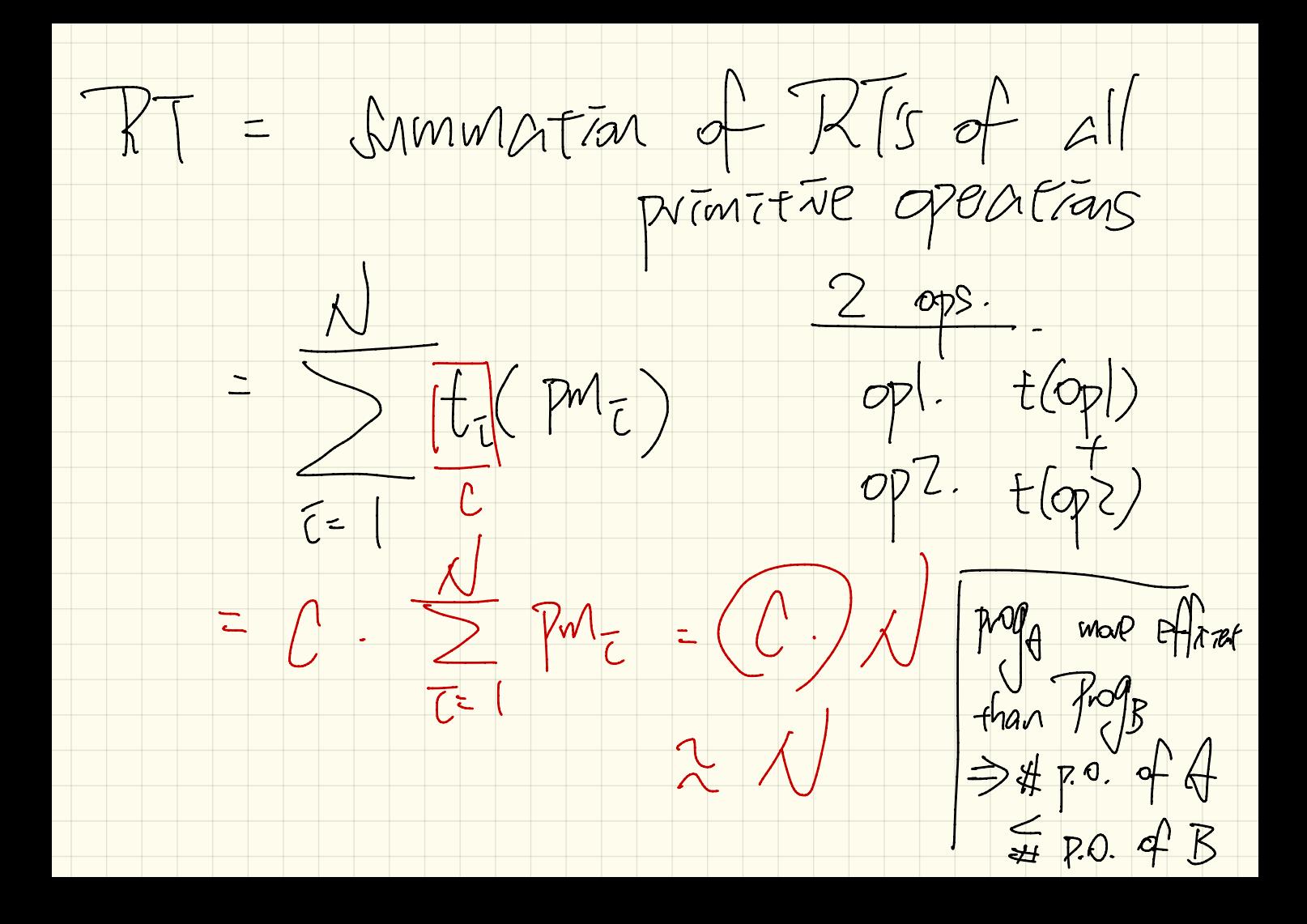

Example. Countring # of primitive  $1<\sqrt{ }$  $findMax$  (int[]  $a$ , int n) {  $currentMax = (a[0])$  $\overline{\mathcal{Z}}$ for  $(int i = 1; i < n)$  $\overline{4}$ if  $(A[i]) > currentMax$  { 5  $currentMax = a[i];$ 6  $i$  ++ }  $\overline{7}$ return currentMax; }  $-\frac{1}{2}$  and Mar (12,3,43,5)  $l.4$ Toput Sile  $\nu = 10$ (a. length)  $X \times X$  $1 + \frac{1}{2}$  $\overline{\zeta}$ ∠ $\varpi$
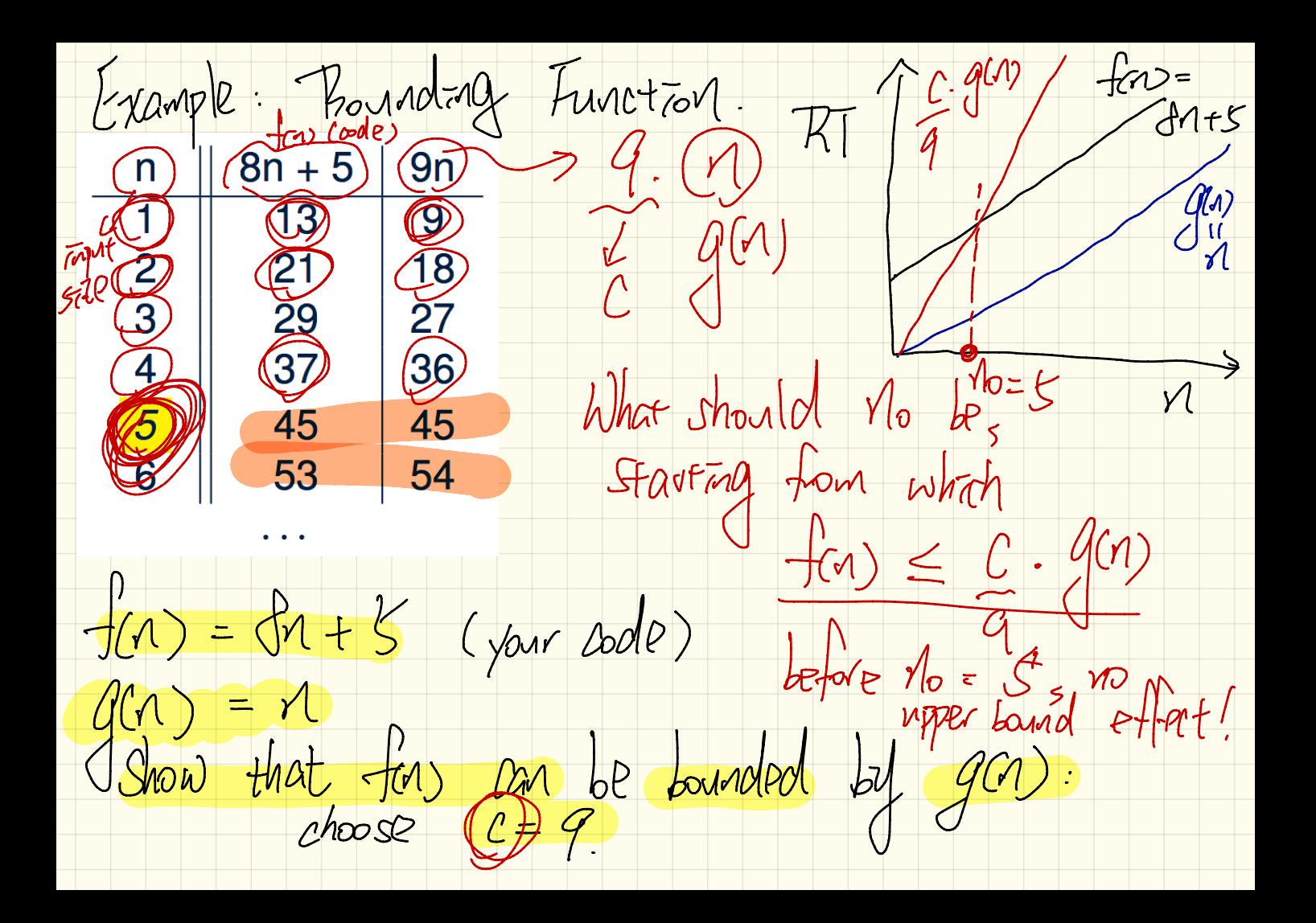

 $f(n)=\frac{1}{n}n+$  $0$   $(m)$ :  $\frac{1}{100}$   $\frac{1}{100}$   $\frac{1}{100}$ Show that starting down  $M_0$ ,<br>We have  $g(n)$  from  $C \cdot g(n)$  $7 - f cos = f cos \theta$  $\mathcal{M}(\mathcal{N})$ 

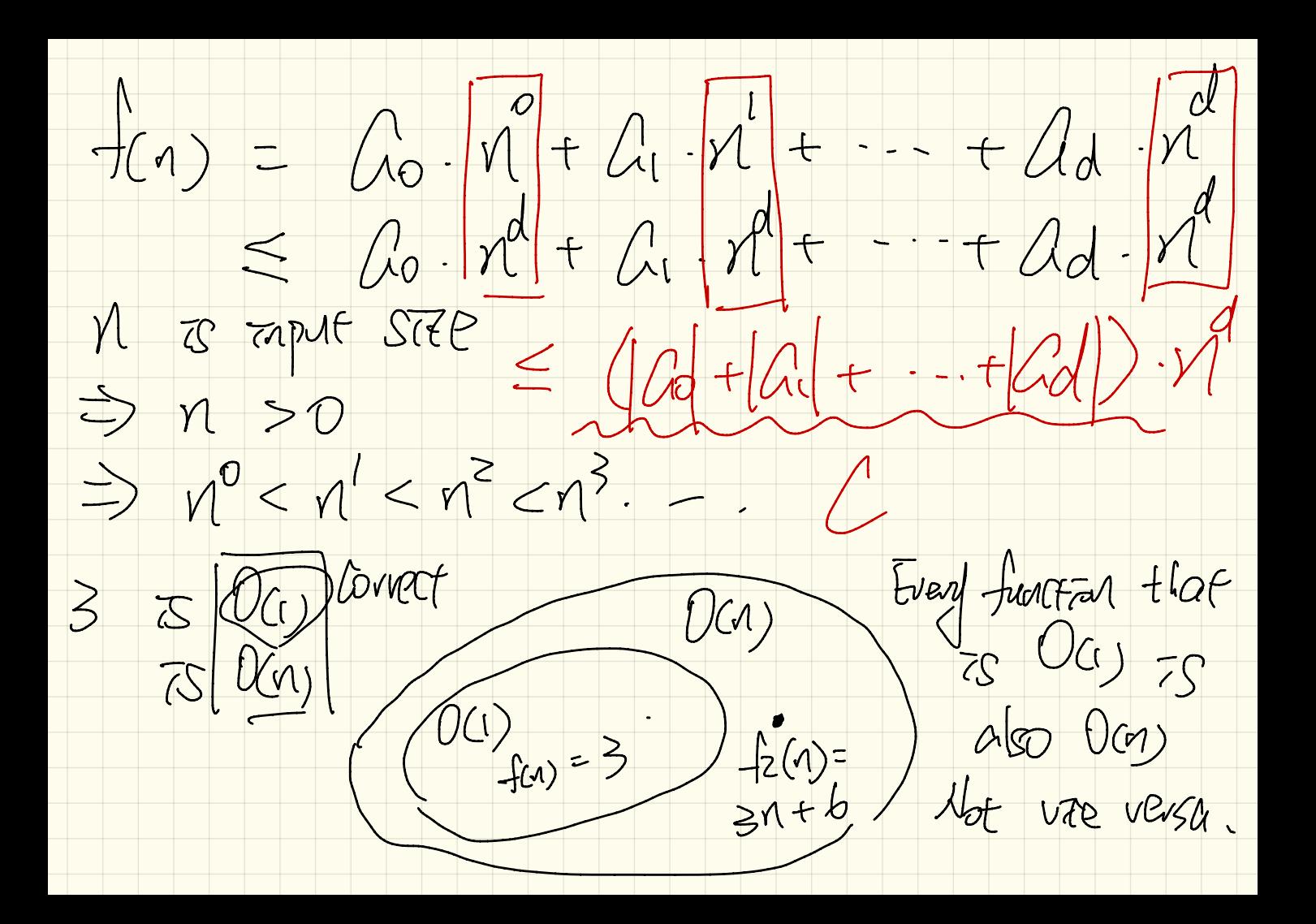

Example : Vetermining Asymptotic Kunning Ime

1  $maxOf$  (int  $x$ , int  $y$ ) {  $\overline{2}$ int max  $\bigoplus x$ ; if  $(y \leq x)$  {<br>max  $\leq y$ ;<br>}<br>return max; 3  $\overline{\mathbf{4}}$ 5<br>6<br>7

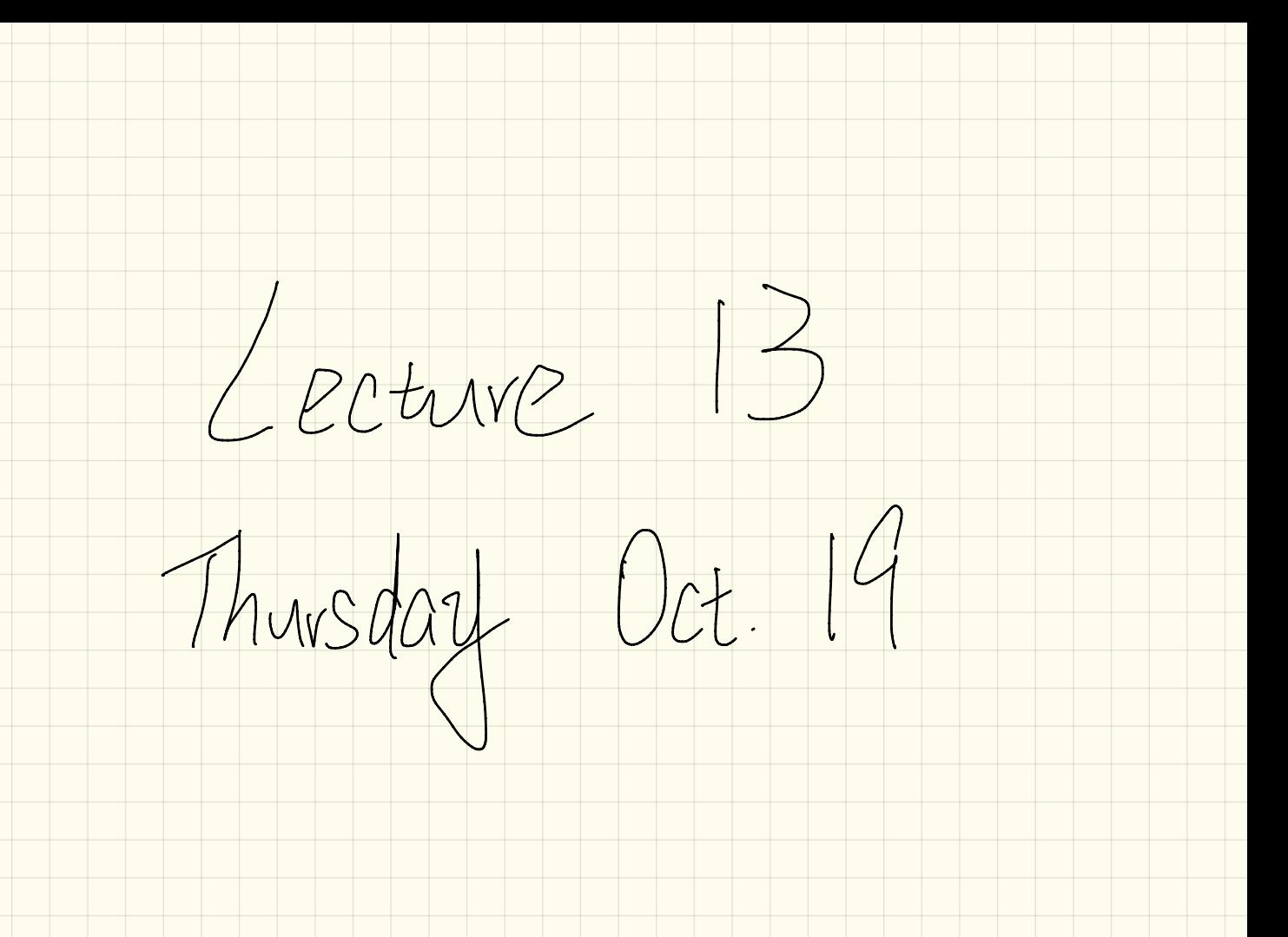

Example: Determining Asymptotic Kunning Time

containsDuplicate (int[] a, int n) { for  $(int \, \sqrt{1} = 0) \, i \, < n; )$  {  $\overline{2}$ for  $(int (j)= 0;$ 3  $\langle n_{i} \rangle$ if  $(i \bigoplus j \bigotimes k) a[i] (=j a[j])$ 4  $return \langle \text{true'}; \rangle$ 5  $T = \eta -$ 6 7  $T = 0 - 1$  (1)  $i \pm i$ 8 return false; }

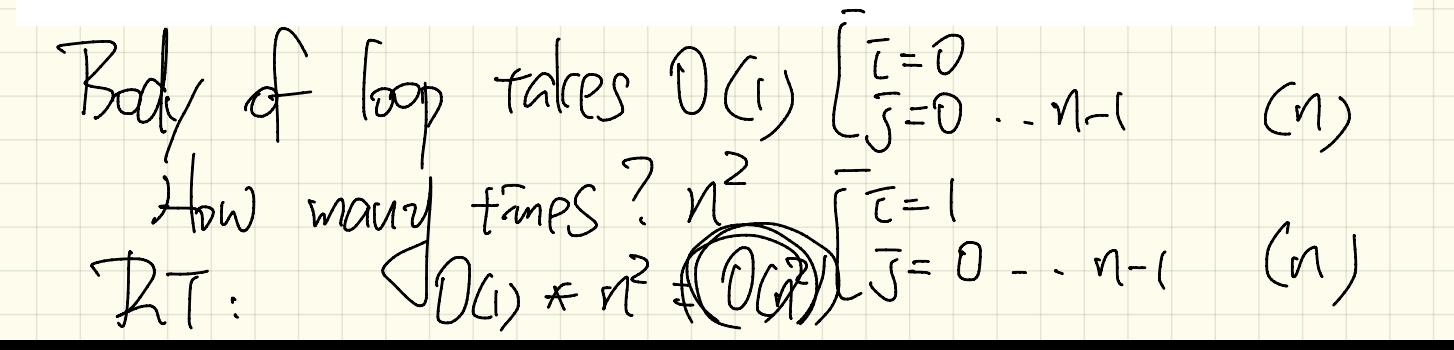

Example: Determining Asymptotic Kunning Time

 $U(n+1+n)$ 

domanates the RT

sumMaxAndCrossProducts (int [] a, int n) {  $\begin{bmatrix} \text{int} \ \text{max} = a[0]; \end{bmatrix}$  $\int$ for(int  $i = 1$ ;  $i \le n$ ;) {  $O(n)$ **if**  $(a[i] > max)$  {  $max = a[i]$  **;**  $D(y)$  $\int \text{int}$  sum = max; **For** (int  $j = 0$ ;  $j < n$ ;  $j + 1$ ) {  $0(n^2)$ for (int  $k = 0$ ;  $k < n$ ;  $k + 1$ ) { sum +=  $a[j]$  \*  $a[k]$ ; } }  $JOC($  $l$ return sum; } ]

 $(n^2)$ 

 $\overline{z}$ 

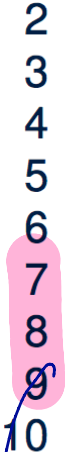

1

Example: Determining Asymptotic Running Time

triangularSum  $(int[] a, int n)$  { 2  $int sum = 0;$  $T = \frac{\gamma - 1}{\gamma - 1}$  =  $\frac{\gamma - 1}{\gamma - 1}$  =  $\frac{\gamma - 1}{\gamma - 1}$ for (int  $i = 0$ ;  $i < n$ ;  $(i++)$  {<br>for (int  $j = i$ ;  $j < n$ ;  $j + j$  { 3 4 5  $\vert sum \vert = a[j]; \vert \}$ 6 return sum; }  $\frac{1}{1}$  $\overline{1}$  $n + (n)$ How many Heratons?  $M.(M + I)$  $M + (1-1) + (1-2) + ... +$  $= 1 - (1 - 1) (1 - 1)$ 

Thunning  $\sqrt{m\rho}$ Inserting into an Arred  $10.51V$ 7 a.length  $insertAt$ (String  $\left[\begin{array}{cc} a, \text{int } n, \text{String } e\end{array}\right]$  int  $\left[\begin{array}{cc} a \end{array}\right]$  $\text{String}[\text{?} \text{result} = \text{new String}[n+1];$  $\langle i \rangle$  j ++) { result  $[i]$  $\rightarrow$   $\rightarrow$  depend  $= (0) j$  $a[i]$ ;  $\mathcal{O}$ for (int)  $\vec{\tau}$  $7<sub>kt</sub>$  $=$ ෭෯⊃  $[result[i]$  $= e; \implies$  $= a[j]; \}$  $(++)$  {  $[result[j]$   $\uparrow$   $\uparrow$   $]$  $j < n; j$  $U(M)$ for (int)  $\{i + 1\}$ return result; T result[  $757$  $\geq$ | Alan Man tong manc  $\sqrt{\alpha}$  $\overline{t}$  $\sqrt{a}$  $\mathsf{M} F_{0} = A_{0}$ resul Worst pap.  $\begin{array}{c} 16 \\ 5 \end{array}$ MSONT AT (Mamps 业旷 TEDGE VEGUE  $for \geq d$ Drewy Mark Mames  $2nc$ 

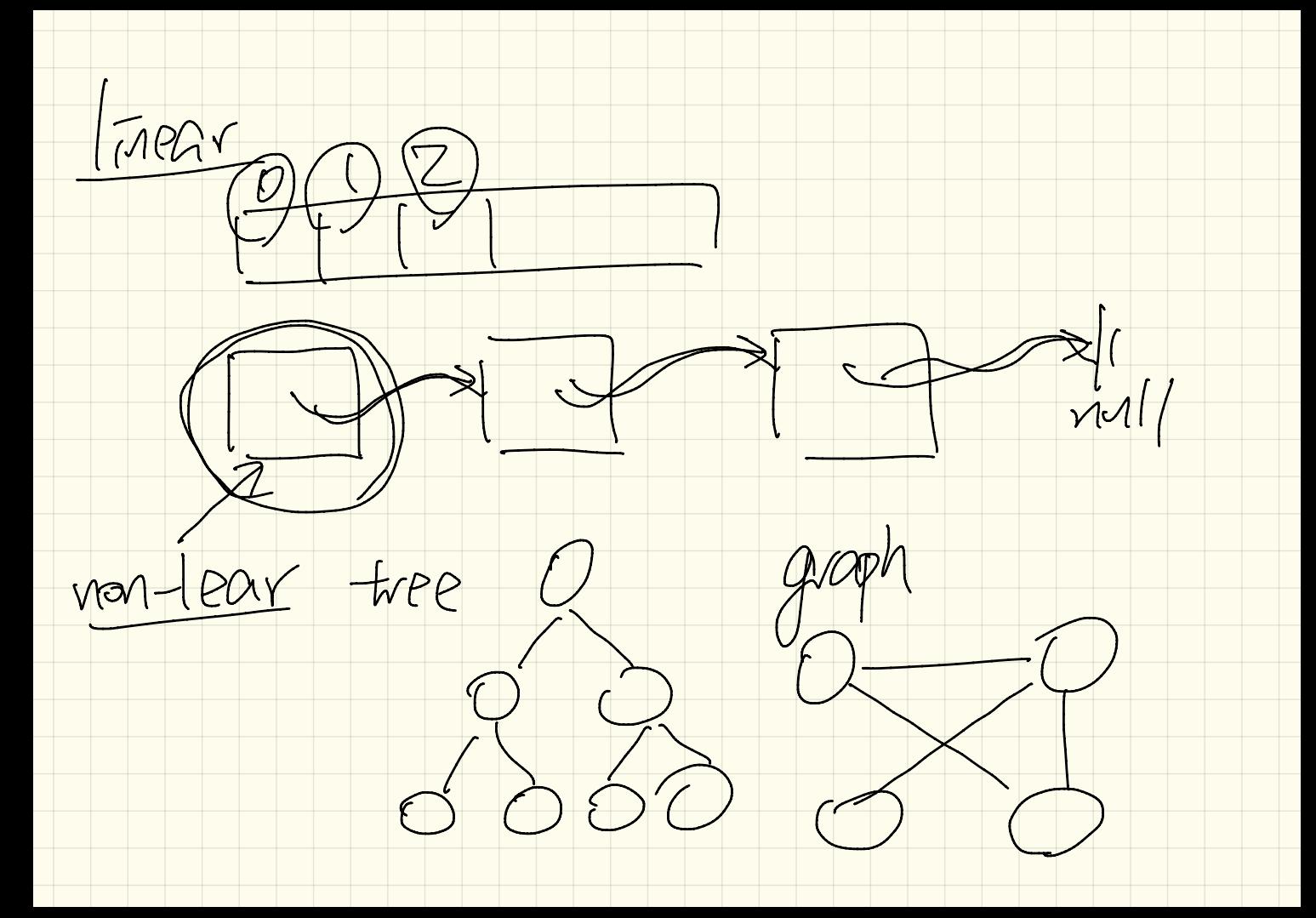

hea  $R_{\rm{max}}$  $\frac{d}{d}$ " Har  $\bm{\rho}_\text{\tiny L}$  $\overline{\mathfrak{t}}$ elemen CRangi nac  $NPY$ two tonced  $\sqrt{\pi}$  $100$  $\mathcal{D}% _{M_{1},M_{2}}^{\alpha,\beta}(\varepsilon)$ 

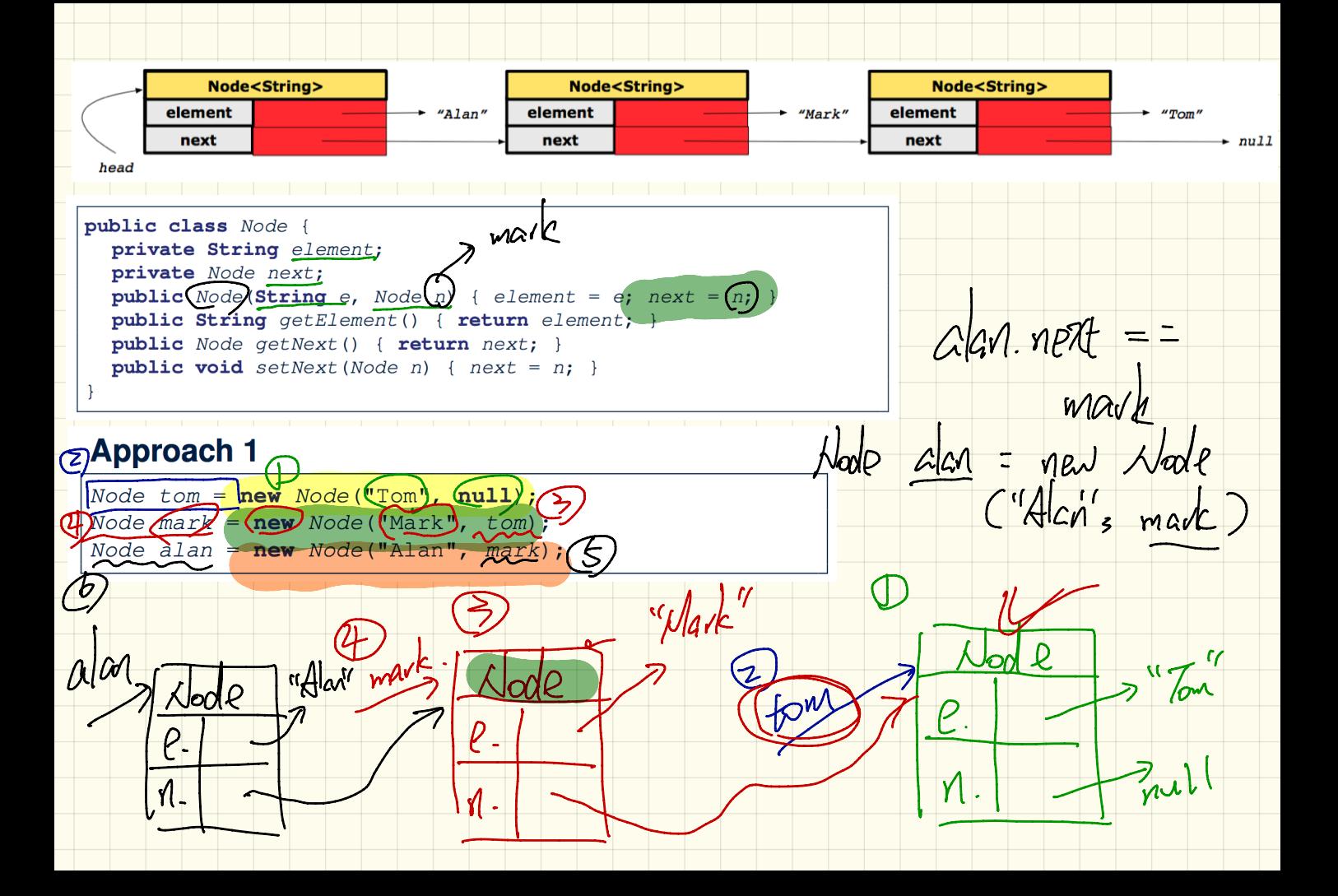

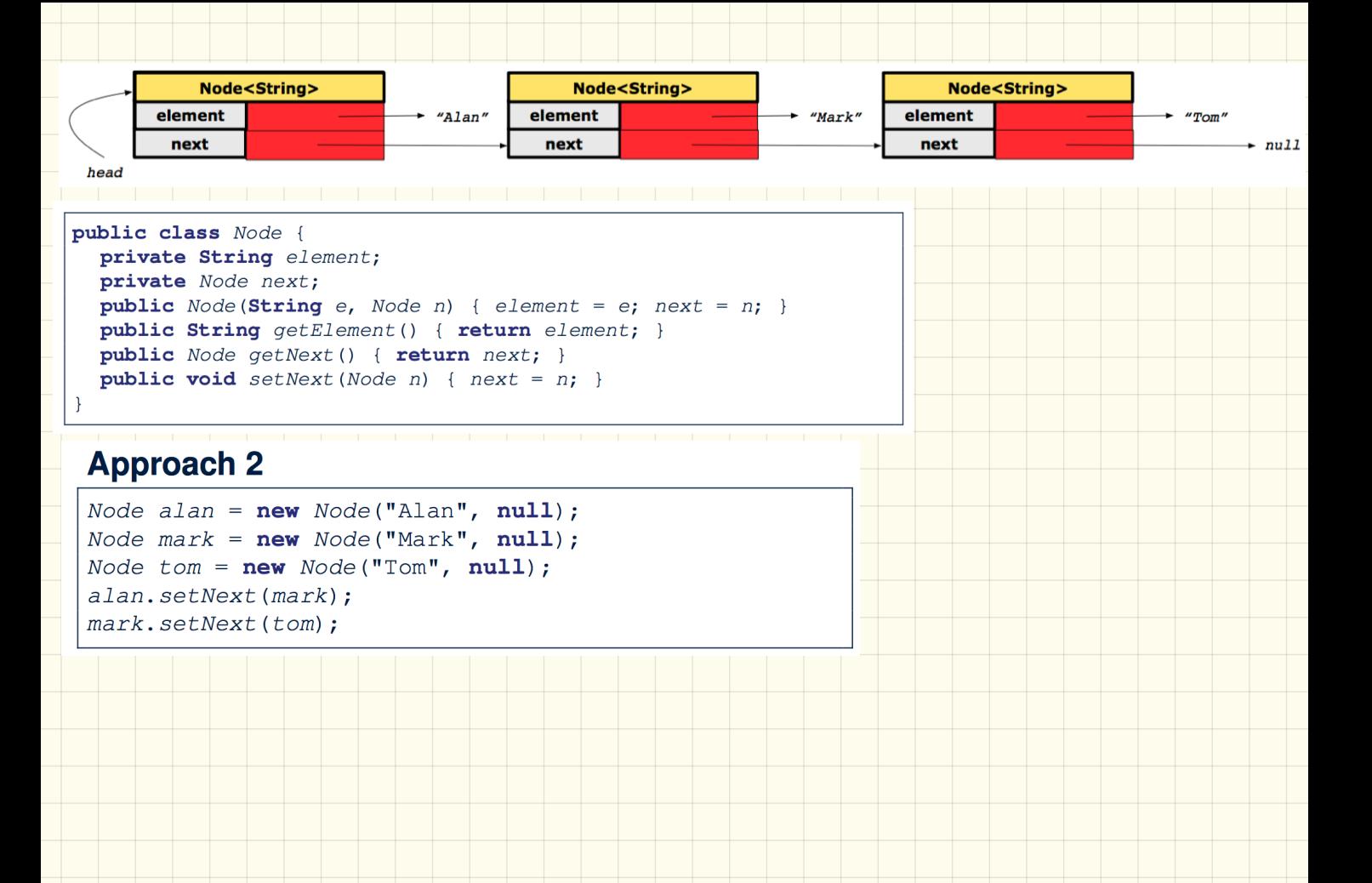

Lecture 14

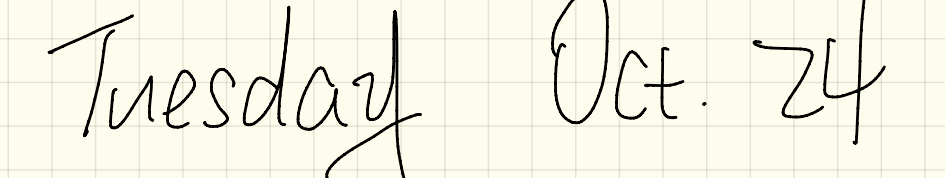

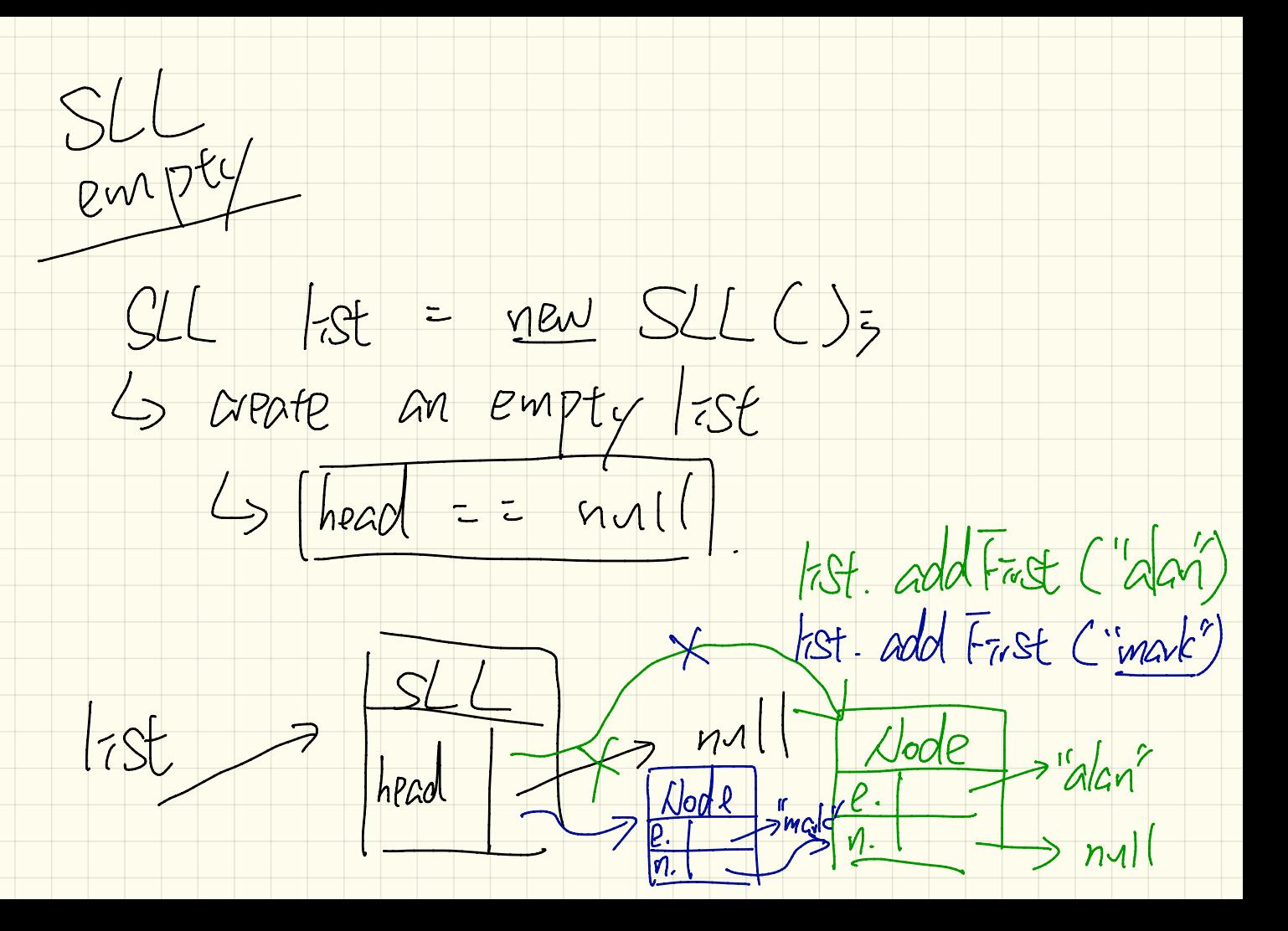

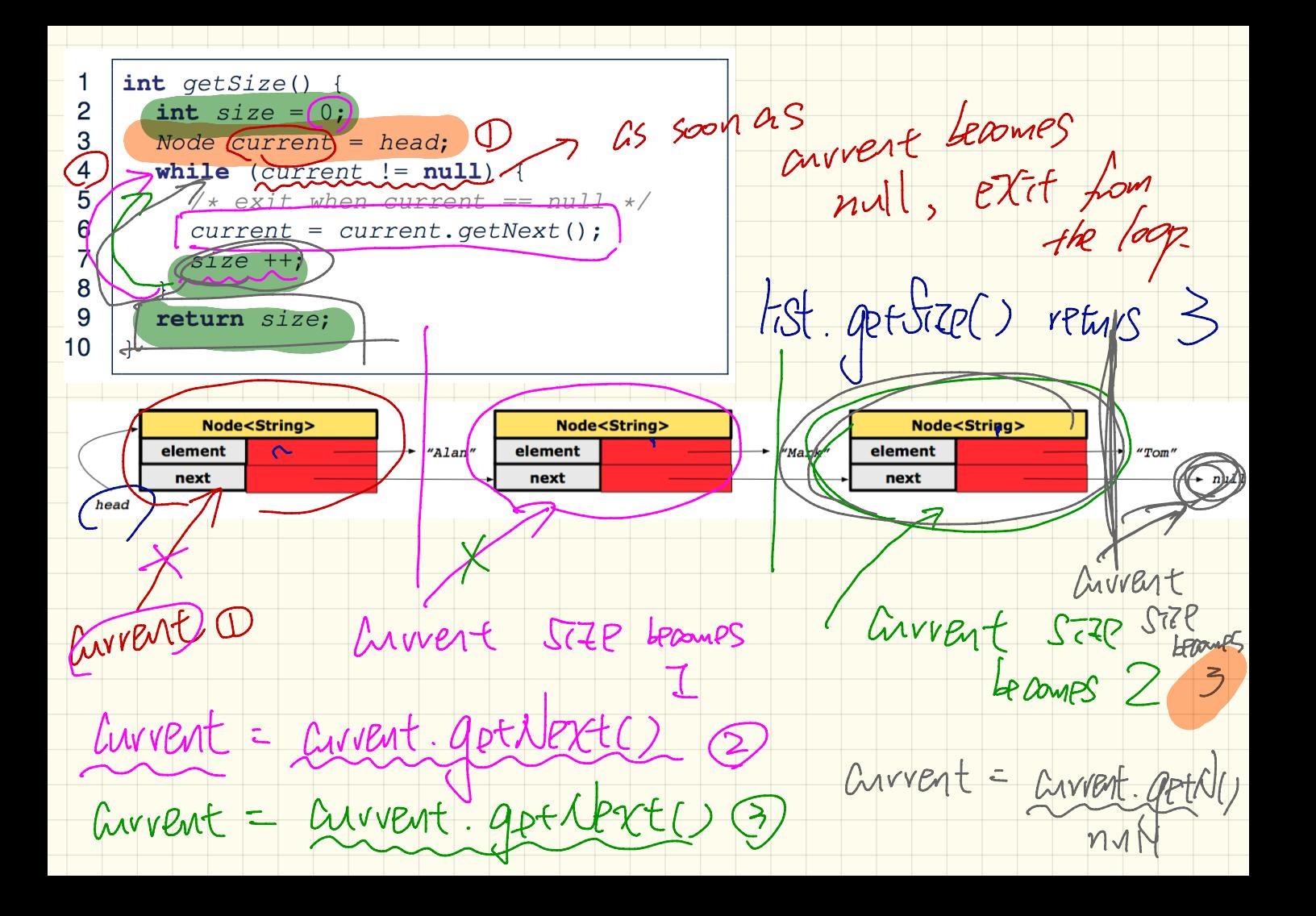

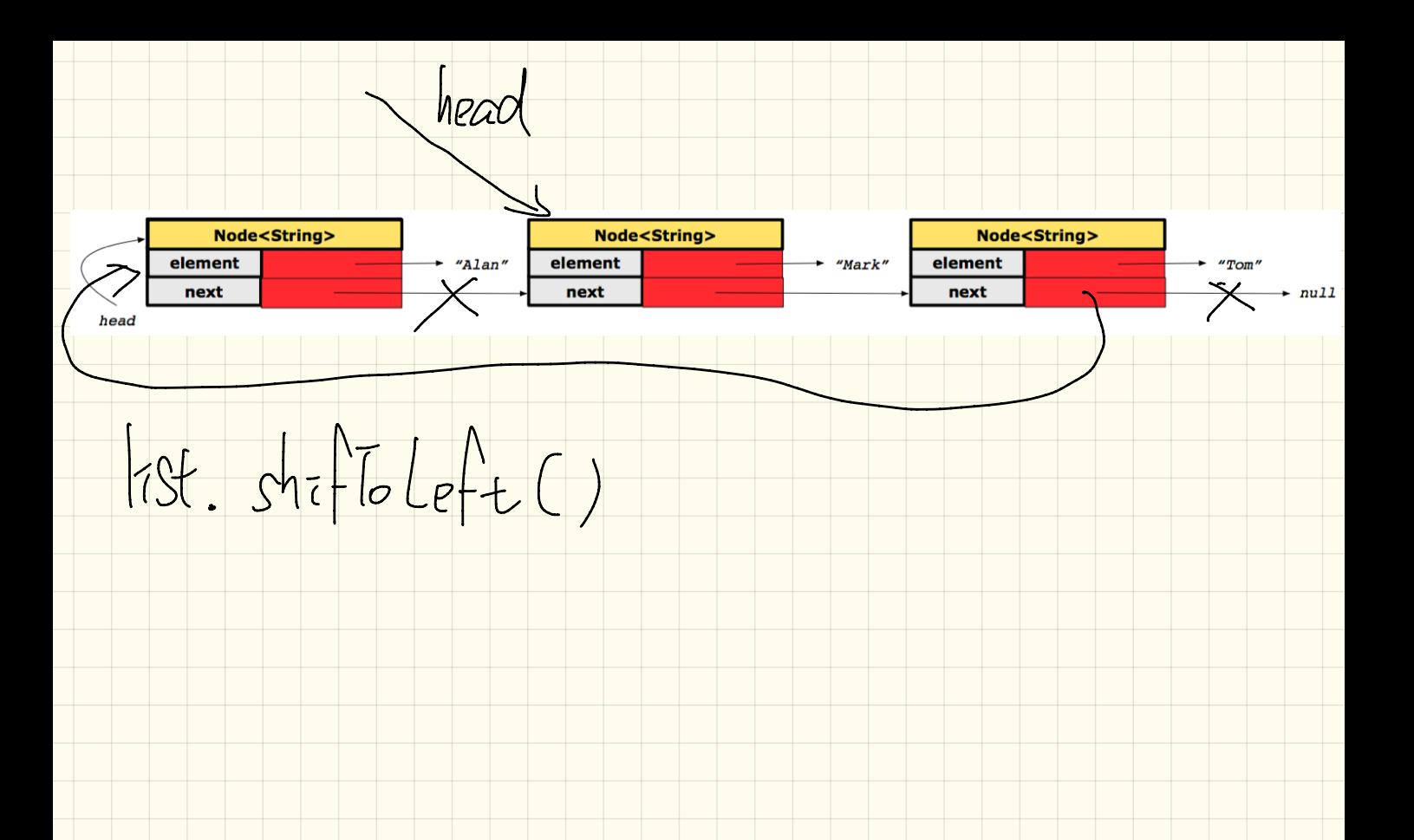

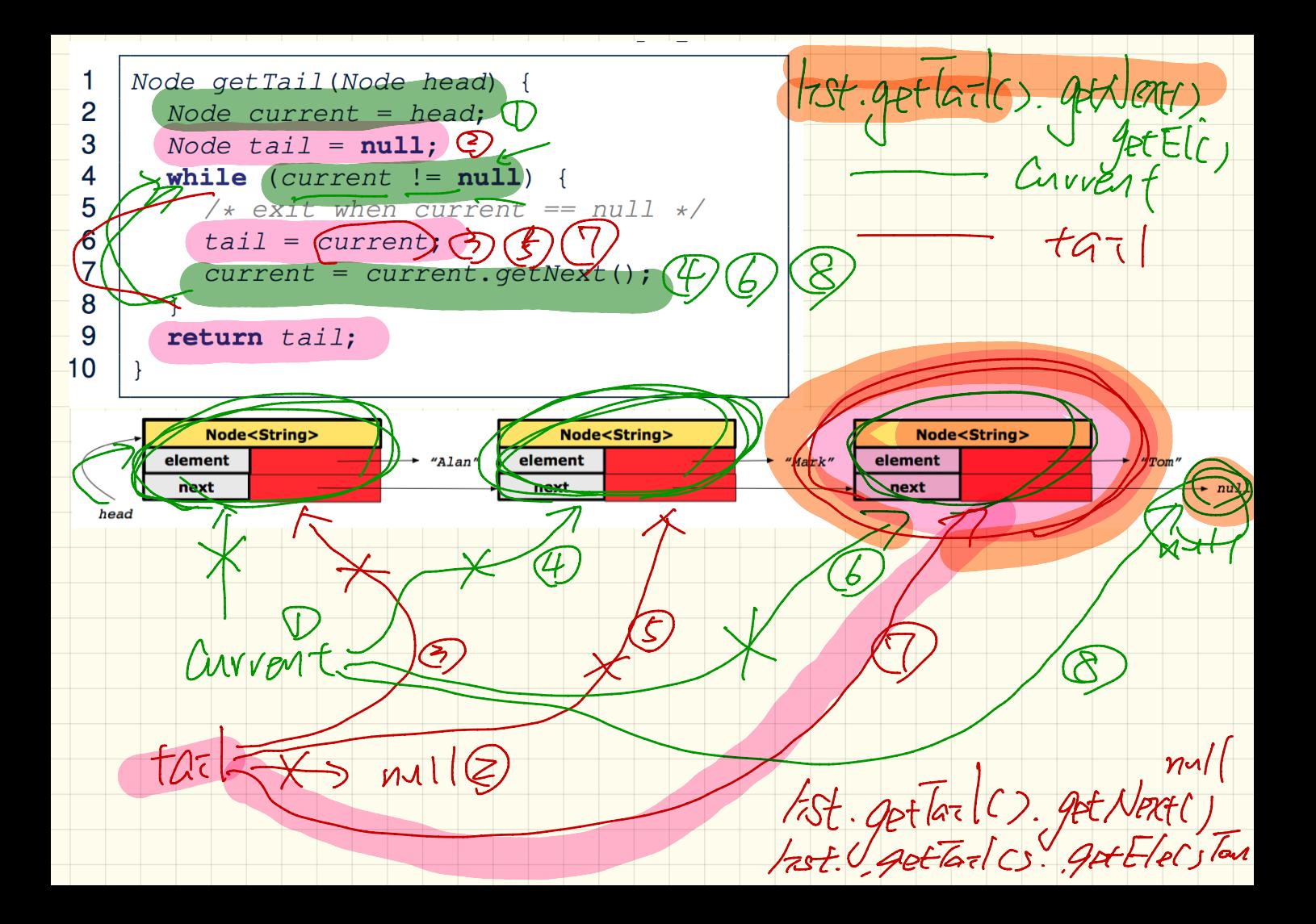

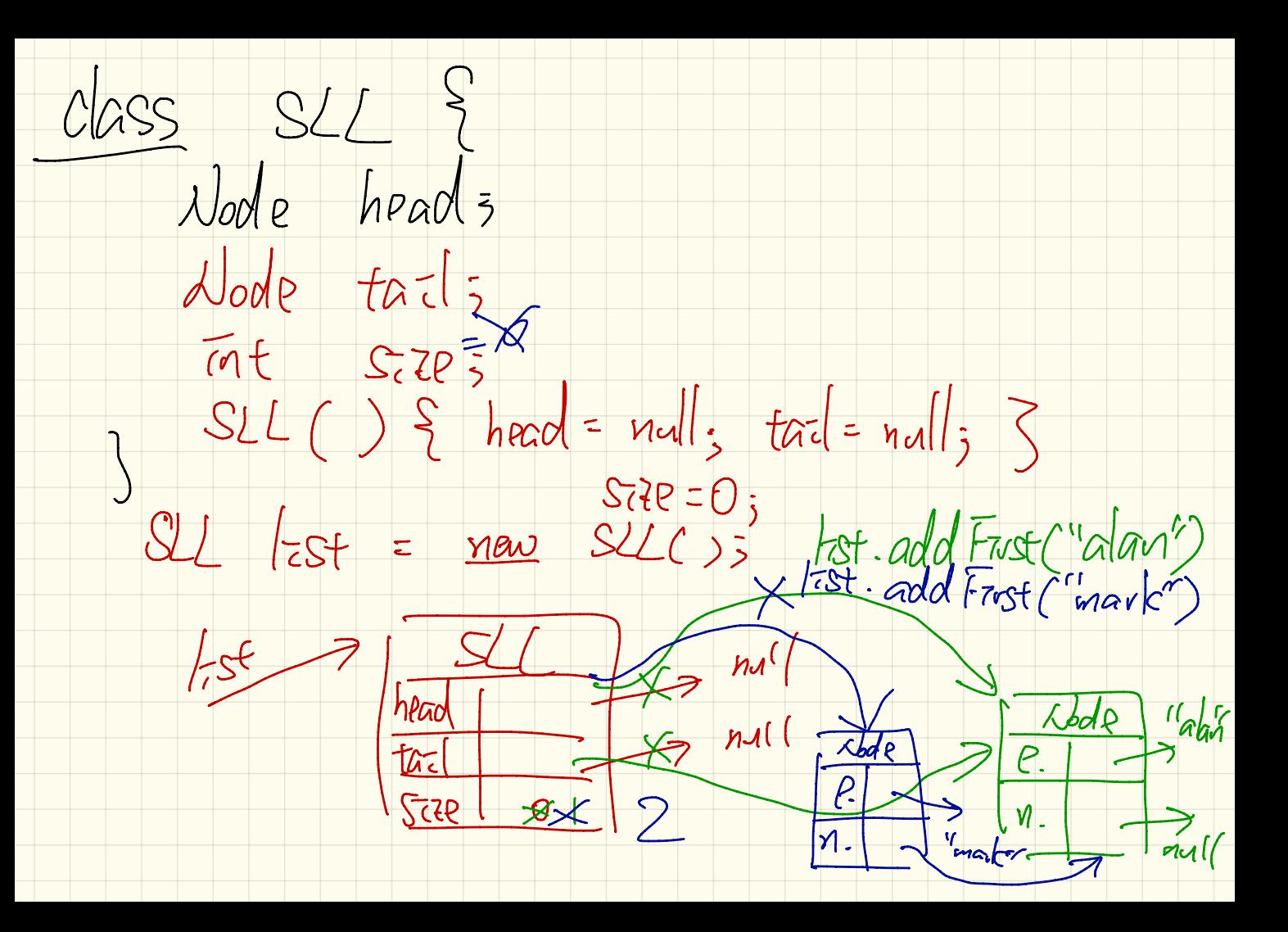

Node nn = new Node (e) addFirst (String g MM. SETNERT (head);  $null,$  $\overline{2}$  $head = new Node(e,$ (beac 3 if  $(size =$  $head = |nn5$ 4  $tail = head;$ Last. cold Frist ("Jan") special rase 5 6  $size++;$ งใช้  $Size = 5$ 7  $i$  $F_{\alpha}$ sf Node<String> Node<String> Node<String> element element "Mark" element  $^{\prime\prime}$  Tom $^{\prime\prime}$ "Alan" next next next - null head class Node  $fac$ Hode (Strong e, Abde next) { this. element =  $e^z$ ; this nex =  $next$  ; Jode " Jan  $\mathcal P$  $\sqrt{l}$ .  $\lambda$ land $\rho$ new neac

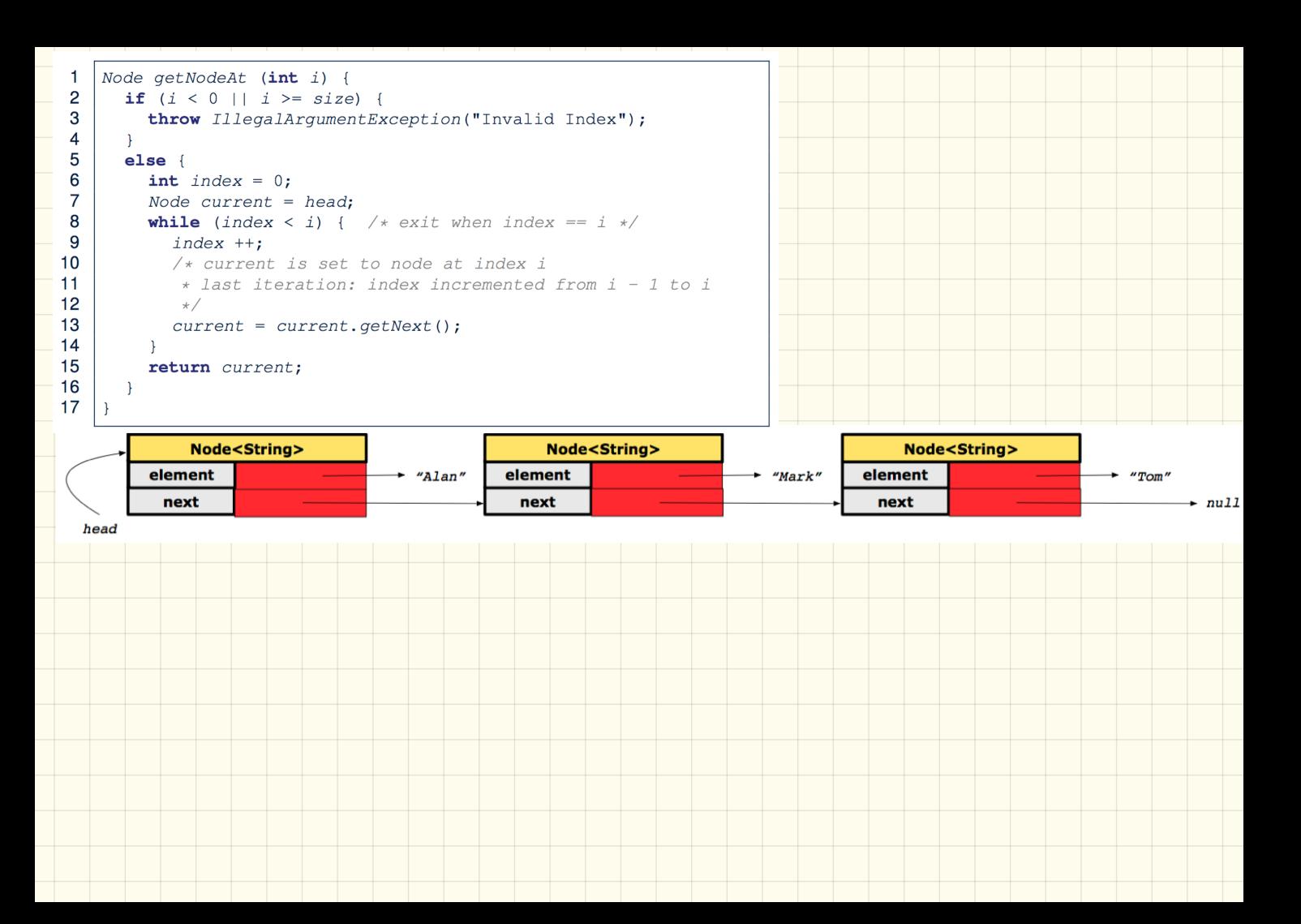

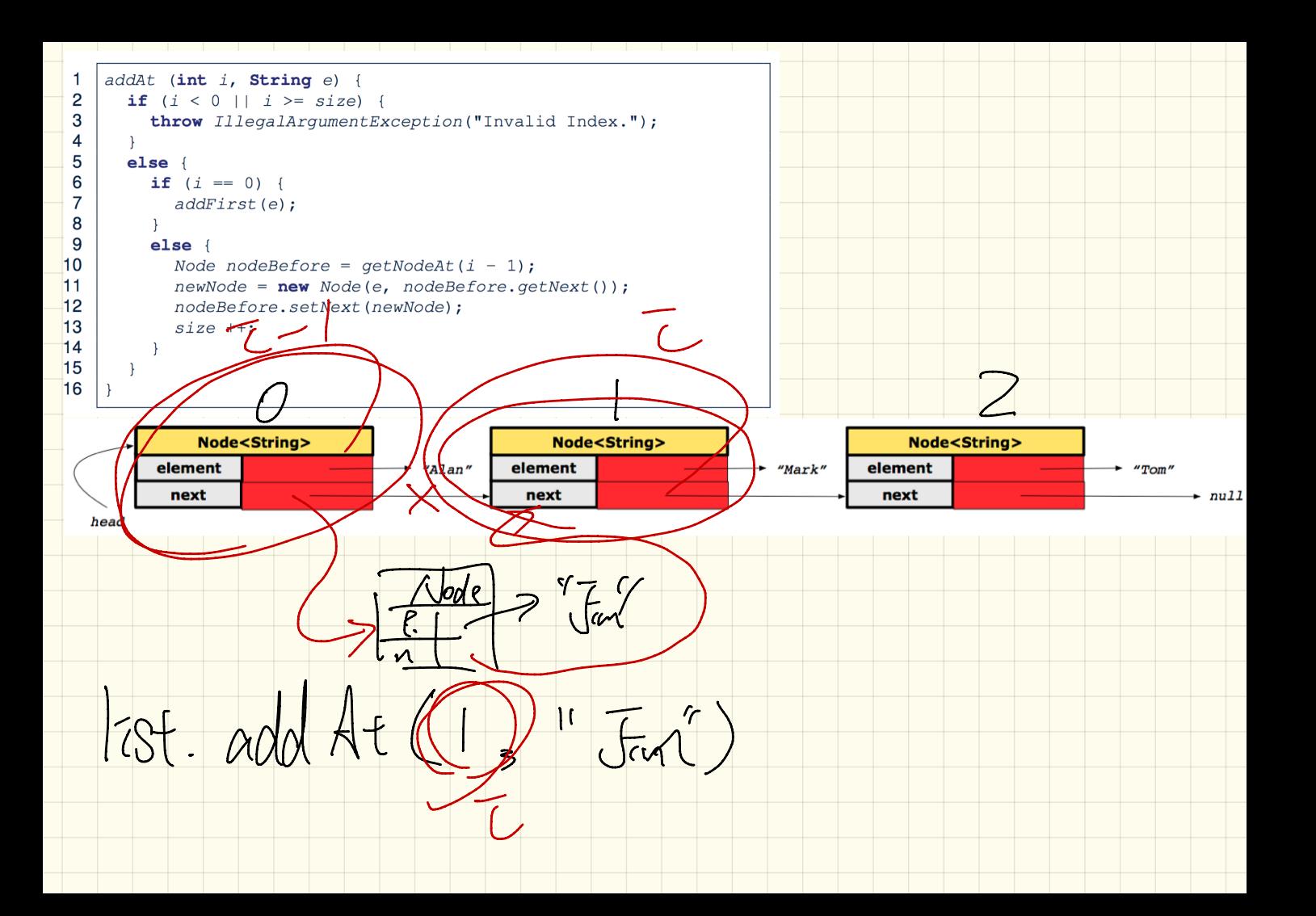

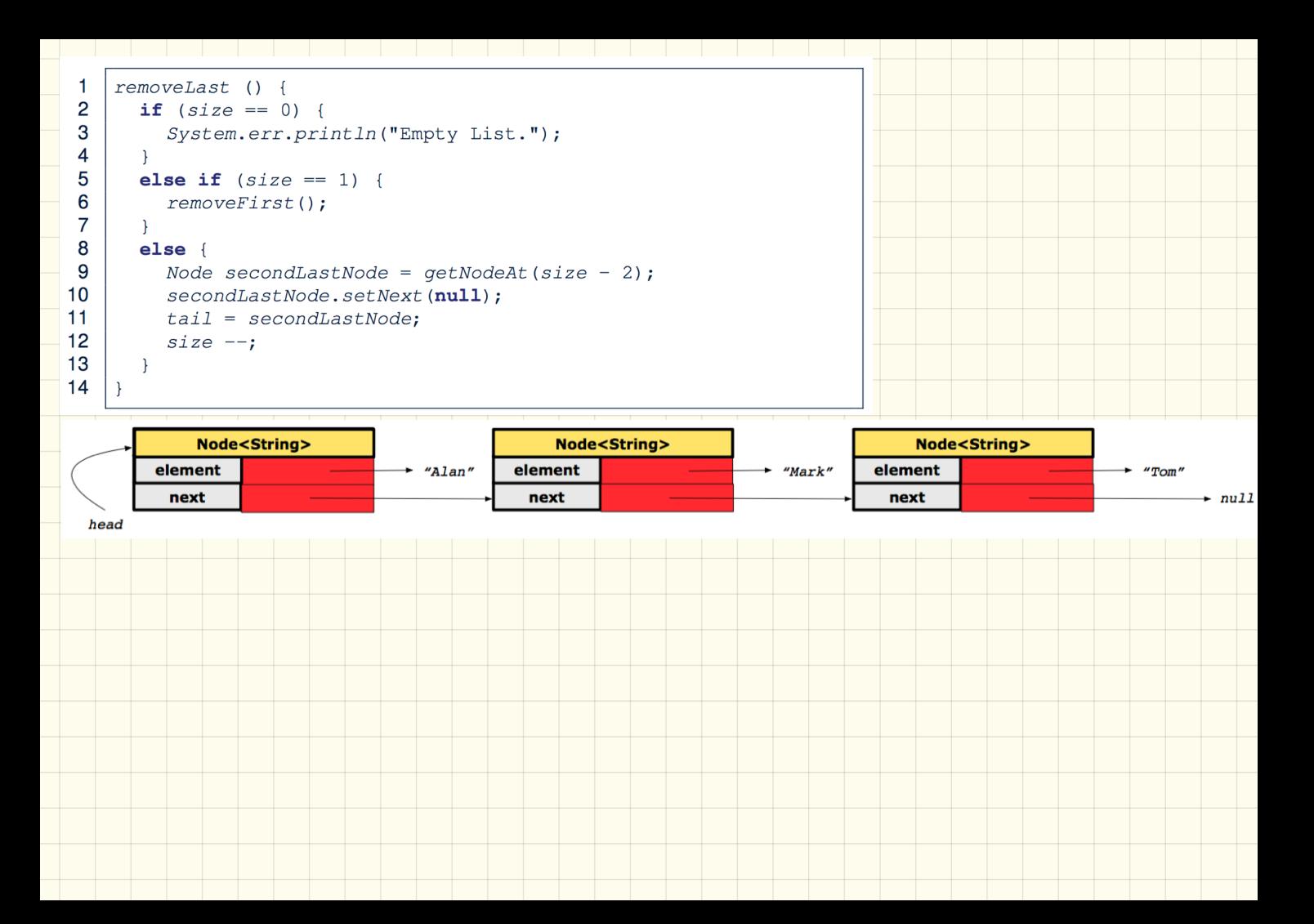

Lecture

Tuesday Oct . 31

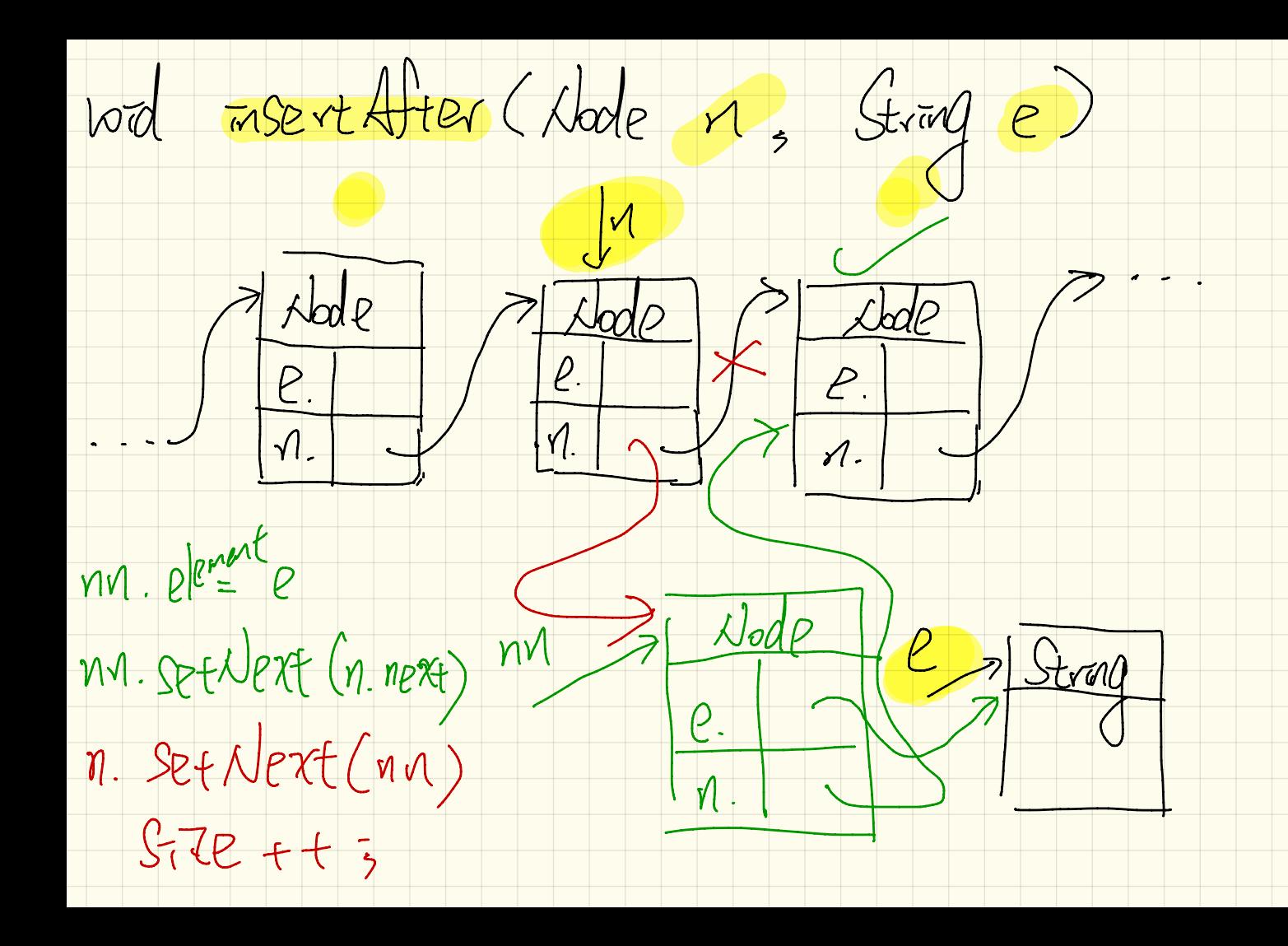

vod mertherove (Node n  $\int \sin \theta$ 2 VOD INBRAFTER (CUVERT, E) Crivent In Node Node Lode SI<br>Current.  $\frac{1}{1}$  $\mathcal{M}_{-}$  $\vert \Lambda. \vert$ V JEFNERE (M) M. SET NERT (n) Alode current = heads While Chivrent. next  $\left(\frac{1}{n}n\right)^{s-1}$  Node  $75$  $\frac{1}{2}$  Guvent = carrent rext;  $e$  $\Rightarrow$  /  $\angle$  Current. next = = n  $\angle$ 

Hack Operations "Madé"  $PUSh$  s ( $P2P3$  top 3 STEP<br>  $L_3$  D return the annexit top<br>  $S$  remove the top  $|\langle$ S.Po $\rangle$ i there' empty Stack  $H_{\alpha i}$ J. S. push ("Alan") 9. p. sh  $\frac{1}{\sqrt{4}a^2}$  S.top "Alan" s. push ("Mak) "Mark" ) Stop "Mark"

empty V Stack S  $S.pashC$ "dan" " tour S. prsh ("mark") "made" S-push ("Fom")  $n$  $S.$  $pop()$ "tom" "mark" "Glan"  $S.$ pop() voverse order for  $S.$ pop $($  $\boxed{\mathcal{O}}$ S. STRELJ

Array  $\frac{1}{t}$  index of the top.  $USaq$  $data \rightarrow [4a]q174m242$  $\frac{1}{s}$  String ot = topls;<br>S.pop() > data [t] = n.vll;  $x + 1$  $S.$  top(  $J \rightarrow data(t)$ (empty Stack)  $S. push('alcat') \rightarrow S. top() \rightarrow S. push('mark')$  $L$ ,  $t + t$ <br>data [t] = "alan" data [t] data [t] = "mayle"

(U  $\pi t$   $\bar{c} = 0$ ;  $\rightarrow$  "aten" ra de la "Som"  $whrl2$  (! butter.  $s$ buffer "tan" Empty(s) } "mavk'  $\frac{1}{2}$  $AIZ = Luffev.papc,$  $5$   $\frac{60+16}{5}$  $\frac{1}{100}(\pi i \bar{c}^2 - 0) = \frac{1}{10}(\frac{1}{10})^2$ <br>  $\frac{1}{10}$   $\frac{1}{10}$   $\frac{1}{10}$   $\frac{1}{10}$   $\frac{1}{10}$   $\frac{1}{10}$   $\frac{1}{10}$   $\frac{1}{10}$   $\frac{1}{10}$   $\frac{1}{10}$   $\frac{1}{10}$   $\frac{1}{10}$   $\frac{1}{10}$   $\frac{1}{10}$   $\frac{1}{10}$   $\frac{1}{10}$ "mark"  $\frac{2}{3}$  2

Guerre  $L_{\text{eff}}$ Lack<br>Empty Gerene "I g. enquare ("alan") "alan" "algu"  $Jg-f^{-}zst$  "dan"  $8.105$ G. Bagueur ("mark")  $f\geq$ "alan" "mark"

 $40012$  $qqq$ Carr made  $\sim$   $\sim$   $\sim$   $\sim$   $\sim$   $\sim$   $\sim$   $\sim$  $x = -1247$  $Q. f \bar{\nu} st() \rightarrow f[0]$  $\frac{d}{d}$ . desurance) > Don, vear<br>of greve G enguere ("alan") -> Gengrane ("mark")  $25$   $r+t$  ;<br> $qCrJ = "alan"$   $qFrJ = "mavle"$ 

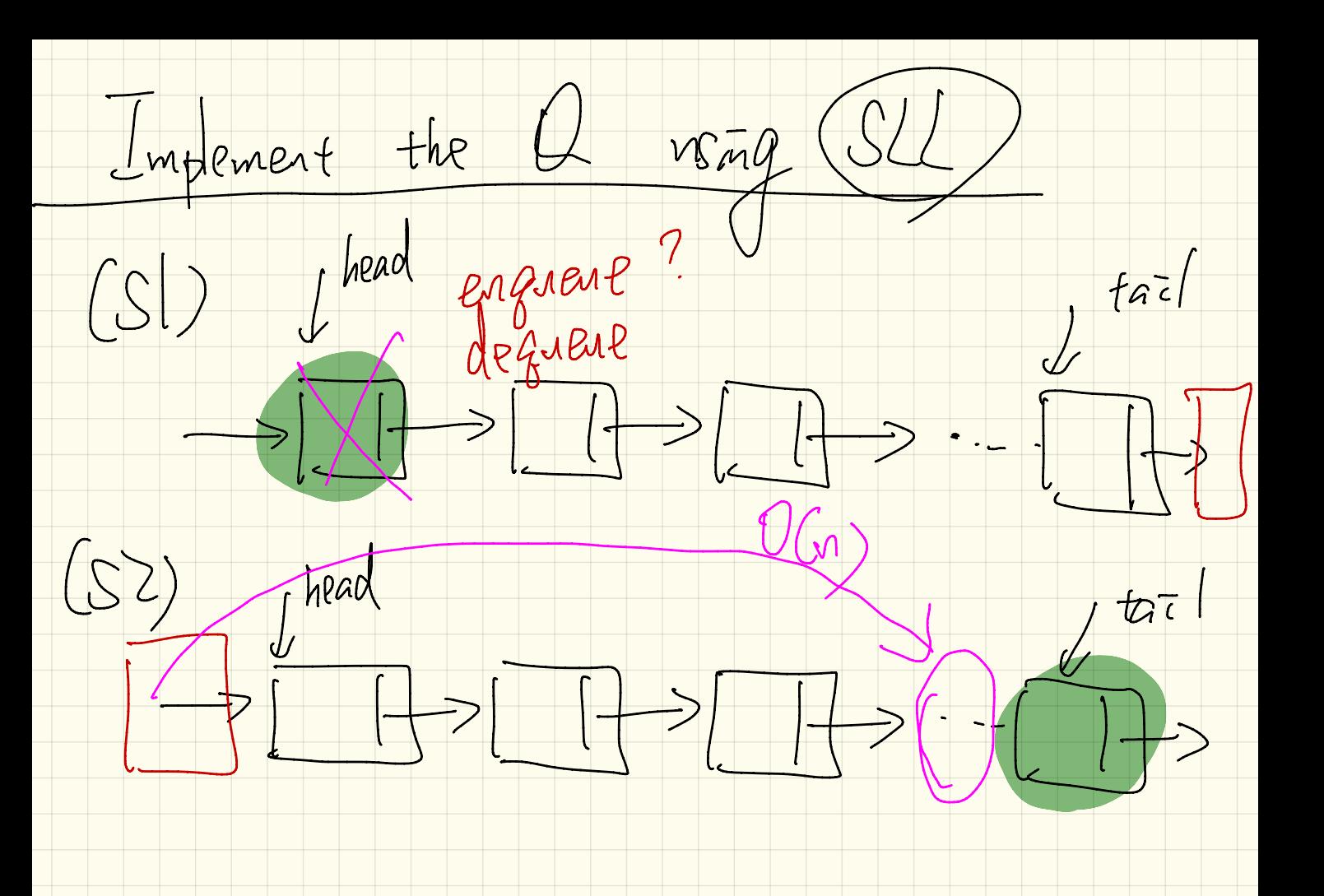

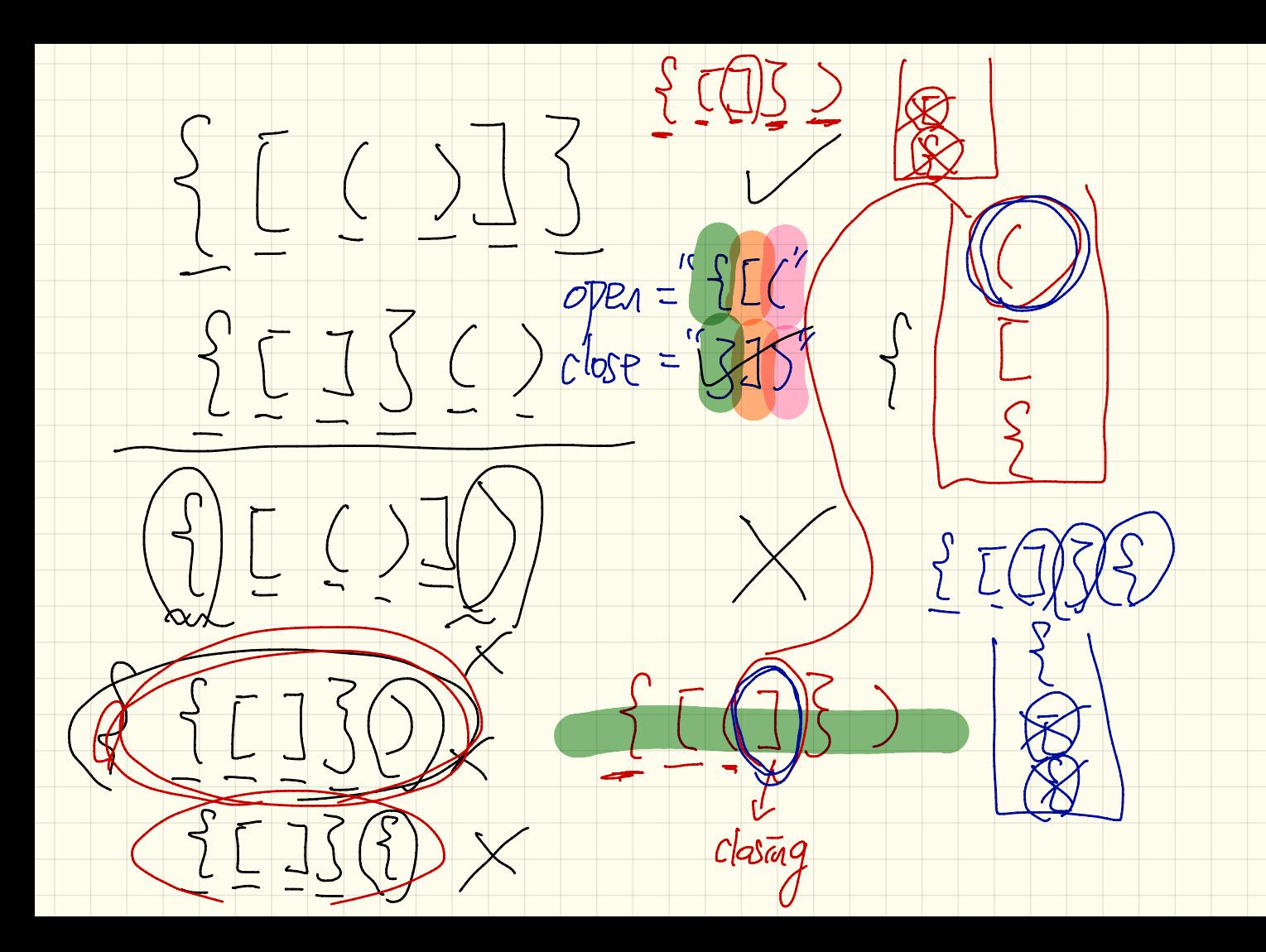

Lecture 16

Thursday Nov. 2

 $P(n) = (1 + n) n$  $GUMO$ the first Base Cases n integers  $R(D | C)$ fon ( Recuverit / Inducture Cases  $K_{354}$ une:  $K_{9-1}$  =  $(L+(9-1))(9-1)$ Prove: Pa) (derive)
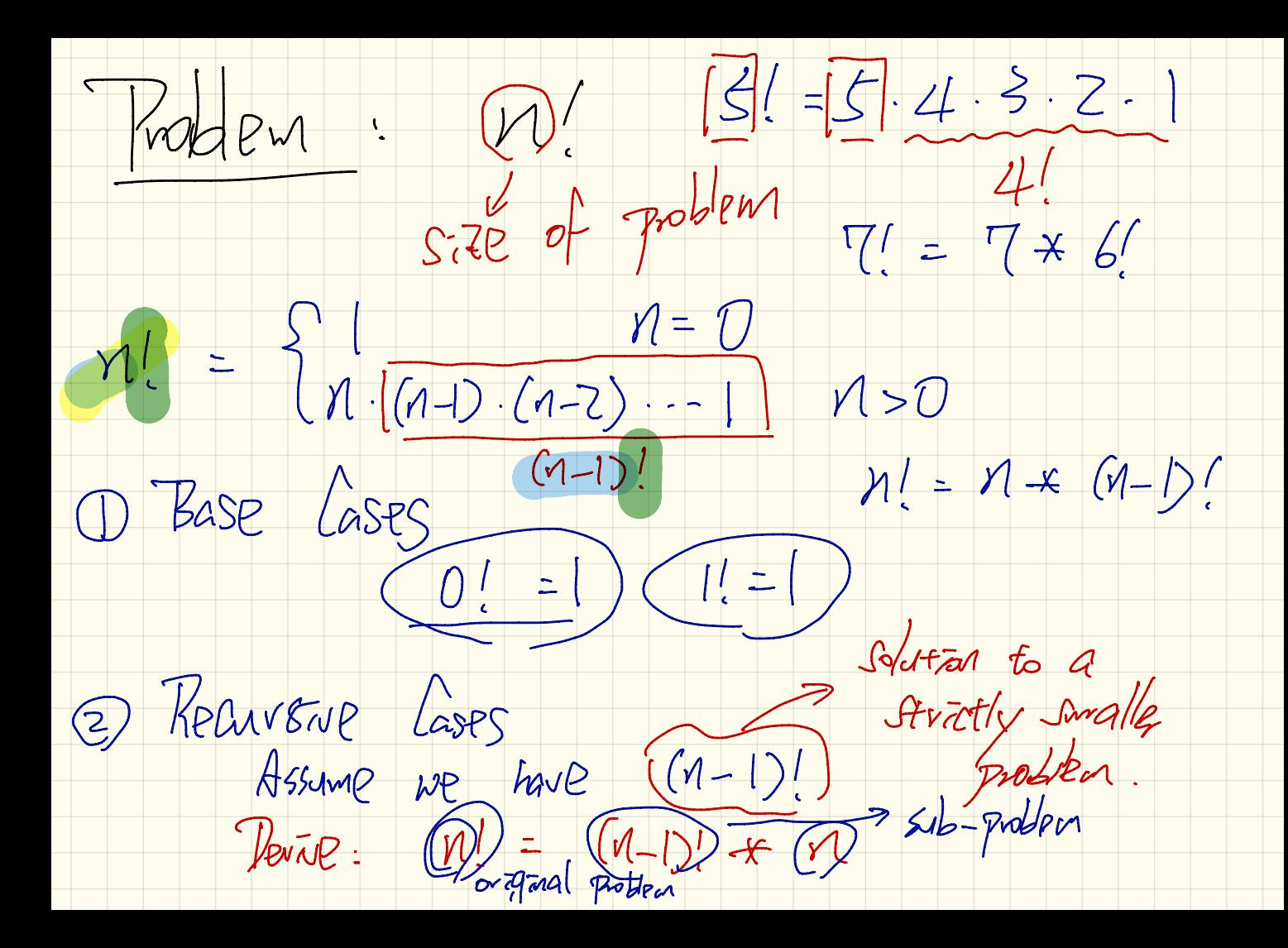

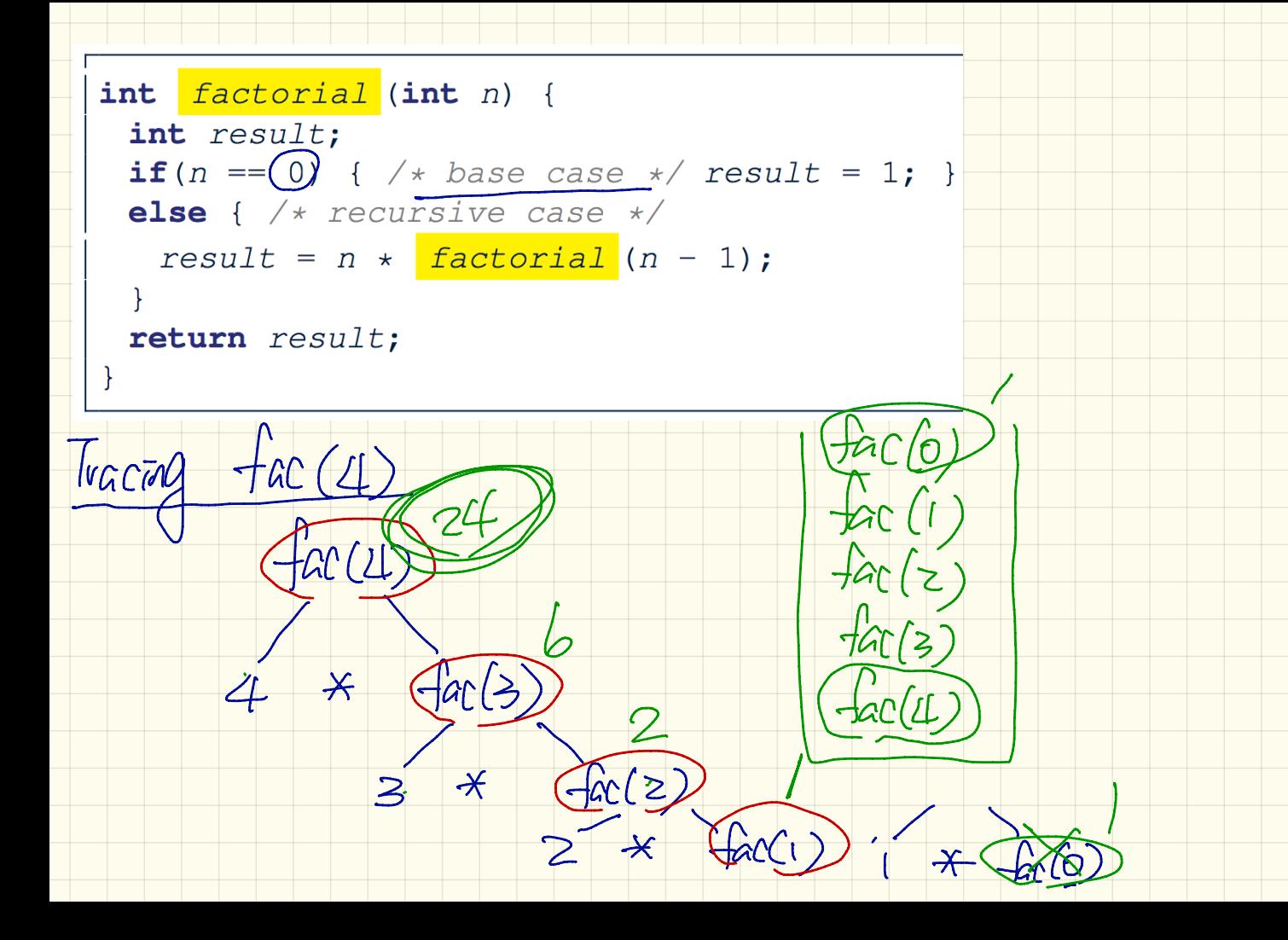

| int factorial (int $n^3$ )                              | g. $\frac{1}{4}$ |   |
|---------------------------------------------------------|------------------|---|
| int result;                                             | 2                | 8 |
| if $(h == 0)$ { $\star$ base case $\star$ result = 1; } |                  |   |
| else { $\star$ recursive case $\star$ result = 1; }     |                  |   |
| result = $n \star$ factorial ( $\notin -1$ );           |                  |   |
| return result;                                          | 2                |   |
| return result;                                          | 2                |   |
| return result;                                          | 7                |   |
| for                                                     | 2                |   |
| for                                                     | 2                |   |
| for                                                     | 2                |   |
| for                                                     | 2                |   |
| for                                                     | 2                |   |
| 1                                                       | 2                |   |
| 1                                                       | 2                |   |
| 1                                                       | 2                |   |
| 1                                                       | 2                |   |
| 1                                                       | 2                |   |
| 1                                                       | 2                |   |
| 1                                                       | 2                |   |
| 1                                                       | 2                |   |
| 1                                                       | 2                |   |
| 1                                                       | 2                |   |
| 1                                                       | 2                |   |
| 1                                                       | 2                |   |
| 1                                                       | 2                |   |
| 1                                                       | 2                |   |
| 1                                                       | 2                |   |
| 1                                                       | 2                |   |
| 1                                                       | 2                |   |
| 1                                                       | 2                |   |
| 1                                                       | 3                |   |

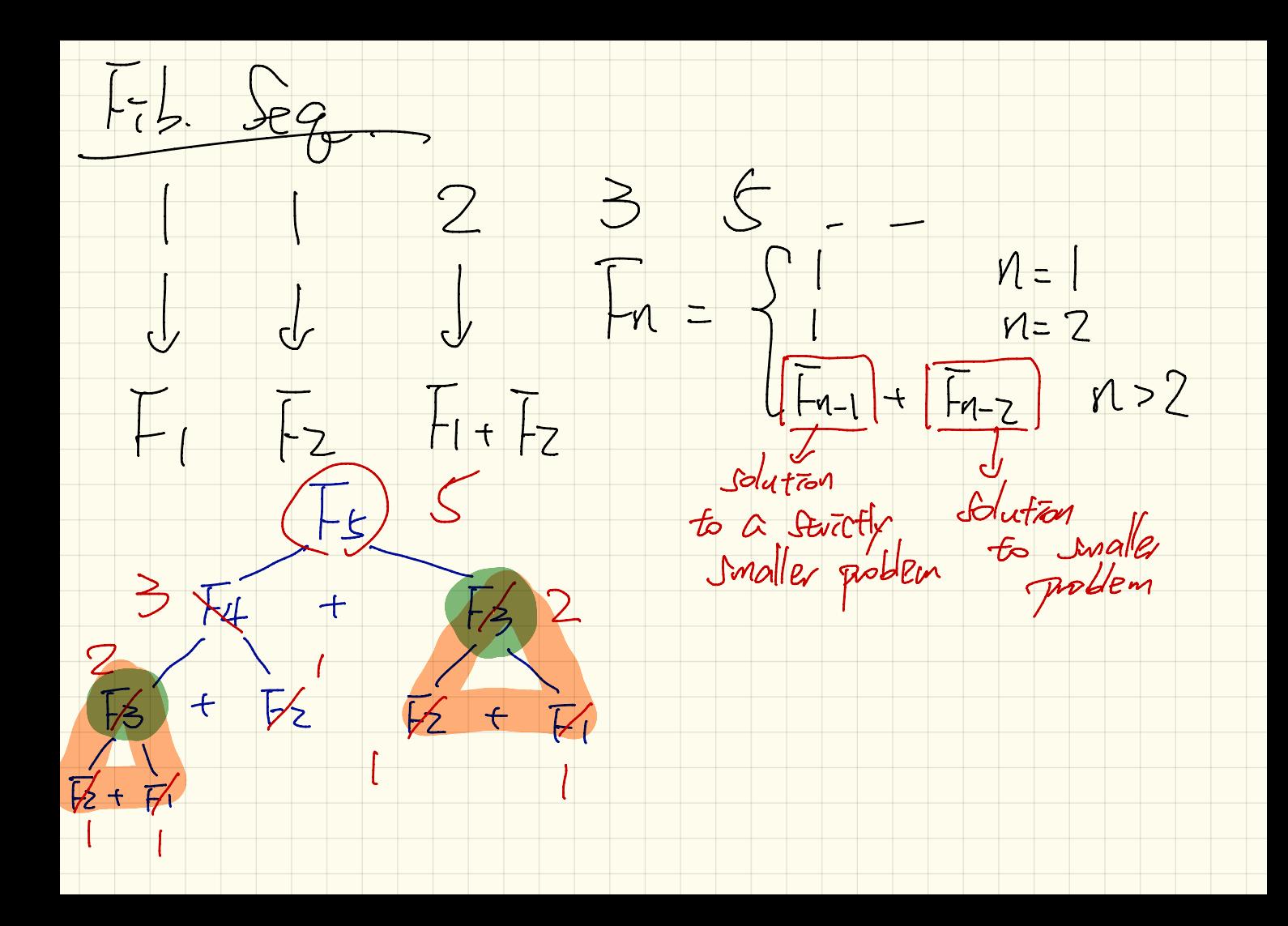

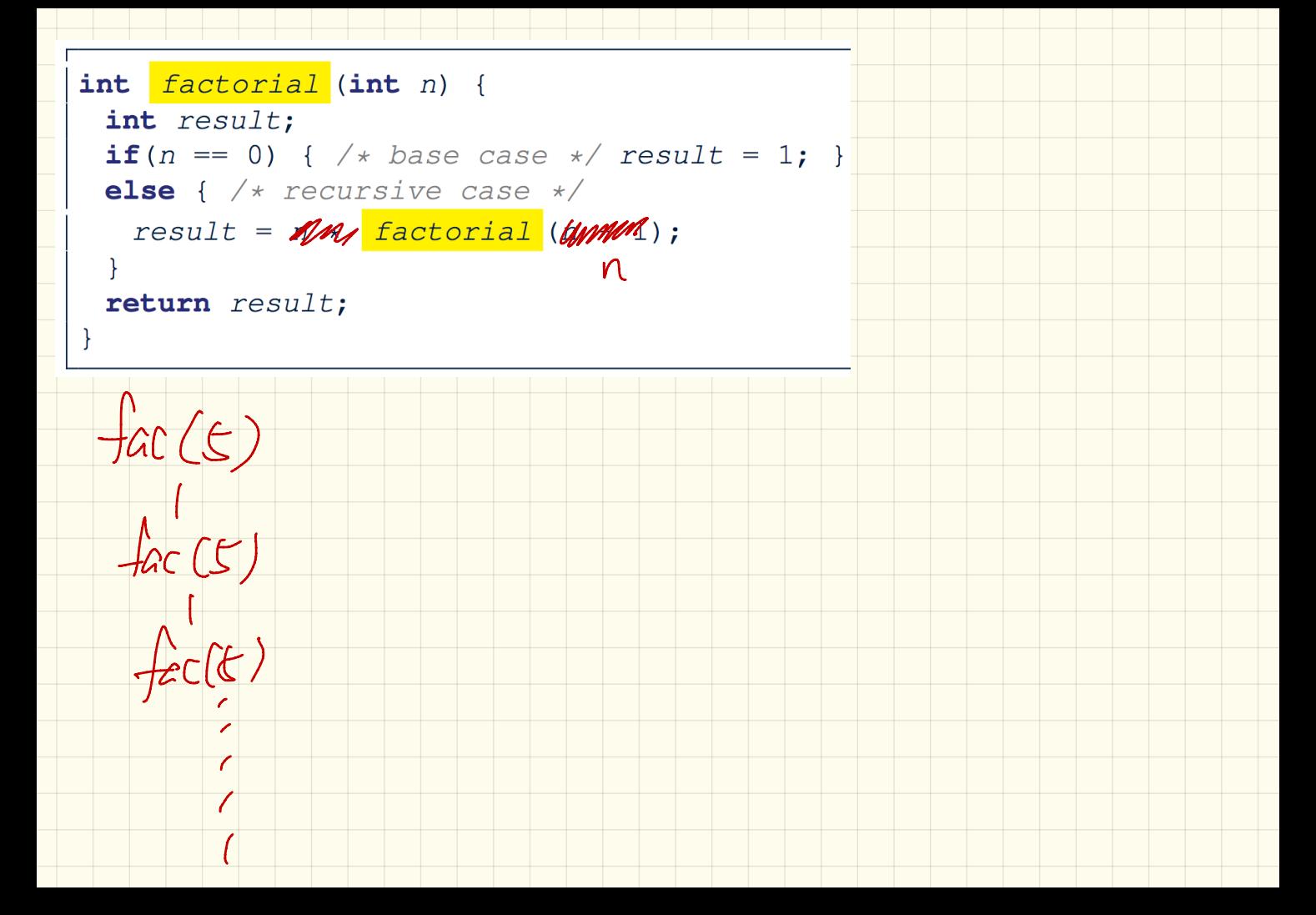

int  $\boxed{\text{fib}}$  (int  $\cancel{p}$   $\cancel{5}$   $\boxed{2}$  /  $6.$  Execute  $520$ int result; return if  $(n == 1)$   $\downarrow$  base case \*/ result = 1; } **else if**  $(n == 2)$  { /\* base case \*/ result = 1; } else {  $/*$  recursive case  $*/$  $result = \frac{fib}{(n-1)} + \frac{fib}{(n-2)};$ 7. Execute fib(3) return return result;  $|+| = \rangle$  $3.$  Hetrigte  $f_{ab}(z)$  $\frac{1}{10}(3)$ 1. Activate fib(3) (4. Execute fib(2)  $4$  push  $C + b(3)$ Ly return  $Z$  Execute top of Stack  $\frac{1}{2}L(3)/\frac{1}{5}$ , Actuate  $\exists x$  $(2) + 56(1)6$ 

public class StringTester { public static void main(String[] args) { String  $s = "abcd";$  $System.out.println(s.isEmpty())$ ; /\* false \*/  $S.$  substitute  $(E,7)$ /\* Characters in index range  $\bigotimes$ , 0) \*/ String  $t0 = s$ . substring(0, 0) System.out.println(t0);  $\overline{)}$   $\overline{''}$   $\overline{''}$   $\overline{''}$   $\overline{''}$ /\* Characters in index range  $[0, 4)$  \*/  $\frac{1}{\sqrt{5}}$ String  $t1 = s$ . substring(0, 4); System.out.println(t1);  $/*$  "abcd" \*/ /\* Characters in index range  $[1, 3)$  \*/ String  $t2 = s \cdot \text{substring}(1, 3)$ ; System.out.println(t2);  $/*$  "bc"  $*/$ String  $t3 = s.substring(0, 2) + s.substring(2, 4);$ System.out.println(s.equals(t3));  $/* true */$ for(int  $i = 0$ ;  $i < s.length()$ ;  $i +1$ ) {  $System.out.print(s.charAt(i));$  $S=$  "  $\sqrt{\alpha k}$ "  $System.out.println()$ ; 2)= S. Substrag (0,3) Strag

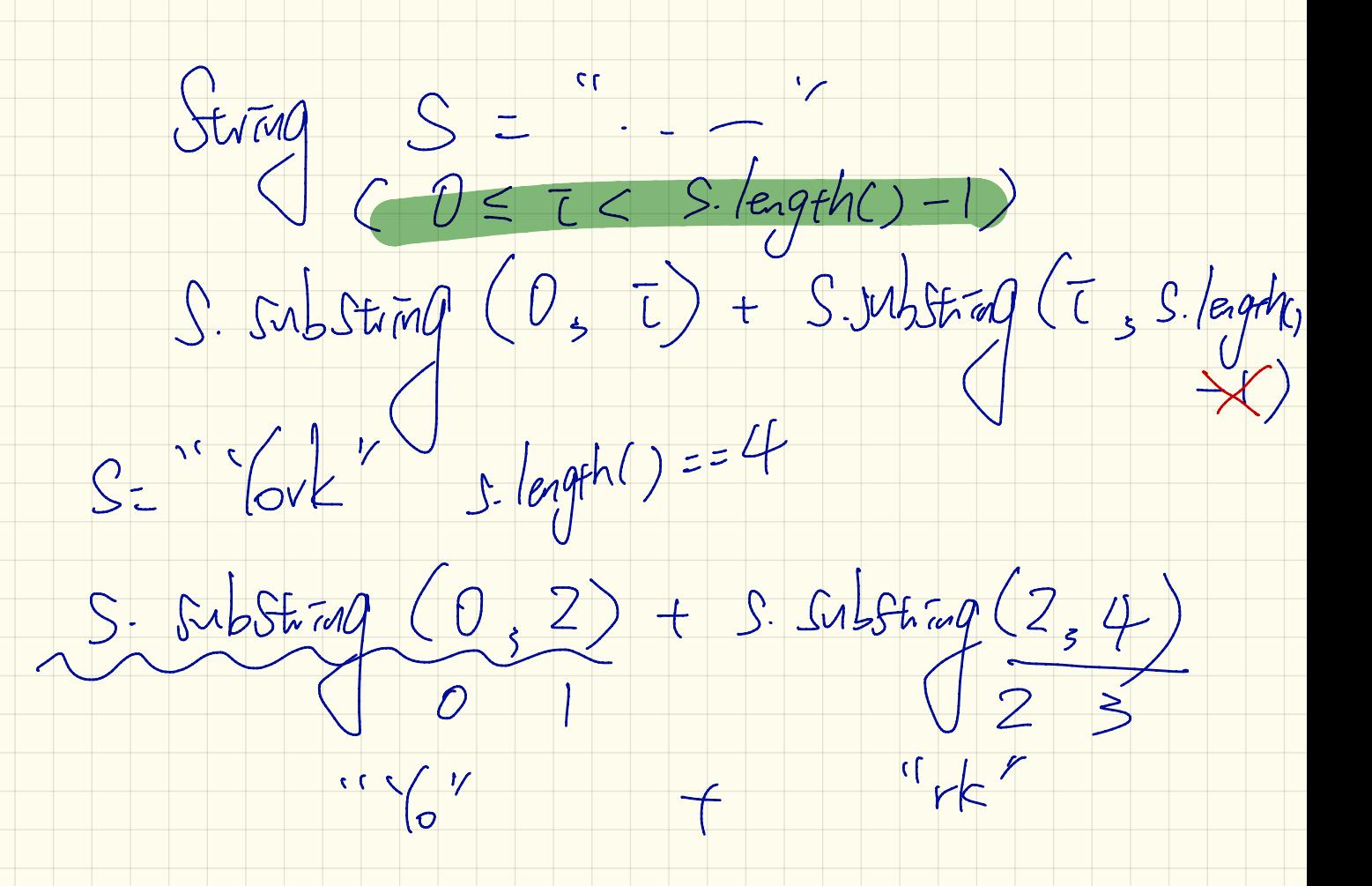

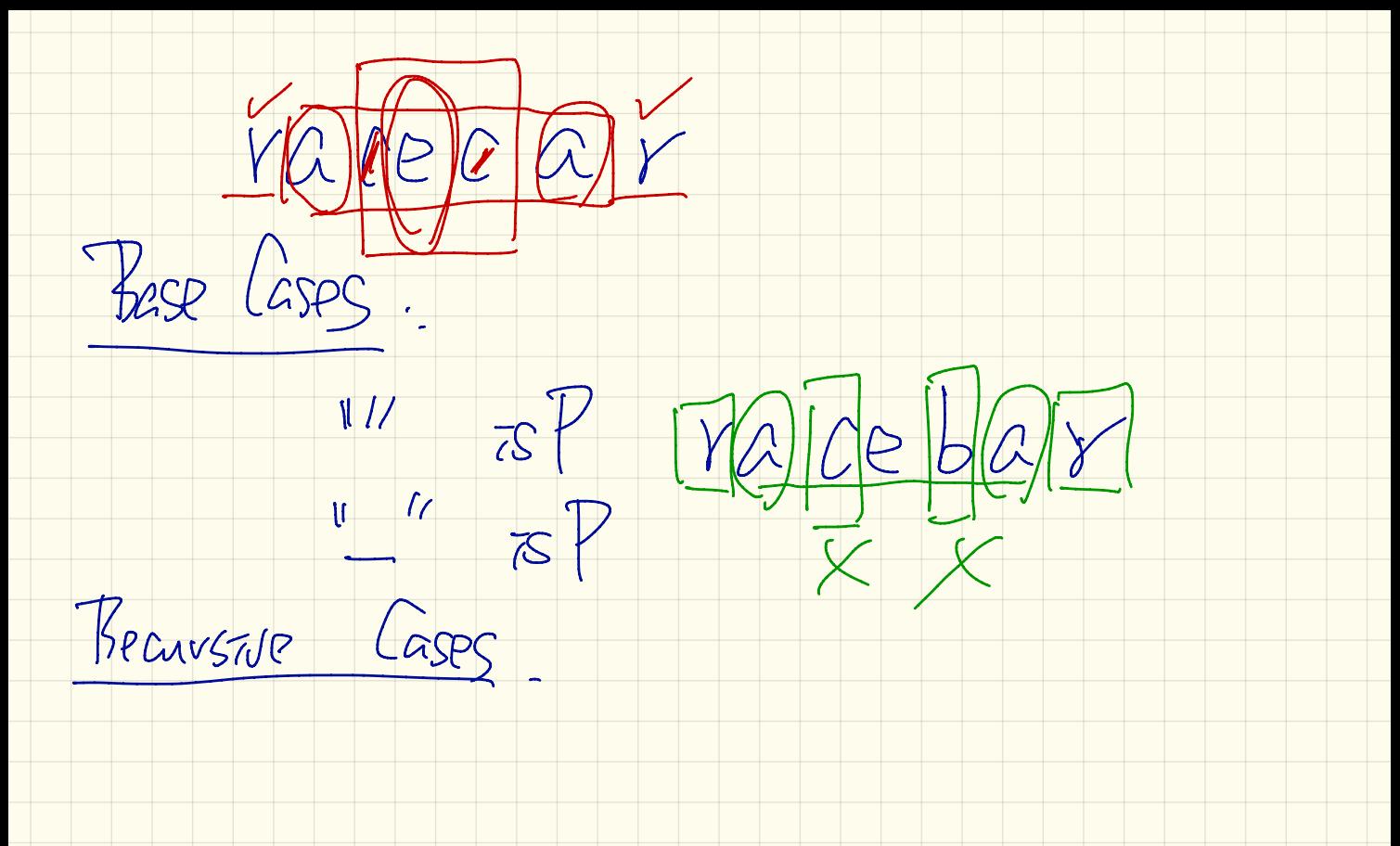

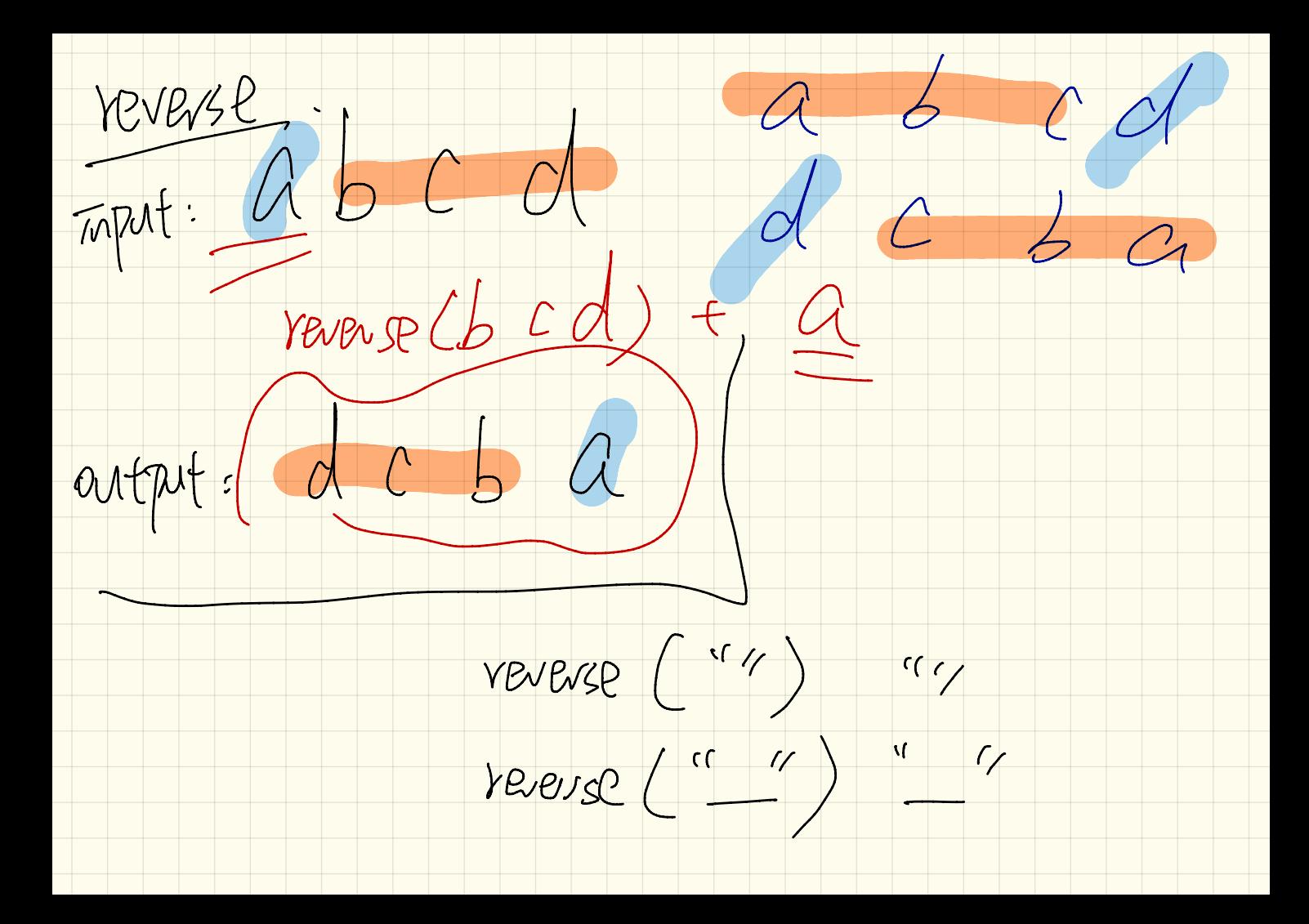

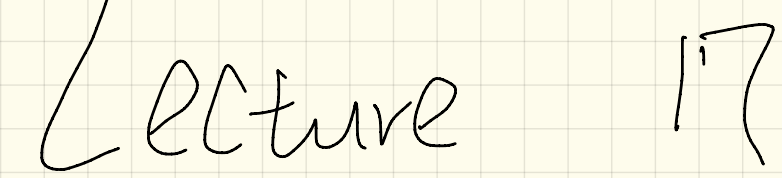

Mesday Nov. (

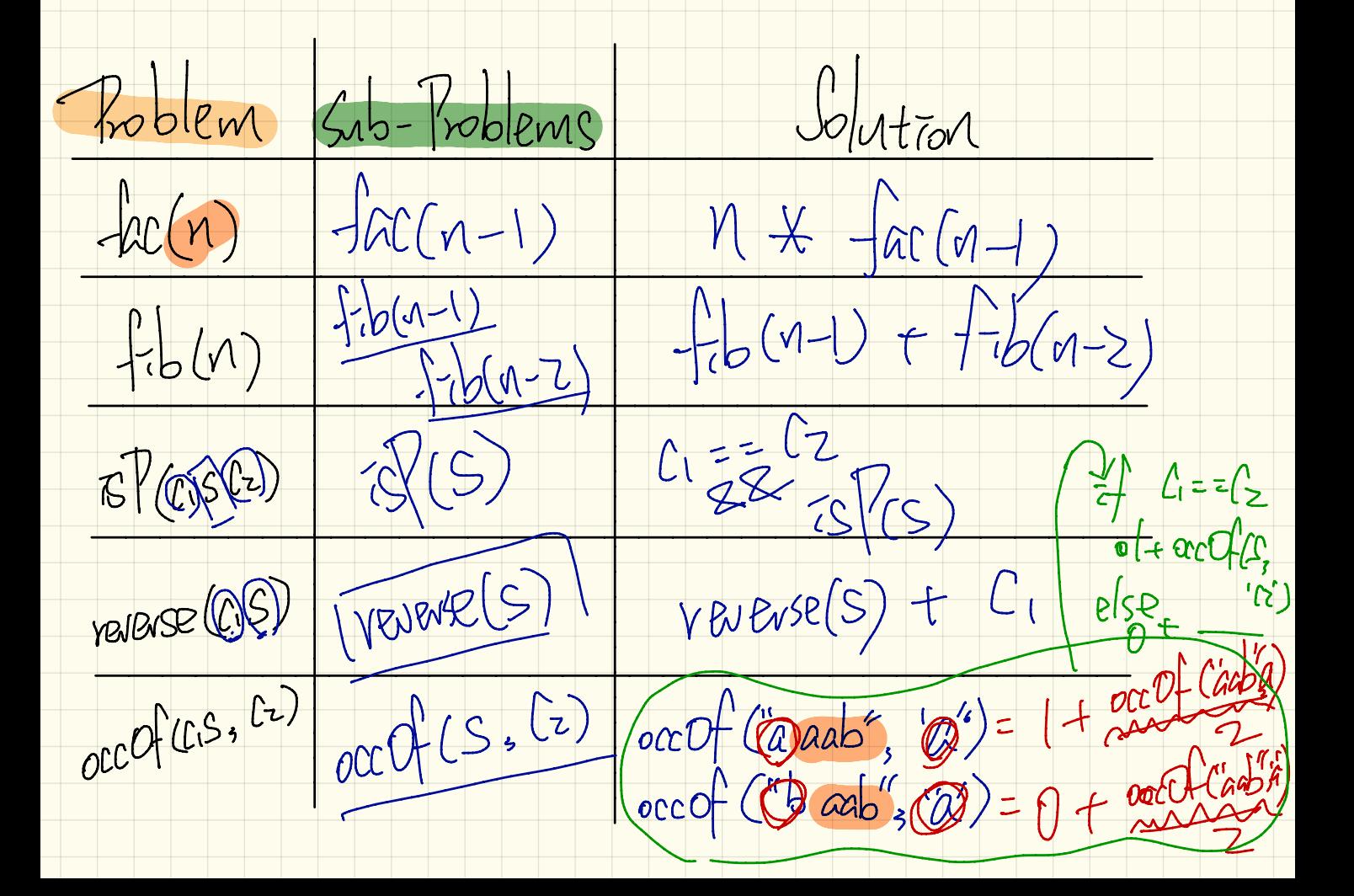

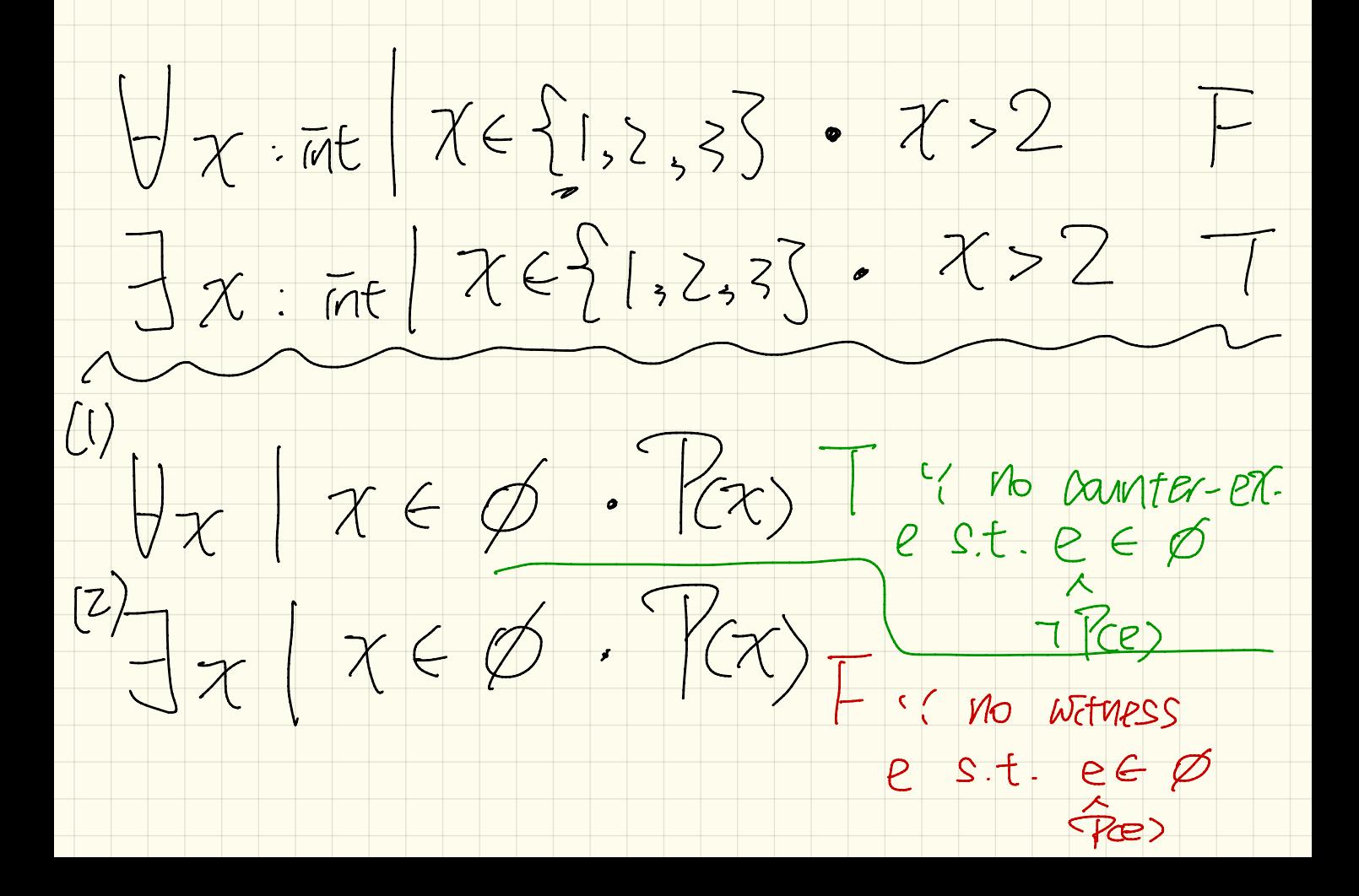

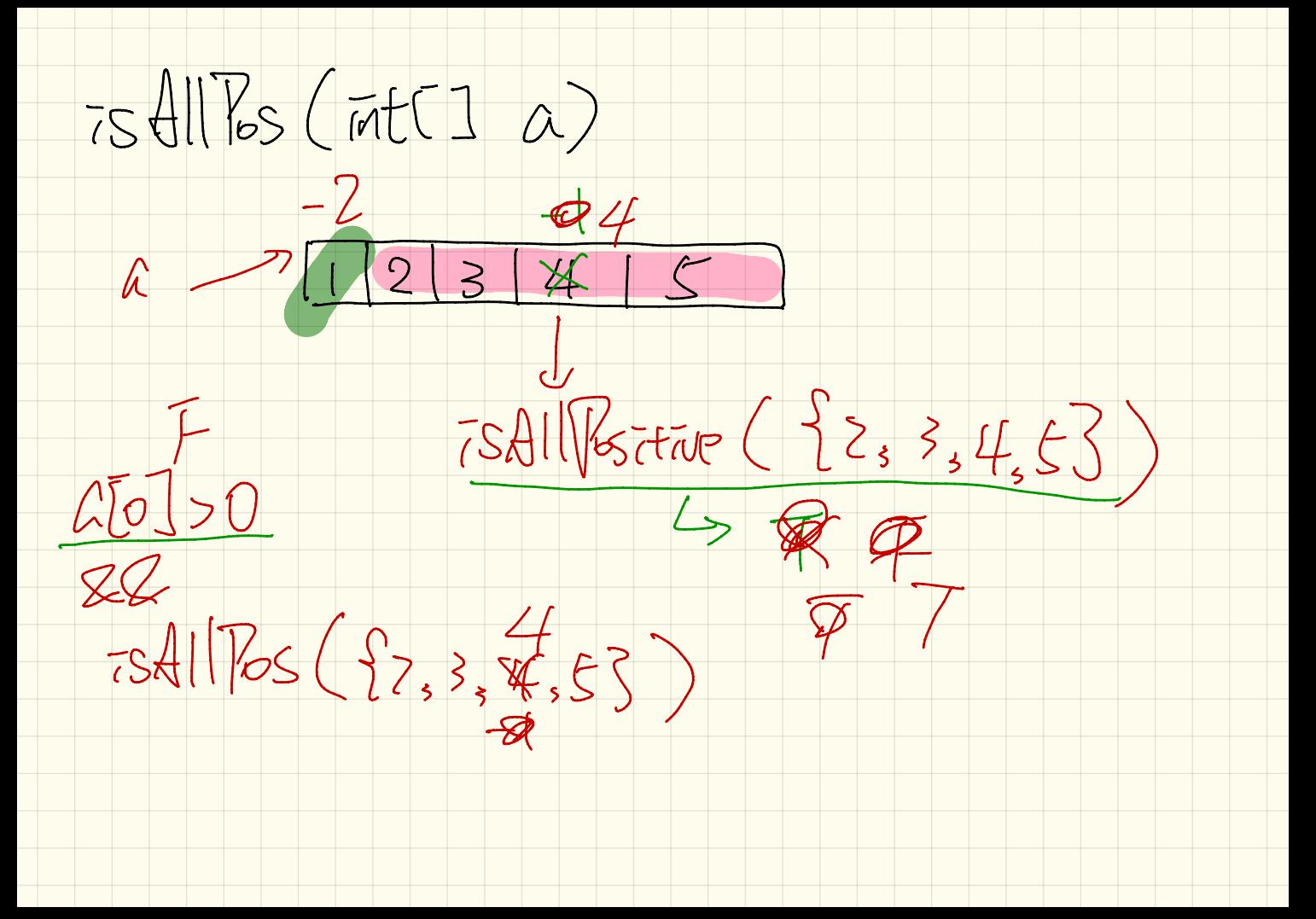

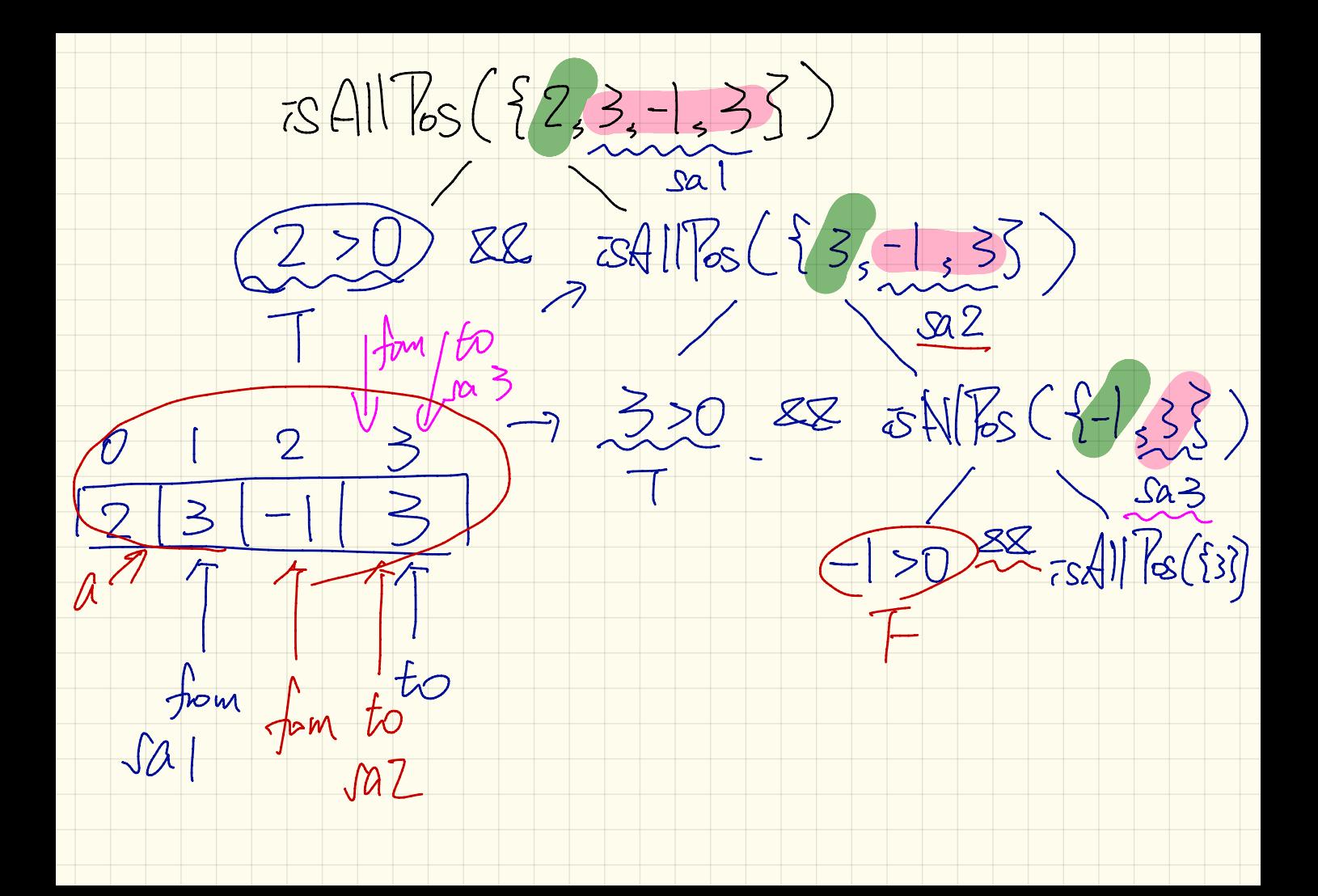

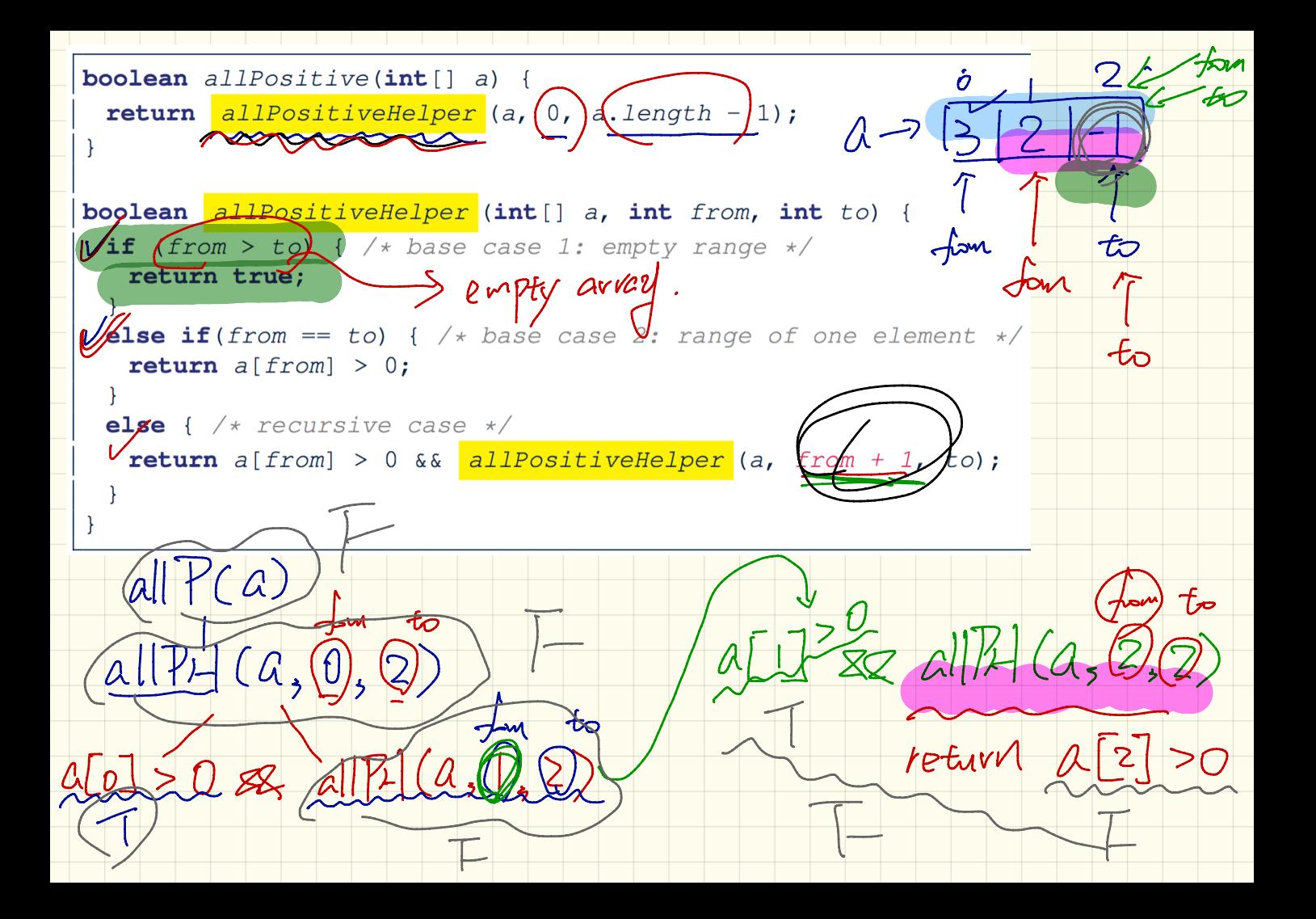

 $34178(13-1,23)$  $AllPH(A, 0, 2)$  $(a,1,2)$  $\overline{O}$ 

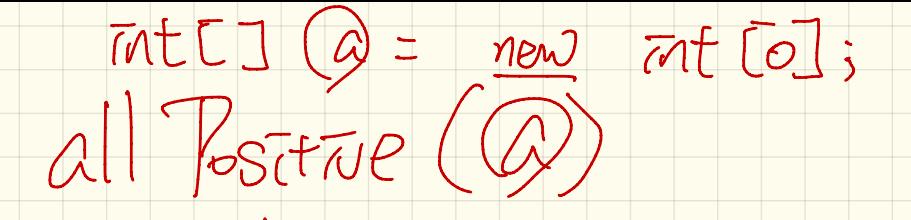

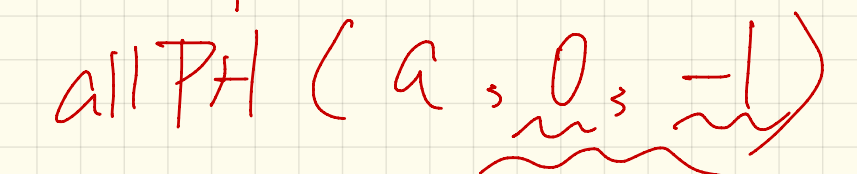

 $\frac{1}{2}$ 

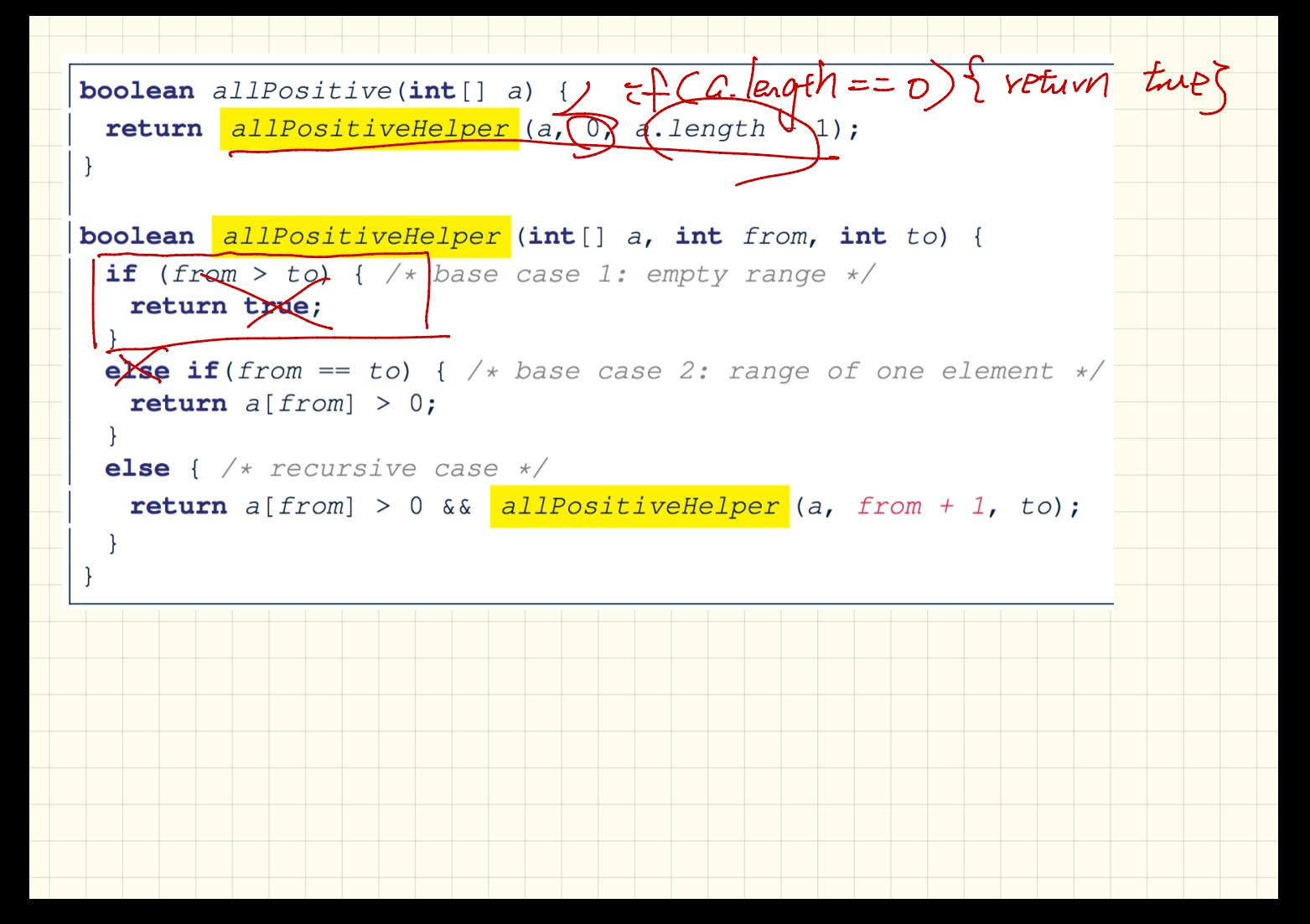

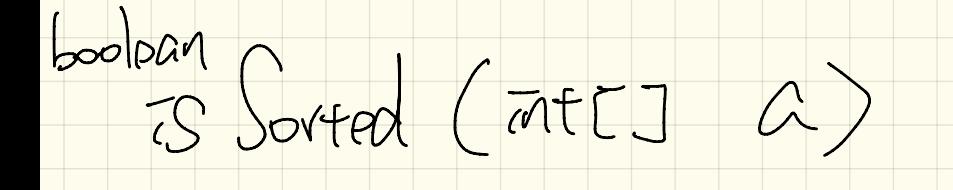

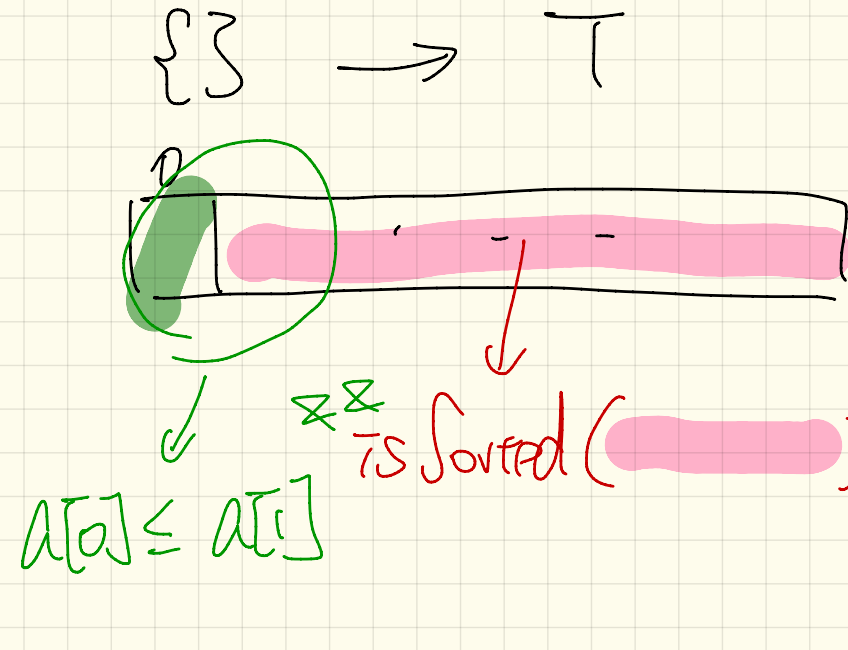

| boolean is sorted(int[] a)                                                                                                    |                                                                      |                                                                                                    |                                                                                                    |                                                                                                    |
|----------------------------------------------------------------------------------------------------|----------------------------------------------------------------------|----------------------------------------------------------------------------------------------------|----------------------------------------------------------------------------------------------------|----------------------------------------------------------------------------------------------------|
| return <b>isSorted</b>                                                                                                    | \n <p>return <b>isSorted</b></p> \n <p>(a, 0, a.length - 1);</p> \n  | \n <p>(a) <math display="block">\sqrt{2 \times 3 + 4}</math></p> \n                                                                     |                                                                                                    |                                                                                                    |
| boolean <b>isSorted</b> \n <p>(i) <math display="inline">\sqrt{3}</math> (j) <math display="inline">\sqrt{4}</math> base case 1; empty range */</p> \n | \n <p>(a) <math display="inline">\sqrt{2 \times 3 + 4}</math></p> \n | \n <p>(b) <math display="inline">\sqrt{3}</math> (k) <math display="inline">\sqrt{4}</math> base case 2; range of one element */</p> \n | \n <p>(c) <math display="inline">\sqrt{3}</math> (l) <math display="inline">\sqrt{4}</math> base case 2; range of one element */</p> \n | \n <p>(d) <math display="inline">\sqrt{5}</math> (l) <math display="inline">\sqrt{6}</math> (m) <math display="inline">\sqrt{6}</math> (n) <math display="inline">\sqrt{6}</math> (n) <math display<="" p=""></math></p> |

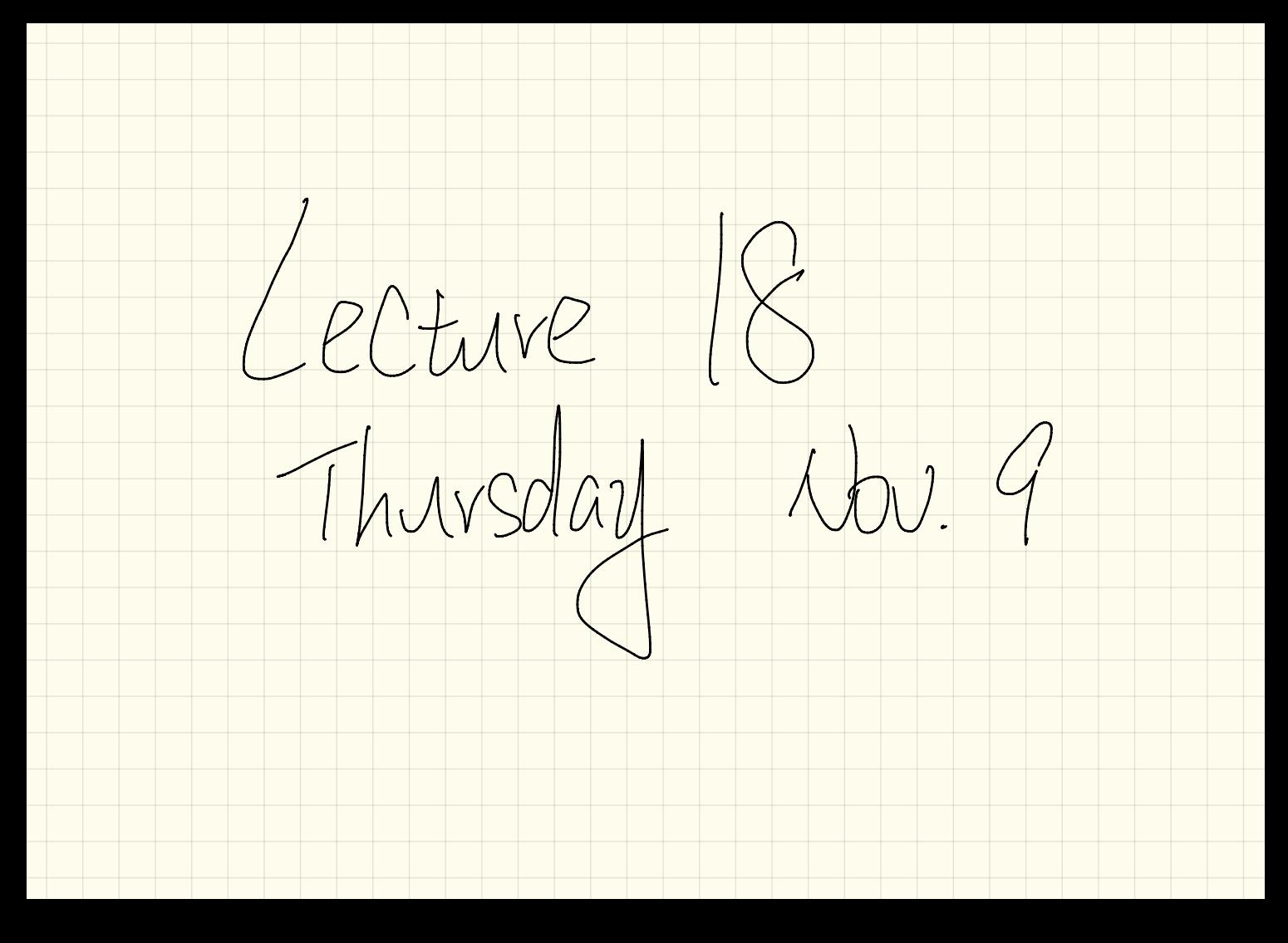

 $246$  (1)  $31$   $\overline{m}$ -place sorting  $4|2|$ n to select Ist marmum  $\left\lfloor \frac{m\pi}{2} \right\rfloor$  2 3  $14$  (2)  $46$  23 to select 2nd marinver  $M$  $m\bar{p}$  2 46 23 3  $1/121$  $M + (n-1) + \cdots +$  $= U(n^2)$  $\frac{2}{1}$  $|3|$  $\mathbf{Z}$  $\overline{\mathcal{L}}$ select the last tames  $\sqrt{}$  $\frac{1}{2}$  $t_{\!\!\mathcal{O}}$  $C1$  $\sqrt{4}$  $\sqrt{4}$  $\leq$ 

 $\frac{1060$ en : Recrusarely fard man from an anvaz<br>(Assume a length  $\approx 1$ )<br>(Thad Man (rate) a) Fase Case  $\sqrt{a\log f h}-1$   $A\sqrt{0}$  $\sqrt{0}$  $\leq -\frac{1}{2}ndM_{\overline{1}}dM_{\overline{1}}(d,1,2)$  $45 m\overline{\omega}$   $58$ 

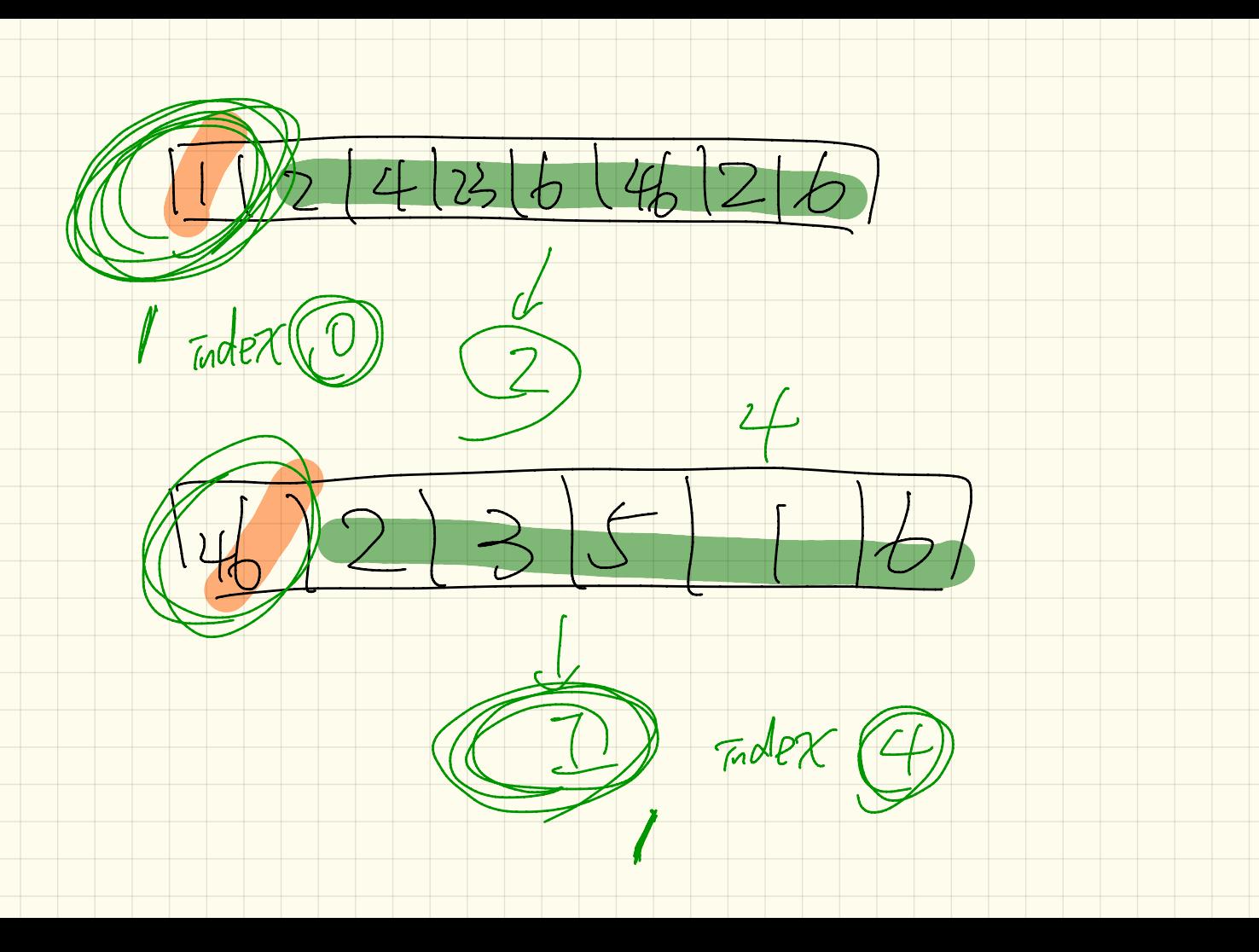

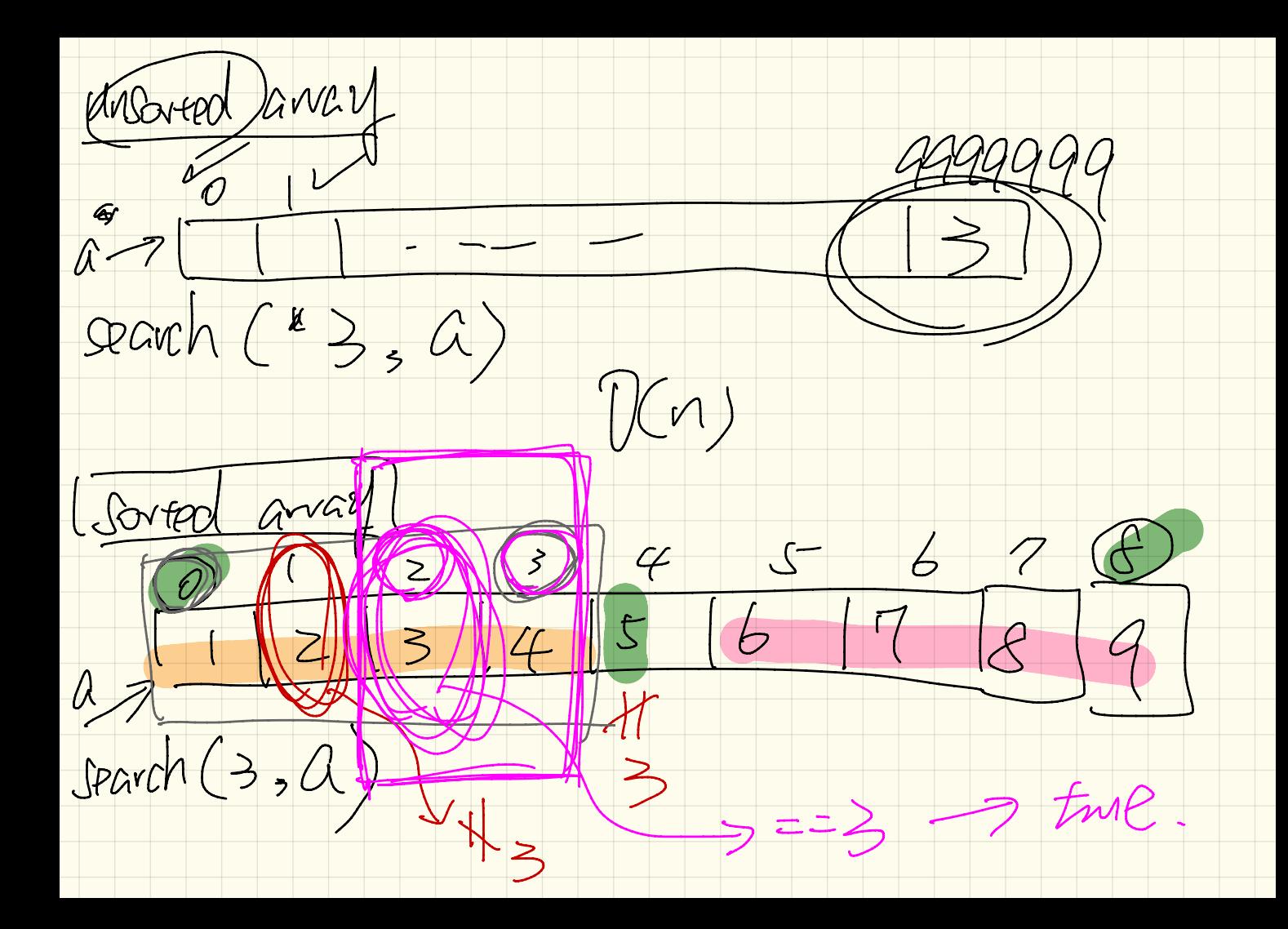

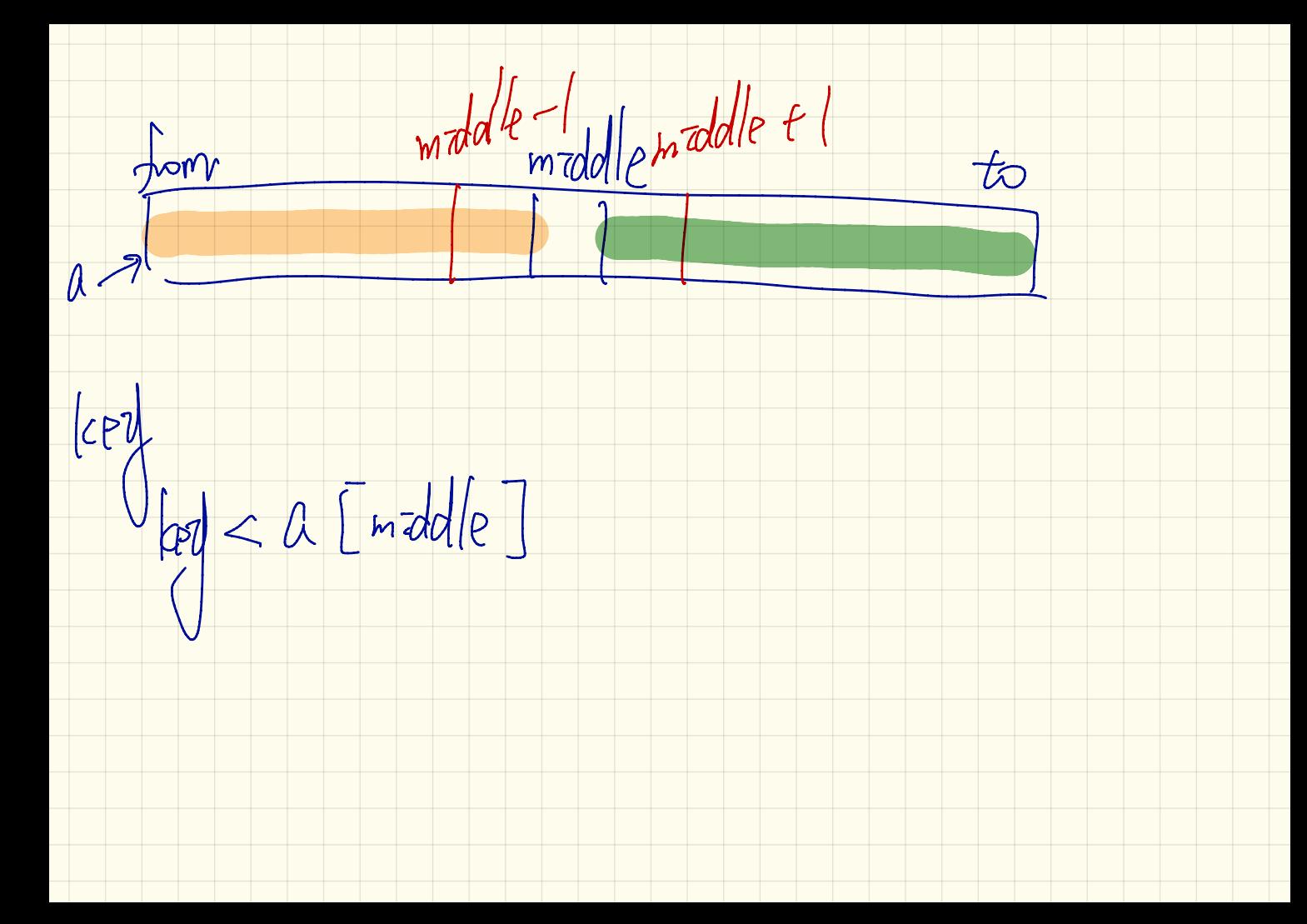

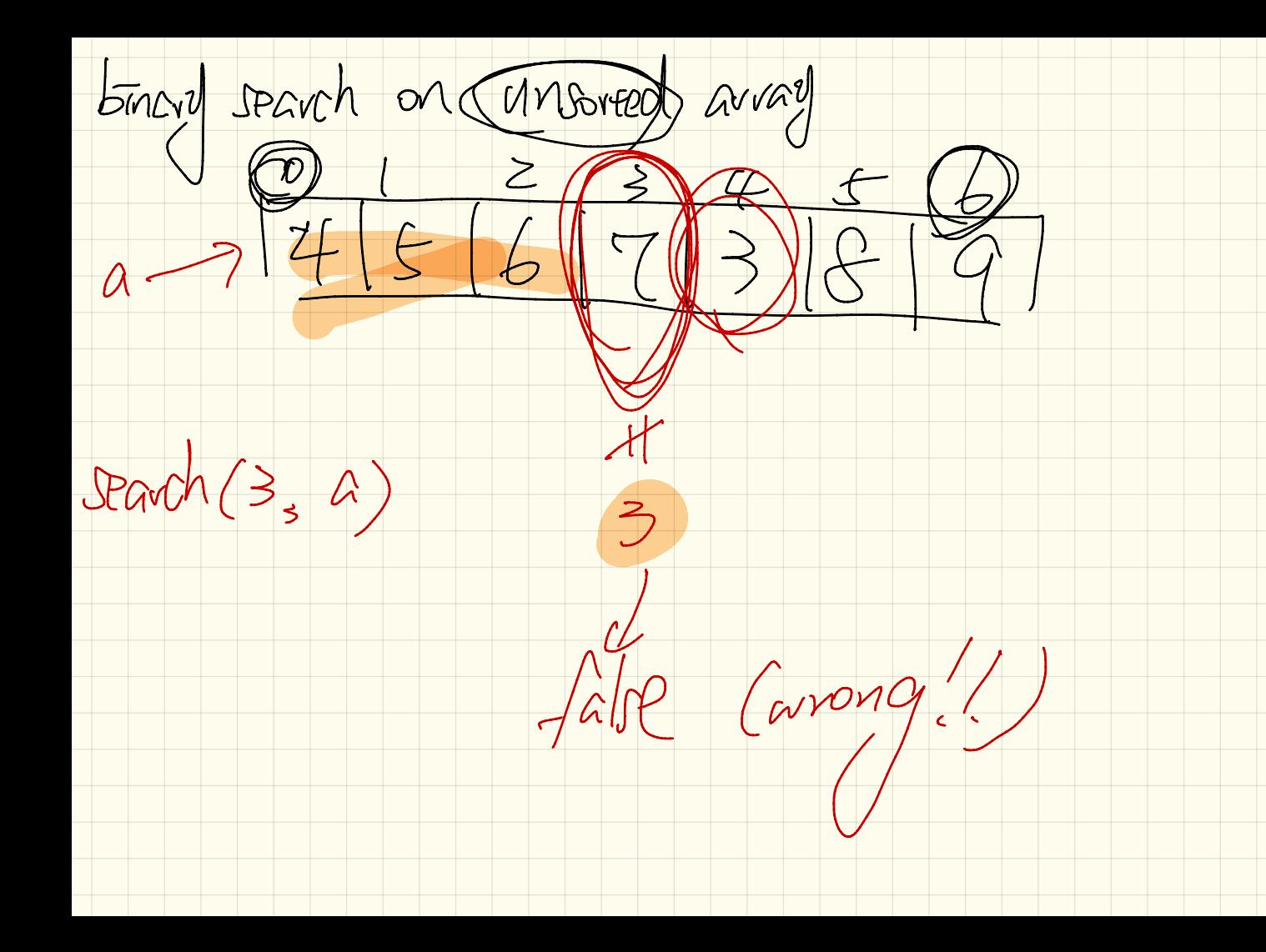

How do toward search of<br>the array of sorted a descendance maddle maddle + 1  $key < a[model] \rightarrow$ 

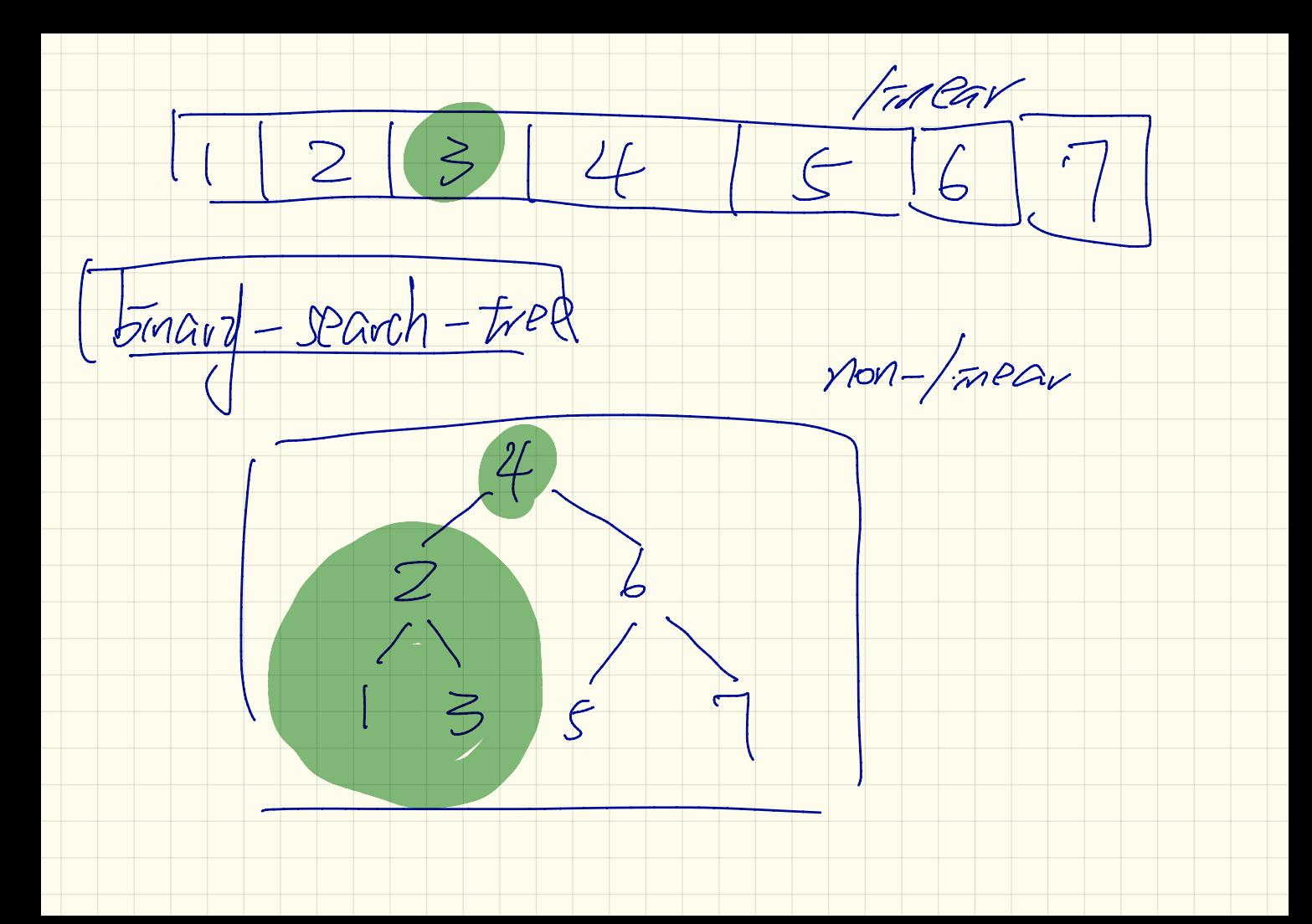

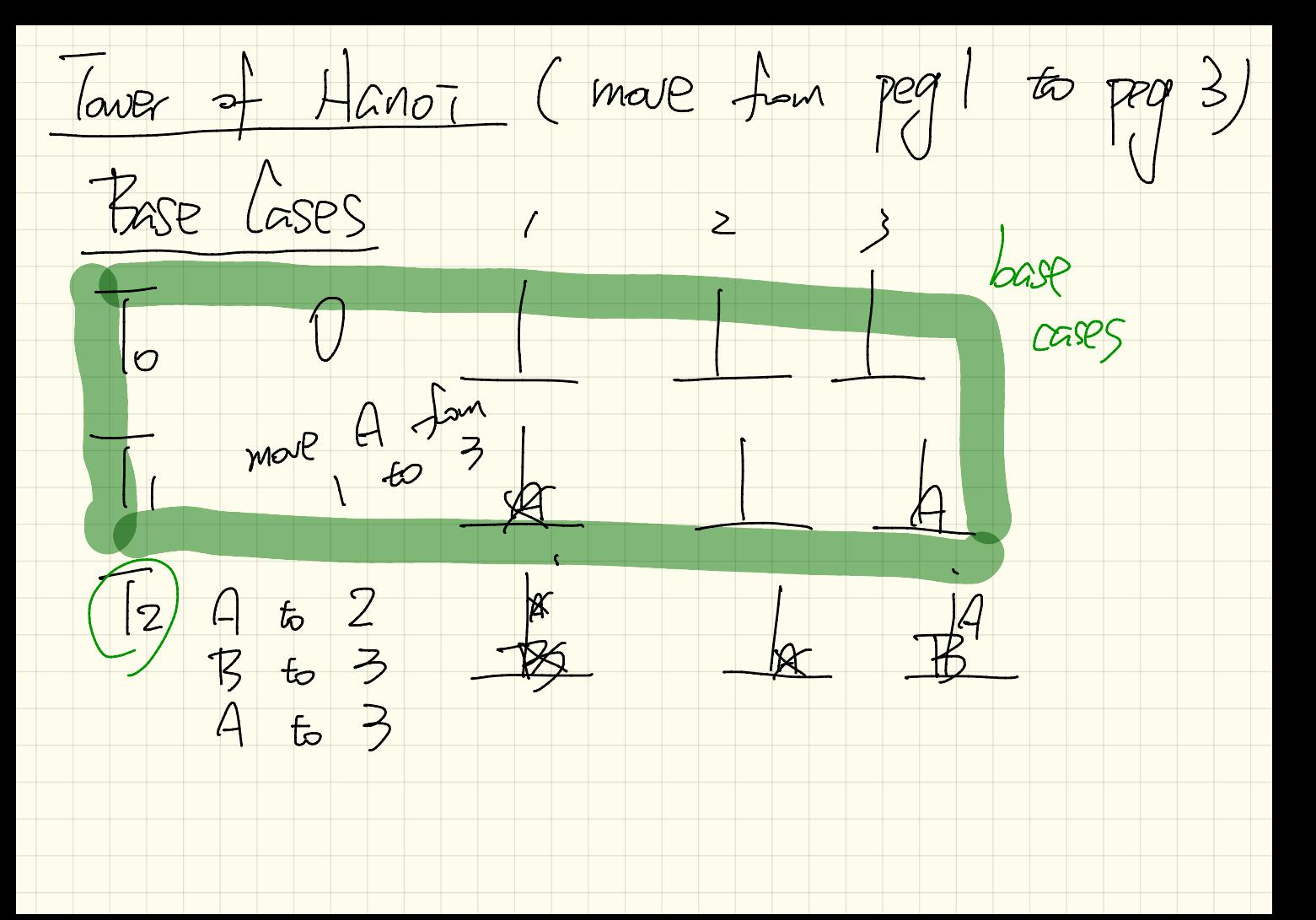

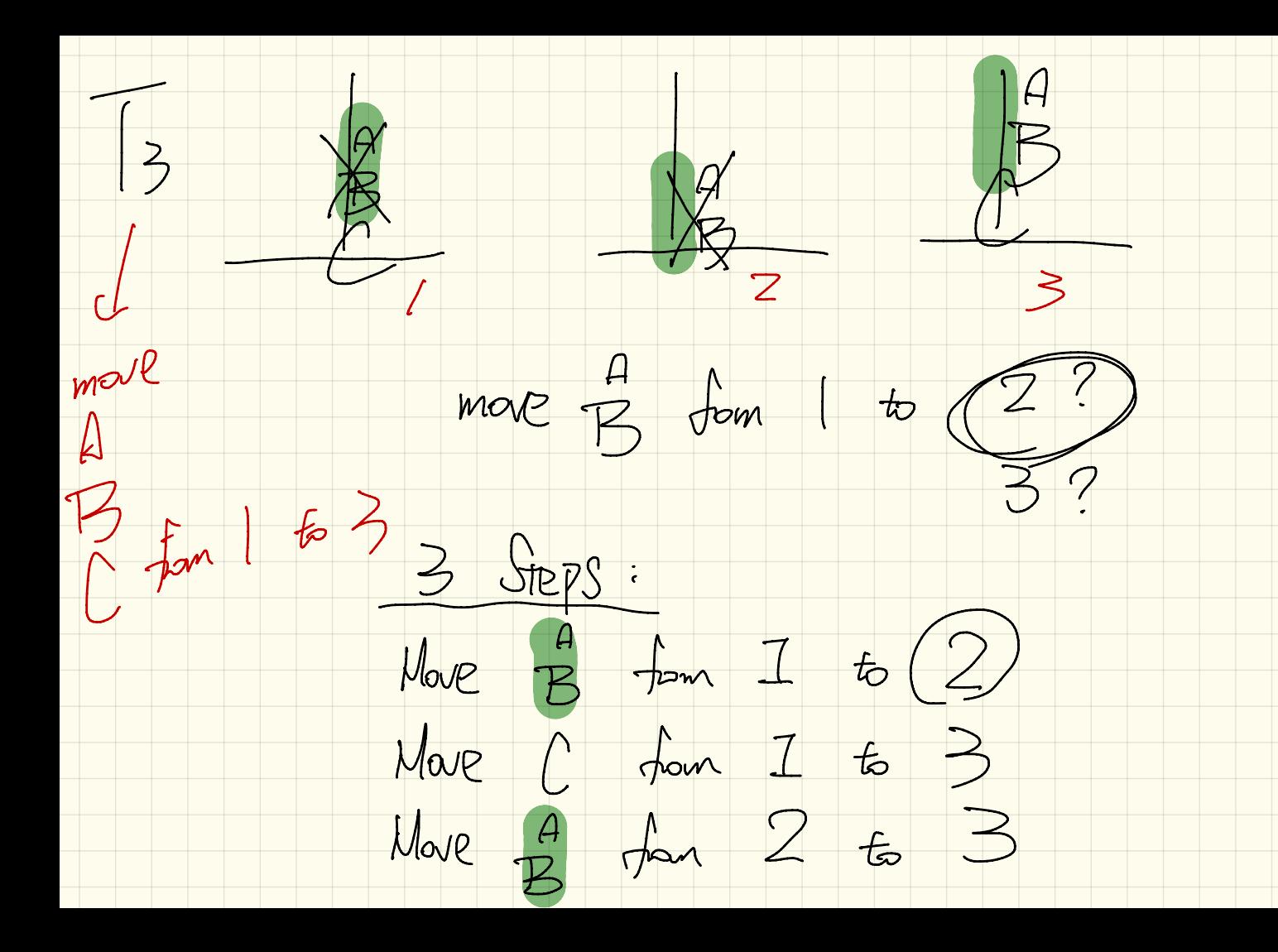

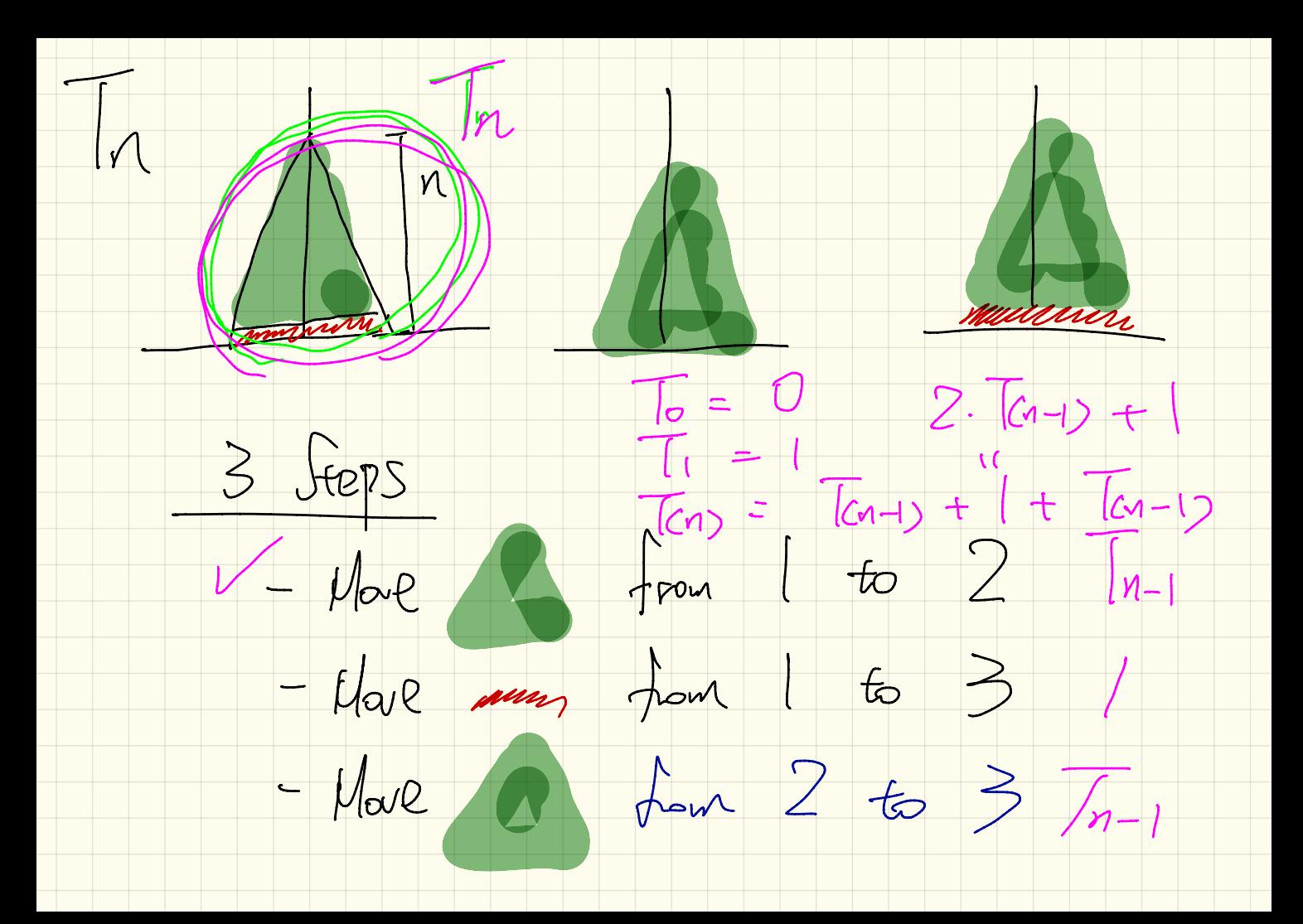

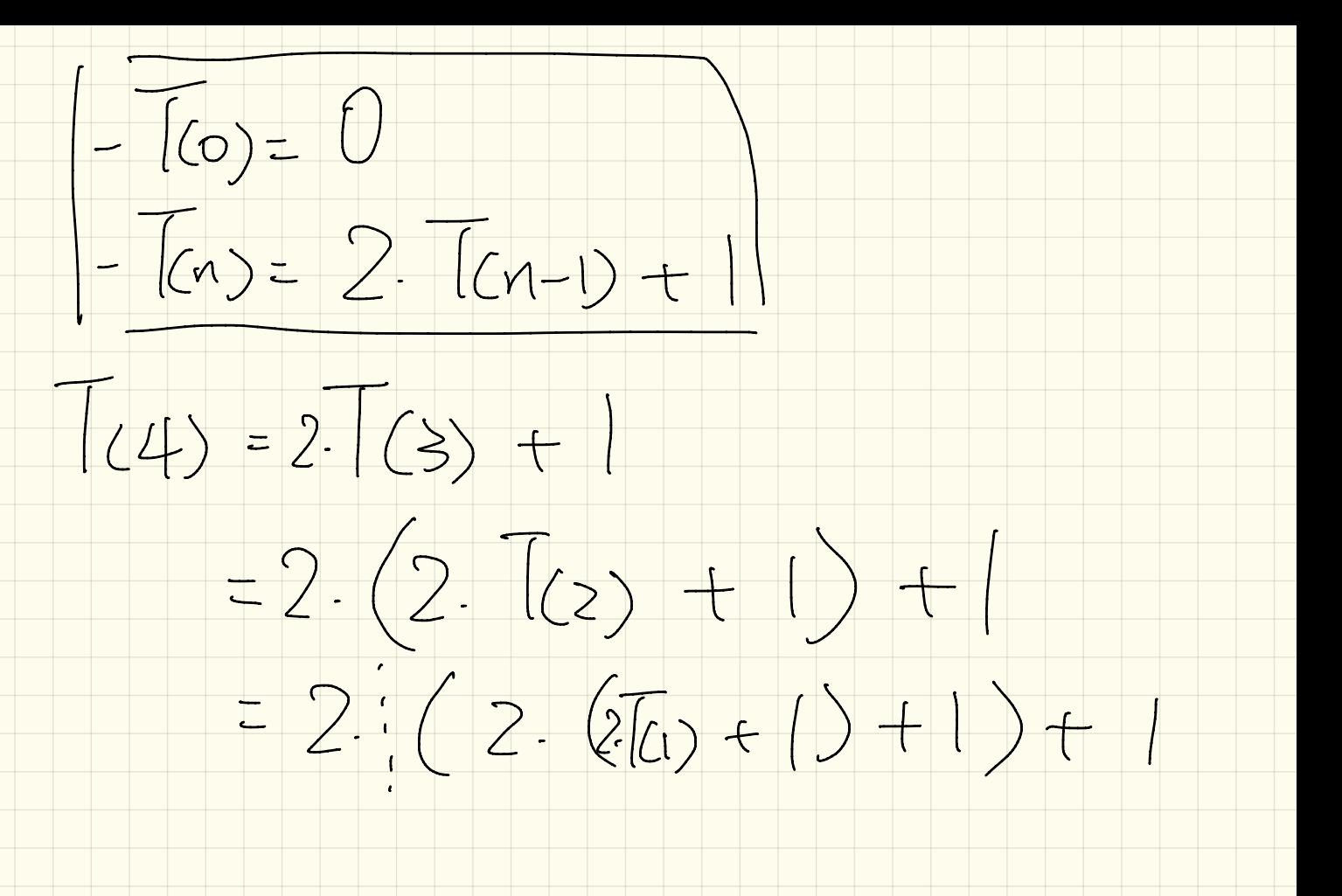

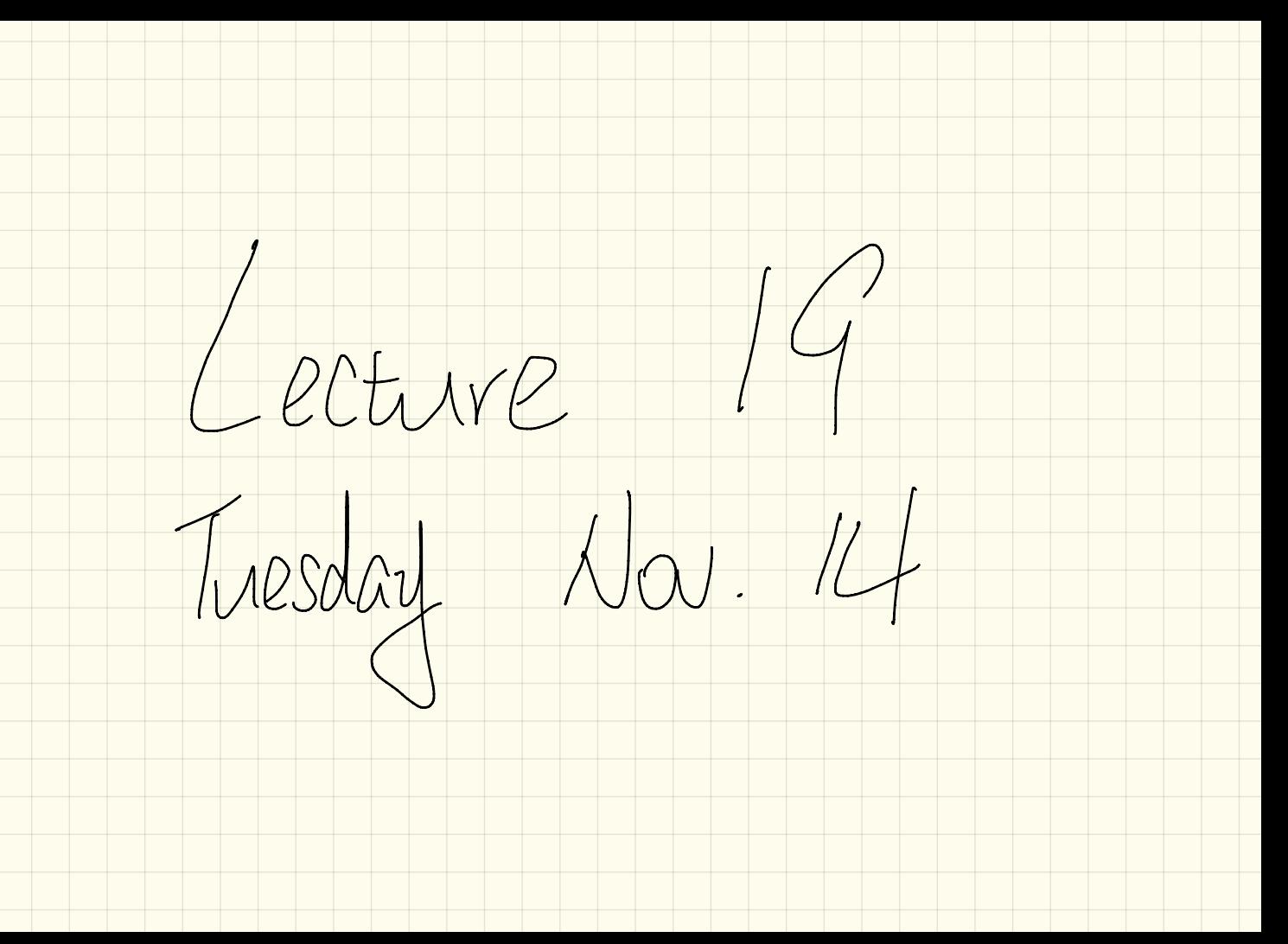

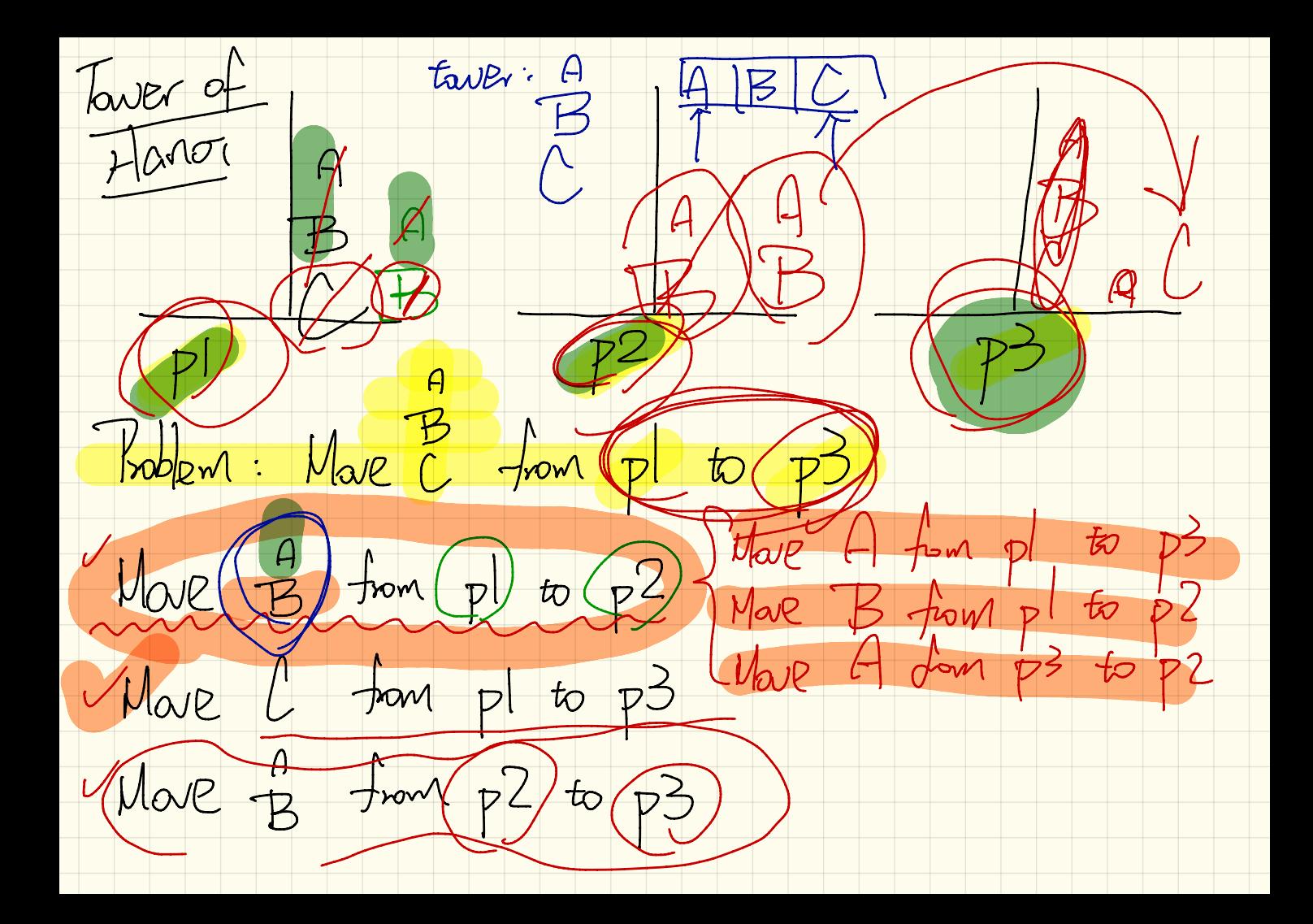
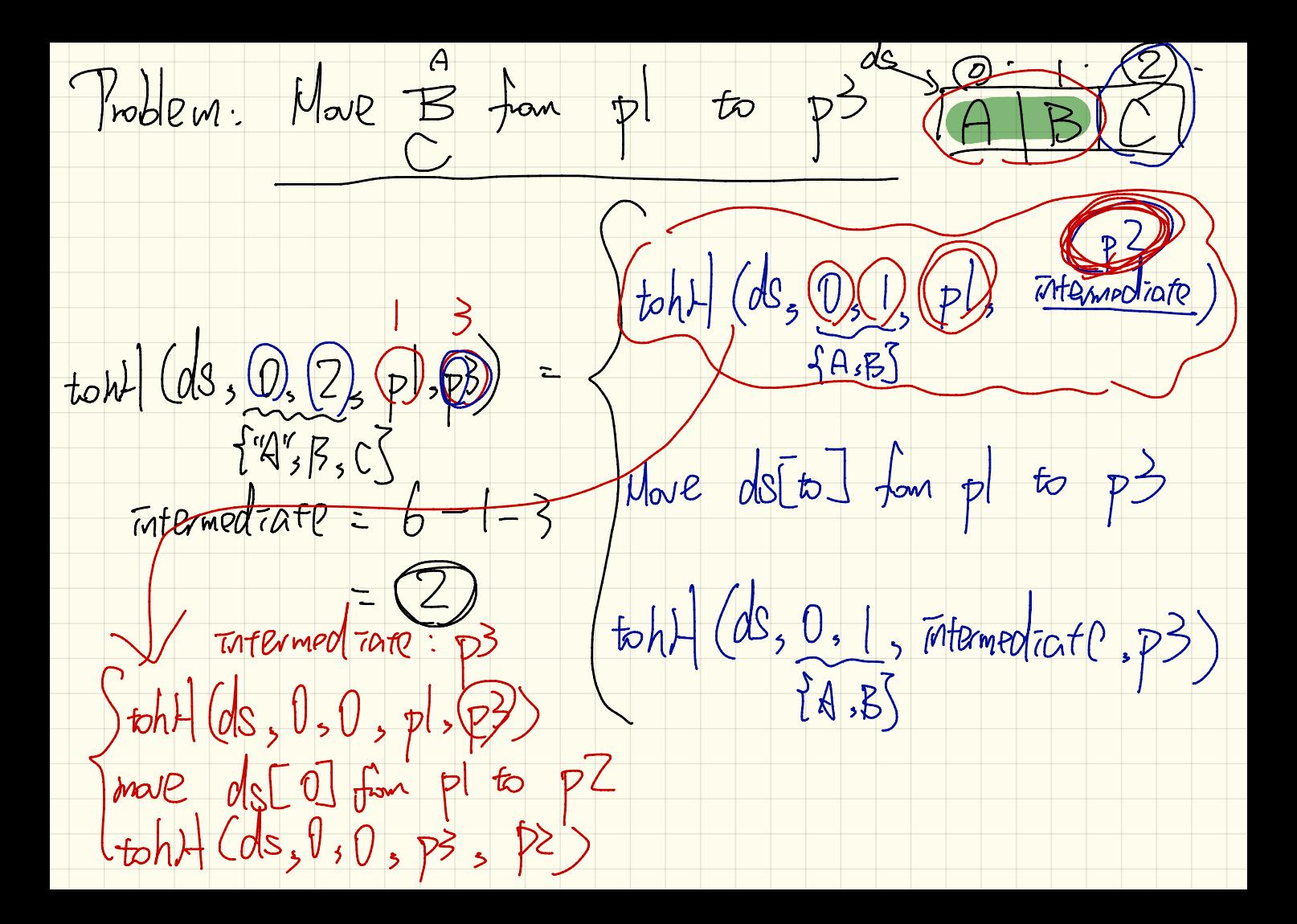

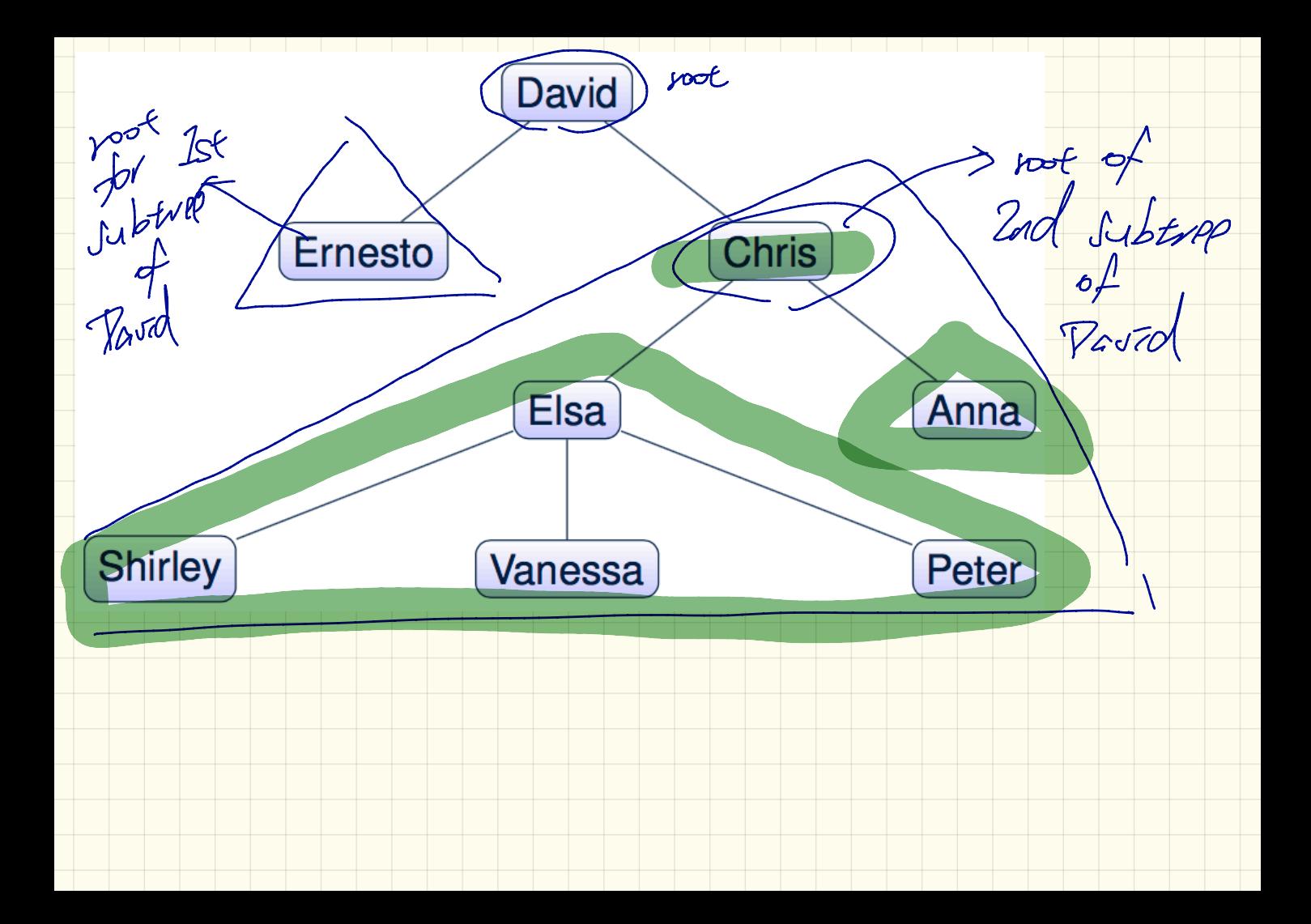

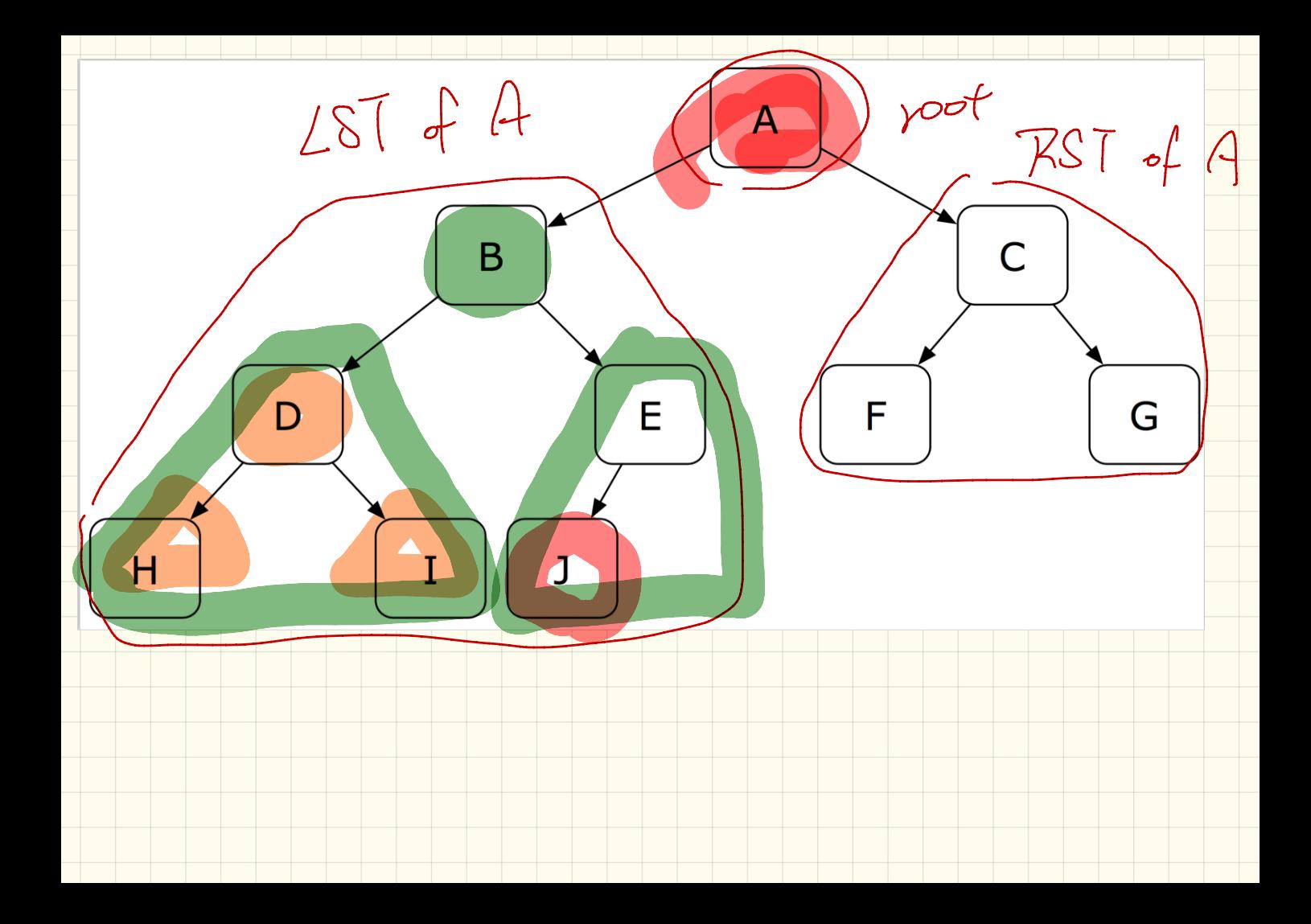

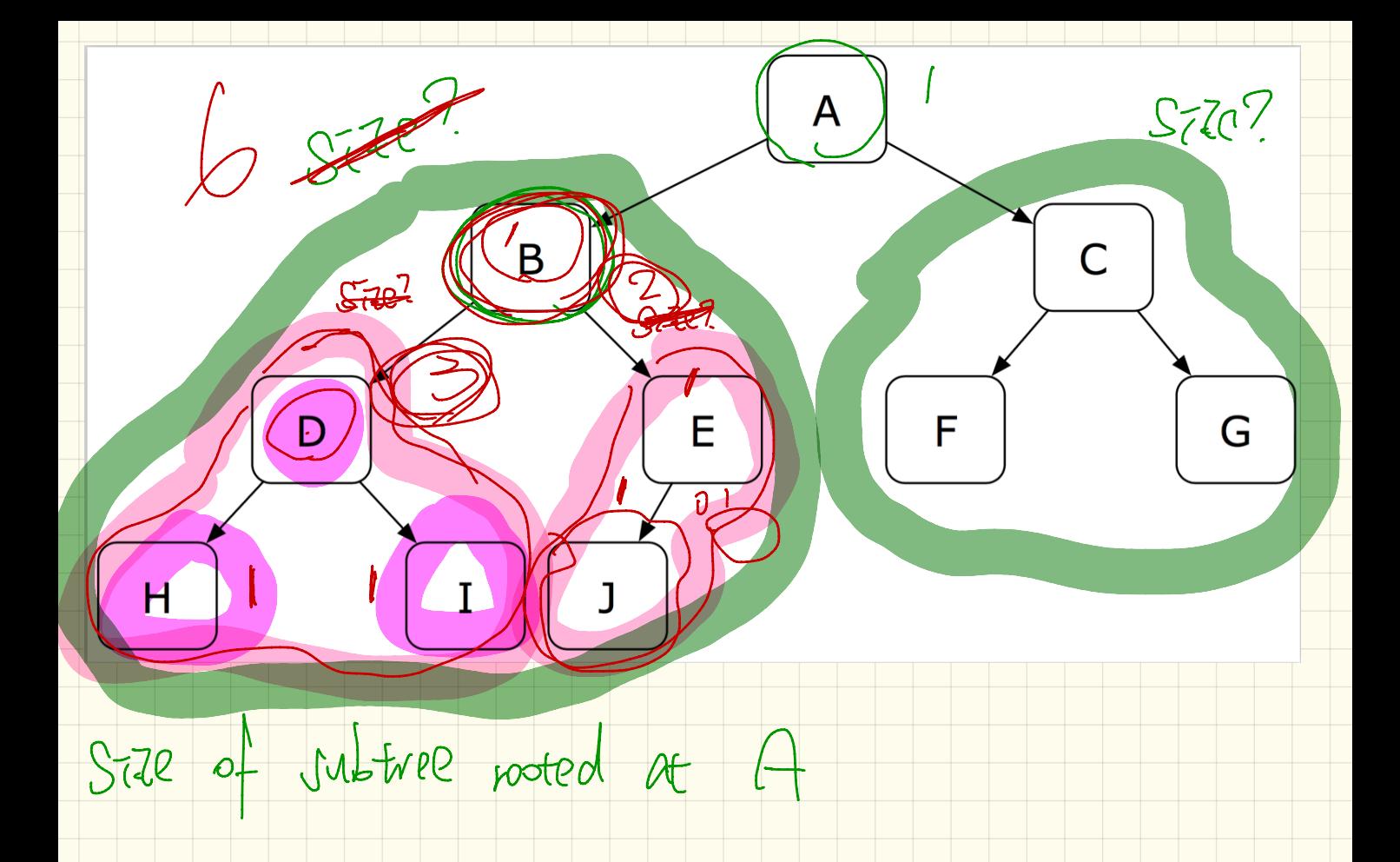

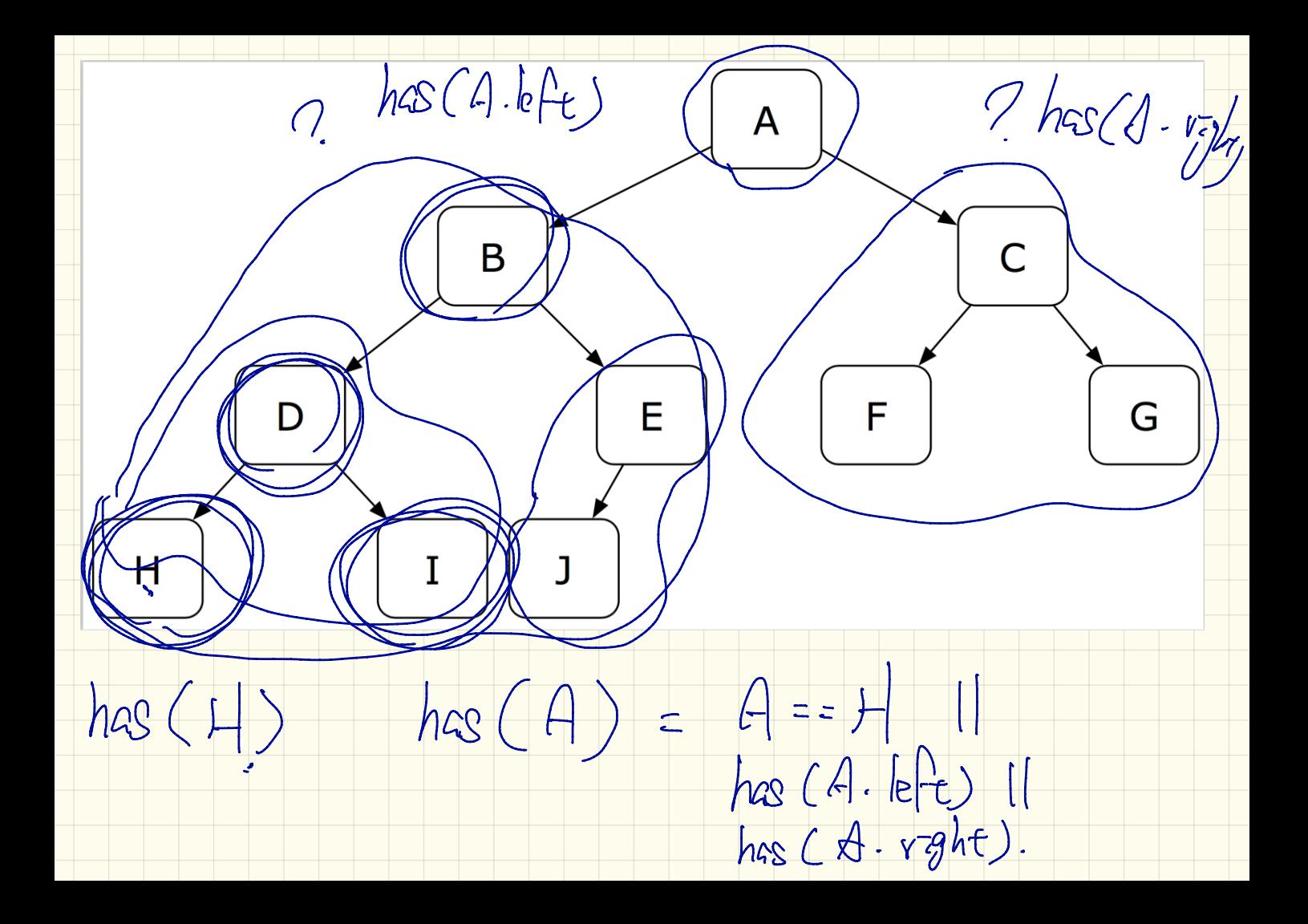

 $\text{Travder}(H) = \sum_{\text{invdef}} (\phi)$  $\overline{A}$  $To code(\epsilon)$  $\bar{w}$ C B morder (A) G E F n moder (B.left)  $(I)$ movder (A. left)  $T$ KB Forder (B. vapht) morder (A-right)

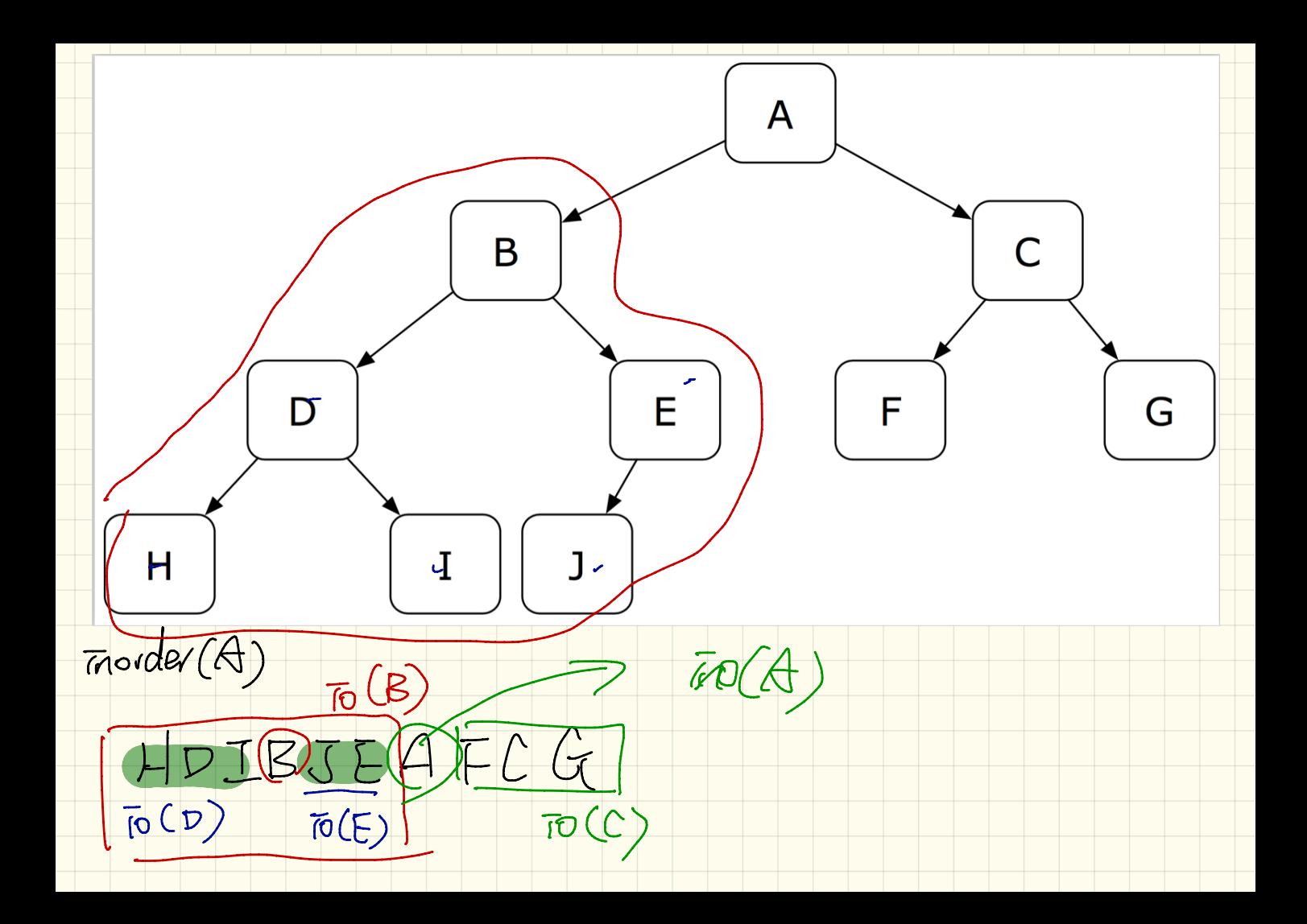

Lecture 20

Mursday Nov. 10

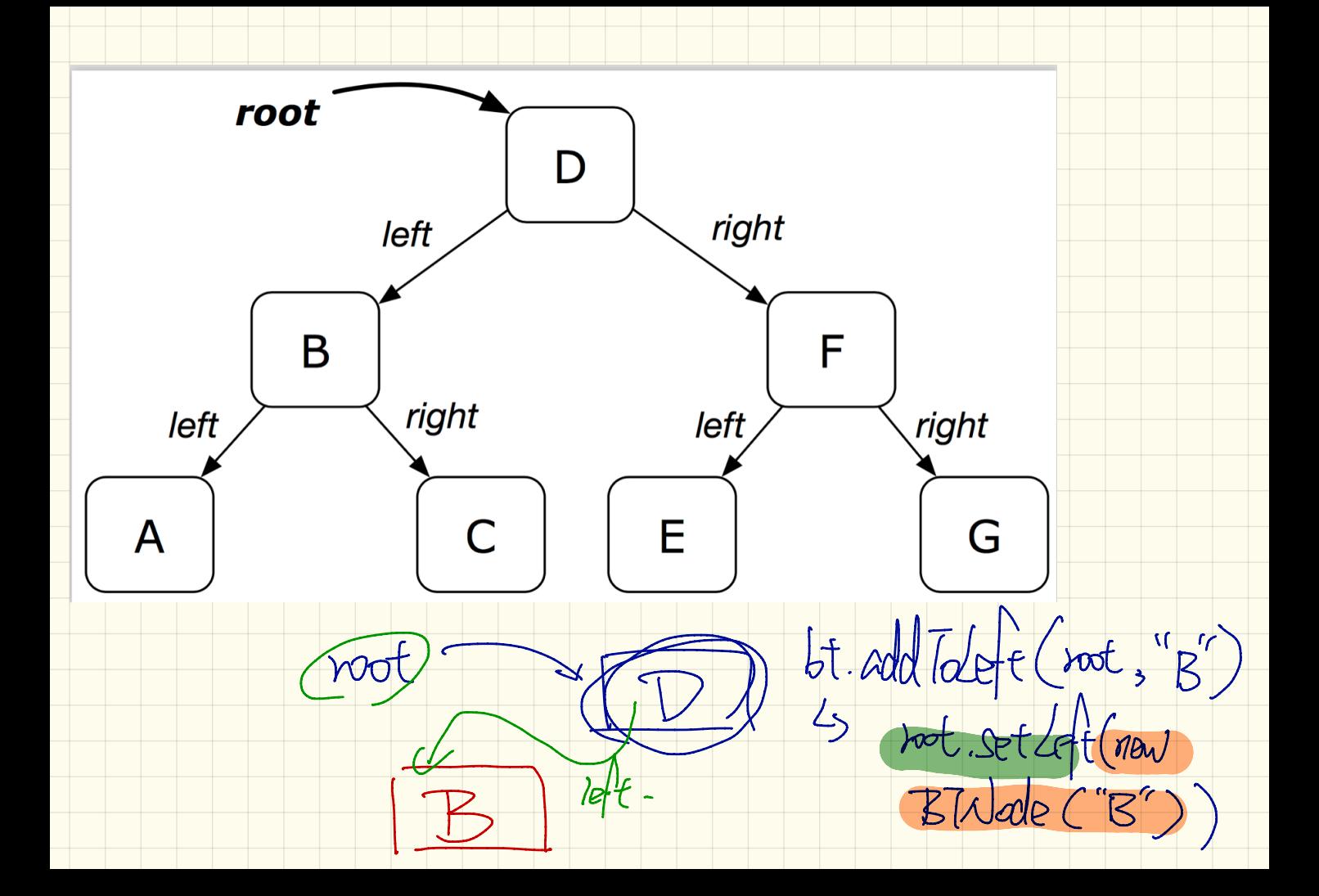

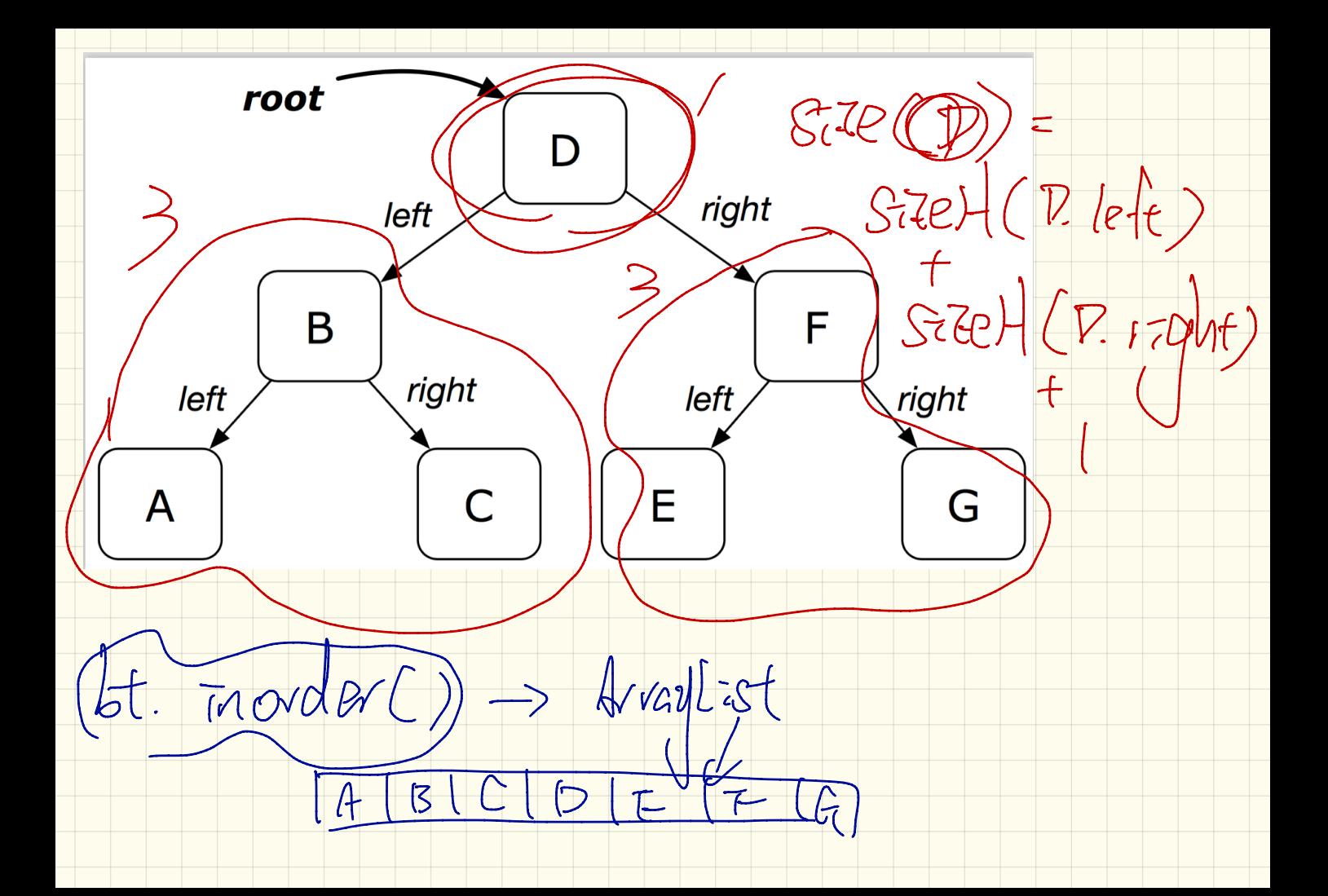

Student Elesident Lodean  $\overline{\mathcal{W}}$  $\frac{1}{5}$  is Fore; on y Student  $S_{\overline{z}}$ 

Single Choice Principle Us when there's a change, there should be only one<br>place (class, method) to apply the change

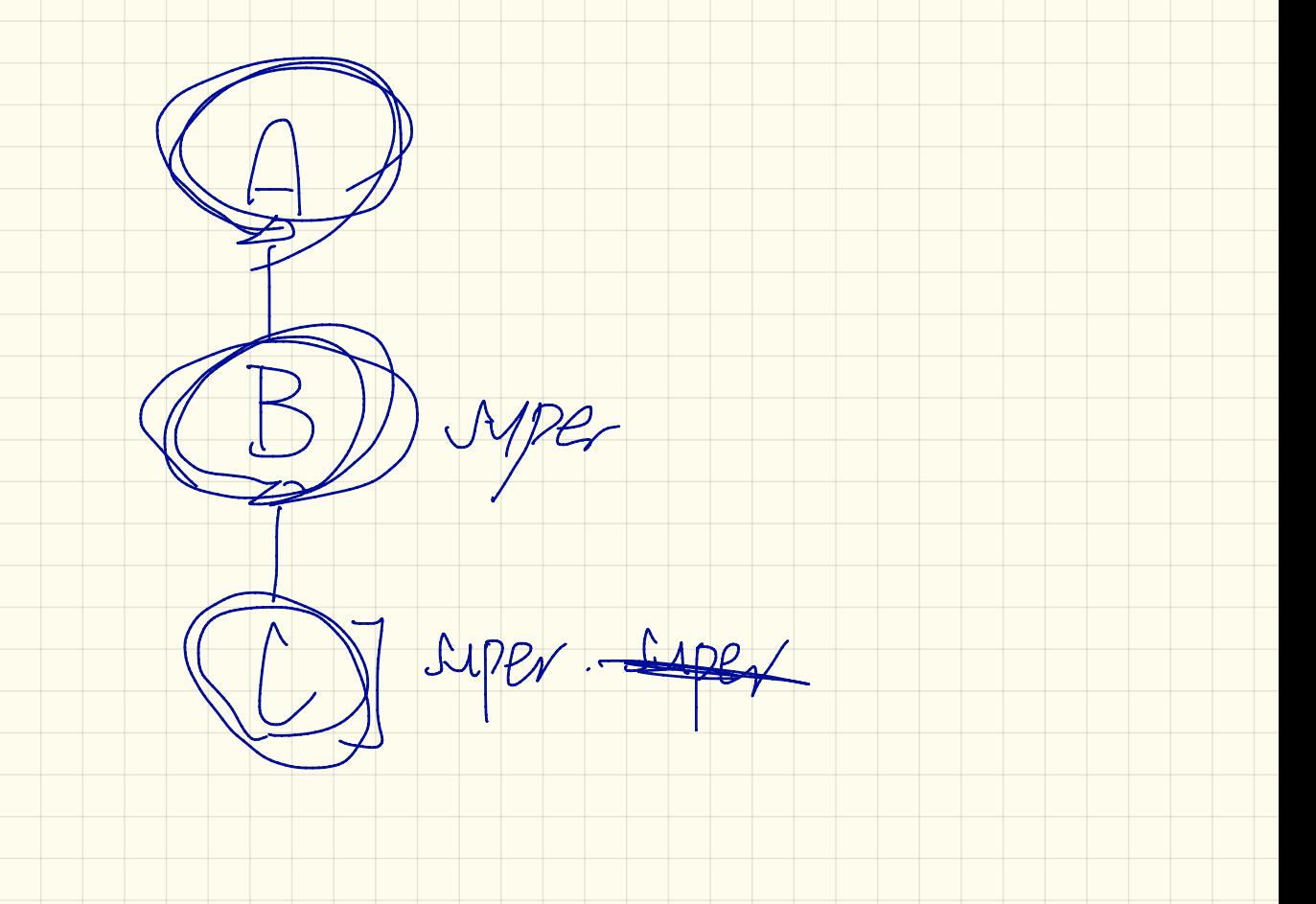

String vame  $wd$  register-*Studes* mt geturem Louvre J CS The noc extend  $KartU$ PMIMAI Thevited. ΛŜ no need to CLESS Resident Sendent Extends Student override/redefine

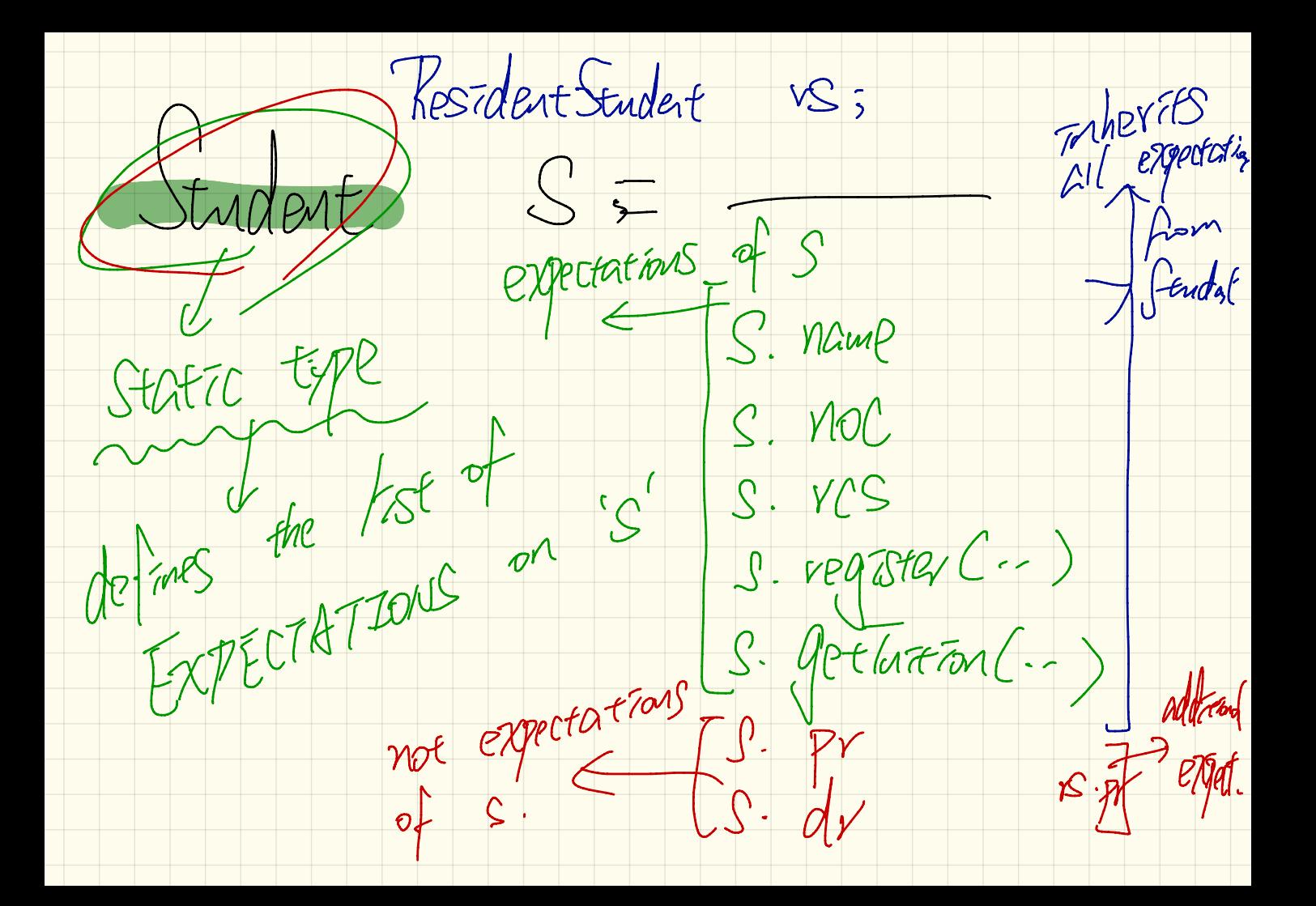

Lecture 21 Tuesday Nov . 21

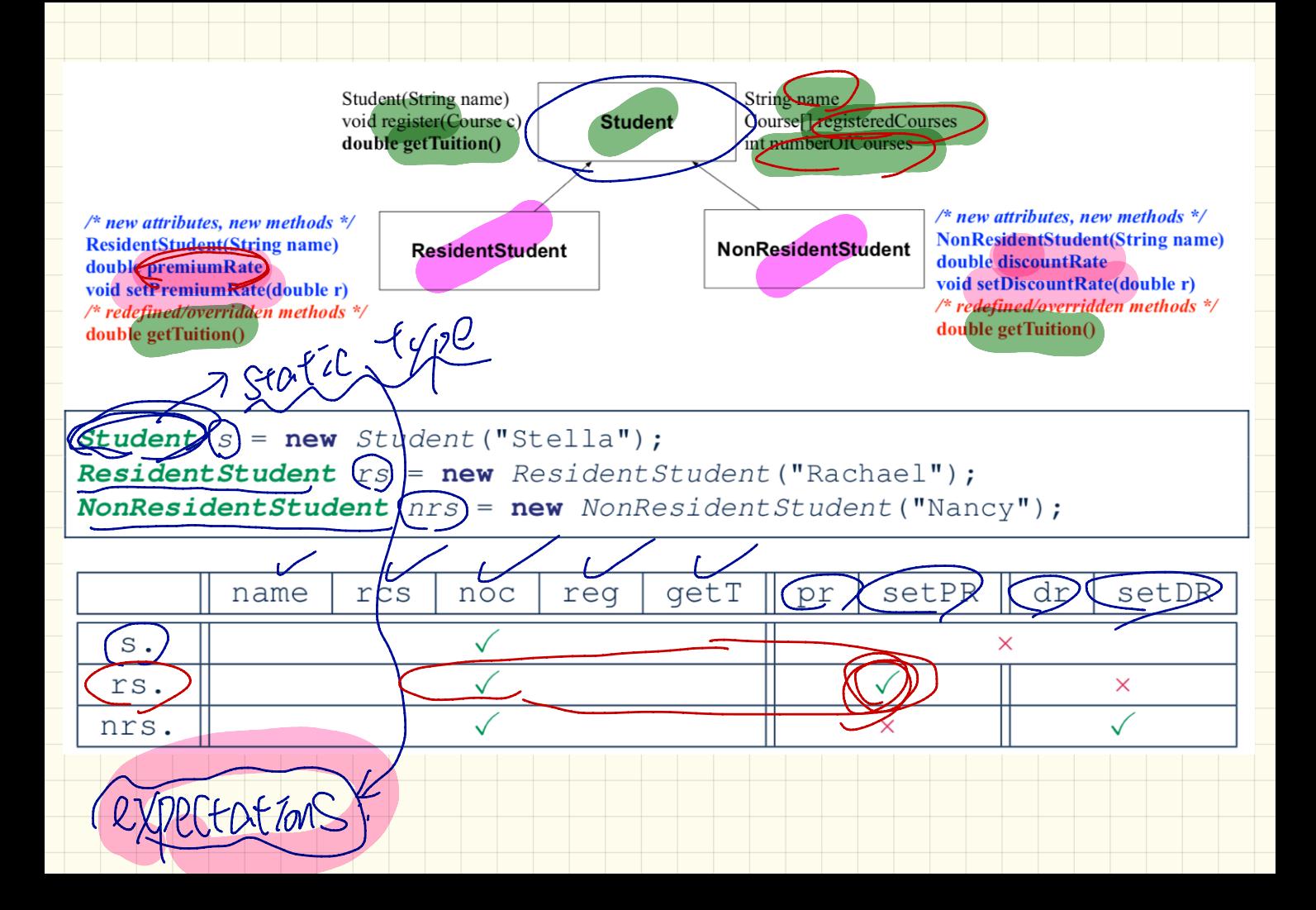

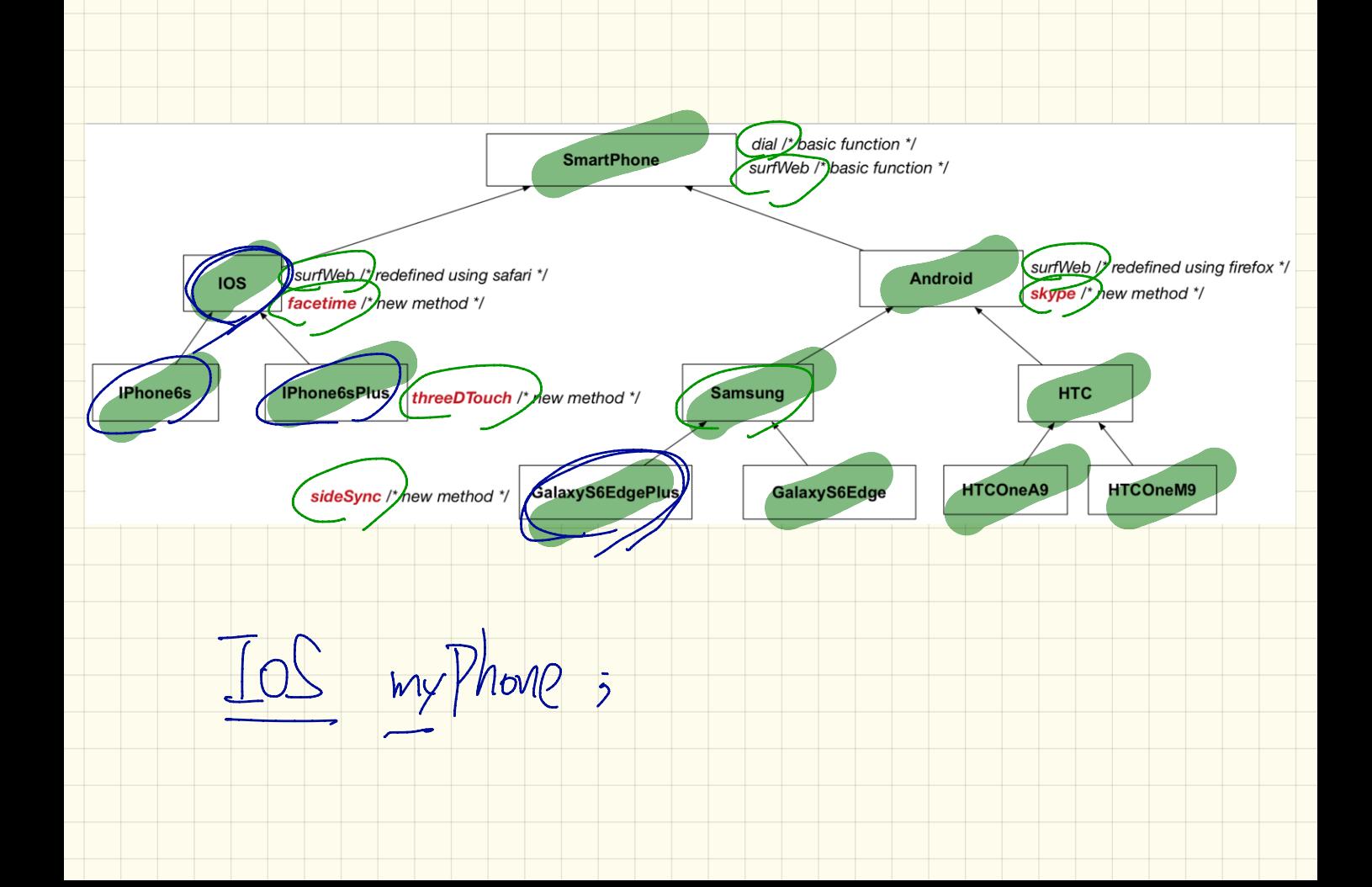

 $\frac{1}{\sqrt{1-\frac{1}{1-\frac{1}{1-\$  $ncm$ <sup>2</sup> "Rachae (1 VIGWC by Contradiction Prove Hssume  $\beta$  $\overline{O}$  $M<sub>S</sub>$ 2 Expectation for 7 Resid VS. Evenium Parte  $\mathcal{D}$ 

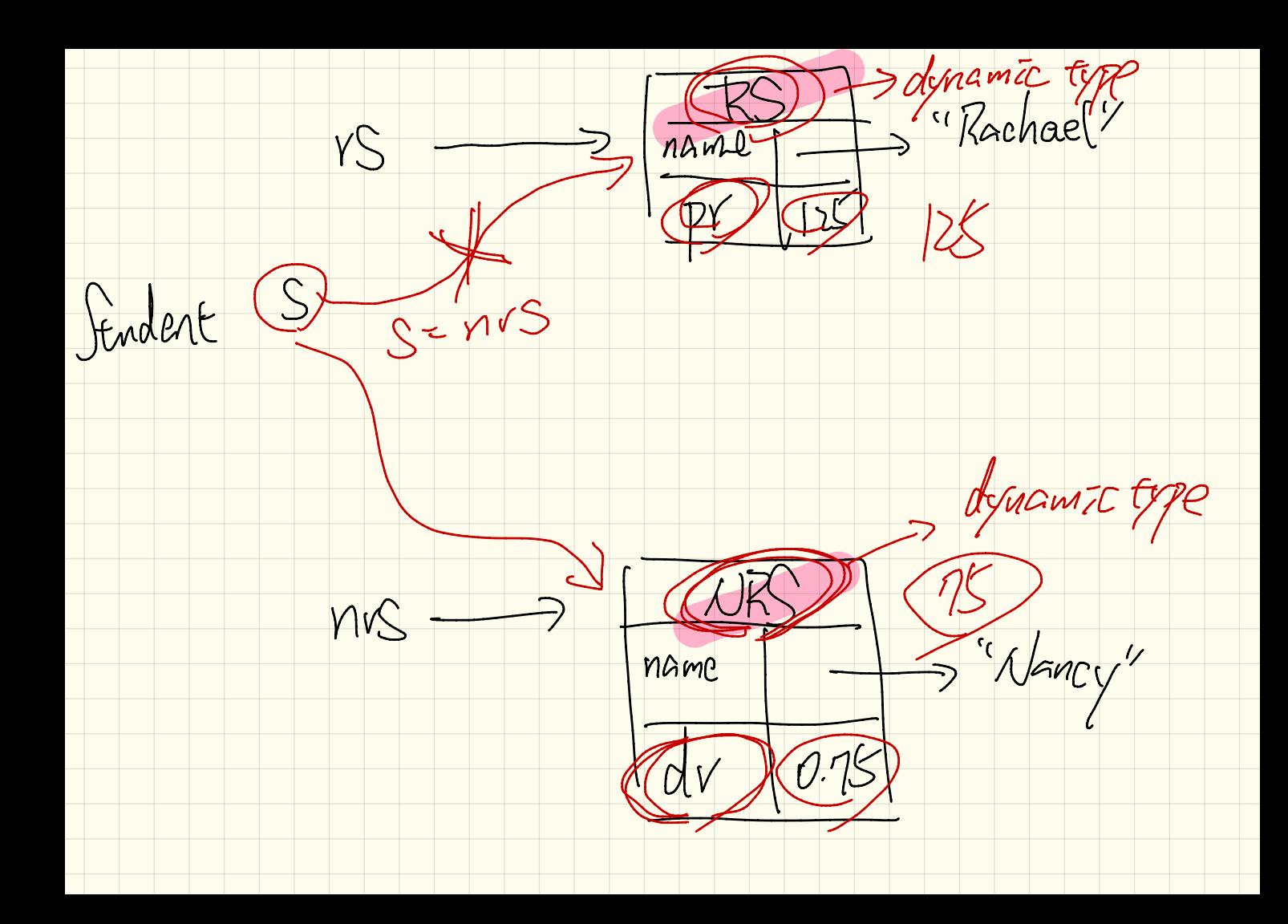

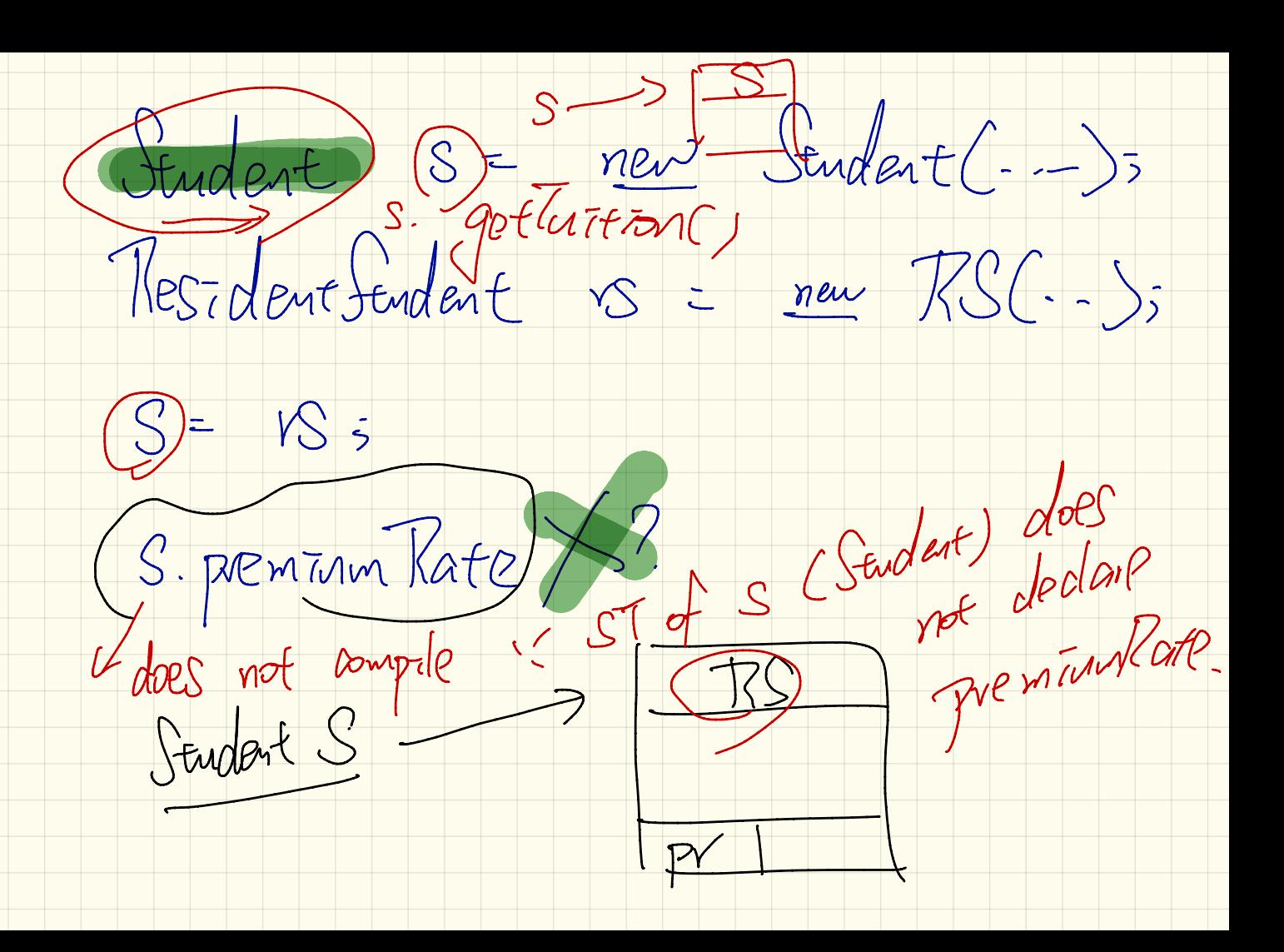

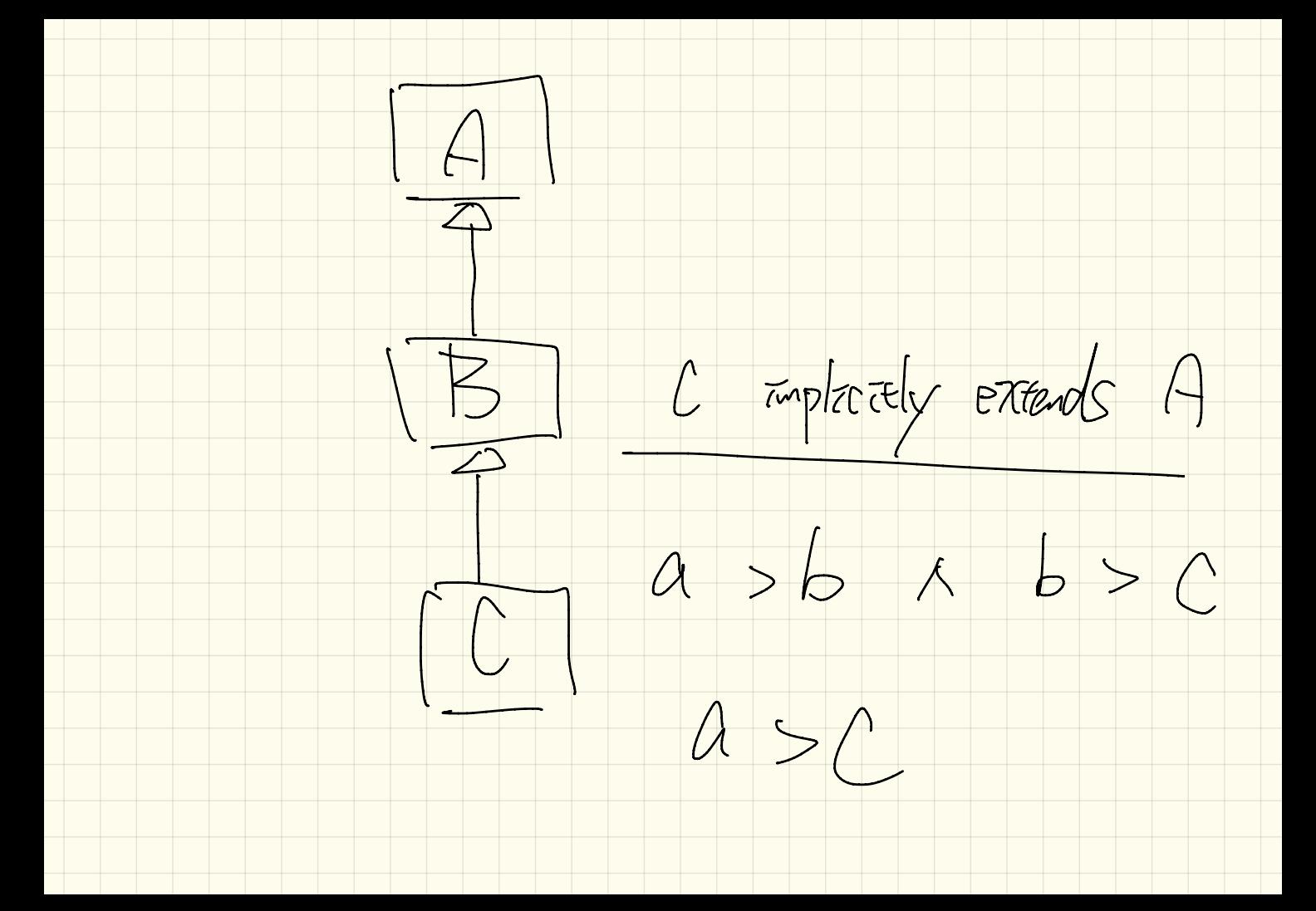

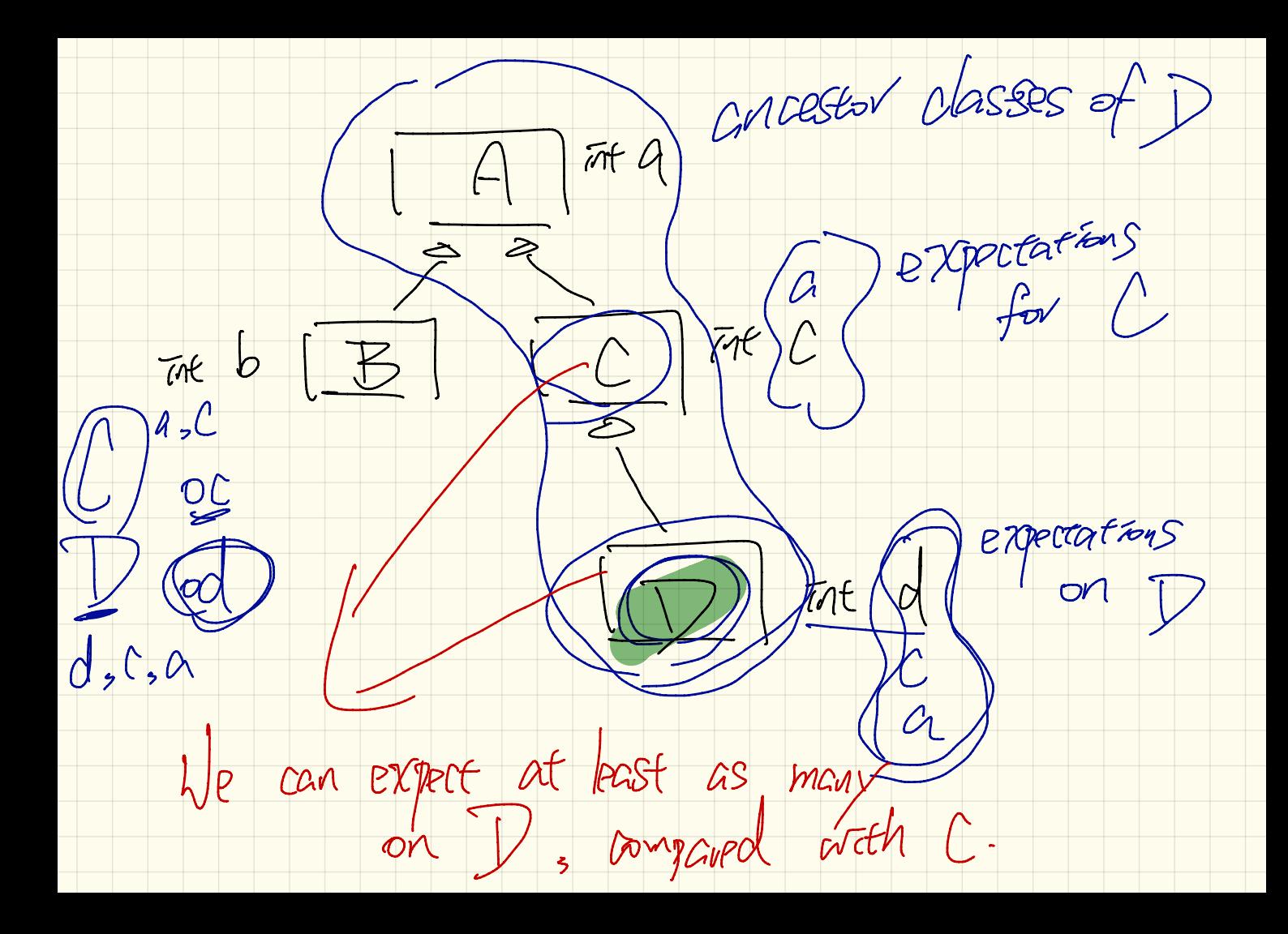

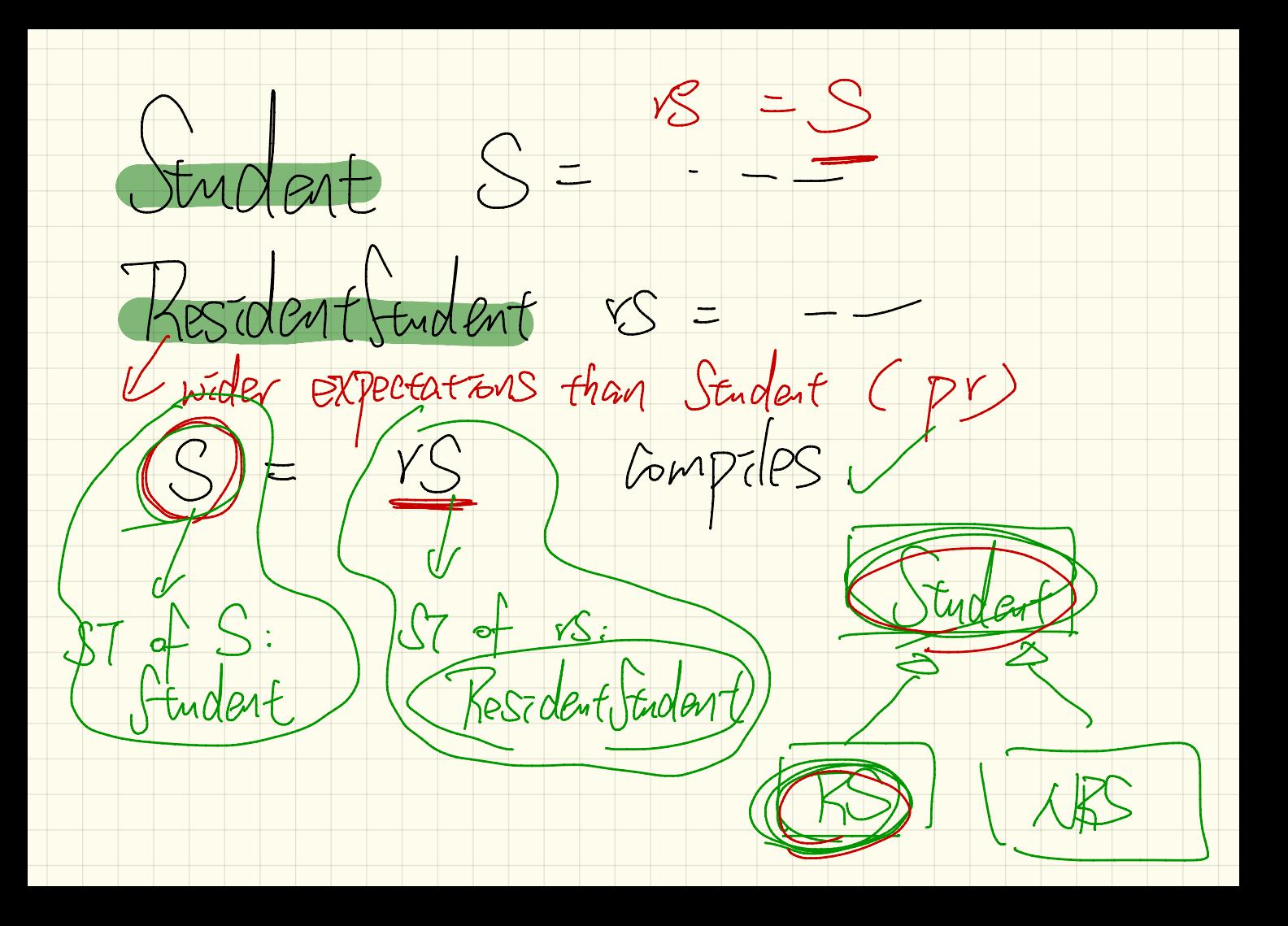

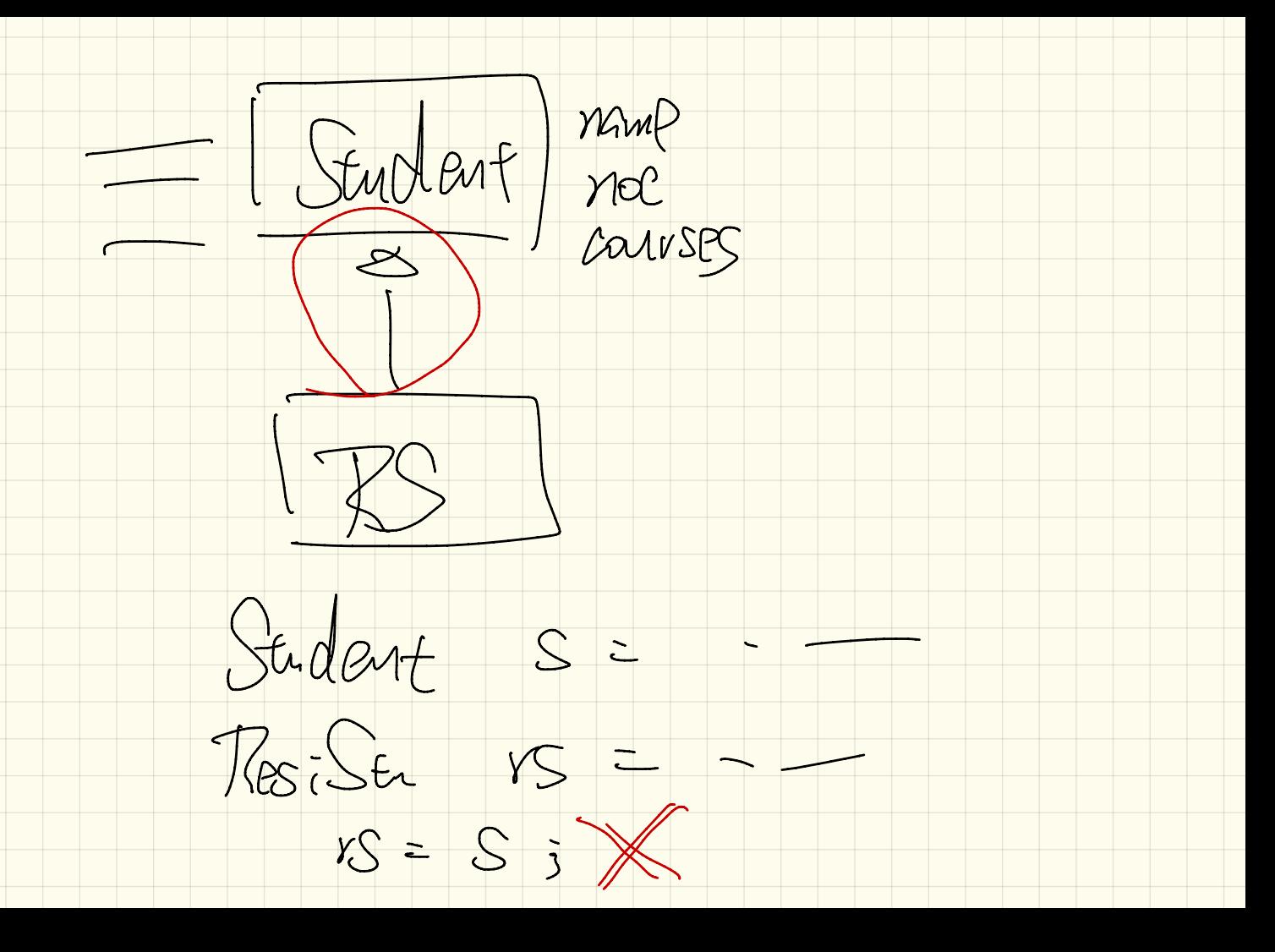

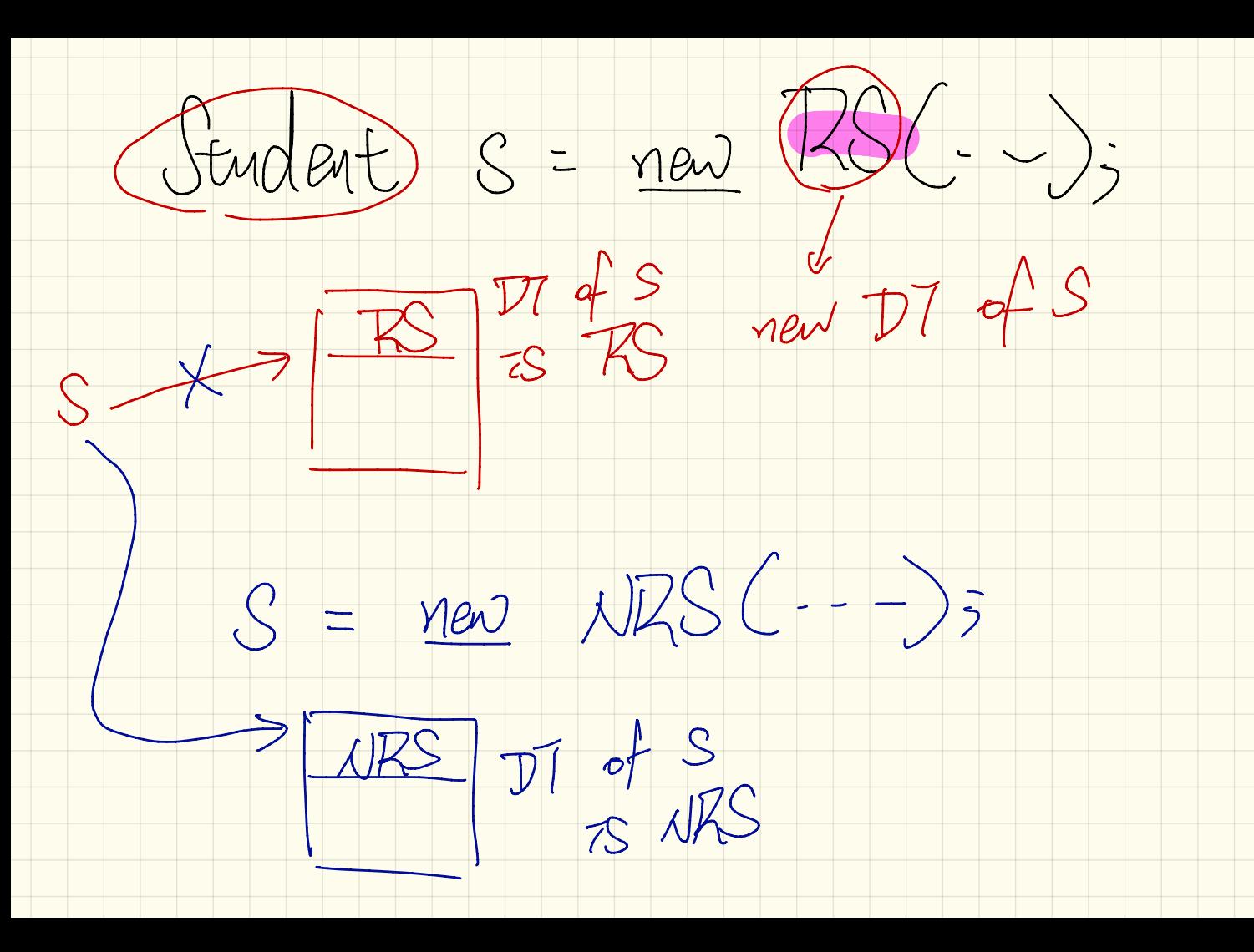

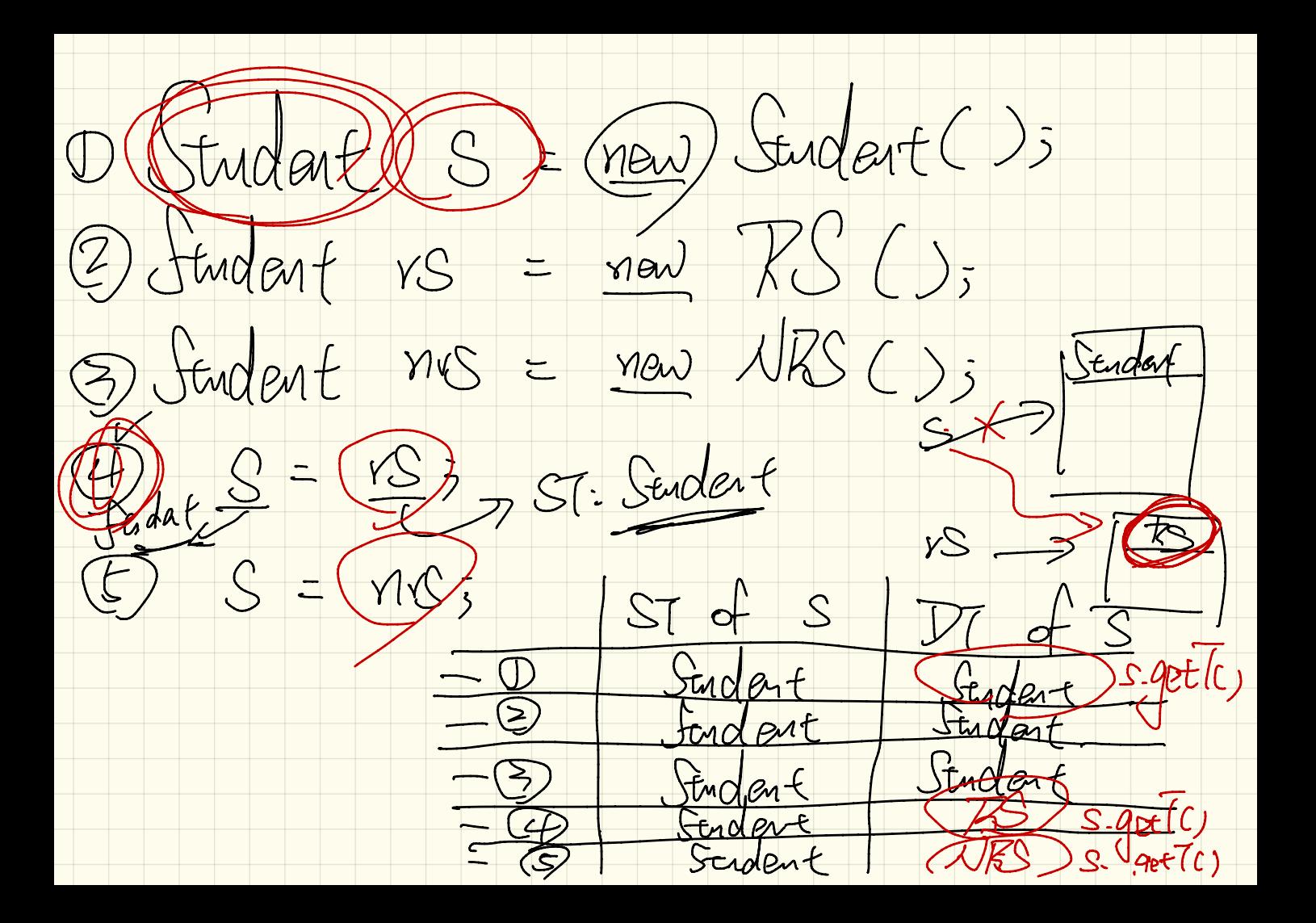

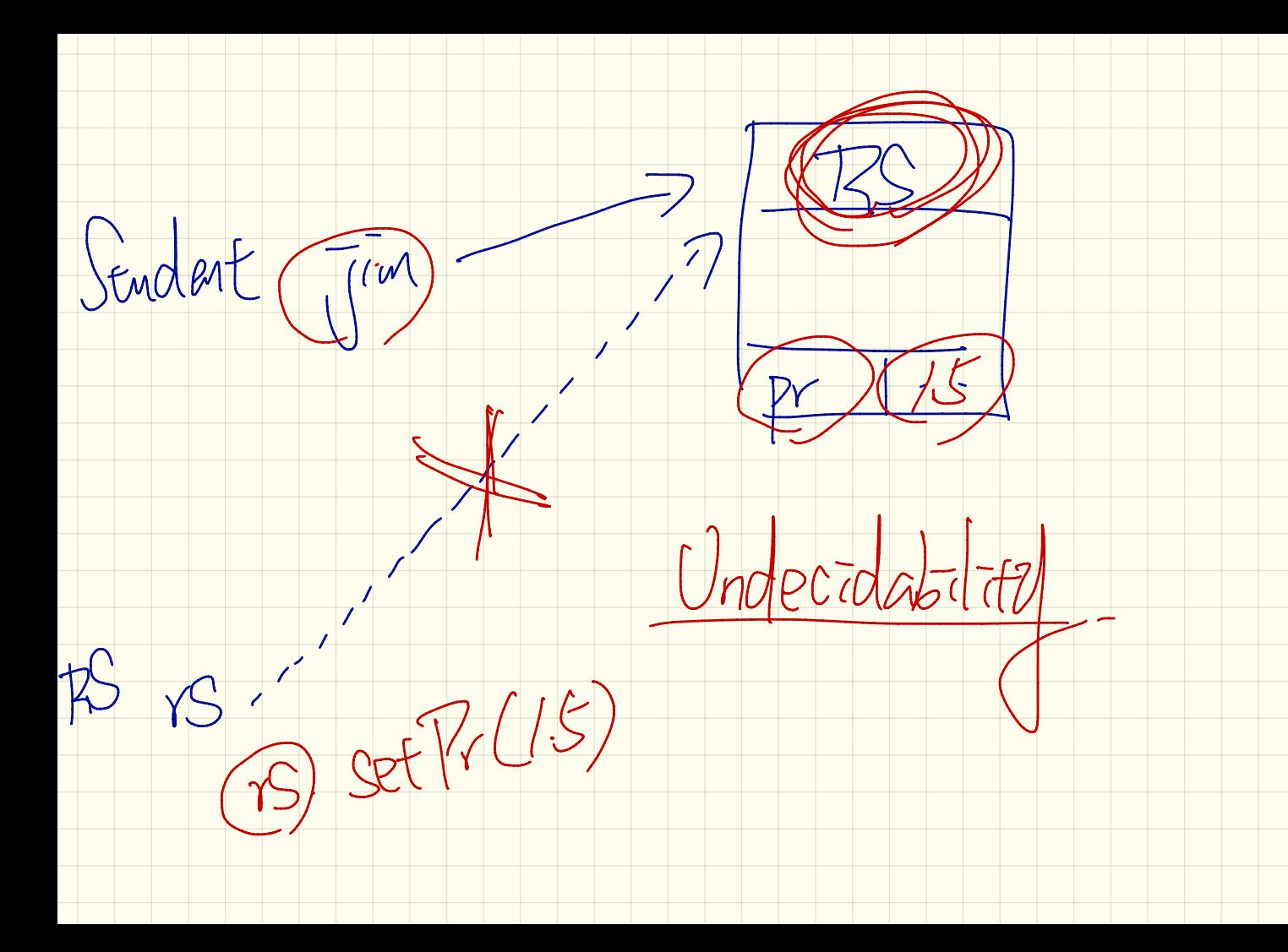

 $T$ last DT of S<br>Imput-Java Your Program  $S$ mput. Av Student S= null;<br>whde(twe){  $S = \text{new } R(-1)$ 

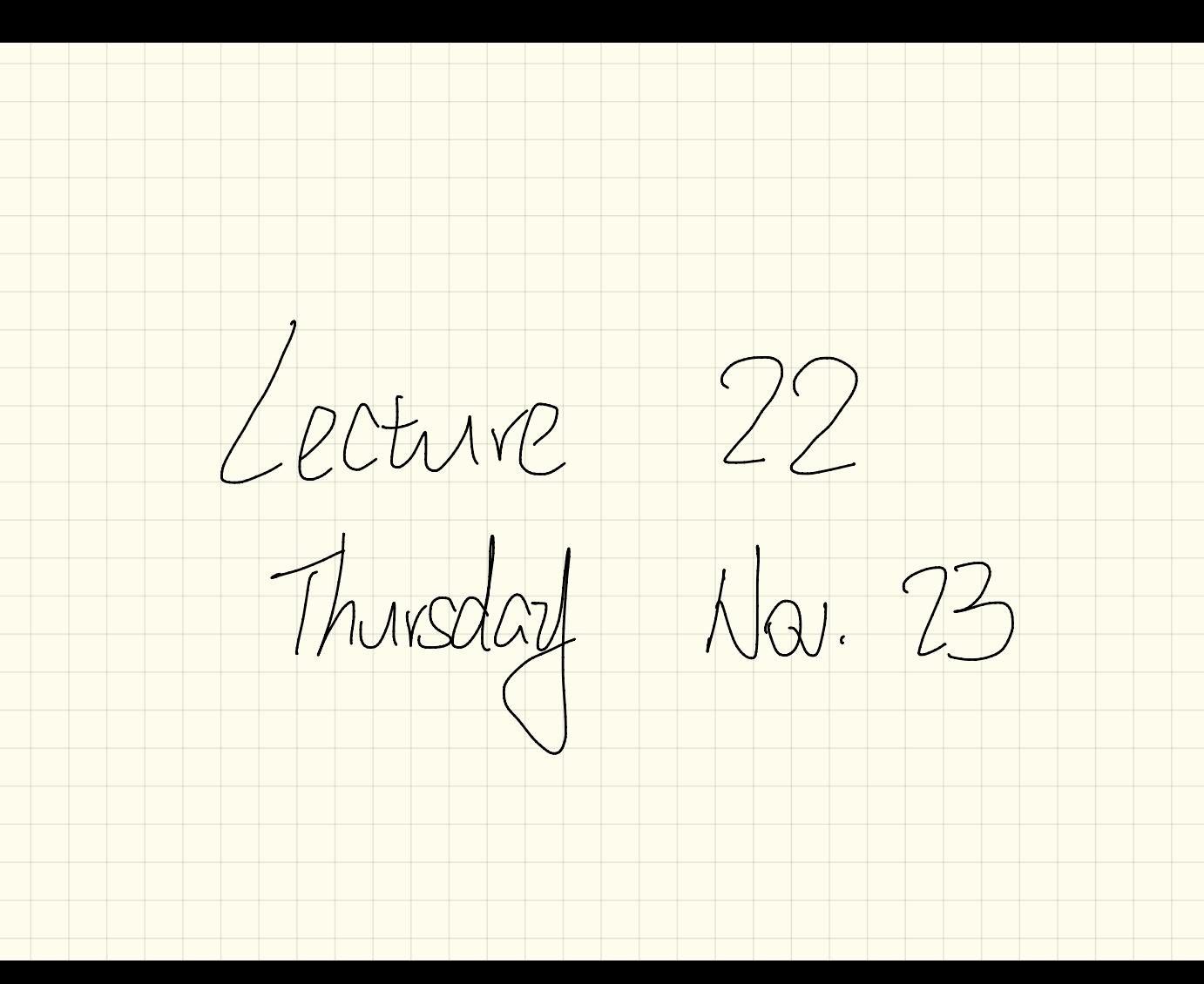

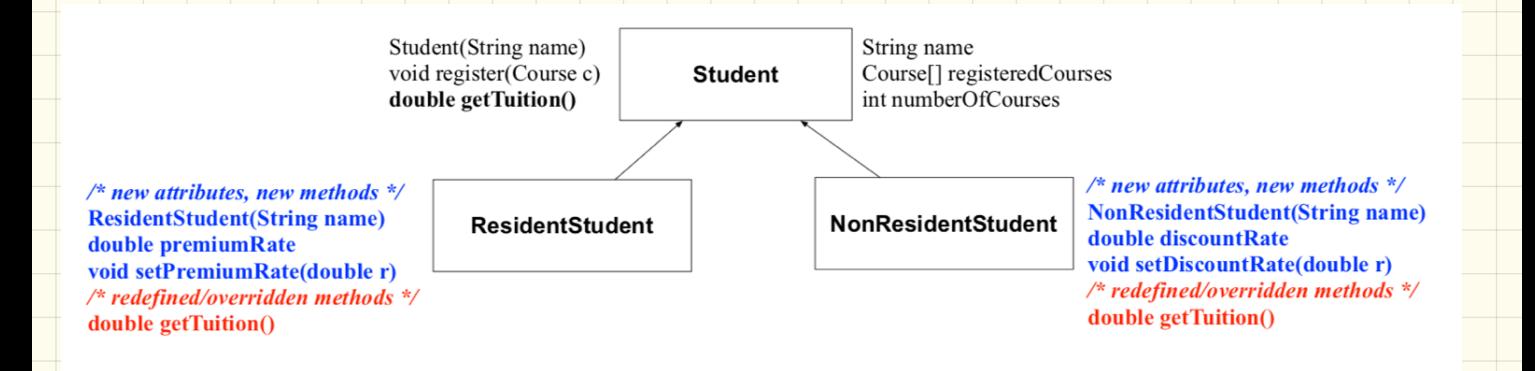

**Student**  $s = new Student("Stella");$ ResidentStudent rs = new ResidentStudent ("Rachael"); **NonResidentStudent** nrs = new NonResidentStudent("Nancy");

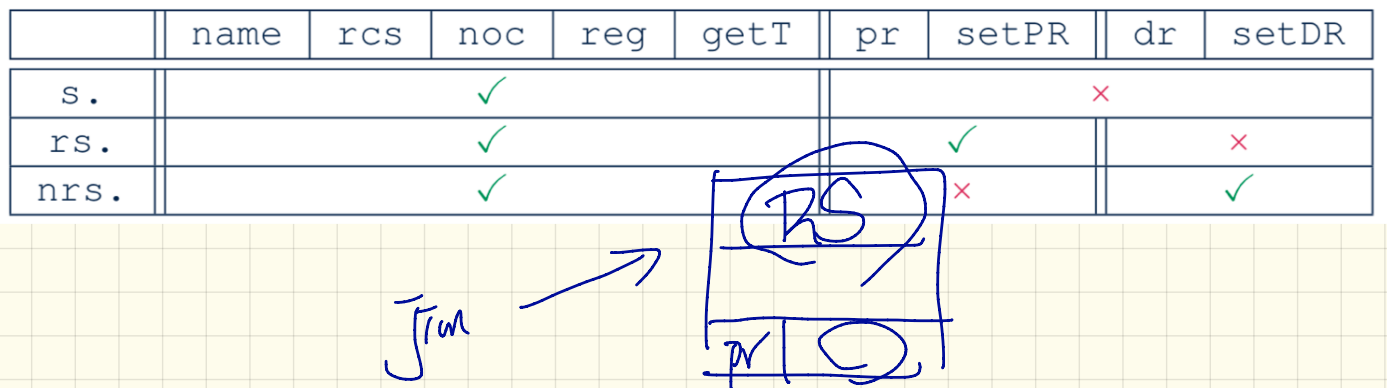

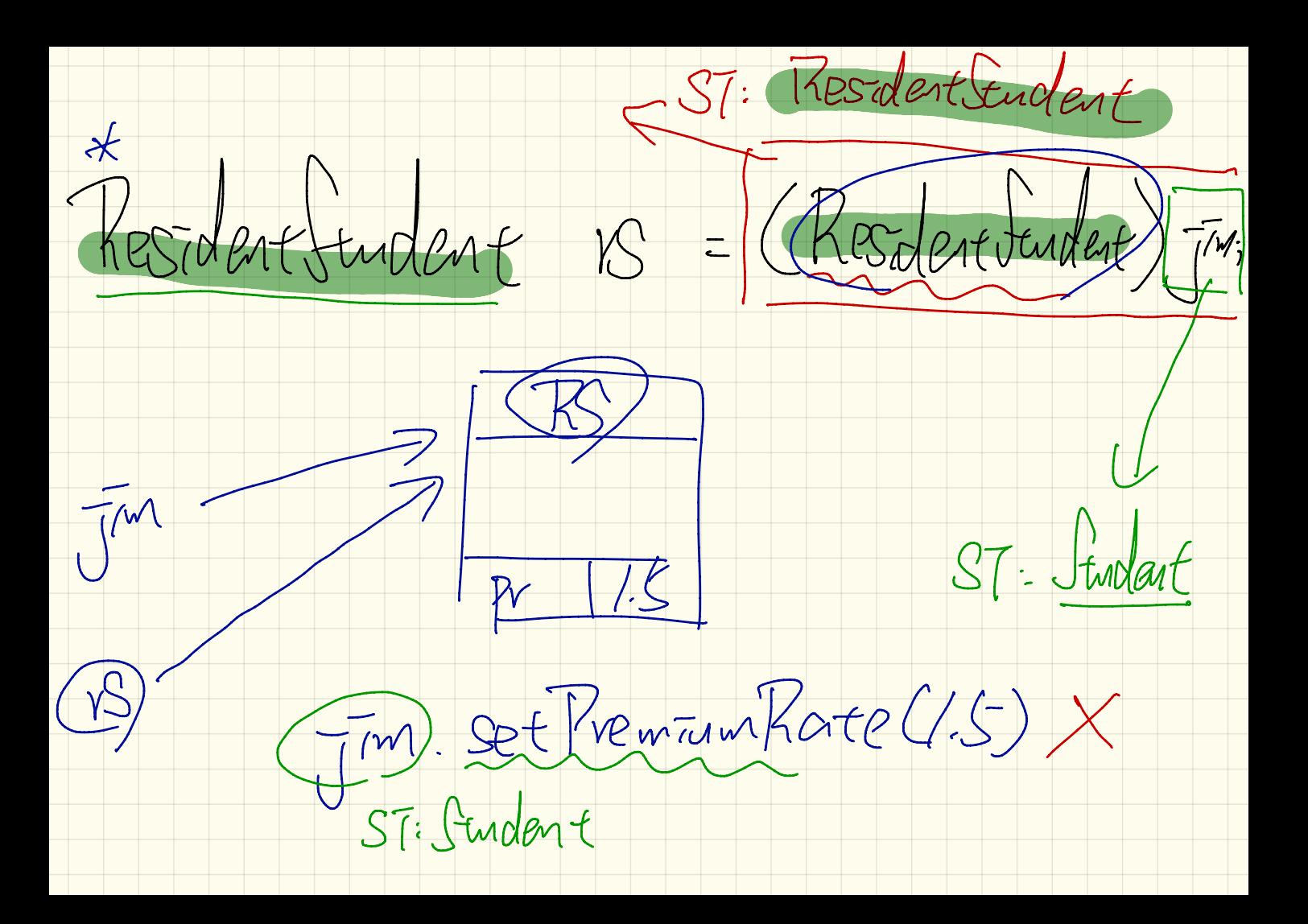

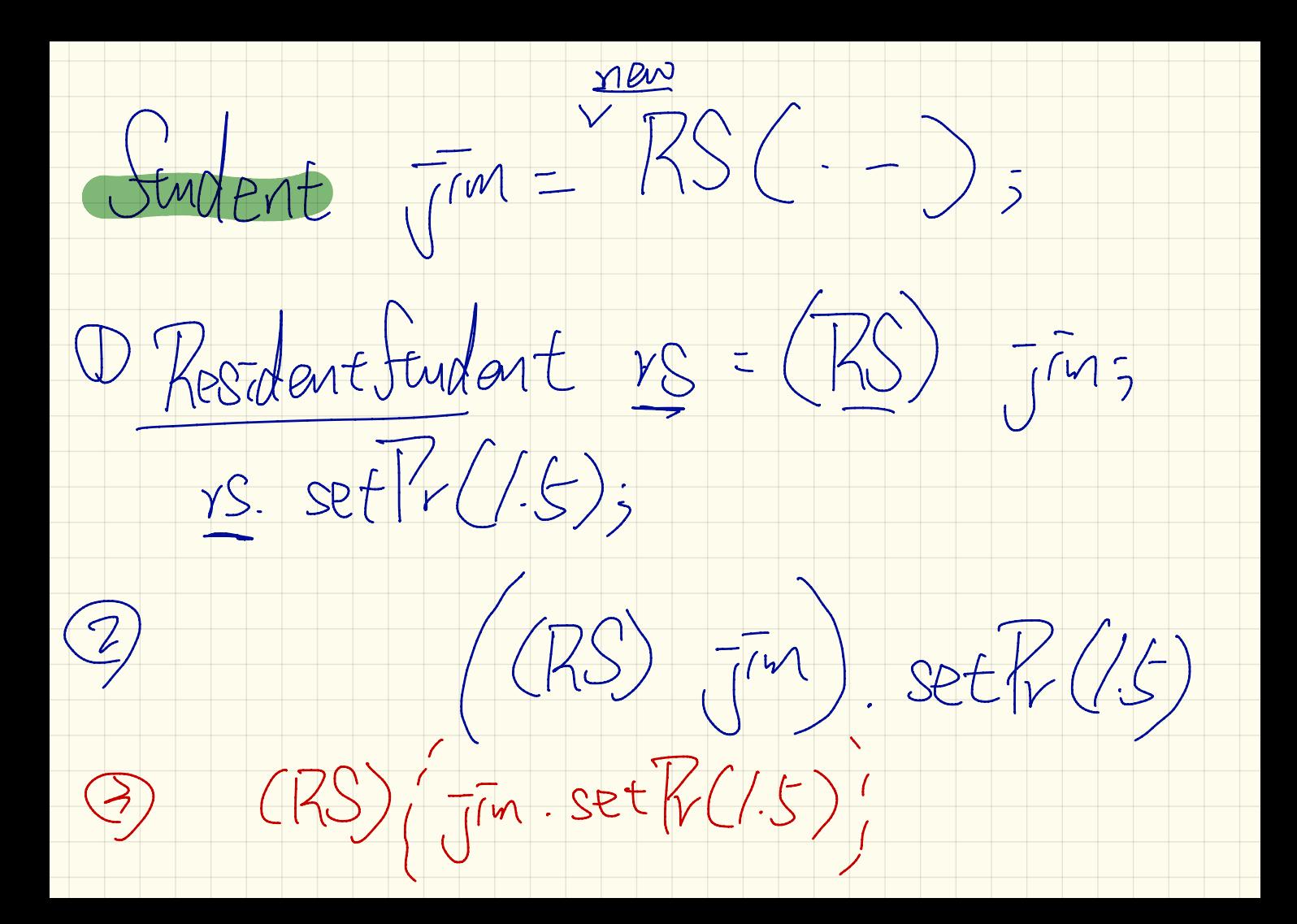

Student  $\overline{m} = \frac{1}{100} RC...$  $Student$   $S_{5}$  $S = \frac{1}{\sqrt{m}}$ ST: Sendent Sendant

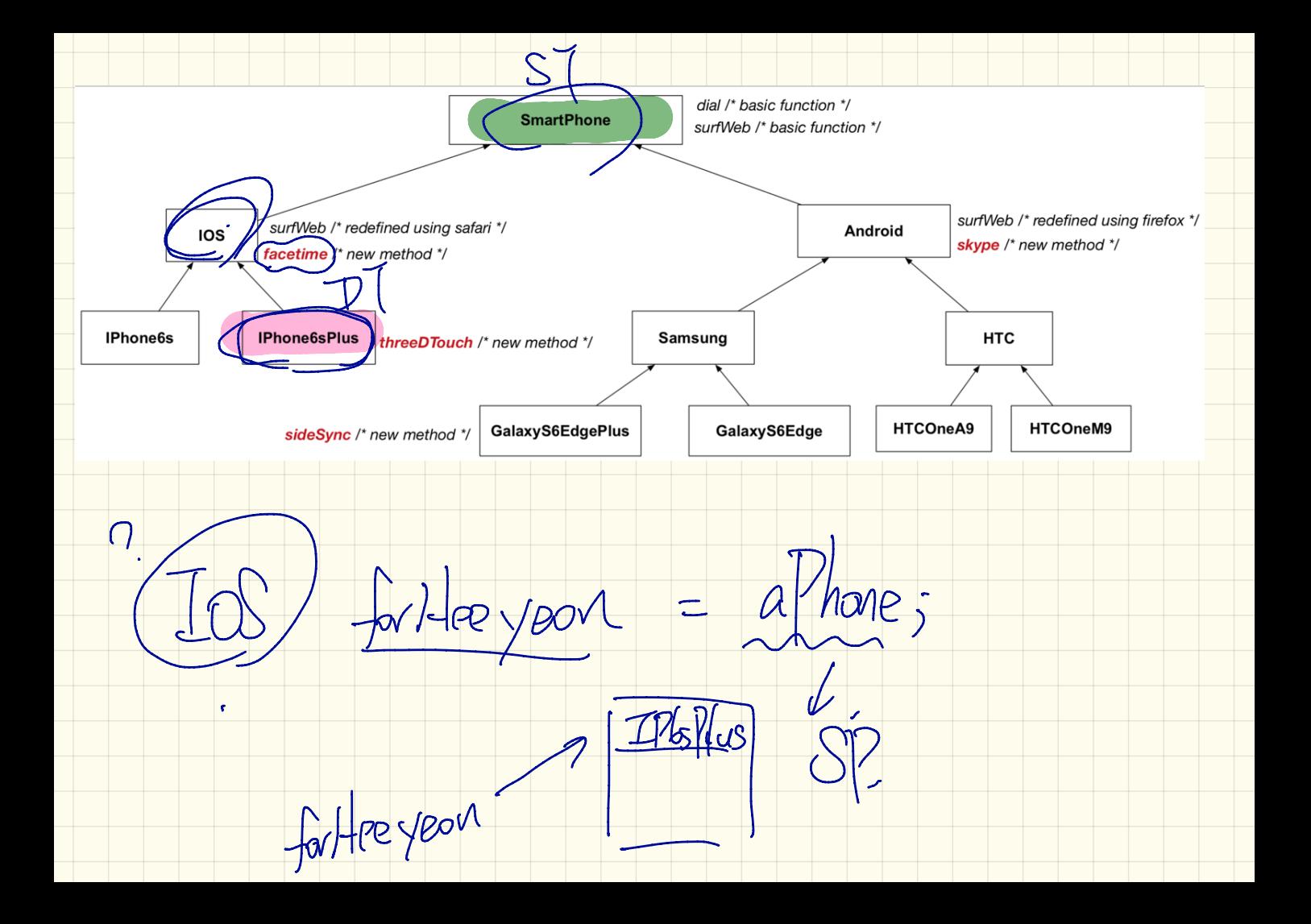

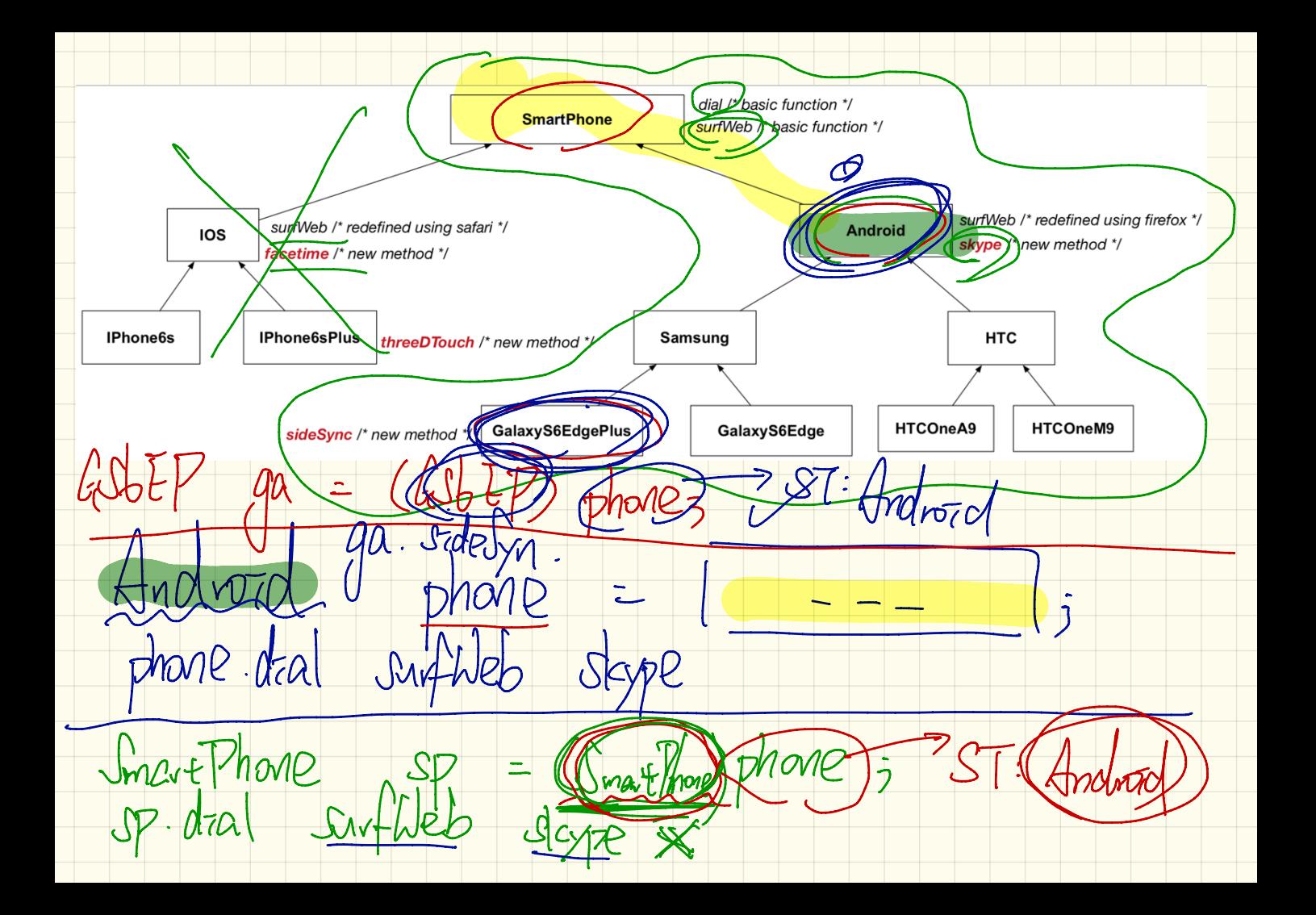
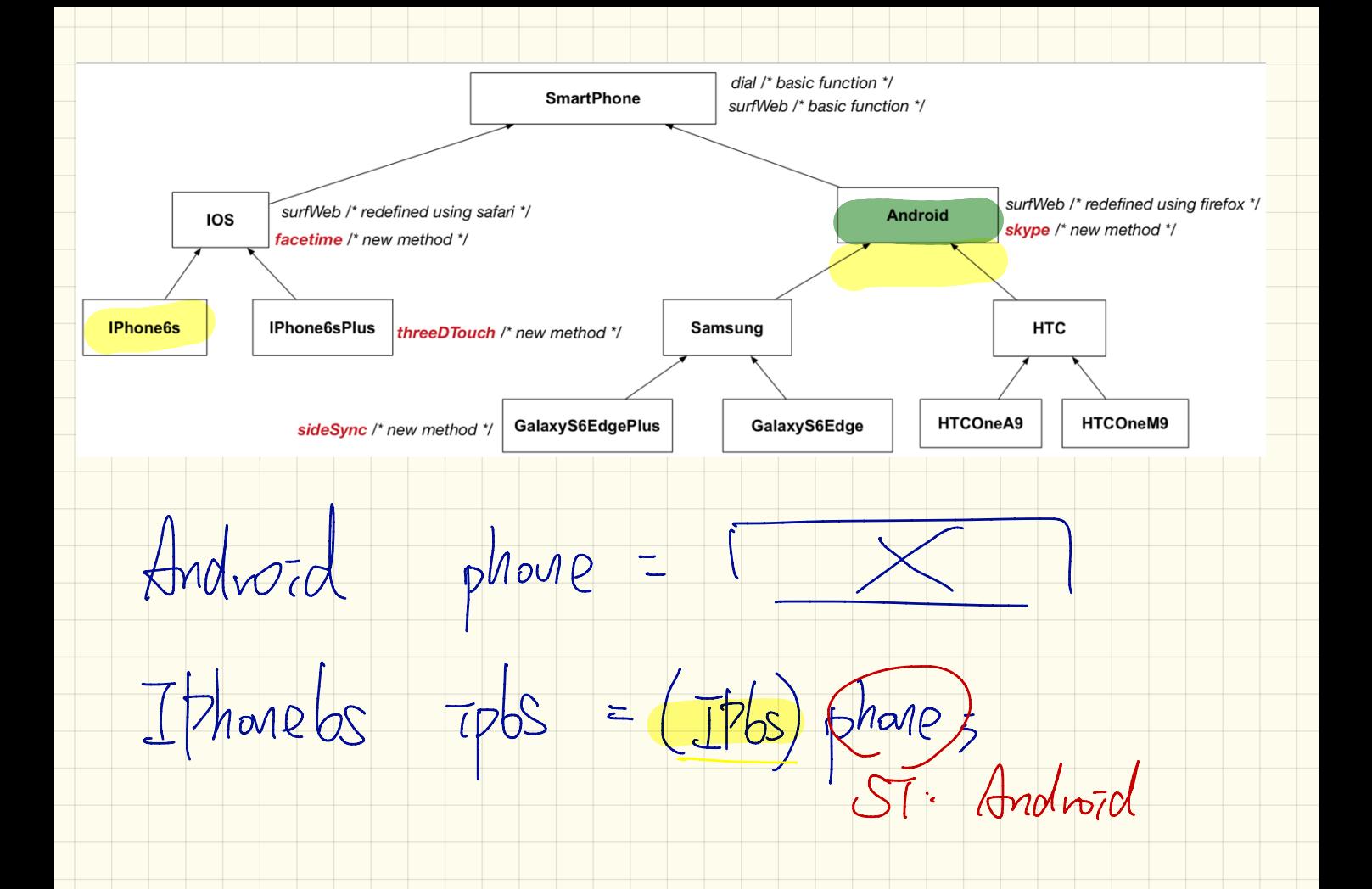

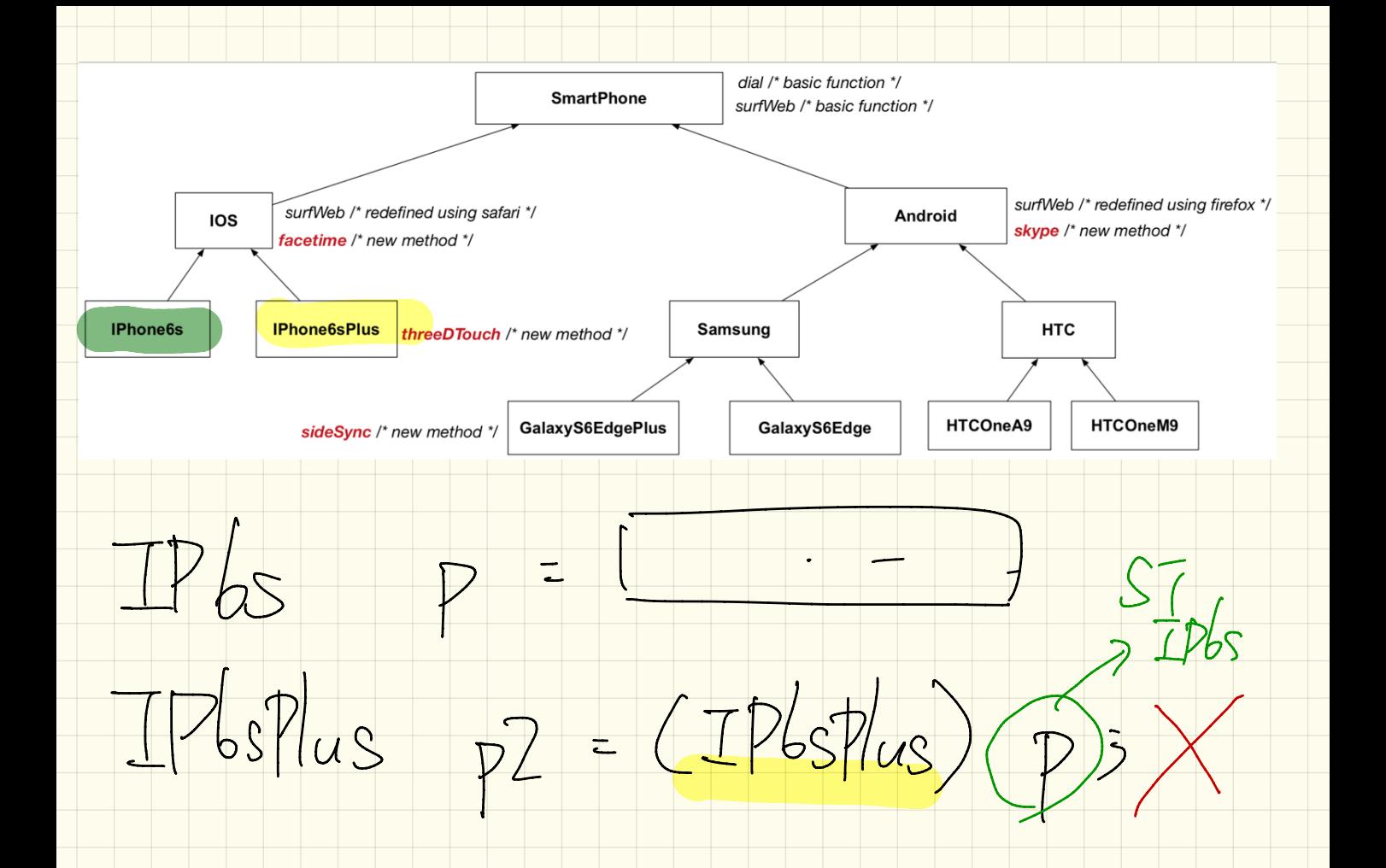

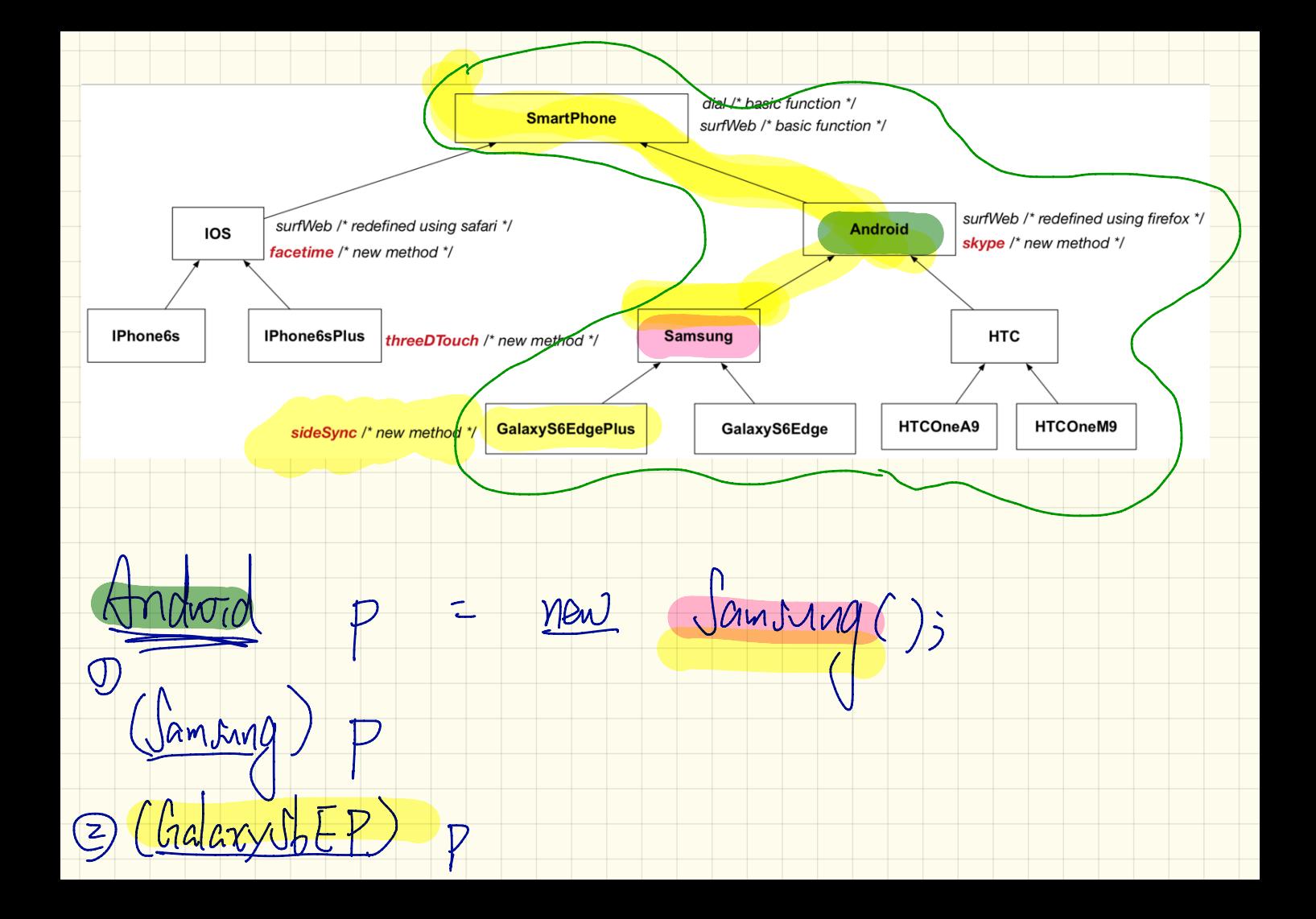

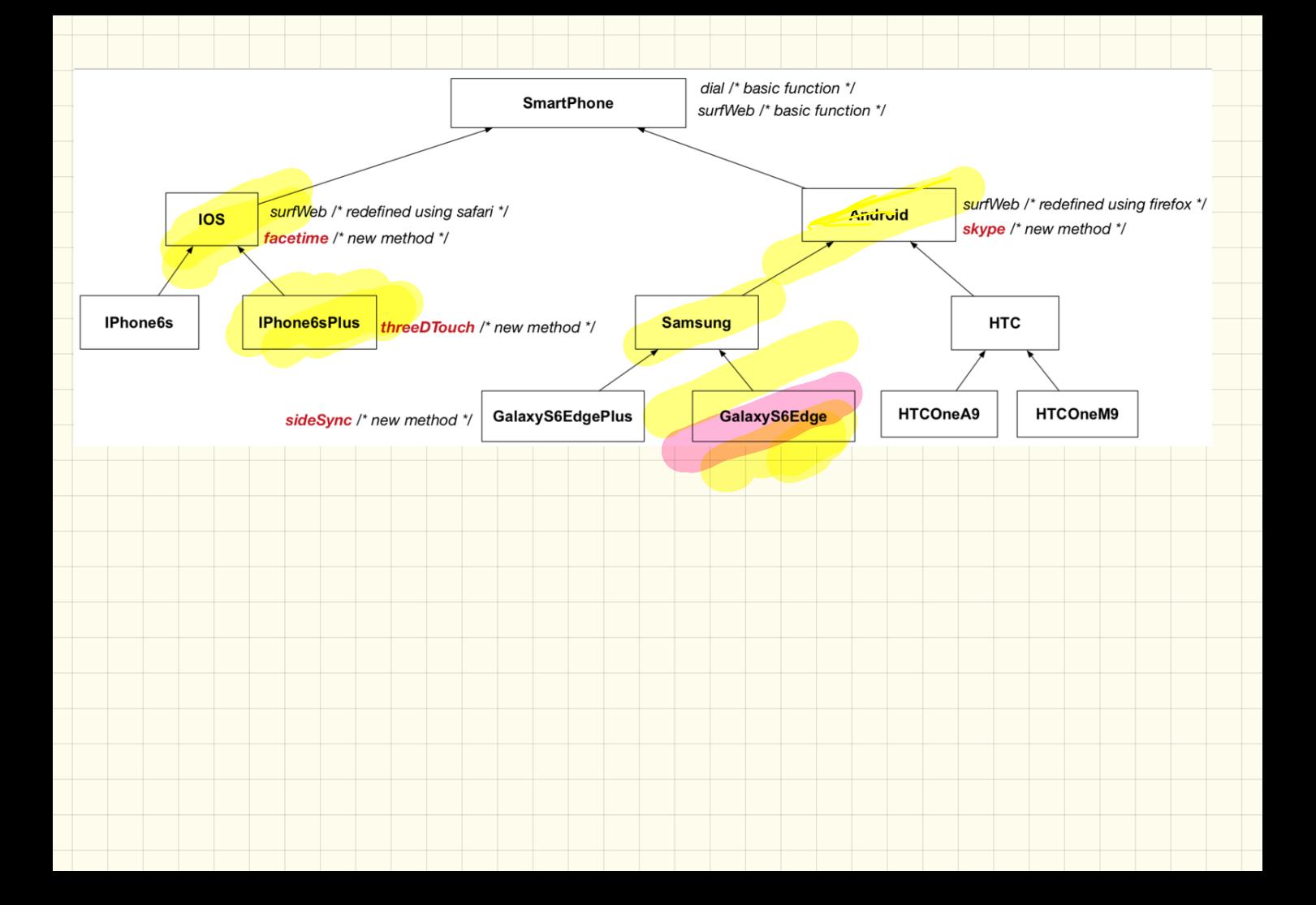

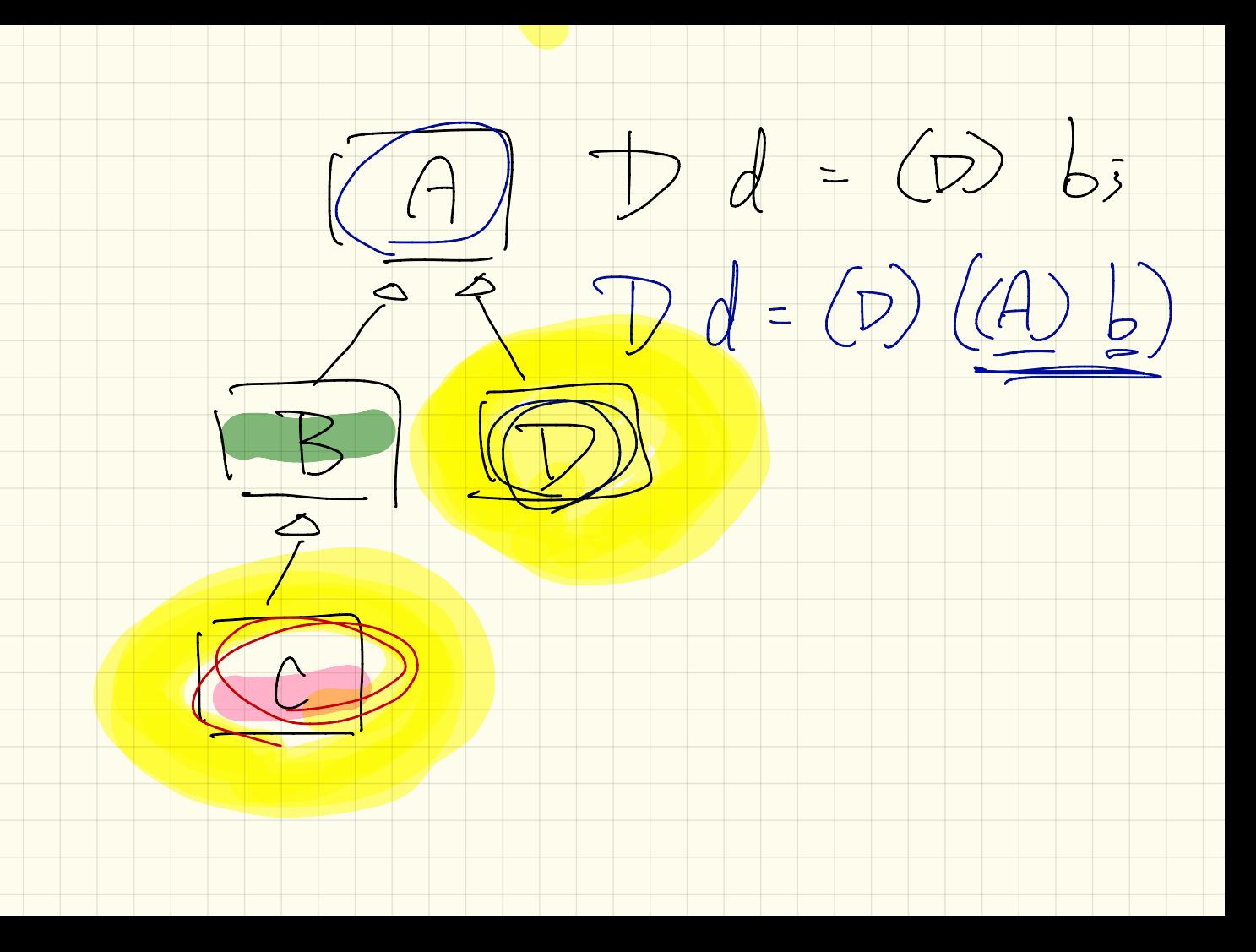

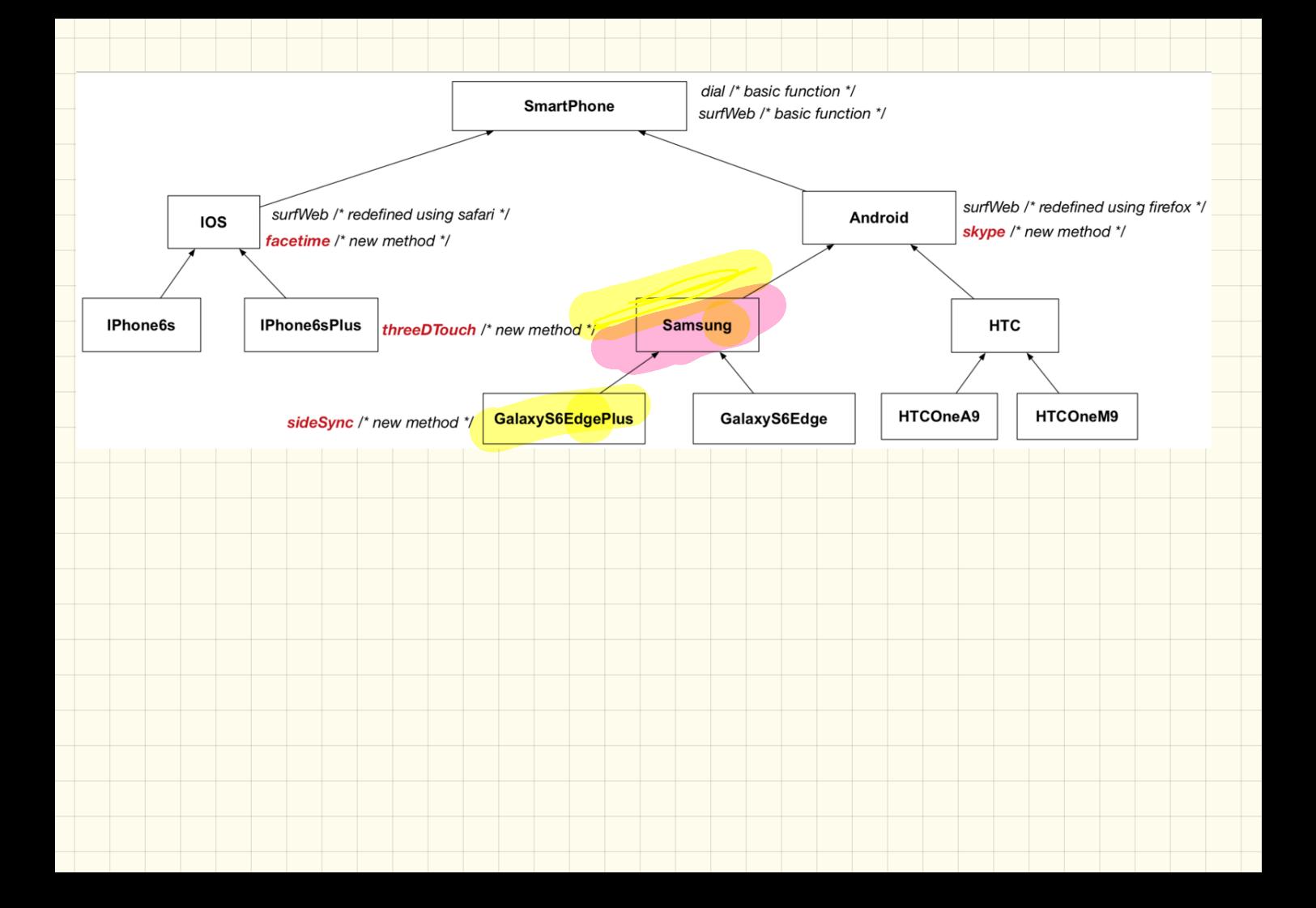

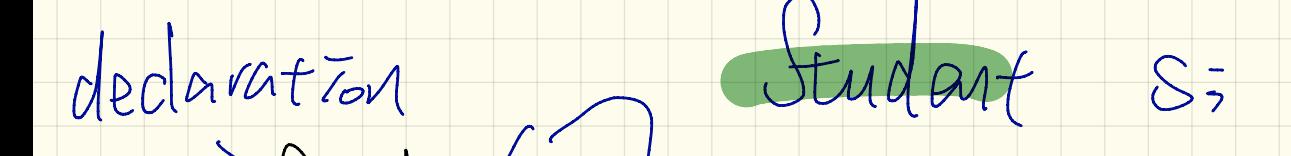

D Static type of each item in D Static type of each item a

 $S_{\rm s}$  :

 $SS$   $Stu$  deg  $t$ .

2 dynamic type of each item is

Ss is Student .

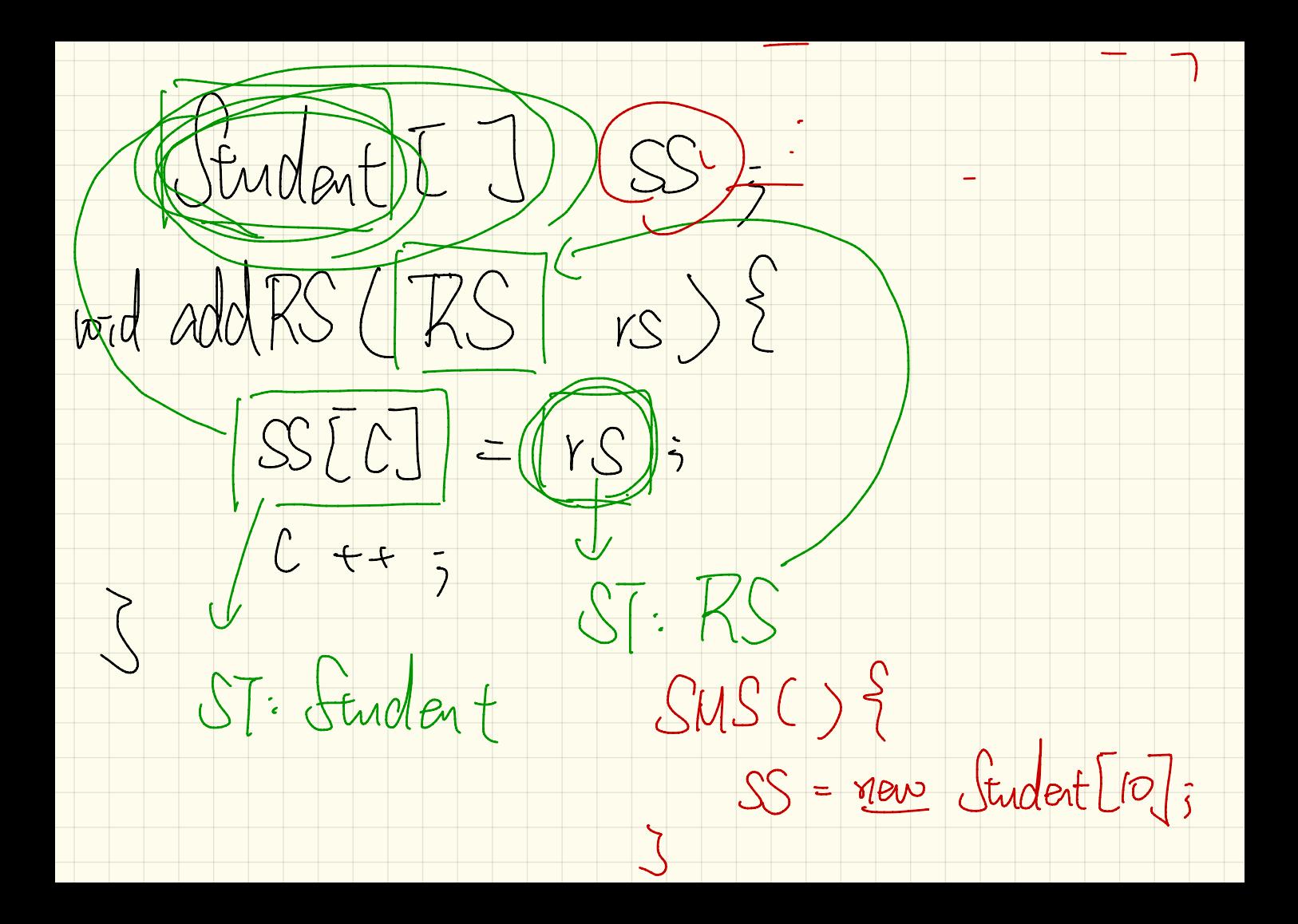

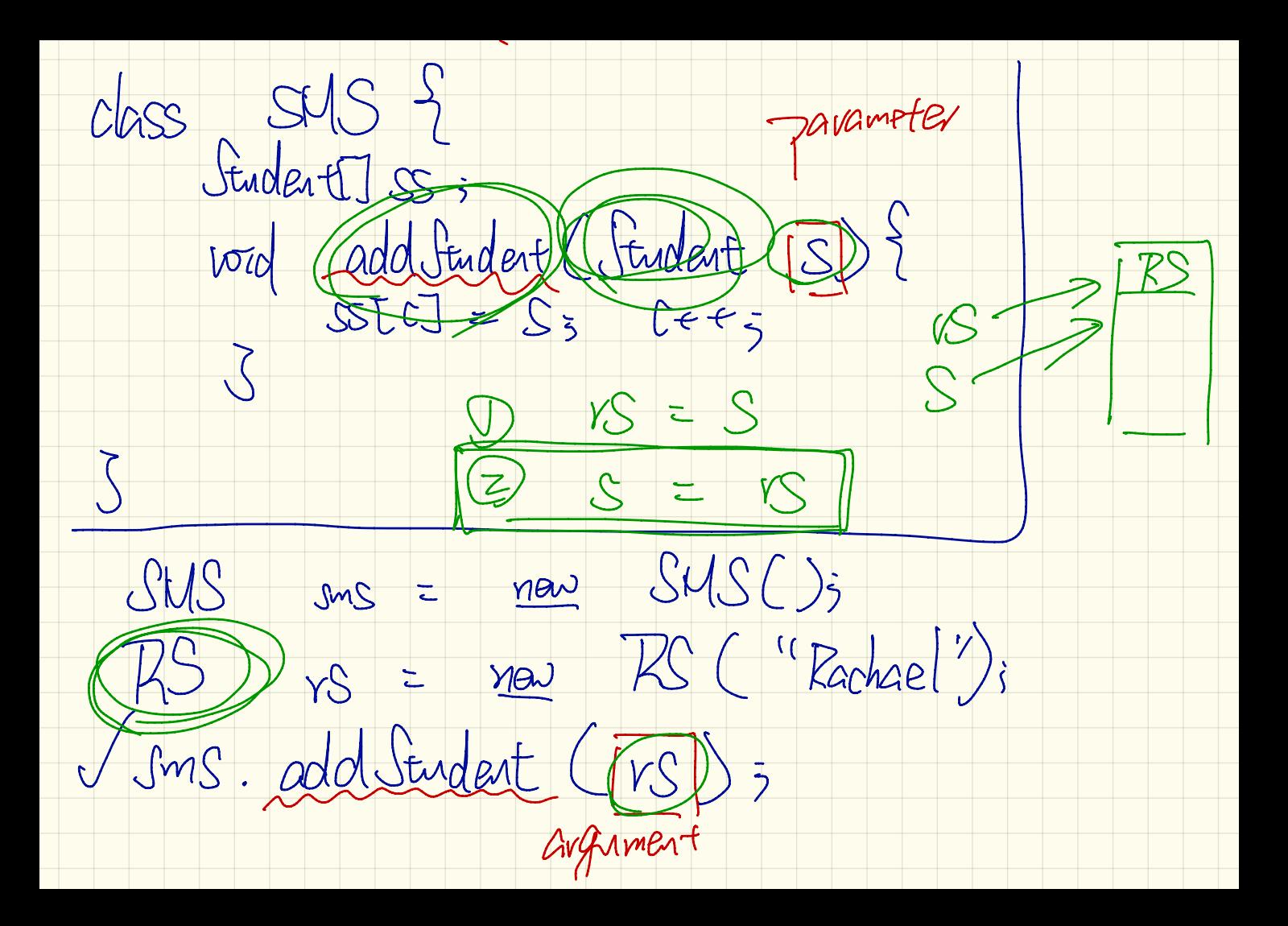

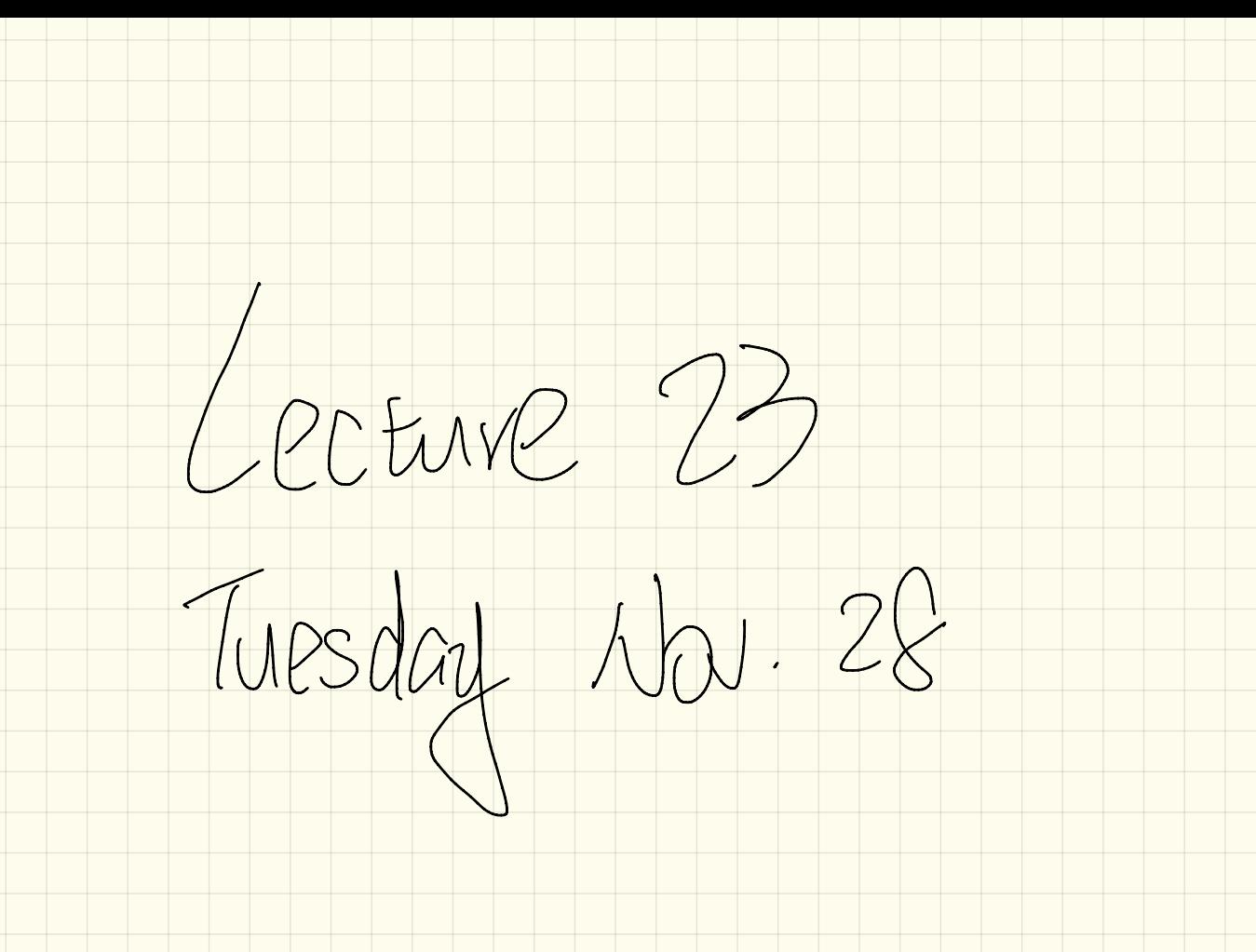

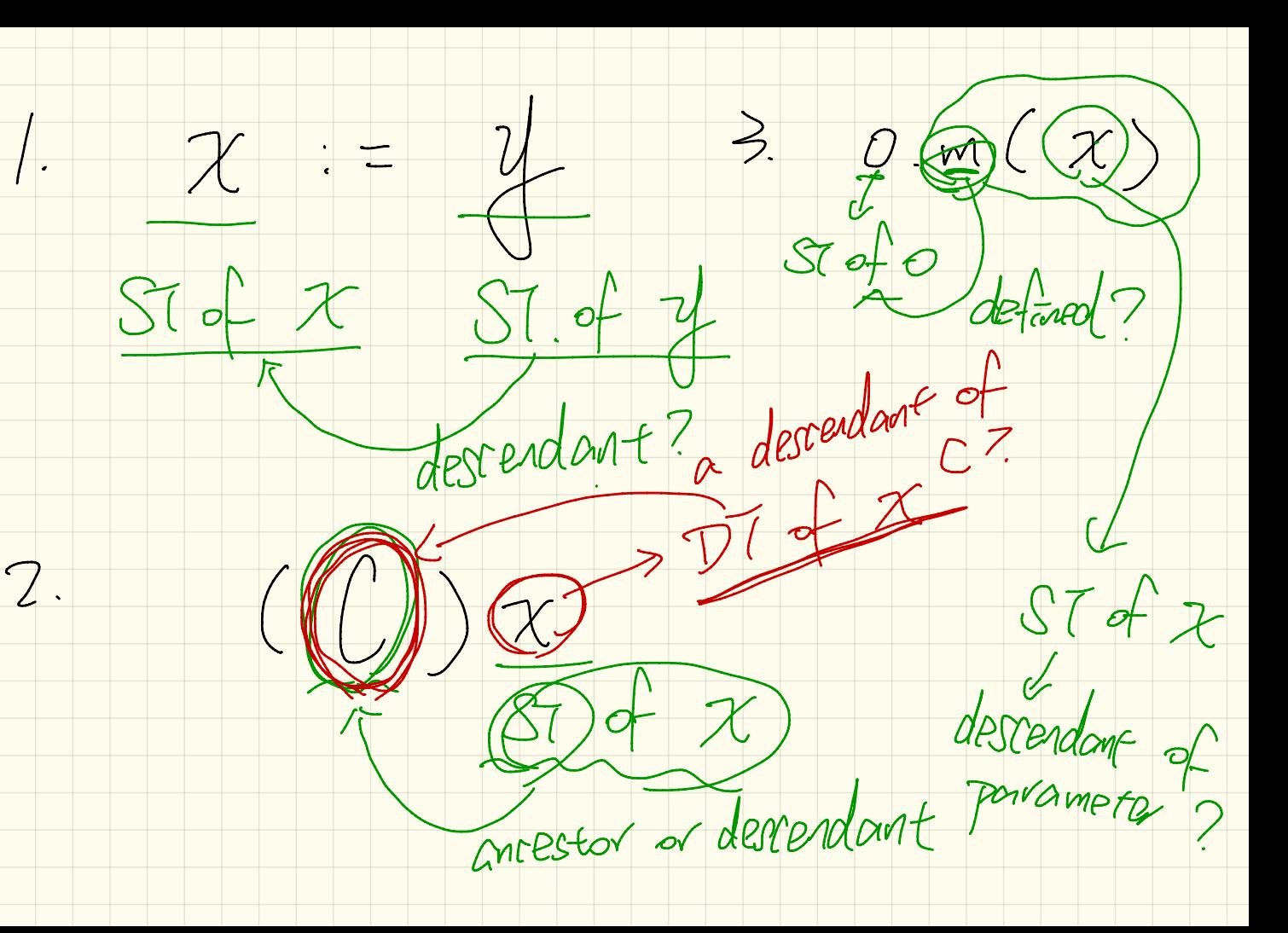

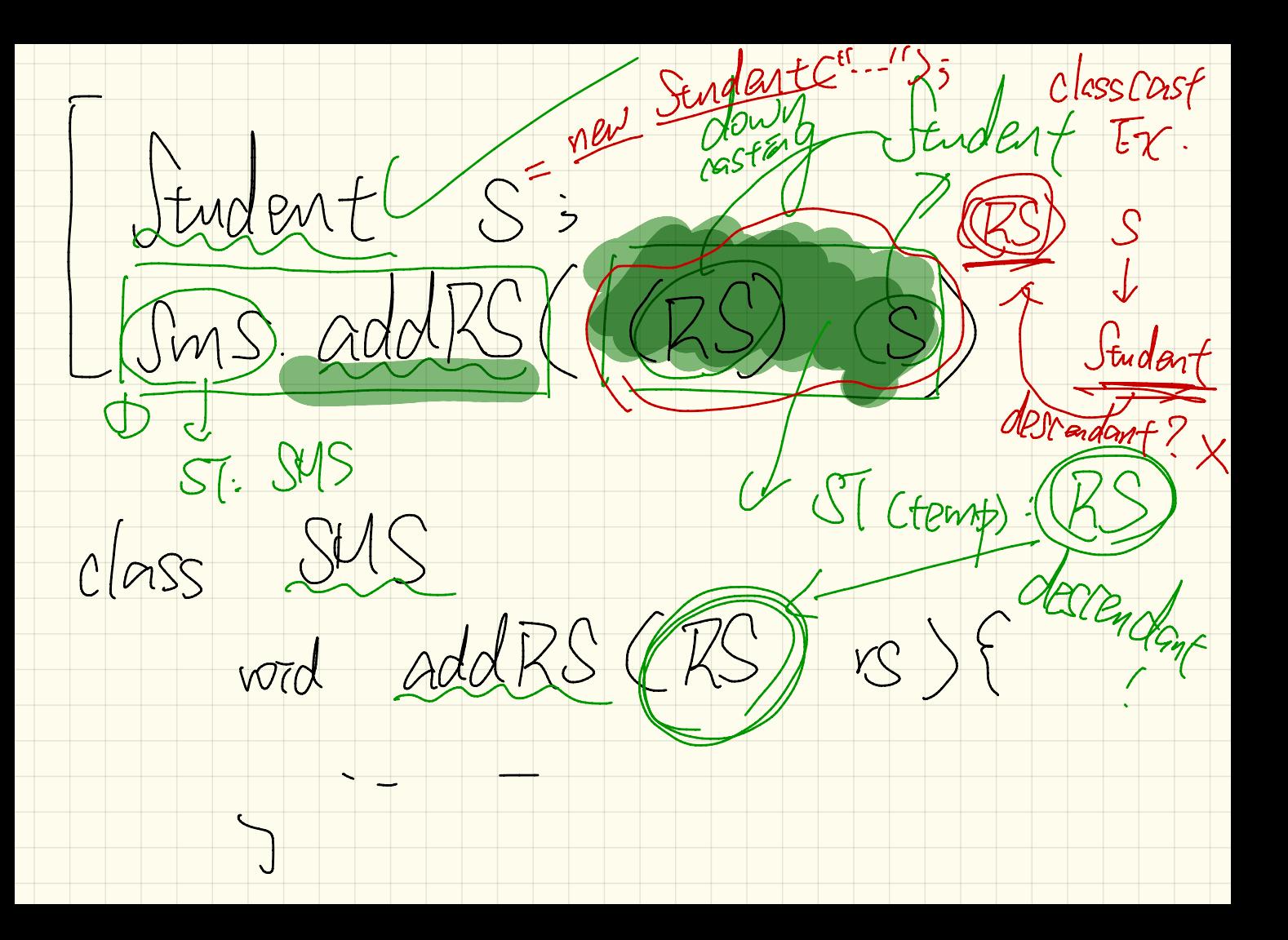

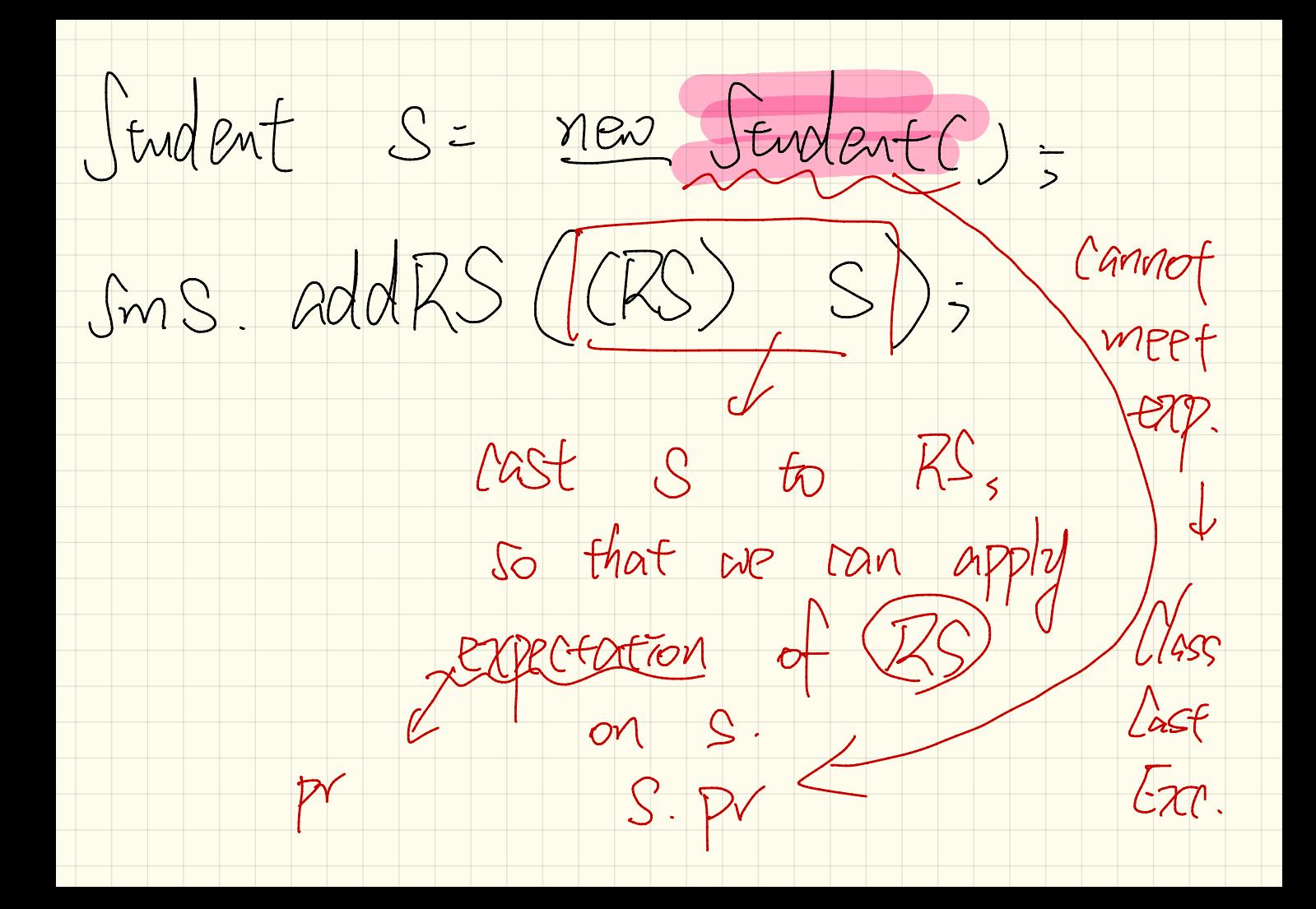

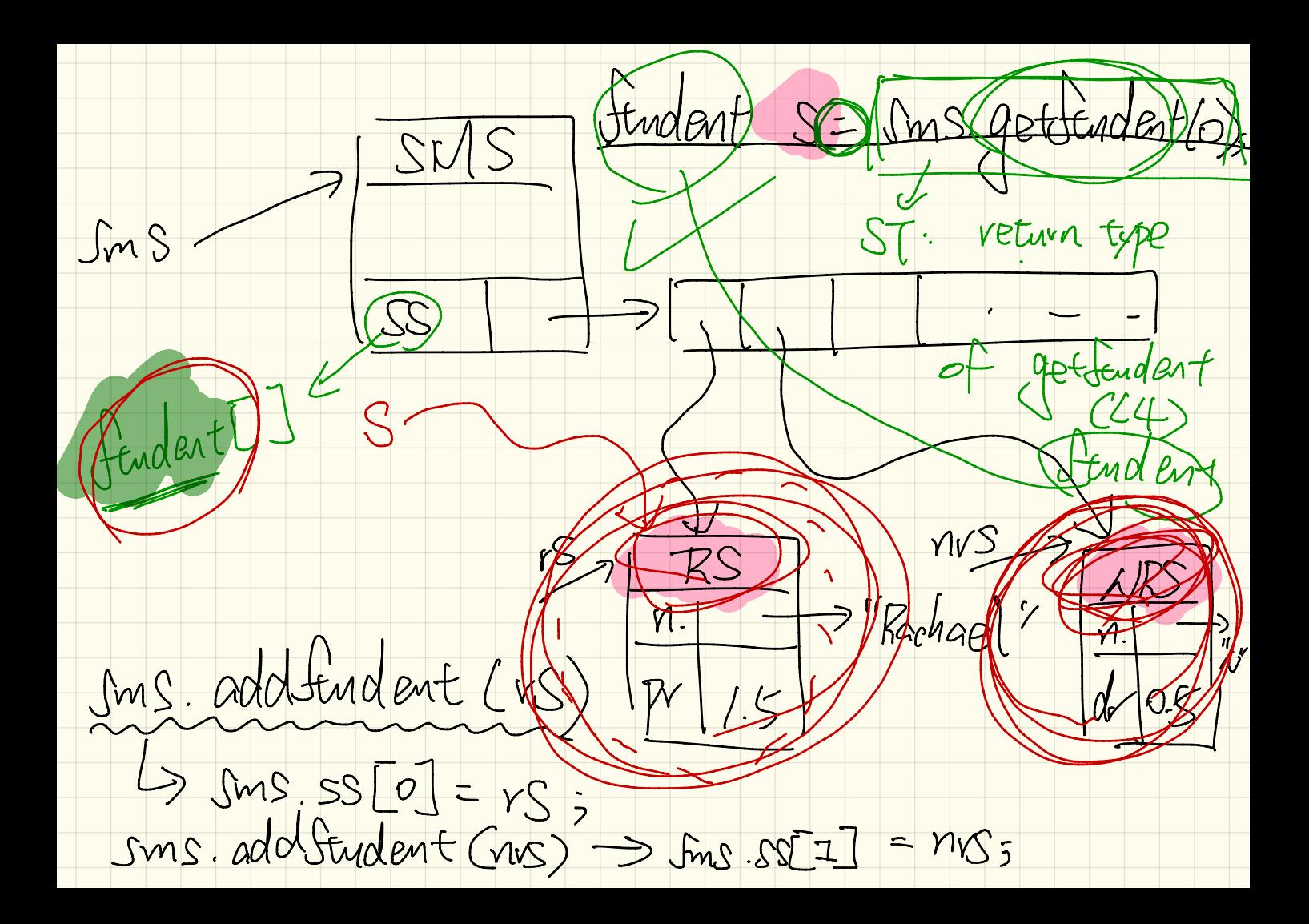

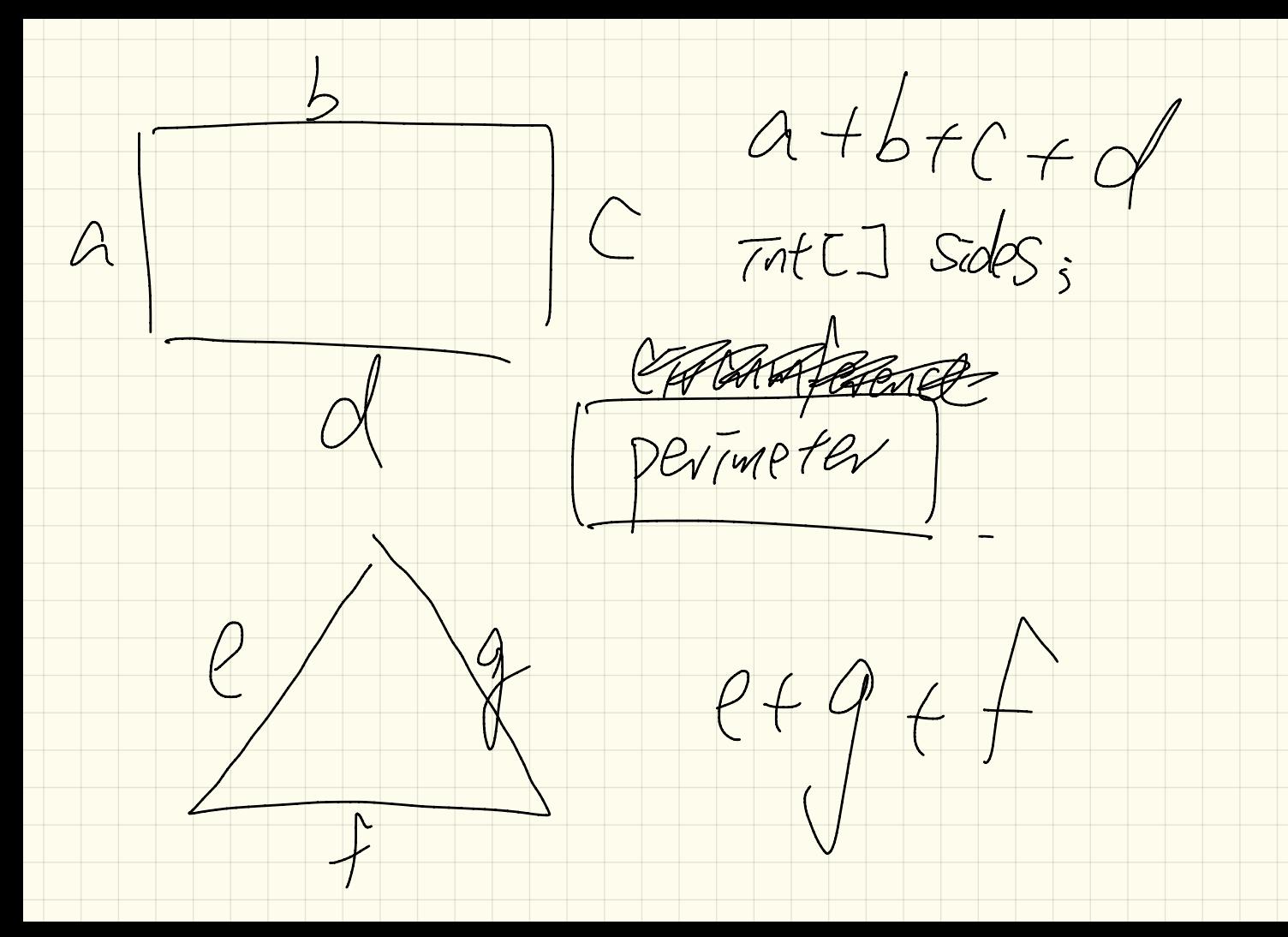

 $mtr1$  sides; Int getfermeter { In Abstract  $\frac{vp}{d\text{a}l}$ Fort Get Avea  $u$ ndefaned af  $|V\overline{G}nd|$ Kectangle get frea { Int getArea?  $\widetilde{\mathcal{W}}$ Haron's formula  $\mathcal{F}$ width  $\mathcal{F}$  /egth.

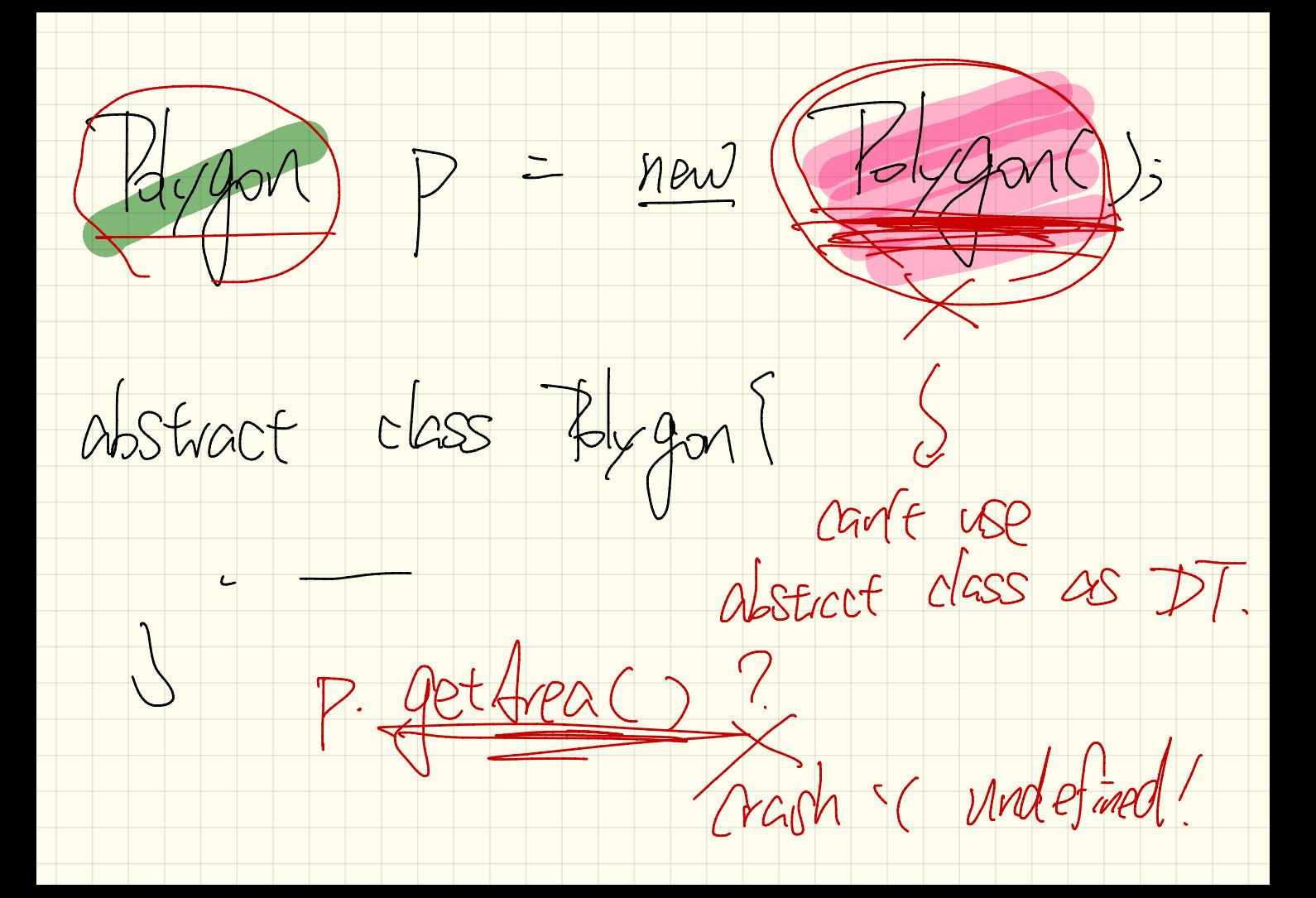

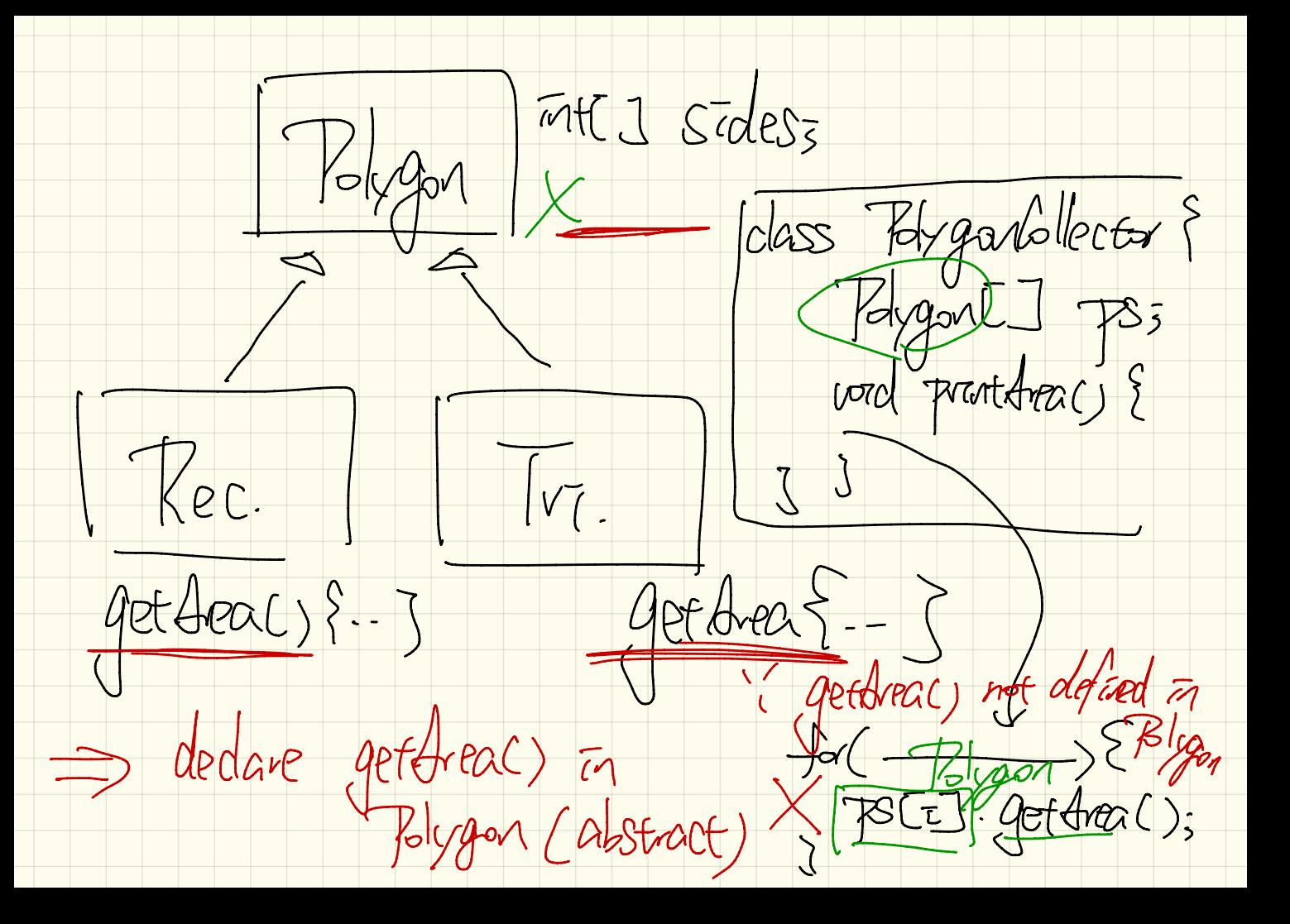

Lecture 24

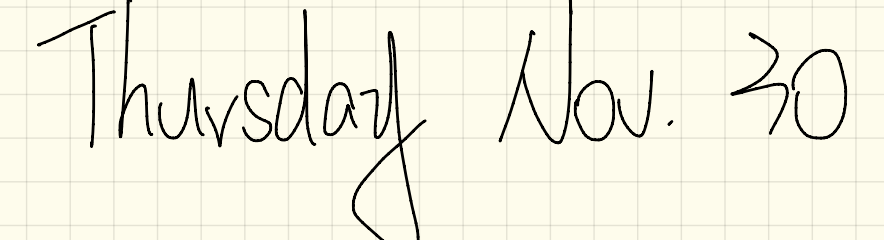

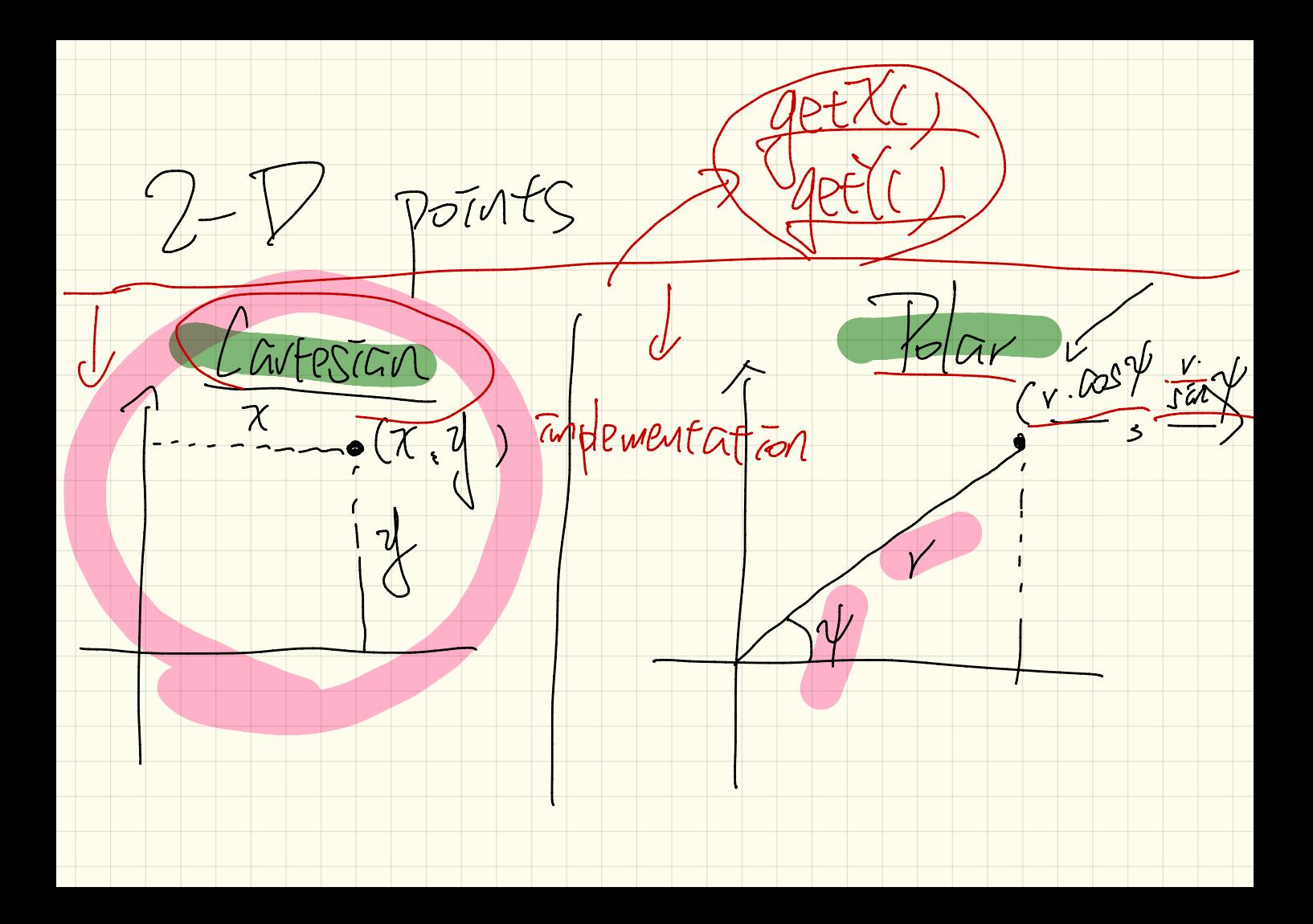

polar system  $(a \cdot \sqrt{3}, a)$  $2a \cdot sin 30^\circ = \sqrt{a}$  $30^\circ$  $2a \cdot cos 30^\circ = \sqrt{a}$ .

1 class Book { 2 String[] names; Object [] records; 3 4 /\* add a name-record pair to the book \*/ 5 void  $\oint d\vec{a}$  (String name, Object record) { ... } 6 return the record associated with a given name \*/ Object (String name) { ... } } 1 Date birthday; String phoneNumber; 2 Book b; boolean isWednesday;  $\supset$  fumq 3  $b = new Book()$ ; 4 phoneNumber =  $"416-67-1010"$ : 5 (b) add ("Suyeon", phoneNumber); 6  $bitrhdday = new Date(1975, 4, 10);$ 7 b.add ("Yuna", birthday);  $\text{isWednesday} = \boxed{b.\text{get}(\text{"Yuna"})}.$ 8  $ST:$   $C$ 

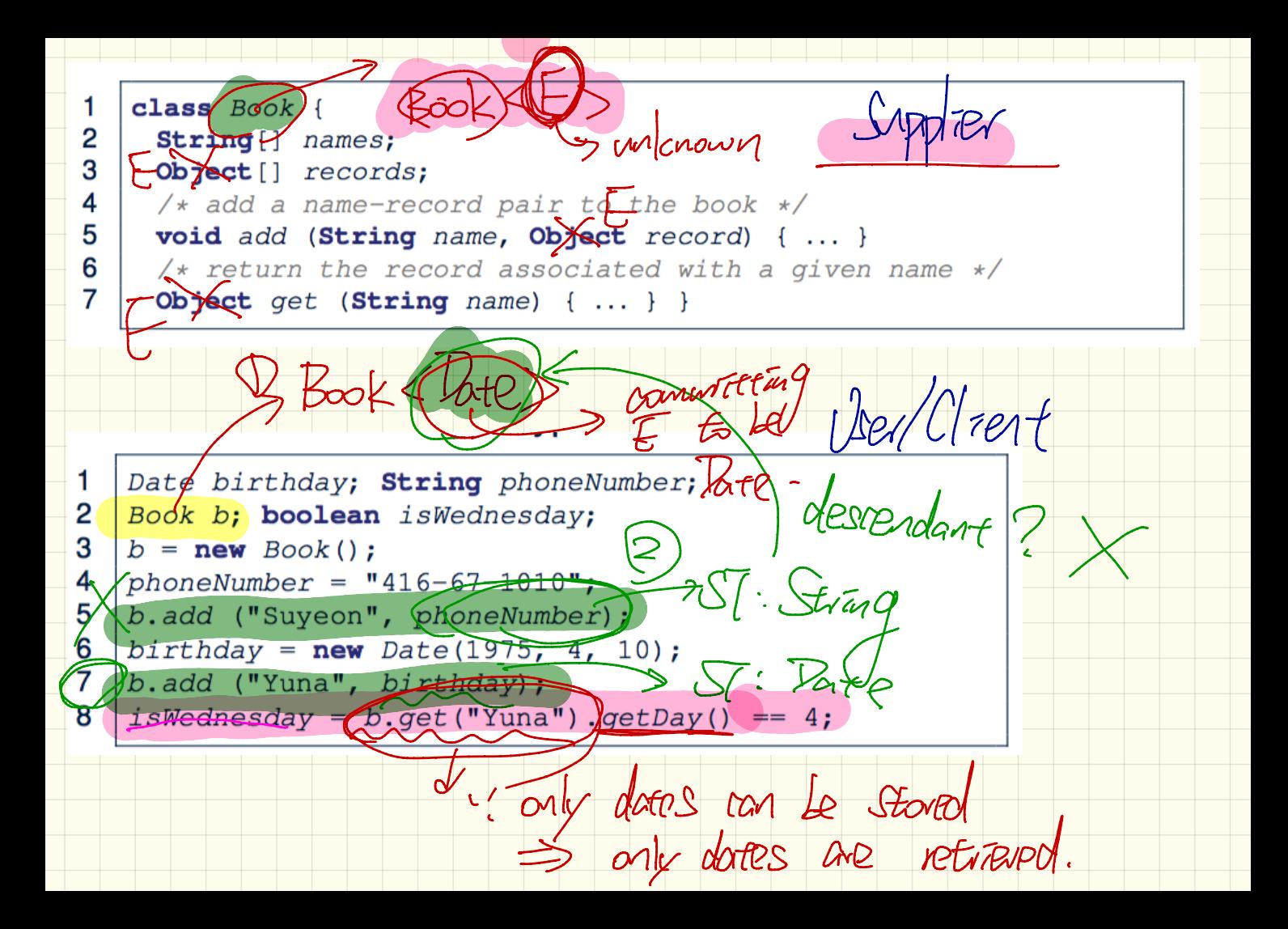

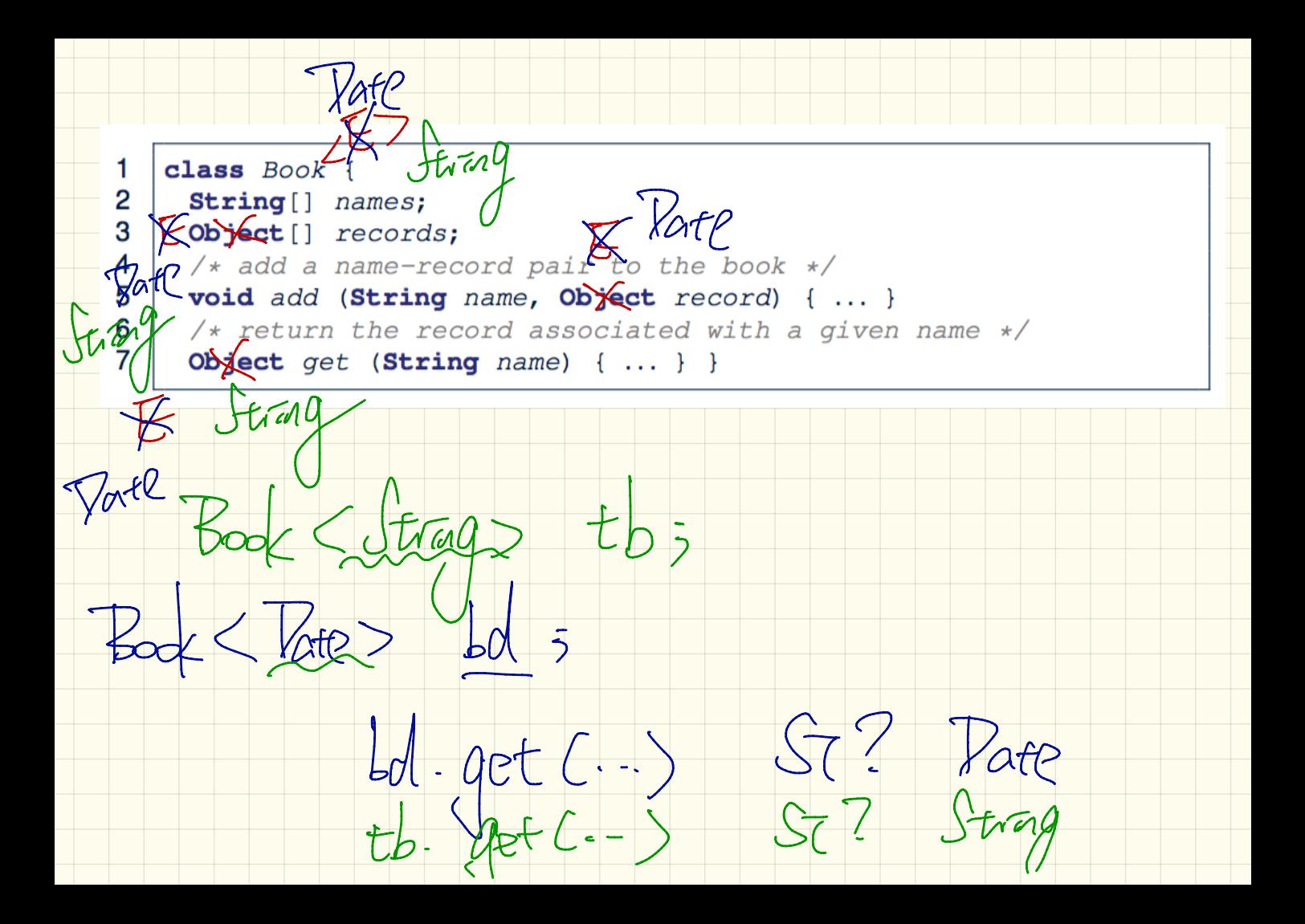

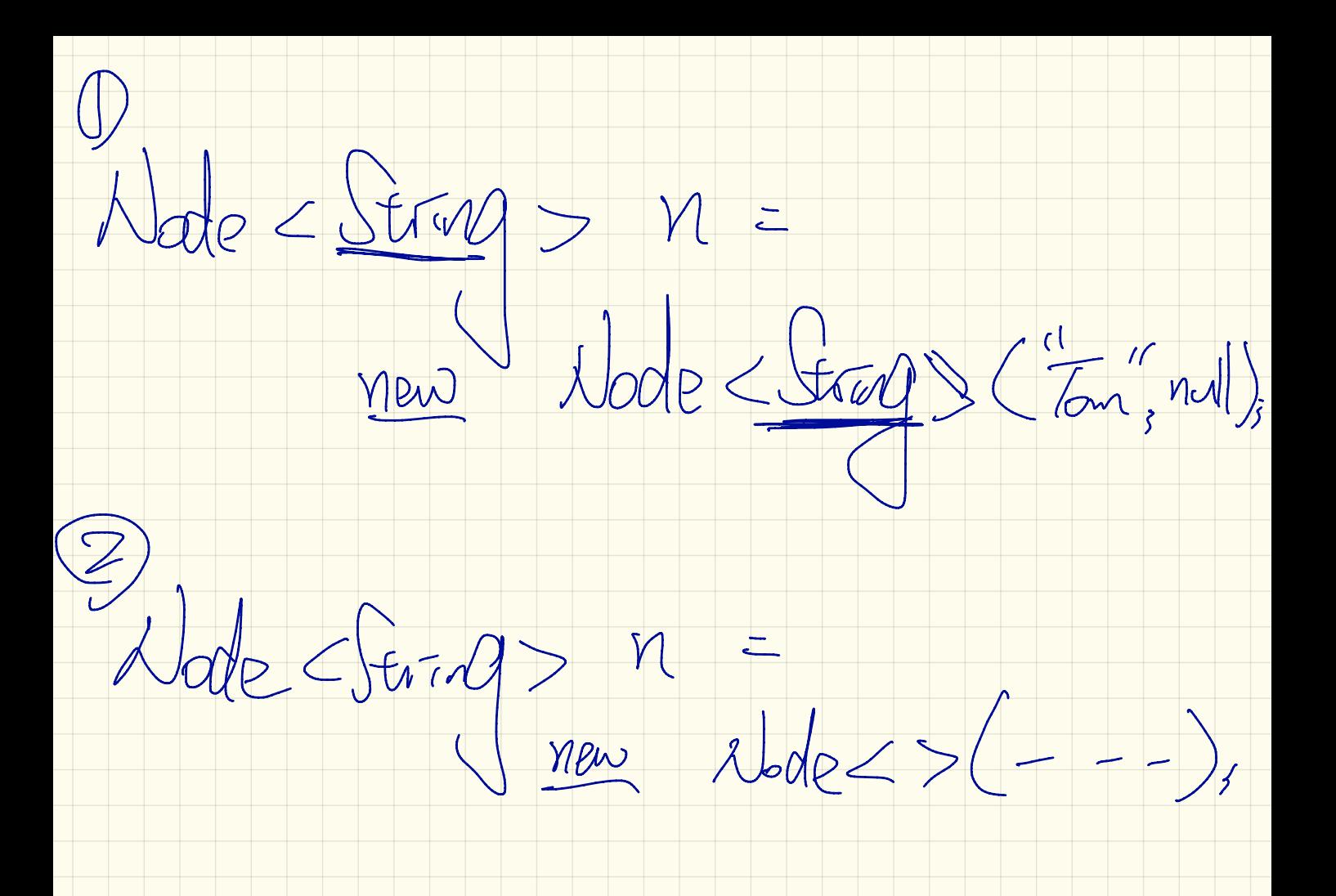

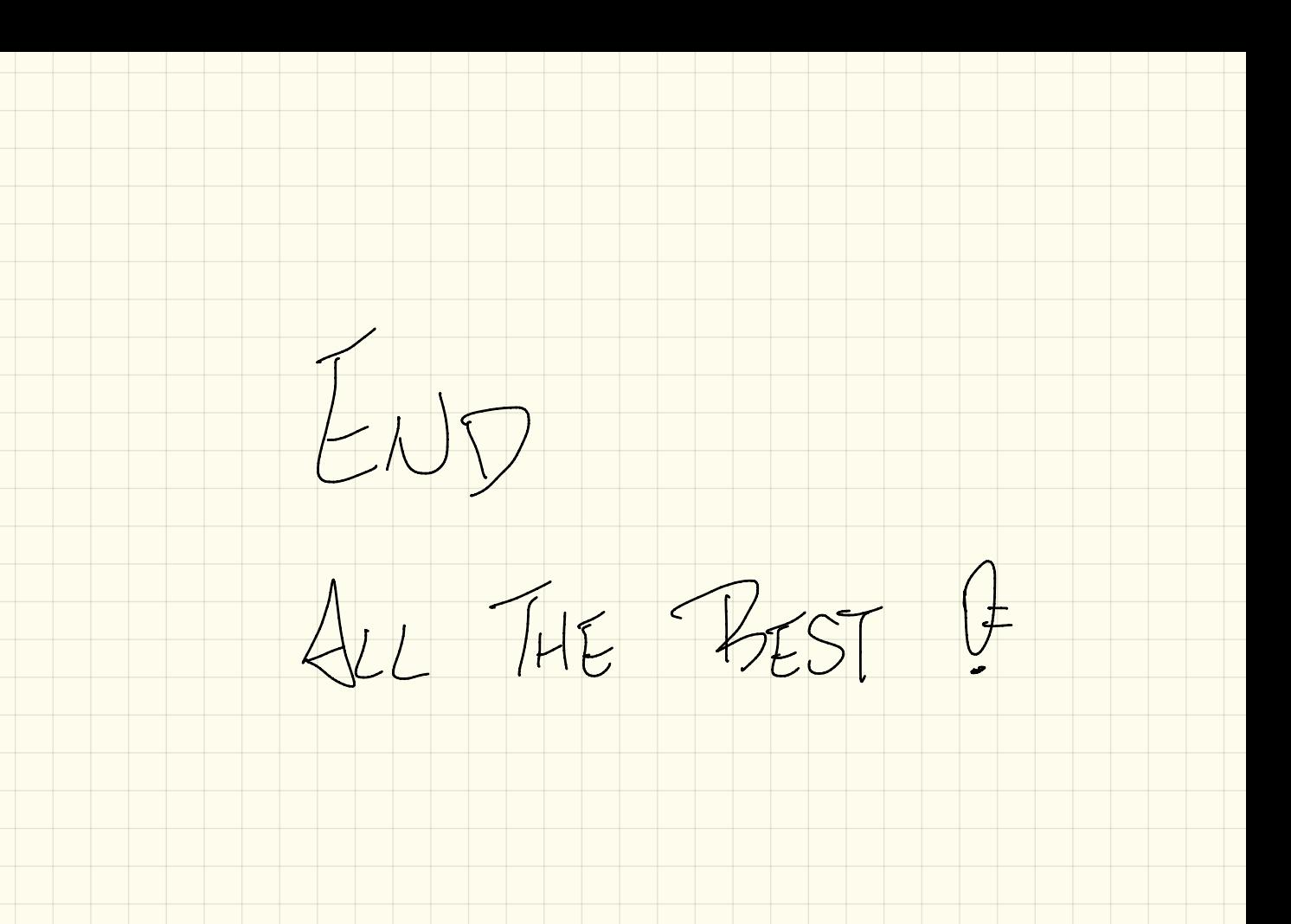